# KONGUNADU ARTS AND SCIENCE COLLEGE (AUTONOMOUS) [Re-accredited by NAAC with 'A' Grade 3.64 CGPA-(3<sup>rd</sup> Cycle)]

**Coimbatore – 641 029** 

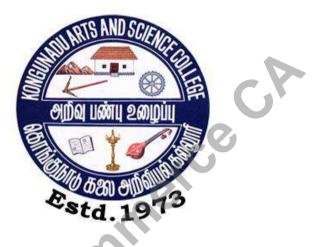

# DEPARTMENT OF B.COM CA

# **QUESTION BANKS**

# **SUBJECTS**

| S.No | Name of the Subject                                |  |  |
|------|----------------------------------------------------|--|--|
| 1.   | C. P: 1 – Principles of Accountancy                |  |  |
| 2.   | C.P: 2 – Introduction to Information Technology    |  |  |
| 3.   | C.P: 5 – Cost Accounting                           |  |  |
| 4.   | C.P: 6 – Direct Tax                                |  |  |
| 5.   | C.P: 7 – Principles of Marketing                   |  |  |
| 6.   | C.P: 8 – Database Management System                |  |  |
| 7.   | Allied. C: 1- Executive Business Communication     |  |  |
| 8.   | SBS: 1 – Managerial Economics                      |  |  |
| 9.   | C.P: 12 – Principles of Auditing                   |  |  |
| 10.  | C.P: 13 – Management Accounting                    |  |  |
| 11.  | C.P: 14 – Financial Management                     |  |  |
| 12.  | C.P: 15 – Programming in Visual Basic              |  |  |
| 13.  | E.I.P: 1 - Business Research Methods               |  |  |
| 14.  | SBS: 3 – Human Resource Management                 |  |  |
| 15.  | Allied Paper: 3 – Accounting and Export Management |  |  |
| 16.  | Allied Paper: 1 - Business Accounting              |  |  |
|      |                                                    |  |  |

# **SECTION-** A

# 1 MARKS

### UNIT-I

|                                            | UNIT-I                                                              |
|--------------------------------------------|---------------------------------------------------------------------|
| 1. The First and foremost step of accou    | nting is                                                            |
| (a) Recording                              | (b) Summarizing                                                     |
| (c) Classifying                            | (d) Interpreting                                                    |
| 2. According to the Going concern con      | cept, a business entity is assumed to have                          |
| (a) Short life                             | (b) Limited life                                                    |
| (c) Indefinite life                        | (d) Long life                                                       |
| 3. Which account is an account of a per    | rson?                                                               |
| (a) Personal                               | (b) Real                                                            |
| (c) Nominal                                | (d) Impersonal                                                      |
| 4. Debit all the expenses and losses it is | s a rule of                                                         |
| (a) Real A/C                               | (b) Nominal A/C                                                     |
| (c) Personal A/C                           | (d) Expenses A/C                                                    |
| 5. Return outwards are deducted from       |                                                                     |
| (a) Purchase                               | (b) Rent                                                            |
| (c) Sales                                  | (d) Wages                                                           |
| 6. Gross Profit is transferred to          |                                                                     |
| (a) Capital                                | (b) Trading                                                         |
| (c) Assets                                 | (d) Profit and loss                                                 |
| 7. All the items given in the Adjustmen    | at will appear in final Accounts                                    |
| (a) three places                           | (b) two places                                                      |
| (c) four places                            | (d) one place                                                       |
| 8) Outstanding expenditure is a            |                                                                     |
| (a) Nominal account                        | (b) Personal account                                                |
| (c) Real account                           | (d) Current account                                                 |
| 9) The depreciation account deals with     |                                                                     |
| (a) AS4                                    | (b) AS6                                                             |
| (c) AS10                                   | (d) AS13                                                            |
| 10) According to which concept, propr      | rietor of a business is treated as a creditors to the extent of his |
| capital                                    |                                                                     |
| (a) Money measurement                      | (b) Cost                                                            |
| (c) Dual aspect                            | (d) Business entity                                                 |
|                                            | nd provide for all possible losses arises due to                    |
| (a) Convention of consistency              | (b) Convention of conservatism                                      |
| (c) Convention of materiality              | (d) Convention of full disclosure                                   |
| 12) 'Every debit has a corresponding cr    | 1                                                                   |
| (a) Incomplete records                     | (b) Cost sheets                                                     |
| (c) Single entry system                    | (d) Double entry system                                             |
|                                            |                                                                     |

| 13. Journal is book of                      |                                                             |
|---------------------------------------------|-------------------------------------------------------------|
| (a) First Entry                             | (b) second Entry                                            |
| (c) Third Entry                             | (d) Fifth Entry                                             |
| 14. Ledger is a book of                     |                                                             |
| (a) Original entry                          | (b) Final entry                                             |
| (c) Both                                    | (d) None                                                    |
| 15. Trail balance is prepared to find out t | he                                                          |
| (a) P&L                                     | (b) Financial Position                                      |
| (c) Decision Making                         | (d) Arithmetical accuracy of the accounts                   |
| 16. The system of recording transactions    | dual concept is called system.                              |
| (a) Double entry                            | (b) Single entry                                            |
| (c) Double and Single                       | (d) Primary                                                 |
| 17. Which accounting a used to find out j   | profit or loss.                                             |
| (a) Cost                                    | (b) Management                                              |
| (c) Financial                               | (d) Corporate                                               |
| 18. The Assets of a business on 31st Ma     | rch 2017 are worth Rs.80000 and its capital is Rs.35000.Its |
| liabilities on that date shall be           |                                                             |
| (a) Rs.45,000                               | (b) Rs.15,000                                               |
| (c) Rs.1,15,000                             | (d) Rs.35,000                                               |
| 19. Wages is an example of                  |                                                             |
| (a) Capital expenses                        | (b) Direct expenses                                         |
| (c) Indirect expenses                       | (d) Sundry expenses                                         |
| 20. Trading A/c is prepared to find out     |                                                             |
| (a)Gross profit or loss                     | (b) Net profit or loss                                      |
| (c) Financial position                      | (d) Net worth                                               |
|                                             |                                                             |
|                                             | UNIT - II                                                   |
| 21. An entry of Rs.75 has been debited to   | Ram account as Rs.57 is an error of                         |
| (a) Principle                               | (b) Commission                                              |
| (c) Omission                                | (d) Compensating                                            |
| 22. A bank reconciliation statement is pre- | epared by                                                   |
| (a). Customer of the bank                   | (b) Bank                                                    |
| (c) Company                                 | (d) RBI                                                     |
| 23. The difference in trial balance is take | n to                                                        |
| (a) The capital account                     | (b) The trading account                                     |
| (c) The suspense account                    | (d) The profit and loss account                             |
| 24. When the cash withdrawn from the ba     | ank, the bankthe customer 's account.                       |
| (a) Debit                                   | (b) Credit                                                  |
| (c) No Change                               | (d) Charge                                                  |
|                                             |                                                             |

| 25. The error disclosed by Trial Balance    | S                                                            |
|---------------------------------------------|--------------------------------------------------------------|
| (a) Error of principle (b) V                | Wrong amount posted in ledger account                        |
| (c) Errors of omission (d) N                | on-recording of a transaction in the books of original entry |
| 26. A transaction not recorded at all is kn | own as an error of                                           |
| (a) Principle                               | (b) Complete omission                                        |
| (c) Partial omission                        | (d) Duplication                                              |
| 27. Errors not affecting the agreement of   | trial balance are                                            |
| (a) Errors of principle                     | (b) Errors of overcastting                                   |
| (c) Errors of undercasting                  | (d) Errors of partial omission                               |
| 28. Wages paid for installation of machin   | ery wrongly debited to wages account is an error of          |
| (a) Partial omission                        | (b) Principle                                                |
| (c) Complete omission                       | (d) Duplication                                              |
| 29. Rs 200 paid as wages for erecting a m   | achine should be debited to                                  |
| (a) Repair account                          | (b) Machine account                                          |
| (c) Capital account                         | (d) Furniture account                                        |
| 30. Recording credit sale in purchase boo   | k is an error of                                             |
| (a) Commission                              | (b) Principle                                                |
| (c) Overcastting                            | (d) Undercasting                                             |
| 31. When the balance as per cash book is    | the starting point, direct deposits by customers are         |
| (a) Added                                   | (b) Subtracted                                               |
| (c) Not required to be adjusted             | (d) neither of the two                                       |
| 32. A bank reconciliation statement is pre- | pared with the help of                                       |
| (a) Bank statement (b)                      | Cash book                                                    |
| (c) Petty cash book (d)                     | Bank statement and bank column of the cash book              |
| 33. Debit balance in the bank column of t   | he cash book means                                           |
| (a) Credit balance as per bank stat         | ement (b) Debit balance as per bank statement                |
| (d) Overdraft as per cash book              | (d) None of the Above                                        |
| 34. A bank statement is a copy of           |                                                              |
| (a) Cash column of the cash book            |                                                              |
| (c) A customer's account in the ba          | ank's book (d) Cheques issued by the business                |
| 35. A bank reconciliation statement is pre- | pared to know the causes for the difference between:         |
| (a) The balance as per the cash co          | lumn of the cash book & bank column of the cash book         |
| (b) The balance as per the cash co          | lumn of the cash book and bank statement                     |
| (c) The balance as per the bank co          | lumn of the cash book and the bank statement                 |
| (d) The balance as per petty cash           | book and the cash book                                       |
| 36. When money is withdrawn from bank       | , the bank                                                   |
| (a) Credits customer's account              | (b) Debits customer's account                                |
| (c) Debits and credits customer's           | account (d) Bank account                                     |
|                                             |                                                              |

37. Which of the following is not the salient feature of bank reconciliation statement?

- (a) Any undue delay in the clearance of cheques will be shown up by the reconciliation
- (b) Reconciliation statement will discourage the accountant of the bank from embezzlement
- (c) It helps in finding the actual position of the bank balance
- (d) Reconciliation statement is prepared only at the end of the accounting period

38. Balance as per cash book is 2, 000. Bank charge of 50 debited by the bank is not yet shown in the cash book. What is the bank statement balance now?

- (a) Rs1,950 credit balance
- (b) Rs 1,950 debit balance
- (c) Rs 2,050 debit balance (d) Rs 2,050 credit balance

39. Balance as per bank statement is Rs.1,000. Cheque deposited, but not yet credited by the bank is Rs2,000. What is the balance as per bank column of the cash book?

(a) Rs 3,000 overdraft

(b) Rs 3,000 favourable

(d) Rs 1,000 overdraft

(d) Rs 1,000 favourable

40. Which one of the following is not a timing difference?

- (a) Cheque deposited but not yet credited
- erce (b) Cheque issued but not yet presented for payment
- (d) Amount directly paid into the bank
- (d) Wrong debit in the cash book

#### UNIT -

| 41. The Objectives of Non Trading Organiz   | zation is                                     |
|---------------------------------------------|-----------------------------------------------|
| (a) Profit motive                           | (b) Services motive                           |
| (c) Both A& B                               | (d) None of these                             |
| 42. Depreciation on fixed asset is a        | _expenditure                                  |
| (a) Revenue                                 | (b) Capital                                   |
| (c) Deferred revenue                        | (d) None of these                             |
| 43. Subscription received in advance by a c | lub is shown on the side of the balance sheet |
| (a) Liabilities                             | (b) Assets                                    |
| (c) Credit                                  | (d) debit                                     |
| 44. Life membership fee received by a club  | are shown in                                  |
| (a) <b>B</b> / <b>S</b>                     | (b) P & L A/C                                 |
| (c) Income & Expenditure A/C                | (d) Revenue A/C                               |
| 45. Which concerns prepare Income and ex    | penditure A/ C                                |
| (a) Trading                                 | (b) Non – trading                             |
| (c) Manufacturing                           | (d) Processing                                |
| 46. Income and expenditure Account is       |                                               |
| (a) Real A/C                                | (b) Personal A/C                              |
| (c) Nominal A/C                             | (d) Real-Cum-Personal A/C                     |
|                                             |                                               |

47. Receipts and payment account contains (a) Only receipts and payment of current year (b) All receipts and payments (c) Income and expenditure (d) All the above 48. Balance of receipts and payments account represents (b) Surplus (a) Cash in hand or at bank (c) Deficit (d) Reserve 49. Educational institutions are (a) Profit organizations (b) Non profit organizations (c) Wealth organization (d) Social organization 50. Non profit organizations trial balance shows (a) Debit (b) Credit (c) Equal balance (d) Suspense account 51. In not-for-profit organizations, excess of expenditure over income is called (a) Loss (b) Profit (c) Deficit (d) Surplus 52. In non-trading concerns, excess of income over expenditure is called (a) Profit (b) Surplus (c) Loss (d) Deficit 53. The excess of assets over liabilities in non-trading concerns is treated as (a) Capital Fund (b) Capital (c) Profit (d) Net Profit 54. Income and Expenditure Account generally indicates-(a) Surplus/Deficit (b) Cash Balance (c) Capital Fund (d) Net Profit/Loss 55. Receipts and Payments Account usually indicates (a) Surplus (b) Capital Fund (c) Debit Balance (d) Credit Balance 56. Which of the following is not a not-for-profit organisation (a) College (b) Sports Club (c) Maruti Udyog (d) Hospital 57. Subscription received during the year Rs 50,000; Subscriptions outstanding at the end of the year Rs 8,000; Subscription outstanding at the beginning of the year Rs 6,000. Net Income from subscription will be (a) Rs 48,000 (b) Rs 64,000 (c) Rs 52,000 (d) Rs 36,000 58. Subscription received during the year Rs 1,80,000; Subscriptions outstanding at the end of the year Rs 20,000; Subscriptions received in advance at the end of the year Rs 10,000. The amount of subscription to be credited to Income and Expenditure Account will be (a) Rs 2,10,000 (b) Rs 1,90,000 (c) Rs 1,70,000 (d) Rs 2,00,000

| 59. Any donation received for a specific purp | pose is a                                                |
|-----------------------------------------------|----------------------------------------------------------|
| (a) Liability.                                | (b) Assets.                                              |
| (c) revenue receipts                          | (d) capital receipts.                                    |
| 60. Example of revenue expenditure is:        |                                                          |
| (a) Purchase of land                          | (b) Salaries.                                            |
| (c) Lease.                                    | (d) Purchase of buildings.                               |
|                                               |                                                          |
|                                               |                                                          |
|                                               | UNIT - IV                                                |
| 61. The Nature of consignment account is      |                                                          |
| (a) Capital in nature                         | (b) Revenue in nature                                    |
| (c) Bank in nature                            | (d) Realization in nature                                |
| 62. Out the following at which point the trea | tment of 'sales' and 'consignment' is same               |
| (a) ownership transfer                        | (b) Stock outflow                                        |
| (c) Money receive                             | (d) Risk                                                 |
| 63. Commission will be shared between         |                                                          |
| (a) Consignor only                            | (b) Consignee only                                       |
| (c) Consignor & Consignee                     | (d) Third party                                          |
| 64. A Proforma invoice sent by                |                                                          |
| (a) Consignor to consignee                    | (b) Debtor to consignor                                  |
| (c) Consignee to consignor                    | (d) Debtor to consignee                                  |
| 65. The relationship between a consignor and  | d consignee is that between                              |
| (a) Principal & Agent                         | (b) Creditor & Debtor                                    |
| (c) Seller & Buyer                            | (d) Partner & Co-Partn                                   |
| 66. The abnormal loss on consignment is cre   | dited to                                                 |
| (a)Profit & loss A/C                          | (b) Consignee A/C                                        |
| (c)Consignment A/C                            | (d) Consignor A/C                                        |
| 67. The extra commission to consignee if he   | sells the goods for credit is Commission                 |
| (a) Sales                                     | (b) DelCredere                                           |
| (c) Special                                   | (d) Commission on purchase                               |
| 68. if the del-credere commission is allowed  | to bad debt, consignee will debit the bad debt amount to |
| (a) Debtors A/c                               | (b) Commission Earned A/c                                |
| (c) consignor A/c                             | (d) General Trading A/c                                  |
| 69. Consignment A/c is prepared in the book   | as of                                                    |
| (a) Consignee                                 | (b) Third party                                          |
| (c) Consignor                                 | (d) Debtor                                               |
|                                               | signee will be considered as non selling expenses        |
| (a) Advertisement                             | (b) Insurance                                            |
| (c) Selling expenses                          | (d) Salesman salary                                      |

| 71. The owner of the consignment stock     | x is                                       |
|--------------------------------------------|--------------------------------------------|
| (a) Consignor                              | (b) Consignee                              |
| (c) Consignor & Consignee                  | (d) Debtors                                |
| 72. Consignment account is                 |                                            |
| (a) Real account                           | (b) Nominal account                        |
| (c) Personal account                       | (d) Impersonal account                     |
| 73. In the books of consignor, the loss of | of consignment business will be charged to |
| (a) General Trading a/c                    | (b) Consignee a/c                          |
| (c) Bank a/c                               | (d) General P/L a/c                        |
| 74. The consignment account is made o      | n the following basis                      |
| (a) Cash                                   | (b) Realization                            |
| (c) Accrual                                | (d) None of the above                      |
| 75. The consignee acts entirely on beha    | If of the                                  |
| (a) Consignor                              | (b) Creditor                               |
| (c) Customer                               | (d) Debtor                                 |
| 76.Del credere commission is calculated    | d on                                       |
| (a) Credit sales                           | (b) Cash sales                             |
| (c) total sales                            | (d) Both (a) and (b)                       |
| 77. The consignor is a                     |                                            |
| (a) Agent                                  | (b) Buyer                                  |
| (c) Debtor                                 | (d) Principal                              |
| 78. The consignee is a                     |                                            |
| (a) Agent (b) Buye                         | r V (c) Seller (d) Principal               |
| 79. Account sales is submitted by          |                                            |
| (a) principal to his Agent                 | (b) Consignee                              |
| (c) Consignor                              | (d) Debtor to creditor                     |
| 80. Goods sent on consignment should       | be debited by consignor to                 |
| (a) Consignee a/c                          | (b) Consignor a/c                          |
| (c) Consignment a/c                        | (d) Bank a/c                               |
|                                            |                                            |
|                                            | UNIT - V                                   |
| 81. Joint venture account is :             |                                            |
| (a) Nominal account.                       | (b) Personal account.                      |
| (c) Real account.                          | (d) Trading account.                       |
| 82. When goods are purchased for the jet   | pint venture, the amount is debited to:    |

- (a) Purchases account. (b) Joint venture account.
- (c) Venture's account. (d) Goods account.

#### 83. When A advances money to B in the course of joint venture then A debits such money to

- (a) Joint bank account. (b) Joint venture account.
- (c) B's personal account. (d) Expenses account

| 84. Joint venture relationship resemb    | es closely:                                                    |
|------------------------------------------|----------------------------------------------------------------|
| (a) a consignment.                       | (b) a partnership.                                             |
| (c) the company                          | (d) sole trading concern.                                      |
| 85. Joint bank account is opened, whe    | en the system adopted for joint venture transaction is         |
| (a) complete record in existing          | g books.                                                       |
| (b) partial record in existing b         | ooks.                                                          |
| (c) separate set of the books.           |                                                                |
| (d) no separate set of the book          | 8.                                                             |
| 86. which entry is applied when Goo      | ds costing Rs 10,000 destroyed by an accident, Insurance claim |
| nil.                                     |                                                                |
| (a)Rs 10,000 credited to Joint           | venture a/c.                                                   |
| (b)No entry will be made in J            | bint venture a/c                                               |
| (c) Rs 10,000 debited in Joint           | venture a/c as loss                                            |
| (d) Rs 8000 credited in Joint            | venture a/c                                                    |
| 87. if unsold goods costing Rs 20,00     | 0 is taken over by venture at Rs 15,000, the Joint Venture a/c |
| will be credited with amount of          |                                                                |
| (a) Rs 20,000 .                          | (b) Rs 15,000                                                  |
| (c) Rs 35000                             | (d) Rs 5000                                                    |
| 88. Memorandum joint venture accou       | nt is                                                          |
| (a) Personal A/C                         | (b) Real A/C                                                   |
| (c) Nominal A/C                          | (d) Representative A/C                                         |
| 89. the persons carrying the business    | are called as                                                  |
| (a) Co venturers                         | (b) Partners.                                                  |
| (c) Owners.                              | (d) Creditors                                                  |
| 90. Joint venture business duration is   |                                                                |
| (a) Short                                | (b) Long                                                       |
| (c) life time                            | (d) both (a) & (b)                                             |
| 91. Memorandum joint venture accou       | nt is prepared to find out                                     |
| (a) Profit / Loss                        | (b) Share of co venturers                                      |
| (c) Assets worth                         | (d) Outsider's liability                                       |
| 92. The parties of Joint ventures are c  | alled as                                                       |
| (a) Agent                                | (b) Partners.                                                  |
| (c) Owners.                              | (d) Co venturers                                               |
| 93. The co venture shares the profit in  | 1                                                              |
| (a) Agreed ratio                         | (b) Equal portion                                              |
| (c) no profit sharing                    | (d) none of the above                                          |
|                                          | ive Profit sharing ratio between A & B is 3:2 and between B &  |
| C is also 3:2. Find out the Profit share | -                                                              |
| (a) 3:2:2 (b) 3:2:1                      | (c) 4:9:6 (d) 9:6:4                                            |
|                                          |                                                                |

95. A and N enter into a Joint venture by opening a joint bank account contributing Rs 10,00,000. The profit sharing ratio between A and N is 3:2. How much amount to be contributed by A? (a) Rs 6.00,000 (b) Rs 3,00,000 (c) Rs 4,00,000 (d) Rs 8,00,000 96.how many methods are there for maintaining joint venture account is (a) 2 methods (b) 3 methods. (c) 4 methods (d) 5 methods 97. B and N brought a Land for Rs 20,000 and sold it for Rs 60,000. Originally B contributed Rs 12000 and N Rs8000. what will be the profit on venture? (b) Rs 40,000 (a) Rs 50,000 (c) Rs 30,000 (d) Rs 20,000 98. B and K brought a Buildings for Rs 2,00,000 and sold it for Rs 3,60,000. Originally B contributed Rs 1,20,000 and K Rs80,000. what will be the profit on venture? (a) Rs 1,50,000 (b) Rs 5,60,000 (c) Rs 1,60,000 (d) Rs 2,00,000 99. The relationship between the co- ventures in that of (a) Buyer & Seller (b) Principal & Agent (c) Partners (d) Debtors & Creditors 100. The objective of Joint Venture A/c on Memorandum basis is (a) To find the profit or loss (b) To calculate dues for others (d) To know Capital (c) To determine the interest

# **SECTION – B**

5 marks

# UNIT - I

1. Define Accounting and mention its objectives?

2. Prepare ledger for following transactions of the books of GN Company for May 2018 :

| 1. Started business with cash               | 1,00,000 |
|---------------------------------------------|----------|
| 1. Started business with cash               | 1,00,000 |
| 5. Deposited cash into bank                 | 60,000   |
| 9. Borrowed loan from bank                  | 25,000   |
| 17. Bought goods and paid by cheque         | 10,000   |
| 23. Cash withdrawn for personal use         | 5,000    |
| 28. Cash withdrawn from bank for office use | 3,000    |

3. The following items are found in the trail balance on 31/3/2015 : Sundry debtors Rs.85,500;

Bad debts Rs1,200 ; Provision for bad and doubtful debts Rs 2,800

Adjustment: Provide @ 5% provision for bad and doubtful debts on Debtors

Show how these items will appear in the profit and loss A/c and Balance Sheet.

4. Explain the differentiate between single entry and double entry system of book keeping.

| Stock on 1.4.2017 | 8000   | Purchases     | 70,000   |
|-------------------|--------|---------------|----------|
| Wages             | 15,800 | Sales         | 1,25,000 |
| Carriage inwards  | 1,800  | Gas &Power    | 2,200    |
| Purchases returns | 2,000  | Sales returns | 1,500    |
| Closing stock     | 10,000 | Factory Rent  | 1,980    |

5. Prepare Trading account for the year ended 31.3.2018

6. Prepare the Trial balance from the following particulars:

| Capital          | 9,000  | Plant and machinery | 12,000 |  |
|------------------|--------|---------------------|--------|--|
| Purchases        | 8,000  | Sales               | 12,000 |  |
| Sundry creditors | 8,000  | Bank loan           | 22,000 |  |
| Debtors          | 12,000 | Opening stock       | 2,000  |  |
| Sales return     | 4,000  | Investment          | 14,000 |  |

7. The Trail balance show on 31/3/2015, sundry debtors Rs.1,25,000 : bad Debts Rs. 9,500 ; Discount allowed Rs 18,000

Adjustment:

1. Bad debts written off Rs.80,000.

2. Provide @ 5% provision for bad and doubtful debts and

3. Provide @ 2% provision for discount on debtors.

Show how these items will appear in the profit and loss A/c and Balance Sheet 8. Journalize and ledger for Month July 2018

| 1  | Ram started business with cash | 80,000 |
|----|--------------------------------|--------|
| 6  | Purchased goods for cash       | 13,000 |
| 15 | Purchased goods on credit      | 9,000  |
| 20 | Sold goods for cash            | 12,000 |
| 25 | purchased furniture on credit  | 5,000  |
| 31 | cash paid to Mr.S              | 8,000  |

9. Point out any 10 accounting standards?

10. Gist out the Advantage and Disadvantage of Accounting?

#### UNIT- II

11. List out the different kinds of error usually made in maintaining accounts.

12. What is error of omission? Give some examples.

13. Rectify the following errors:

|                                                     | purchases book overcast by Rs.3580 (for the month of march) |  |  |  |
|-----------------------------------------------------|-------------------------------------------------------------|--|--|--|
|                                                     | Sales book has been under cast by Rs.2570                   |  |  |  |
| Purchases return book has been under cast by Rs.240 |                                                             |  |  |  |
|                                                     | Sales return book has been over cast by Rs.122              |  |  |  |

14. Rectify the following errors:

Purchase book is over cast by Rs.300

Sales book has been under cast by Rs.400

Purchase return book is over cast by Rs.150

A total of Rs.658 in the Purchase book has been carried forward as Rs.856.

15. Rectify the following errors:

Purchases from Arun for Rs.1500 has been posted to the debit side of her account. Sales to Vikram for Rs.2980 has been posted to his credit as Rs.2980 Purchases from Sanjeev Rs.1750 has been omitted to be posted to the personal account. Sales to Murali for Rs.590 has been posted to his account as Rs.950

16. What are need for preparation of Bank Reconciliation statement

17. From the following information, prepare bank reconciliation statement to find out balance as per bank statement on 31st March, 2017.

| Cheques deposited but not yet collected by the bank | 500   |
|-----------------------------------------------------|-------|
| Cheque issued but not yet presented for payment     | 1,000 |
| Bank interest charged                               | 100   |
| Rent paid by bank as per standing instruction       | 200   |
| Cash book balance                                   | 300   |

18. Prepare bank reconciliation statement:

| Balance as per pass book on 31.12.2007 | Rs.9000  |
|----------------------------------------|----------|
| Cheques issued but not presented       | Rs.15000 |
| Cheques received but not credited      | Rs.1500  |
| Bank has given credit for interest     | Rs.150   |

19. Form the information given below prepare BRS:

| a) Credit balance overdraft as per cash book as on 31.1.2006 | Rs 7100 |
|--------------------------------------------------------------|---------|
| b) Cheque drawn but not presented for payment                | Rs 2300 |
| c) Interested on overdraft not recorded in the cash book     | Rs1500  |

20. From the following data, ascertain the cash book balance as on 31st December, 2017.

| Overdraft balance as per bank statement                                               | 6,500  |  |
|---------------------------------------------------------------------------------------|--------|--|
| Cheques deposited into the bank but not yet credited                                  | 10,500 |  |
| Cheques issued, but not yet presented for payment                                     | 3,000  |  |
| Wrong debit by the bank                                                               | 500    |  |
| Interest and bank charges debited by bank                                             | 180    |  |
| Insurance premium on goods directly paid by the bank as per standing instructions 100 |        |  |

#### UNIT- III

- 21. Mention the characteristics of Non Trading Organization?
- 22. Distinguish between capital receipt and revenue receipt.
- 23. Briefly say about the classification of Expenditure?

24. From the following details, ascertain the amount of subscriptions to be credited to income and expenditure account for year 2016. Subscription received in 2016 Rs. 48,000 which include Rs 4,000 for the year 2015 and Rs. 8000 for the year 2017. Subscriptions due but not received at the end of the year 2016 were Rs. 20,000. Subscriptions received in 2015 in advance for the year 2016 were Rs. 12,000.

25. From the following Prepare Receipts and Payments A/C

| Opening cash in hand   | 500   | Furniture purchased | 2,000 | Opening bank balance    | 4,800  |
|------------------------|-------|---------------------|-------|-------------------------|--------|
| Tournament expenses    | 3,000 | Salary paid         | 3,000 | Entertainment expenses  | 1,500  |
| Entrance fees received | 1,000 | Periodicals         | 1,200 | Subscription collected  | 11,000 |
| Miscellaneous          | 300   | Rent paid           | 1,200 | Cash in hand at closing | 800    |

26. How will the following appear in the final accounts of LGN sports club?

| Particulars                              | Amount |
|------------------------------------------|--------|
| Stock of sport materials on 1-1-2017     | 3,000  |
| Sports materials purchased during 2017   | 8,500  |
| Sale of old sports materials during 2017 | 100    |
| Stock of sports materials on 31-12-2017  | 600    |

27. Classify the below items under capital or Revenue expenditure:

| Purchase of furniture.                | 23,000 |
|---------------------------------------|--------|
| Purchase of second hand machinery for | 45,000 |
| Paid for machinery repair             | 36,000 |
| Paid wages for installation of plant  | 2,400  |

28. State whether the following are capital, revenue or deferred revenue expenditure.

| Carriage spent on machinery purchased and installed is                           | 1,000 |
|----------------------------------------------------------------------------------|-------|
| Office rent paid                                                                 | 2,000 |
| Wages paid to machine operators                                                  | 5,000 |
| Hire charges for the use of motor vehicle, hired for five years, but paid yearly | 500   |

| you incorporate the following in Dalance sheet | of L.1 Sport club |
|------------------------------------------------|-------------------|
| Metal distribution fund                        | 98,400            |
| Interest on the funds investments              | 28,900            |
| Medals distributed                             | 28,700            |
| Metal distribution fund investments            | 98,000            |

29. How do you incorporate the following in Balance sheet of L.T. Sport club:

30. Find out the amount of salaries to be debited in Income & Expenditure account for 2017 from the below:

| 48,000 |
|--------|
| 2,000  |
| 3,700  |
| 1,200  |
| 1,600  |
|        |

UNIT - IV features in h 31. What do you mean Consignment and say its features in brief?

32.A consignor consigned 500 DVD players @ Rs 1200. The expenses of the cosigner are freight Rs 20000; loading Rs 5000 and insurance Rs 15000. On receipts of the goods S consignee spend Rs 11000 for clearing charges, Rs 9000 for unloading Rs 13000 for Godown rent and Rs 21000 for selling expenses. On 31st March 2009 the account sales showed that 400 DVD players are sold @ Rs 1700. Calculate the value of stock.

33. What do you understand by 'Recurring expenses' and 'Non recurring expenses' and give their significance?

34. 100 cycles costing Rs 750 each were consigned by Jagan to his agent Kanpur incurring Rs1000 as expenses. On the way 5 cycles were damaged and insurance claim of Rs 3000 was accepted .Kanpur incurred direct expenses of Rs 500 and indirect expenses of rs.400 .Kanpur sold 80 cycles at Rs 1000 p.c. Calculate abnormal loss and end of value at closing stock.

35. Give short notes on - Normal commission; Del-credere commission; Overriding commission.

36. Explain the losses of consignment with examples?

37. Give the difference of Consignment and sale?

38.J of Kolkata send 500 bags to S of Mumbai at Rs.400 each at an invoice price of Rs.500 each. Consignor's A/c expenses is Rs 4,000 consignee expenses non selling Rs 1,000 and Selling expenses Rs 2,000.400 bags were sol(d) Calculate the Amount of stock reserve

39. X of Chennai send out 1000 bags to Y on Delhi costing Rs 2000 each.600 bags were sold at 10% above the cost price. Find out the Sale value.

40. Differentiate between Normal and Abnormal Loss?

#### UNIT - V

41 Say any 5 characteristics of Joint venture?

42. Brief out the mean of Joint Venture and Co-Venture.

43. Define Joint Venture and write the Format of it?

44.A and N completed a joint venture and earned Rs. 30,000. The profits are to be shared in the ratio

2:1.Pass necessary journal entries in the books of A and N.

45. K, a co-venturer of B, took away goods worth Rs 9,000, at the end of a venture. what entries will you make when: ce

- a)These is a separate set of books for the venture.
- b) Records are kept by K only.
- c) records are kept by B only.

46. K and A completed a joint venture and earned Rs. 79,000. The profits are to be shared in the ratio 3:2.Pass necessary journal entries in the books of K and (a)

47. Name the methods of keeping Joint venture accounts?

48. S, a co-venturer of J, took away goods worth Rs 30,000, at the end of a venture. what entries will you make when:

a)These is a separate set of books for the venture. b) Records are kept by J only.

49.A and B are partners of a Joint venture sharing profit and losses in the ratio of 2:1. A contributed goods worth Rs.5,90,000 and spent Rs.39,100 as expenses. B contributed goods worth Rs.4,70,000 and spent Rs.44,300 as expenses. The goods were sold by A for Rs.7,40,000 and B for Rs.6,50,000. The venturers are entitled to a commission @ 7% on sale. Assume that the accounts are closed and final settlement has been done. Prepare necessary accounts in the books of (a)

50. K and M are partners of a joint venture sharing profit and losses in the ratio of <sup>3</sup>/<sub>4</sub> and <sup>1</sup>/<sub>4</sub> respectively. K contributed goods worth Rs 450000 and spend Rs 40000 As Expenses. M contributed goods worth Rs 150000 and spent Rs 20000 as expenses .the goods were sold by M for Rs 790000. The balance amount is paid by M to K by cheque. Pass necessary journal entries for it.

### SECTION – C

#### 8marks

#### UNIT - I

- 1. Define Accounting. Describe the concepts and conventions of accounting?
- 2. Write meaning of Journal and Distinguish between the Journal and Ledger?
- 3. Prepare a Trial balance as on 31.3.2018 from the books of Ms. Thanmaya

| Particulars      | ]        | Particular     | R        |
|------------------|----------|----------------|----------|
| Capital          | 2,49,000 | Stock          | 1,32,400 |
| General Expenses | 97,000   | Insurance      | 2,610    |
| Machinery        | 1,18,680 | Bad debts      | 1,100    |
| Wages            | 14,400   | Sales          | 3,30,720 |
| Drawings         | 24,000   | Commission     | 5,500    |
| Buildings        | 78,000   | Bills payable  | 7,700    |
| Creditors        | 5,000    | Bank overdraft | 28,600   |
| Loan(Cr)         | 75,000   | Cash           | 25,320   |
| Purchases        | 2,10,800 | Reserve fund   | 15,000   |

4. Elucidate the advantage of double entry system?

5. Enter the following transactions of Mr. Chandran Journal entry and post in ledger on June 2018

| DATE | TRANSATIONS                                  | AMOUNT   |
|------|----------------------------------------------|----------|
| 1    | Purchased goods for cash                     | 1,50,000 |
| 2    | Purchased stationery for cash from Mr.Murali | 35,400   |
| 6    | Purchased furniture on credit from Mr.Arun   | 83,500   |
| 8    | Cash sales                                   | 18,500   |
| 9    | Sold goods to Ranjit for cash                | 52,000   |
| 11   | Sold goods to Ravi on credit                 | 2,000    |
| 14   | Paid rent to Krishnan                        | 800      |
| 16   | Paid salary                                  | 8,000    |
| 21   | Paid salary to the Manager Lokesh            | 3,000    |
| 25   | Paid insurance                               | 400      |
| 28   | Paid wages                                   | 1,500    |

6, Give Journal Entry and prepare ledger and Trial Balance for March 2018

| DATE | TRANSATIONS                     | AMOUNT   |
|------|---------------------------------|----------|
| 1    | commences business with cash    | 2,50,000 |
| 2    | Purchased goods for cash        | 2,00,000 |
| 6    | Paid Wages                      | 50,000   |
| 8    | Cash sales made for             | 4,000    |
| 9    | Purchased machinery             | 2,000    |
| 11   | Received cash from Mr.Guru      | 17,500   |
| 14   | Received cash from Ms.Bhagya    | 8,800    |
| 16   | Paid for purchase of stationary | 2000     |
| 26   | paid rent                       | 600      |

| Particulars              | Amount   | Particulars   | Amount |
|--------------------------|----------|---------------|--------|
| Opening Stock [1.4.2015] | 1,15,000 | Wages         | 10,000 |
| Purchases                | 1,65,000 | Sales Returns | 50,000 |
| Carriage Outwards        | 4,000    | Closing Stock | 80,000 |
| Sales                    | 3,00,000 | Salaries      | 5,000  |
| Purchases Returns        | 10,000   | Stationeries  | 1,000  |
| Postage                  | 300      | Interest      | 8,000  |
| Bad Debts                | 100      | Insurance     | 4,500  |
| Discount Received        | 500      | Depreciation  | 650    |

7. Prepare Trading and Profit & Loss account for the year ending 31/12/2017 of Mr. Sree Ram

8. Draft a Specimen copy of final Accounts with simple Adjustments.
9. Prepare Final A/c for the year 21/2/2010.

| 9 | Prepare Final | A/c for the year | 31/3/2018 of Mr  | Arul Ivothi   |
|---|---------------|------------------|------------------|---------------|
|   | riopare rina  | The for the year | 51/5/2010 01 101 | . I hai syoun |

| -                  | •     |                  | -      |              |        |
|--------------------|-------|------------------|--------|--------------|--------|
| General Expenses   | 800   | Wages            | 1,000  | Furniture    | 500    |
| Rent,Rates & Taxes | 450   | Bills Receivable | 2,900  | Buildings    | 10,000 |
| Commission         | 250   | Sundry Debtors   | 4,400  | Cash in hand | 6,500  |
| Stock[1.4.17]      | 6,000 | Drawings         | 4,000  | Cash at bank | 1,700  |
| Purchase           | 2,000 | Capital          | 20,000 | Sales        | 16,000 |
| Sundry Creditors   | 4,500 |                  |        |              |        |

#### Adjustment:

- 1. Stock [31.3.18] is valued at Rs. 4,500
- 2.Interest on capital at 6% to be provided
- 3. Interest on drawings at 6% to be provided
- 4. Wages yet to be paid Rs 100
- 5. Rent prepaid Rs.50

10. Prepare Final A/c for the books of Ms. LG Company -

| 26,500 | Purchases                                   | 68,500                                                                                                    | Capital                                                                                       | 60,000                                                                                                    |
|--------|---------------------------------------------|----------------------------------------------------------------------------------------------------|-----------------------------------------------------------------------------------------------|----------------------------------------------------------------------------------------------------|
| 7,200  | Sales                                       | 1,40,500                                                                                                    | Carriage inwards                                                                              | 1,500                                                                                                    |
| 5,500  | Bank                                        | 2,200                                                                                                    | Carriage outwards                                                                             | 1,900                                                                                                    |
| 23,500 | Machinery                                   | 28,000                                                                                                    | Salaries                                                                                      | 20,000                                                                                                    |
| 5,300  | Bills Payable                               | 4,200                                                                                                    | Insurance                                                                                     | 1,200                                                                                                    |
| 10,500 | Wages                                       | 21,500                                                                                                    | Sundry creditors                                                                              | 14,300                                                                                                    |
| 6,900  | Rent                                        | 2,500                                                                                                    | Provision for doubtful de                                                                     | ebts 1,000                                                                                                    |
|        | 7,200<br>5,500<br>23,500<br>5,300<br>10,500 | 5,500         Bank           23,500         Machinery           5,300         Bills Payable           10,500         Wages | 7,200Sales1,40,5005,500Bank2,20023,500Machinery28,0005,300Bills Payable4,20010,500Wages21,500 | 7,200Sales1,40,500Carriage inwards5,500Bank2,200Carriage outwards23,500Machinery28,000Salaries5,300Bills Payable4,200Insurance10,500Wages21,500Sundry creditors |

Adjustment:

- 1. Closing stock is valued at Rs. 29,000
- 2. Provide Doubtful debts 5% on sundry debtors

- 3. Unexpired insurance Rs.300
- 4. Outstanding wages Rs.3500
- 5. Depreciate Machinery by 10%

#### UNIT - II

11. Portray about the types of error?

12. Pass necessary journal entries to rectify these errors:

(i) Repairs made were debited to building account Rs.1,000

(ii) A sum of Rs.100 drawn by the proprietor was debited to travelling expenses account

(iii) Cash received from ganesh Rs.300 was credited to gajapathy.

(iv)Purchase of Rs.500 from gopal wrongly entered in the sales book.

(v) Salaries paid to ramesh Rs.1,500 debited to his personal account.

13. Rectify the following Errors:

i) Sales to Sridhar Rs.1520, posted to his account as Rs.1250.

ii) Purchase goods from Mano Rs.5550, credited as Rs.5050.

iii) Received Bills Receivable from Seenu Rs.10,000, posted as Rs.1,000.

iv) Purchased furniture from Raghu Rs.4040 on credit debited as Rs.4440.

v) Discount allowed Rs.640 to Anbu credited to his account as Rs.460.

vi) Discounted received Rs.370 from Babu posted to his account as Rs.390.

vii) Purchased furniture on Cash for Rs.20,000 was not poste(d)

14. The following errors were found in the books of JK & Co. Give the necessary entries to correct them:

a) Salary of Rs.1000 paid to Mohan due to him has been debited to his personal A/c

b) Rs.1500 paid in cash for a typewriter was charged to office expenses account.

c) Rs, 5000 paid for furniture purchased has been charged to purchases account

d) Repairs made were debited to Building account for Rs.250

e) An amount of Rs.500 withdrawn by the proprietor for his personal use has been

Debited to trade expenses account.

f) Rs. 200 Received from Shanthi & Co has been wrongly entered in Shajahan & Co.

15.Draft the proforma of Bank Reconciliation statement as per cash book

16. On 31.3.2001 the Pass book balance showed a credit balance of Rs.10,500. Prepare a bank reconciliation statement as on 31.03.2001 The following details were:

(i)Cheque amounting to Rs.2750 were deposited in the bank but cheque of

Rs.750 had not been cleared upto 31<sup>st</sup> march.

(ii) Cheque amounting to Rs.3500 were issued but cheque for Rs.1200 had not

been presented for payment in the bank upto 31<sup>st</sup> march.

(iii)Bank had given debit of Rs.35 for sundry charges.

(iv) Bank had received directly from customers Rs.800 and dividend of

Rs.130 upto 31<sup>st</sup> March.

17. From the following particulars, prepare a bank reconciliation statement as at  $31^{st}$  Dec 2017 to find out the balance as per cash book of Mrs.Janani. The bank balance as per pass book was Rs 31,600 on 31/12/2017

(a) The following cheques were paid into bank in Dec 2017 but were credited by

the bank Jan2018. Murali – Rs. 1800, Kavitha – Rs. 1700, Selva – Rs. 1600.

(a) The following cheques were issued in Dec 2017 but were presented for

payment in Jan 2018. Sowmiya – Rs. 2100., Tamil Rs. 900.

(c) The following charges were made by the bank which was not recorded in the cash book: Incidental charges for the half year ended 31.12.2017 Rs. 40; collection

charges for outstanding cheque Rs. 30.

(d) The following payments made by the bank direct as per standing instructions

were not entered in the cash book. Insurance premium Rs. 700, subscription for commerce Rs. 150.

18. From the following Particulars ascertain the bank balance as would appear in the pass book of Mr. Kumar at 31st December 2017.

(a) The Bank overdraft (Cr balance) as per cash book on 31st Dec 17 was Rs. 12,000

(a) Interest on O/D for 6 months ending 31st Dec 17 Rs.400 is debited in the Pass book.

(c) Bank charges for the above period also debited in the pass book amount to Rs.100.

(d) Cheque issued but not cashed before 31st December 1994 amounted to Rs. 3,000

e. Cheque paid into bank but not cleared and credited before 31st Dec 17 were Rs.5,000.

f. Interest on investment collected by the banker and credited in the pass book amounted to

Rs. 3, 600

19. The bank statement of Sudha and Company showed an overdraft of Rs 10,000 on 31st December, 2017, prepare a bank reconciliation statement.

(a) A cheque deposited on 30/12/2017 for Rs 15,000 was not credited by the bank.

(b) Interest on term loan Rs 500 was debited by bank on 31/12/2017 but not accounted in the

books of Sudha and Company.

(c) A cheque issued for Rs 550 on 24/12/2017, paid by the bank was recorded as Rs 505 in the bank column of the cash book.

(d) One outgoing cheque on 27/12/2017 of Rs 200 was recorded twice in the cash book.

(e) Bank recorded a cash deposit of Rs 2,598 as Rs 2,589.

(f) A sum of Rs 2,000 deposited in cash deposit machine by a customer of the business on

31/12/ 2017 was not recorded in the books of Sudha and Company.

(g) Interest on overdraft of Rs 600 was not recorded in the books of Sudha and Company.

(h) Two cheques issued on 29/12/ 2017 for Rs 500 and Rs 700, but only the first cheque was presented for payment before 31/12 /2017.

20. From the following information, prepare bank reconciliation statement as on 31st March, 2018 to find out the balance as per bank statement.

(i) Balance as per bank statement Rs 6,000

(ii) Cheques deposited on 28/3/2018 but not yet credited Rs 2,000

(iii) Cheques issued for Rs 10,000 on 20/3/ 2018 but not yet presented for payment Rs 3,000

(iv) Interest on debentures directly collected by the bank not recorded in cash book Rs 4,000

(v) Insurance premium on building directly paid by the bank Rs 1,000

(vi) Amount wrongly credited by bank Rs 500

### UNIT-III

- 21. Define a Non Trading Organization and say it features in detail.
- 22. Give a specimen form of Receipts and Payments Account.
- 23. Distinguish between Receipt & Payment Account and Income & Expenditure Account
- 24. What are necessary steps to prepare Balance sheet and provide Specimen form of Balance sheet
- 25. Prepare Receipts and payments Account from the following for year end of 31 Dec 2018

| Cash balance as on 1.1.2017 | 1,750  |
|-----------------------------|--------|
| Bank balance as on 1.1.2017 | 16,850 |
| Subscription received       | 28,000 |

| Entrance Fees collected | 10,500 |
|-------------------------|--------|
| Donations               | 3,500  |
| Rent paid               | 4,200  |
| Salary                  | 10,500 |
| Furniture purchased     | 1,750  |
| Expenses on tournament  | 3,500  |
| Printing of stationary  | 1,750  |
| Books                   | 4,200  |
| Closing cash in hand    | 3,850  |

26. Draft a specimen form of Income and Expenditure Account

27 .From the following information Prepare an Income and Expenditure A/C

| Particulars                               | RS       | Particulars                                | RS     |
|-------------------------------------------|----------|--------------------------------------------|--------|
| Fee collected including Rs.80,000 on the  | 3,80,000 | Meeting Expenses                           | 18,000 |
| account of Previous Year                  |          | 0                                          |        |
| Fees outstanding for current year salary  | 10,000   | Travelling Expenses                        | 6,000  |
| paid, including                           |          | P                                          |        |
| The above fees outstanding includes       | 28,000   | Purchase of books and                      | 29,000 |
| Rs.3,000 on A/C of the previous Year      |          | including Rs. 19,000 for purchase of books |        |
| Salary outstanding at the end of the year | 1,000    | Rent                                       | 10,000 |
| Entertainment Expenses                    | 3,000    | Postage                                    | 15000  |
| Tournament Expenses                       | 12,000   | Printing & Stationary                      | 4000   |
| Donations Received                        | 20,000   |                                            |        |

28. V Anand Chess Club conducts National Grand Master Tournament once in three years. Apart from the providing routine sports facilities to its members, the following items relating the tournament in year 2017 are available. Show how these items are to appear in the Balance Sheet of the Club

| Particulars                   | Amount   |
|-------------------------------|----------|
| Tournament Fund on 1-1-2017   | 4,00,000 |
| Fund Investments on 1-1- 2017 | 3,90,000 |
| Fund Bank balance on 1-1-2017 | 10,000   |

| Invest o investments received in 2017            | 45,000   |
|--------------------------------------------------|----------|
| Tournament Entrance fees received                | 20,000   |
| Tournament Expenses                              | 1,80,000 |
| Cash received from the sale of investment at par | 1,20,000 |

29.Compute the expenditure to be shown in income and expenditure. Assume from the following

| (a) Sports materials purchase for cash      | 20000 |
|---------------------------------------------|-------|
| Opening stock of sports raw materials       | 5000  |
| Closing stock of raw materials              | 8000  |
| Opening creditors for raw materials         | 7000  |
| Cash paid to creditors for sports materials | 22000 |
| Closing creditors for raw materials         | 6000  |
| (b)Stationery purchased during the year     | 40000 |
| Opening stock of stationery                 | 8000  |
| Closing stock of raw material               | 9000  |

30. The following is the Receipts and Payments accounts of R.T.S Club for the year ended 31/3/2018

| Receipts                                  | Rs     | Payments                 | Rs     |
|-------------------------------------------|--------|--------------------------|--------|
| To Balance B/d                            | 7,000  | By Salaries              | 28,000 |
| To Subscriptions:                         |        | By General Expenses      | 6,000  |
| 2016-17 5,000                             |        | By Electricity           | 4,000  |
| 2017-18 20,000                            |        | By Books Purchased       | 10,000 |
| 2018-19 4,000                             | 29,000 | By Periodicals Purchased | 8,000  |
| To Rent for use of Conference room        | 14,000 | By Loan repaid           | 20,000 |
| To Receipts from entertainment facilities | 28,000 | By Balance c/d           | 4,000  |
| To Sale of old magazines                  | 2,000  |                          |        |
|                                           | 80,000 |                          | 80,000 |

Additional Data:

- 1. The Club has 50 members, each paying Rs 500 PA as subscription.
- 2. Subscriptions outstanding on 31/3/2018 is Rs 6,000.
- 3. Salaries outstanding Rs 2,000. Salaries paid include Rs 6,000 for 2016-17.
- 4. On 1/4/2017, the clubs properties were: Buildings Rs 2,00,000; Furniture & Fittings Rs 20,000 and Books Rs 20,000

5. Provide 10% depreciation on Buildings and Furniture.

Prepare Income and Expenditure account for the year ending 31/3/2018 and a Balance sheet on that date.

#### UNIT - IV

31. Describe the meaning of Consignment and Say Difference between Sale and Consignment

32. Give a Specimen copy of Valuation of unsold stock

33. Write Model journal entries in the books of Consignor.

34. Write Model journal entries in the books of Consignee.

35.M of Nagercoil consigned to H of Madurai,1000 tins of chocolates @ Rs.200 p.t on 1/4/2009,the goods were invoiced@ Rs 220 at selling price. Expenses of M are freight Rs 4000, insurance Rs7500 and other expensesRs.8500. H sold 1000 tins @ Rs290 p.t his expenses are fright 9000, salary Rs.11000 and selling expenses Rs 10000.H is entitled to a commission @ 5% on sales. The accounts are closed as on 31 march 2009. Prepare necessary a/c in the book of consignor and consignee.

**36.** A of cochin consigned to B of belgaum,1500 calculators @ Rs .240 p.c at cost for a profit @ 20% on sales. The expenses of M are freight Rs.13250 and insurance Rs 5750. On receipts of the goods B spend Rs 7000 for clearing charges, Rs.2500 for rent and Rs3500 for selling expenses. B is entitled to a commission @ 5% on gross sales and @12% for the sales above the invoice price. He sold 1290 calculators@Rs320 p.(c) Prepare necessary a/c in the book s of A and (a)

**37.** Prem consigned 200 boxes of medicines @ Rs 100 per box to Ram. He incurred the following expenses : Insurance Rs 1,000; Loading Charges Rs 1,000 & Freight Rs 1,400. An Account sales were received from Ram which that 160 boxes were sold @ Rs 200 per box. Ram incurred the following expenses : Clearing charges Rs 1,000; Godown Rent Rs 400; Advertisement Rs 600 and Other selling expenses Rs 1,000. Ascertain the Value of stock on consignment and show the relevant entry.

**38.** Ramesh consigned 2,000mt. of chemicals at a cost of Rs 800 per mt. to Jain. Ramesh paid feight and insurance charges Rs 20,000. Of the above, 500mt. of chemicals were destroyed by fire during

transit. John cleared the balance of 1,500mt. of chemicals and sold 1,000mt. at an average price of Rs 1,000 per mt. John incurred the following expenses: Clearing charges Rs 4,500; Godown Rent Rs 5,000; Insurance Rs 3,000. Insurance claim received against the fire Rs 4,00,000 after admitting the salvage value of stock destroyed by fire at Rs 10,000. John was entitled to a commission of 10% on sale proceeds. John sends the balance to Ramesh after adjusting his commission and expenses out of the sale proceeds. Prepare a consignment A/c and John A/c in the books of Ramesh.

**39.** Sankar sends 20,000 units @ Rs 50 to Sunil on 1-1-17 to be sold at a commission of 7.5%, 5% goods were lost in transit and it is considered normal. The consignor spent the following expenses: Packing expenses @ Rs 2 per case(Cash);freight Rs 10,000(Due); Insurance Rs 6,000(Bank). The consignee received the balance consignment and sent a cheque of Rs 2,00,000 as advance. He incurred Rs 8,000 as unloading charges and Rs 36,000 as selling and distribution expenses. He submitted account sales on 31-3-17 disclosing that Rs 14,000 units were sold @ Rs 80 per unit. Assuming the consignee sent draft balance you are required to prepare the necessary ledger accounts in the books of both the parties.

**40.**Karthik sold goods on behalf of Vinayak Sales Corporation on consignment basis. On the 1/1/2017 he had with the stock Rs. 40,000 on consignment. Karthik had instruction to sell the goods at cost plus 25% and was entitled to a commission of 4% on sales, in addition to 1% Del-Credere commission on total sales, for guaranteeing collection of all the sale proceeds.

During the year ended 31/12/2017 cash sales were Rs 2,40,000, Credit sales Rs. 2,10,000 and Karthik's Expenses in relation to consignment Rs. 6,000 being Salaries and Insurance. Bad Debts were Rs.6,000 and Goods sent on consignment Rs. 4,00,000. You are required to prepare Consignment A/C in the books of Vinayak Sales Corp. and important Ledger Account in the books of Karthik.

#### UNIT - V

41.what do you mean Joint Venture and say its features in detail.

42. Distinguish between the Joint venture and partnership.

43. Describe the different methods of recording the transactions relating to joint venture

44. Show the separate set of book method journal entries of recording the transactions of joint venture.

45.S and P entered into a Joint Venture and agreed to divide the profit as S 60% and P 40%. S and P contributed Rs.1,80,000 and Rs.1,20,000 respectively for carrying on the transactions relating to the venture. They opened a Joint Bank A/c with above contribution. They Purchased three old state buses for Rs. 2,40,000. S and P personally paid Rs.45,000 and Rs.30,000 for repairs and renewals. They purchased a few tyres and tubes costing Rs.54000. Two buses were sold for Rs.2,70,000 and the third one was taken by P at cost price. Pass necessary journal entries and prepare Joint Venture A/C, Joint bank A/C and close the accounts of the venture.

46. W and D are partners of a Joint Venture sharing profit and losses in the ratio of 7:3. W

purchased goods worth Rs.5,00,000 and spent Rs.27,450 as freight and insurance. D purchased goods worth Rs.4,00,000 and spent Rs.49,750 as godown rent and other expenses. The goods were sold by W for Rs.6,39,000 and D for Rs.5,91,000. W has taken over goods worth Rs.70,000 and D gas taken over goods worth Rs.50,000. The venturers are entitled to a commission @7% on sales. The buying commission is allowed @3% on purchase. Assume that the accounts are closed and final settlement has been done. Prepare necessary accounts in the books of W and (d)

47. Distinguish between Consignment Account and Joint Venture Account.

48. Ramu and chand enter into Joint venture to share the result as 2:1. The joint venture transactions are as follows

| Particulars            | Ramu Rs | Chand Rs |
|------------------------|---------|----------|
| Goods Supplied         | 60,000  | 30,000   |
| Expenses paid          | 8,000   | 2,000    |
| Sale proceeds received | 80,000  | 56,000   |

Show the journal entries and ledger accounts in the books of both the parties.

49. Show the No separate set of book method journal entries of recording the transactions of joint venture.

50. Das and Krishnan entered into a Joint venture sharing profits and losses as3:2. They opened a Bank A/c by depositing Rs 40,000 each. Das purchased 800 kg of an item @ 60 per kg and his expenses were Rs 13,000. Krishnan purchased a second item of 10,000kg @ 2.10 per kg and his expenses were Rs 11,000.Expenses were met from private sources and purchases were paid into Bank account.

Krishnan sold 600 kg of the first item @ 100 per kg and his selling expenses were Rs5,500 .Das sold 8,000 kg of the second item@5 per kg and his expenses were Rs6,000. All the sale proceeds were deposited in bank account and expenses were met from private sources.

Write up necessary accounts in the books of the venture. Also prepare a balance sheet of the venture.

|     | UNIT - I            |     |                                           |  |
|-----|---------------------|-----|-------------------------------------------|--|
| 1.  | (a) Recording       | 11. | (b) Convention of conservatism            |  |
| 2.  | (d) Long life       | 12. | (d) Double entry system                   |  |
| 3.  | (a) Personal        | 13. | (a) First Entry                           |  |
| 4.  | (b) Nominal A/C     | 14. | (b) Final entry                           |  |
| 5.  | (a) Purchase        | 15. | (c) Arithmetical accuracy of the accounts |  |
| 6.  | (d) Profit and loss | 16. | (a) Double entry                          |  |
| 7.  | (b) Two places      | 17. | (c) Financial                             |  |
| 8.  | (b) Personal A/c    | 18. | (a) Rs.45,000                             |  |
| 9.  | (b) AS6             | 19. | (b) Direct expenses                       |  |
| 10. | (d) Business entity | 20. | (a) Gross profit or loss                  |  |
|     |                     |     |                                           |  |

|     | UNIT - II                                  |     |                                               |  |
|-----|--------------------------------------------|-----|-----------------------------------------------|--|
| 21. | (b) Commission                             | 31. | (a) Added                                     |  |
| 22. | (a).Customer of the bank                   | 32. | (d) Bank statement and bank column of the     |  |
|     | G                                          |     | cash book                                     |  |
| 23. | (c) The suspense account                   | 33. | (a) Credit balance as per bank statement      |  |
| 24. | (a) Debit                                  | 34. | (d) A customer's account in the bank's book   |  |
| 25. | (d) Non- recording of a transaction in the | 35. | (c) The balance as per the bank column of     |  |
|     | books of original entry                    |     | the cash book and the bank statement          |  |
| 26. | (b) Complete omission                      | 36. | (b) Debits customer's account                 |  |
| 27. | (b) Errors of overcastting                 | 37. | (d) Reconciliation statement is prepared only |  |
|     |                                            |     | at the end of the accounting period           |  |
| 28. | (b) Principle                              | 38. | (a) Rs1,950 credit balance                    |  |
| 29. | (b) Machine account                        | 39. | (b) Rs 3,000 favourable                       |  |
| 30. | (a) Commission                             | 40. | (d) Wrong debit in the cash book              |  |

|     | UNIT - III                    |     |                       |  |
|-----|-------------------------------|-----|-----------------------|--|
| 41. | (b) Services motive           | 51. | (c) Deficit           |  |
| 42. | (a) Revenue                   | 52. | (b) Surplus           |  |
| 43. | (a) Liabilities               | 53. | (a) Capital Fund      |  |
| 44. | (a) B/S                       | 54. | (a) Surplus/Deficit   |  |
| 45. | (b) Non – trading             | 55. | (c) Debit Balance     |  |
| 46. | (c) Nominal A/C               | 56. | (c) Maruti Udyog      |  |
| 47. | (b) All receipts and payments | 57. | (c) Rs 52,000         |  |
| 48. | (a) Cash in hand or at bank   | 58. | (b) Rs 1,90,000       |  |
| 49. | (b) Non profit organizations  | 59. | (d) capital receipts. |  |
| 50. |                               | 60. | (b) Salaries.         |  |
|     |                               |     |                       |  |

|     | UNIT - IV                  |     |                      |  |  |
|-----|----------------------------|-----|----------------------|--|--|
| 61. | (b) Revenue in nature      | 71. | (a) Consignor        |  |  |
| 62. | (b) Stock outflow          | 72. | (b) Nominal account  |  |  |
| 63. | (b) Consignee only         | 73. | (d) General P/L a/c  |  |  |
| 64. | (a) Consignor to consignee | 74. | (c) Accrual          |  |  |
| 65. | (a) Principal & Agent      | 75. | (a) Consignor        |  |  |
| 66. | (c) Consignment A/C        | 76. | (d) Both (a) and (b) |  |  |
| 67. | (b) DelCredere             | 77. | (d) Principal        |  |  |
| 68. | (b) Commission Earned A/c  | 78. | (a) Agent            |  |  |
| 69. | (c) Consignor              | 79. | (b) Consignee        |  |  |
| 70. | (b) Insurance              | 80. | (c) Consignment a/c  |  |  |

| UNIT - V |                                                |      |                                |  |  |
|----------|------------------------------------------------|------|--------------------------------|--|--|
| 81.      | (a) Nominal account.                           | 91.  | (a) Profit / Loss              |  |  |
| 82.      | (b) Joint venture account.                     | 92.  | (d) Co venturers               |  |  |
| 83.      | (b) Joint venture account                      | 93.  | (a) Agreed ratio               |  |  |
| 84.      | (b) a partnership.                             | 94.  | (d) 9:6:4                      |  |  |
| 85.      | (c) separate set of the books                  | 95.  | (d) Rs 8,00,000                |  |  |
| 86.      | (b) No entry will be made in Joint venture a/c | 96.  | (a) 2 methods                  |  |  |
| 87.      | (b) Rs 15,000                                  | 97.  | (d) Rs 20,000                  |  |  |
| 88.      | (c) Nominal A/C                                | 98.  | (c) Rs 1,60,000                |  |  |
| 89.      | (a) Co venturers                               | 99.  | (c) Partners                   |  |  |
| 90.      | (a) Short                                      | 100. | (a) To find the profit or loss |  |  |
|          |                                                |      |                                |  |  |

# **SECTION - A**

#### UNIT - I

| 1. From where did the word computer originated?         |                                    |                           |                            |  |
|---------------------------------------------------------|------------------------------------|---------------------------|----------------------------|--|
| a) Latin                                                | b) French                          | c) Greek                  | d) English                 |  |
| 2. Which converts raw data into meaningful information? |                                    |                           |                            |  |
| a) Compiler                                             | b) Computer                        | c) Interpreter            | d) CPU                     |  |
| 3. How would you mea                                    | sure the processing spe            | eed of a computer?        |                            |  |
| a) Mini seconds                                         | s b) Nano seconds                  | c) Micro seconds          | d) seconds                 |  |
| 4. Which of the followi                                 | ng rule is followed in a           | computer?                 |                            |  |
| a) LIFO                                                 | b) FIFO                            | c) GIGO                   | d) CICO                    |  |
| 5. What is the chief con                                | nponent of first genera            | tion computer?            |                            |  |
| a) Vacuum tubes                                         | b) Transistors                     | c) Chips                  | d) Circuits                |  |
| 6.Can you select the co                                 | mponent of 2 <sup>nd</sup> generat | tion computer?            |                            |  |
| a) Vacuum tubes                                         | b) circuits                        | c) Transistors            | d) Silicon chips           |  |
| 7. What is the name of                                  | transistors packed on a            | silicon chip?             |                            |  |
| a) Integrated circuit                                   | b) LSI                             | c)Intelligence            | d) Micro processor         |  |
| 8. Name the technology which imitates human skills.     |                                    |                           |                            |  |
| a) Computer                                             | b) Sensor                          | c) Software               | d) Artificial Intelligence |  |
| 9. Can you select the or                                | utput generated through            | h computerized sales s    | ystem?                     |  |
| a) Trail Balance                                        | b) Ledger                          | c) Sales Register         | d) Balance Sheet           |  |
| 10. Which of the follow                                 | ving technology impro-             | ves the realization of or | ffice use?                 |  |
| a) Administration                                       | b) Human resource                  | c) Computerization        | d) Office Automation       |  |
| 11. From where did the                                  | e word Analog derived              | ?                         |                            |  |
| a) Latin                                                | b) French                          | c) Greek                  | d) English                 |  |
| 12. Choose the form of                                  | output from analog co              | mputer.                   |                            |  |
| a) Graph                                                | b) Numbers                         | c) Discrete values        | d) Picture                 |  |
| 13. What is the basic of                                | peration performed by              | Digital computers?        |                            |  |
| a) Addition                                             | b) Subtraction                     | c) Multiplication         | d) Division                |  |
| 14. Which of the comp                                   | uter is useful for billing         | g and payroll preparation | on?                        |  |
| a) Analog                                               | b) Hybrid                          | c) Digital                | d) Micro                   |  |

| 15. Which one of the following computer is designed to solve a particular problem or task? |                           |                        |                       |  |
|--------------------------------------------------------------------------------------------|---------------------------|------------------------|-----------------------|--|
| a) Micro Comput                                                                            | er                        | b) Mini Computer       |                       |  |
| c) General Purpos                                                                          | se Computer               | d) Special Purpose (   | Computer              |  |
| 16. Select the common                                                                      | form of Computer Mer      | mory.                  |                       |  |
| a) Micro Processo                                                                          | r b) Memory Chip          | c) Input Chip          | d) Output Chip        |  |
| 17. Which computer is                                                                      | also called as central h  | ost computer?          |                       |  |
| a) Mini Computer                                                                           | b) Micro Computer         | c) Super Computer      | d) Mainframe Computer |  |
| 18. Which computer ac                                                                      | cepts all high level lang | guages?                |                       |  |
| a) Mini Computer                                                                           | b) Micro Computer         | c) Super Computer      | d) Mainframe Computer |  |
| 19. Choose the hardwar                                                                     | re that enables a notebo  | ook computer to work a | s a desktop computer. |  |
| a) Docking Station                                                                         | b) Plamtop                | c) Work Station        | d) Play Station       |  |
| 20. How data are provid                                                                    | led to the computer?      | C                      | 0                     |  |
| a) Through Input                                                                           | Device                    | b) Through Output D    | evice                 |  |
| c) Through Proces                                                                          | sser                      | d) Through CPU         |                       |  |
|                                                                                            | τ                         | J <b>NIT - II</b>      |                       |  |
| 21. The main memory i                                                                      | s also called as          |                        |                       |  |
| a) Primary storage                                                                         | b) Secondary storage      | c) Auxiliary memory    | d) Core memory        |  |
| 22. Which is the basic e                                                                   | element of dynamic Ra     | m?                     |                       |  |
| a) Flipflop                                                                                | b) Capacitor              | c) Electric signal     | d) Electrical pulse   |  |
| 23. Where did the data                                                                     | and instructions are act  | tually stored?         |                       |  |
| a) RAM                                                                                     | b) ROM                    | c) E-PROM              | d) PROM               |  |
| 24. Which is the basic e                                                                   | element ofStatic RAM      | ?                      |                       |  |
| a) Flipflop                                                                                | b) Capacitor              | c) Electric Signal     | d) Electrical Pulse   |  |
| 25. In which memory information can be changed by electrical signals?                      |                           |                        |                       |  |
| a) ROM                                                                                     | b) PROM                   | c) EPROM               | d) EE-PROM            |  |
| 26. Which of the device                                                                    | e is word programmabl     | e?                     |                       |  |
| a) ROM                                                                                     | b) PROM                   | c) EPROM               | d) EE-PROM            |  |
| 27. What is the name of the copy on the screen?                                            |                           |                        |                       |  |
| a) Hard Copy                                                                               | b) Soft Copy              | c) Document Copy       | d) File Copy          |  |
|                                                                                            |                           |                        |                       |  |

| 28. What is the name of                                                  | f the printed copy?       |                           |                       |  |
|--------------------------------------------------------------------------|---------------------------|---------------------------|-----------------------|--|
| a) Hard Copy                                                             | b) Soft Copy              | c) Document Copy          | d) File Copy          |  |
| 29. Select the type of printer which prints by means of thermal effects. |                           |                           |                       |  |
| a) Impact printer                                                        | b) Non-Impact Printer     | c) Graphical Printer      | d) Plotter            |  |
| 30. Which printer uses                                                   | wire needles and pins t   | o print?                  |                       |  |
| a) Ball printer                                                          | b) Wheel printer          | c) Dot matrix printer     | d) Drum Printer       |  |
| 31. What is the main ele                                                 | ement of Daisy wheel p    | orinter?                  |                       |  |
| a) Golf ball                                                             | b) Pin                    | c) Metal Drum             | d) Metal Petals       |  |
| 32. Which printer can p                                                  | rint a line at a time?    |                           | C                     |  |
| a) Drum Printer                                                          | b) Chain Printer          | c) Ball Printer           | d) Wheel Printer      |  |
| 33. Choose the ideal pri                                                 | inter for drawings and    | graphs.                   | 0                     |  |
| a) Inkjet Printer                                                        | b) Thermal Printer        | c) Laser Printer          | d) Dot Matrix Printer |  |
| 34. Select the plotter us                                                | ed in Analog computer     | ·s.                       |                       |  |
| a) Digital Plotter                                                       | b) Flat bed Plotter       | c) Drum Plotter           | d) X-Y Plotter        |  |
| 35. What is the expansion                                                | on of OCR?                |                           |                       |  |
| a) Optical Charact                                                       | er Reader                 | b) Optical Character      | Recognition           |  |
| c) Optical Comput                                                        | ter Reader                | d) Optical Computer       | Recognition           |  |
| 36. Which input device                                                   | is commonly used for      | scoring tests?            |                       |  |
| a) OCR                                                                   | b) OMR                    | c) MICR                   | d) Bar code reader    |  |
| 37. Select the input dev                                                 | ice which feed the com    | puter visually interesti  | ng data.              |  |
| a) Trackball                                                             | b) OCR                    | c) Joystick               | d) Printer            |  |
| 38. Find the octal equiv                                                 | alent of (76) $_{10}$     |                           |                       |  |
| a) (112) <sub>8</sub>                                                    | b) (113) <sub>8</sub>     | c) (114) <sub>8</sub>     | d) (115) <sub>8</sub> |  |
| 39. Find the Hexadecim                                                   | al Equivalent of 65535    | 5.                        |                       |  |
| a) (FFAA) <sub>16</sub> b) (FF                                           | FFA) <sub>16</sub> c) (AI | FFF) <sub>16</sub> d) (FF | FF) <sub>16</sub>     |  |
| 40. What is the base for                                                 | binary numbers?           |                           |                       |  |
| a) 2                                                                     | b) 8                      | c) 10                     | d) 16                 |  |

|                                                                             | Ľ                         |                         |                        |  |
|-----------------------------------------------------------------------------|---------------------------|-------------------------|------------------------|--|
| 41. A set of instruction written to solve a problem on a computer is called |                           |                         |                        |  |
| a) Hardware                                                                 | b) Software               | c) Humanware            | d) Firmware            |  |
| 42. Which is the subset                                                     | of instructions in syste  | em?                     |                        |  |
| a) Subroutines                                                              | b) Routines               | c) Utility programs     | d) Diagnostic routines |  |
| 43. Which program too                                                       | l is a step by step probl | lem solving procedure?  | ?                      |  |
| a) Flowchart                                                                | b) Algorithm              | c) Pseudocode           | d) Query               |  |
| 44. The correct sequence                                                    | ce of instructions is cal | led                     |                        |  |
| a) Definition                                                               | b) Program                | c) Programming          | d) Coding              |  |
| 45. Which of the follow                                                     | ving language use symb    | polic notations?        | C                      |  |
| a) Machine Langu                                                            | age                       | b) Assembly Langua      | ge                     |  |
| c) High level Lang                                                          | guage                     | d) Low level Langua     | ge                     |  |
| 46. Select the one-to-or                                                    | ne translator.            |                         |                        |  |
| a) Complier                                                                 | b) Interpreter            | c) Assembler            | d) Converter           |  |
| 47. Who coined the word Algorithm?                                          |                           |                         |                        |  |
| a) John von Neum                                                            | iman                      | b) Mark Slumbergz       |                        |  |
| c) Charles Babbage                                                          | C                         | d) Abu Jafar Moham      | mad                    |  |
| 48. Pictorial representat                                                   | tion of the steps involv  | ed in solving a problem | n is called            |  |
| a) Algorithm                                                                | b) Flowchart              | c) Decision Tree        | d) Decision Table      |  |
| 49. Who designed the f                                                      | irst formal flowchart?    |                         |                        |  |
| a) John von Neun                                                            | nman                      | b) Mark John            |                        |  |
| c) Charles Babbage                                                          |                           | d) Abu Jafar            |                        |  |
| 50. When was the first                                                      | formal flowchart desig    | ned?                    |                        |  |
| a) 1943                                                                     | b) 1944                   | c) 1945                 | d) 1946                |  |
| 51. What is the purpose                                                     | e of the symbol           | ?                       |                        |  |
| a) Decision                                                                 | b) Merge                  | c) Sort                 | d) Processing          |  |
| 52. What is the shape o                                                     | f the terminal block in   | a flowchart?            |                        |  |
| a) Flat oval                                                                | b) Rectangle              | c) Square               | d) Circle              |  |
|                                                                             |                           |                         |                        |  |

# UNIT - III

# Introduction To Information Technology

# 18UCC102

| 53. Select the shape of decision block in flowchart.           |                    |                   |                  |  |  |
|----------------------------------------------------------------|--------------------|-------------------|------------------|--|--|
| a) Parallelogram                                               | b) Stright line    | c) Diamond        | d) Oval          |  |  |
| 54. What is the meaning of the word "Pseudo"?                  |                    |                   |                  |  |  |
| a) Instruction                                                 | b) Code            | c) Imitation      | d) Program       |  |  |
| 55. What tool is used for representing the program logic?      |                    |                   |                  |  |  |
| a) Pseudocode                                                  | b) Decision making | c) Decision table | d) Decision tree |  |  |
| 56. Who act as an interface between the user and the computer? |                    |                   |                  |  |  |
| a) Hardware                                                    | b) Software        | c)Frimware        | d) Humanware     |  |  |
| 57. DOS stands for                                             |                    |                   |                  |  |  |
| a) Data operating system b) Disk operating system              |                    |                   | C                |  |  |
| c) Dock operating system d) Date operating system              |                    |                   |                  |  |  |
| 58. When was UNIX operating system developed?                  |                    |                   |                  |  |  |
| a) 1964                                                        | b) 1965            | c) 1969           | d) 1970          |  |  |
| 59. Which is the upgraded version of Windows 95?               |                    |                   |                  |  |  |
| a) Windows XP                                                  | b) Windows 98      | c) Windows NT     | d) Windows 2000  |  |  |
| 60. What is the expansion for "XP" in Windows XP?              |                    |                   |                  |  |  |
| a) Experience                                                  | b) Expression      | c) Expensive      | d) Extract       |  |  |

# UNIT- IV

| 61. What is made up of physical components that connect computers? |                                 |  |  |  |
|--------------------------------------------------------------------|---------------------------------|--|--|--|
| a) Application Hardware                                            | b) Application Software         |  |  |  |
| c) Network Software                                                | d) Network Hardware             |  |  |  |
| 62. What consists of computer programs that establish protocols?   |                                 |  |  |  |
| a) Application Hardware                                            | b) Application Software         |  |  |  |
| c) Network Software                                                | d) Network Hardware             |  |  |  |
| 63. What is the expansion for TCP?                                 |                                 |  |  |  |
| a) Transmission Control Protocol                                   | b) Transmission Change Protocol |  |  |  |
| c) Transfer Control Protocol                                       | d) Transfer Change Protocol     |  |  |  |

| 64. IP stands for                                                           |                          |                      |                         |  |
|-----------------------------------------------------------------------------|--------------------------|----------------------|-------------------------|--|
| a) Internal Protoco                                                         | ol b) Internet Protocol  | c) Intranet Protocol | d) Individual Protocol  |  |
| 65. What prevents colli                                                     | sion of data in a netwo  | rk?                  |                         |  |
| a) Protocols                                                                | b) Bus                   | c) Star              | d) Packets              |  |
| 66. Name the gateway t                                                      | hat avoids unauthorize   | d users.             |                         |  |
| a) Security wall                                                            | b) Password              | c) Firewall          | d) Encryption           |  |
| 67. What is used to con                                                     | nect two or more LAN     | s?                   |                         |  |
| a) Gateway                                                                  | b) Routers               | c) Bridges           | d) Wires                |  |
| 68. Choose the method                                                       | used to control traffic  | in bus network.      |                         |  |
| a) Token Passing                                                            | b) Token Ring            | c) Ethernet          | d) Star Ring            |  |
| 69. Select the best LAN stricter for banking industry.                      |                          |                      |                         |  |
| a) Bus Network                                                              | b) Star Network          | c) Ring Network      | d) Token Ring Network   |  |
| 70. Which network con                                                       | sists of closed loops?   |                      |                         |  |
| a)Bus Network                                                               | b) Star Network          | c) Ring Network      | d) Hierarchical Network |  |
| 71. What is the name of central computer in Star network?                   |                          |                      |                         |  |
| a) Hub                                                                      | b) Node                  | c) Client            | d) Topology             |  |
| 72. Which network has                                                       | multiple levels of syste | ms?                  |                         |  |
| a) Star Network                                                             | b) Ring Network          | c)Token Network      | d) Hierarchical Network |  |
| 73. Select the network that covers 1000Kms of geographical location.        |                          |                      |                         |  |
| a) LAN                                                                      | b) MAN                   | c) WAN               | d) WLAN                 |  |
| 74. What is the maximum speed of WAN?                                       |                          |                      |                         |  |
| a) 50KBPS                                                                   | b) 100KBPS               | c) 150KBPS           | d) 1000KBPS             |  |
| 75. What network is called as campus network?                               |                          |                      |                         |  |
| a) LAN                                                                      | b) WAN                   | c) MAN               | d) WLAN                 |  |
| 76. Which network is used to access database at remote site?                |                          |                      |                         |  |
| a) LAN                                                                      | b) MAN                   | c) WAN               | d) WLAN                 |  |
| 77. Select the technology used by WLAN for transmitting and receiving data. |                          |                      |                         |  |
| a) Radio frequency                                                          | y b) Internet            | c) Telephone         | d) Adopter              |  |
| 78. Choose the technology which uses very high frequency?                   |                          |                      |                         |  |

78. Choose the technology which uses very high frequency?

# Introduction To Information Technology

| a) Narrowband                                                                         | b) Spread spectrum     | c) Spectrum      | d) Infrared          |  |  |
|---------------------------------------------------------------------------------------|------------------------|------------------|----------------------|--|--|
| 79. What is the maximum speed of WLAN?                                                |                        |                  |                      |  |  |
| a) 1-2 MBPS                                                                           | b) 1-3 MBPS            | c) 1-5 MBPS      | d) 1-10 MBPS         |  |  |
| 80. Select the technology used to avoid crosstalk.                                    |                        |                  |                      |  |  |
| a) Infrared                                                                           | b) Spread spectrum     | c) Spectrum      | d) Narrowband        |  |  |
|                                                                                       |                        |                  |                      |  |  |
|                                                                                       |                        | UNIT - V         |                      |  |  |
| 81. Components connect                                                                | cted in an organized v | way is called    |                      |  |  |
| a) System                                                                             | b) Sub-system          | c) Hardware      | d) Software          |  |  |
| 82. What involves a detailed study of the current system?                             |                        |                  |                      |  |  |
| a) Definition                                                                         | b) Analysis            | c) Design        | d) Implementation    |  |  |
| 83. Select the technique of fact finding.                                             |                        |                  |                      |  |  |
| a) Interview                                                                          | b) Questionnaire       | c) Observation   | d) All of these      |  |  |
| 84. Which is adjunct to                                                               | interviewing?          |                  |                      |  |  |
| a) Questionnaire                                                                      | b) Observation         | c) Record        | d) Diagram           |  |  |
| 85. The starting point o                                                              | f the investigation is | called           |                      |  |  |
| a) Performance                                                                        | b) Benefit analysis    | c) Precedent     | d) Top-down Analysis |  |  |
| 86. Structural design is                                                              | also called as         |                  |                      |  |  |
| a) Preliminary De                                                                     | sign b) G              | eneral Design    |                      |  |  |
| c) Detailed Design                                                                    | n d) C                 | ommon Design     |                      |  |  |
| 87. What is the other name of General design?                                         |                        |                  |                      |  |  |
| a) Preliminary Design b) C                                                            |                        | eneral Design    |                      |  |  |
| c) Detailed Design                                                                    | d) C                   | ommon Design     |                      |  |  |
| 88. Which phase is also called as programming phase?                                  |                        |                  |                      |  |  |
| a) Programming                                                                        | b) Coding              | c) Testing       | d) Communicating     |  |  |
| 89. Select the phase where design is converted in to computer understanding language. |                        |                  |                      |  |  |
| a) Programming                                                                        | b)Testing              | c) Coding        | d) Communicating     |  |  |
| 90. In which stage buds are removed?                                                  |                        |                  |                      |  |  |
| a) Coding                                                                             | b) Testing             | c) Communicating | d) Programming       |  |  |
|                                                                                       |                        |                  |                      |  |  |

91. Individually testing of data is called a) White Box Testing b) Unit Testing c) System Testing d) Black Box Testing 92. Select the testing which is done on the actual data. a) White Box Testing b) Unit Testing c) System Testing d) Black Box Testing 93. In which stage data is turned into a form? b) Documentation c)Implementation d) System Specification a) Coding 94. What is required for the authorization of Changes? b) Change Control a) Document Control KCO d) Code Control c) Process Control 95. What is used to ensure the authorized changes? a) Document control b) Change control d) Code control c) Process control 96. Converting new system design into operation is called b) System Analysis c) Implementation a) Problem Definition d) Maintenance 97. Name the concept where the old and new system are run side by side and their output are compare. a) Parallel run b) Pilot run c) Test run d) Horizontal run 98. When some parts of the new system is installed and tested for a small time period it is called a)Pilot run b)Horizontal run c) Test run d) Parallel run 99. What is important to eliminate errors in system? a) Programming b) Checking c) Maintenance d) Debugging 100. SLC stands for a) System Language Cycle b) System Life Cycle c) System Language Compiler d) System Life Compiler

#### **SECTION – B**

#### UNIT - I

- 1. What can you say about Computers?
- 2. Can you list out the importance of Computer?
- 3. Can you organize the limitations of Computer?
- 4. What is your idea about Office Automation?
- 5. List out the Office Automation tools.
- 6. What are all the uses Office Automation?
- JM<sub>i</sub> 7. What can you say about general purpose and special purpose computers?
- 8. Write all kinds of Microchips.
- 9. Give short notes on Mini Computer.
- 10. What do you know about Laptops?

# UNIT - II

- 11. What can you tell about Memory unit?
- 12. What are the characteristics of Magnetic core memory?
- 13. List out the important characteristics of Semi conductor memory.
- 14. Can you make a distinction between dynamic and static memory?
- 15. How would you summarize about auxiliary memory?
- 16. What are the merits and demerits of using punched cards?
- 17. List the advantages and disadvantages of magnetic tape.
- 18. What is your idea about graphical printers?
- 19. How would you shoe your understanding on Dot matrix printer?
- 20. Find the octal equivalent of  $(65535)_{10}$ .

#### UNIT - III

- 21. Can you recall about Application software?
- 22. Give your idea about Assembly Languages.
- 23. List out the characteristics of fourth generation languages.
- 24. How would you differentiate between Assembler and Compiler?
- 25. What is the difference between Compiler and Interpreter?

- 26. What are the advantages of Program Flowchart?
- 27. Draw a Flowchart to find the total of 3 numbers.
- 28. What is DOS? List out its features.
- 29. What is UNIX OS? Discuss its advantages.
- 30. What are the advantages of Windows NT?

#### UNIT - IV

- 31. What are the two types of connections in Networks?
- 32. List out the features of Local Area Network.
- 33. How would you express about LAN Connections?
- 34. How will you justify that Star network is better than Bus network?
- 35. Can you summarize Ring and Token ring Networks?
- 36. What is WAN? List out its advantages.
- 37. Can you recollect the points about MAN?
- 38. What are the technologies used by WLAN?
- 39. Can you list out the merits of WLAN?
- 40. What is WLAN? What are the demerits of WLAN?

#### UNIT - V

- 41. List out the four categories of Sub-system.
- 42. How would you rephrase the meaning of the word "system"?
- 43. What are the three major components of a system?
- 44. Can you list out the points to be discussed under System analysis?
- 45. List out the techniques of fact finding in System analysis.
- 46. What are the systematic methods used in System analysis?
- 47. What are the two stages of System design?
- 48. How would you solve the problems in testing phase?
- 49. Write short notes on System specification.
- 50. What do you mean by Pilot run?

#### SECTION – C

#### UNIT - I

- 1. What are the characteristics of a computer?
- 2. Can you explain how computer is used in personnel department in an organization?
- 3. Explain the application of computers in finance department.
- 4. How computers can be used in production department of a company?
- 5. Can you elaborate on general applications of computers in various fields?
- 6. How would you differentiate Analog and Digital computers?
- 7. How would you classify the computers based on size and speed?
- 8. What is Analog computer? List out its characteristics.
- 9. Can you elaborate on the Generation of computers?
- 10. Explain the basic principles of operation of digital computers.

## UNIT - II

- 11. How would you classify the types of main memory?
- 12. How do you use ROM? What are the different forms of ROMs?
- 13. Can you discuss about the types of semi- conductor memory?
- 14. Discuss your ideas about Floppy disk.
- 15. What is MICR? List its merits and demerits.
- 16. Discuss in detail about OCR.
- 17. Can you give a note on any 5 input devices?
- 18. How would you classify the non-impact printers?
- 19. Find the decimal equivalent for the binary number  $(100100)_2$ .
- 20. Find the hexadecimal equivalent of the binary number  $(1010011000111110)_2$ .

#### UNIT- III

- 21. Discuss in detail about system software.
- 22. What are the steps to be followed in problem solving?
- 23. How would you elaborate on high level languages?
- 24. Can you list out the most commonly used programming tool?
- 25. What are all the symbols of system flowchart?

- 26. Explain the functions of various symbols in program flowchart?
- 27. Draw a flowchart to find the largest of 2 numbers.
- 28. What are the functions of Operating system?
- 29. Can you list out the features of Windows?
- 30. Explain about various features of Windows NT Workstation.

#### UNIT- IV

- 31. How would you explain about the layers of network components?
- 32. What is LAN? Discuss in detail about LAN connections.
- 33. Discuss in detail about the various LAN structures.
- 34. If you own a Company, what type of LAN structure will you use? Why?
- 35. Can you elaborate the reason for the need of WAN?
- 36. Can you make a distinction between LAN and WLAN?
- 37. What type of network would you recommend for confidential purpose? Elaborate the reason.
- 38. What choice would you have made from various types of network for your company? Why?
- 39. Can you access the importance of network in information technology?
- 40. Discuss in detail about WLAN.

#### UNIT - V

- 41. How will you derive the concepts of system?
- 42. Discuss in detail about system life cycle.
- 43. What will you do in problem definition phase?
- 44. What would you do in system analysis stage in system life cycle?
- 45. How will you prepare a good system design?
- 46. How would you show your understanding about coding and testing part of SLC?
- 47. What conclusion can you draw on the various stages of system life cycle?
- 48. Can you elaborate on implementation and maintenance phases?
- 49. Can you predict the outcomes of system life cycle?
- 50. What should you do for the successful implementation of a project?

# SECTION – A

# ANSWER KEY

|     | UNIT I                      |     |                              |  |  |  |
|-----|-----------------------------|-----|------------------------------|--|--|--|
| 1.  | (a) Latin                   | 11. | (c) Greek                    |  |  |  |
| 2.  | (b) Computer                | 12. | (a) Graph                    |  |  |  |
| 3.  | (b) Nano Seconds            | 13. | (a) Addition                 |  |  |  |
| 4.  | (c) GIGO                    | 14. | (c) Digital                  |  |  |  |
| 5.  | (a) Vacuum tubes            | 15. | (d) Special Purpose Computer |  |  |  |
| 6.  | (c) Transistors             | 16. | (b) Memory Chip              |  |  |  |
| 7.  | (a)Integrated Circuit       | 17. | (d) Mainframe Computer       |  |  |  |
| 8.  | (d) Artificial Intelligence | 18. | (a) Mini Computer            |  |  |  |
| 9.  | (c) Sales Register          | 19. | (a) Docking Station          |  |  |  |
| 10. | (d) Office Automation       | 20. | (a) Through Input Device     |  |  |  |
|     | UN                          | П   |                              |  |  |  |
| 21. | (a) Primary Memory          | 31. | (d) Metal Petals             |  |  |  |
| 22. | (b) Capacitor               | 32. | (b) Chain Printer            |  |  |  |
| 23. | (a) RAM                     | 33. | (a) Inkjet Printer           |  |  |  |
| 24. | (a) Flip flop               | 34. | (d) X-Y Plotter              |  |  |  |
| 25. | (d) EE-PROM                 | 35. | (a) Optical Character Reader |  |  |  |
| 26. | (c) EPROM                   | 36. | (b) OMR                      |  |  |  |
| 27. | (b) Soft Copy               | 37. | (c) Joystick                 |  |  |  |
| 28. | (a) Hard Copy               | 38. | (c) (114) <sub>8</sub>       |  |  |  |
| 29. | (b) Non-Impact Printer      | 39. | (d) (FFFF) <sub>16</sub>     |  |  |  |
| 30. | (c) Dot-Matrix Printer      | 40. | (a) 2                        |  |  |  |
|     |                             |     | 1                            |  |  |  |

|     | UNIT III                          |       |                           |  |  |  |
|-----|-----------------------------------|-------|---------------------------|--|--|--|
| 41. | (b) Software                      | 51.   | (d) Processing            |  |  |  |
| 42. | (a) Subroutines                   | 52.   | (a) Flat Oval             |  |  |  |
| 43. | (b) Algorithm                     | 53.   | (c) Diamond               |  |  |  |
| 44. | (c) Programming                   | 54.   | (c) Imitation             |  |  |  |
| 45. | (b) Assembly Language             | 55.   | (c) Decision Table        |  |  |  |
| 46. | (c) Assembler                     | 56.   | (b) Software              |  |  |  |
| 47. | (d) Abu Jafar Mohammed            | 57.   | (b) Disk Operating System |  |  |  |
| 48. | (b) Flowchart                     | 58.   | (c) 1969                  |  |  |  |
| 49. | (a) John Von Newman               | 59.   | (b) Windows98             |  |  |  |
| 50. | (c) 1945                          | 60.   | (a) Experience            |  |  |  |
|     | UN                                | IT IV |                           |  |  |  |
| 61. | (d) Network Hardware              | 71.   | (a) Hub                   |  |  |  |
| 62. | (c) Network Software              | 72.   | (d) Hierarchical Network  |  |  |  |
| 63. | (a) Transmission Control Protocol | 73.   | (c) WAN                   |  |  |  |
| 64. | (b) Internet Protocol             | 74.   | (a) 50 KBPS               |  |  |  |
| 65. | (a) Protocols                     | 75.   | (c) MAN                   |  |  |  |
| 66. | (c) Firewall                      | 76.   | (c) WAN                   |  |  |  |
| 67. | (c) Bridges                       | 77.   | (a) Radio Frequency       |  |  |  |
| 68. | (a) Token Passing                 | 78.   | (d) Infrared              |  |  |  |
| 69. | (b) Star Network                  | 79.   | (a) 1-2 MBPS              |  |  |  |
| 70. | (c) Ring Network                  | 80.   | (d) Narrowband            |  |  |  |
|     |                                   |       |                           |  |  |  |

|     | UNIT V                 |      |                          |  |  |  |
|-----|------------------------|------|--------------------------|--|--|--|
| 81. | (a) System             | 91.  | (b) Unit Testing         |  |  |  |
| 82. | (b) Analysis           | 92.  | (c) System Testing       |  |  |  |
| 83. | (d) All of these       | 93.  | (d) System Specification |  |  |  |
| 84. | (b) Observation        | 94.  | (b) Change Control       |  |  |  |
| 85. | (c) Precedent          | 95.  | (a) Document Control     |  |  |  |
| 86. | (c) Detailed Design    | 96.  | (c) Implementation       |  |  |  |
| 87. | (a) Preliminary Design | 97.  | (a) Parallel Run         |  |  |  |
| 88. | (b) Coding             | 98.  | (a) Pilot Run            |  |  |  |
| 89. | (c) Coding             | 99.  | (c) Maintenance          |  |  |  |
| 90. | (b) Testing            | 100. | (b) System Life Cycle    |  |  |  |
|     |                        | com  |                          |  |  |  |

#### **SECTION-A**

#### UNIT- I

- 1. Cost centre is
  - a) The responsibility of minimising the cost
  - c) Both a and b
- 2. Elements of cost of production includes
  - a) Materials only
  - c) Expenses only
- 3. Prime cost includes cost of
  - a) Direct labour, direct material, direct expenses
  - b) Indirect labour, indirect material, indirect expenses
  - c) Direct labour, direct material, indirect expenses
  - d) Indirect labour, direct material, indirect expenses
- 4. Factory cost means
  - a) Prime cost and factory expenses
  - c) Prime cost and selling expenses
- 5. Manufacturing cost involves
  - a) Factory cost and selling cost
  - b) Factory cost and distribution cost
  - c) Factory cost and administrative expenses
  - d) Factory cost and over cost
- 6. Cost of production is equal to
  - a) Prime cost and other manufacturing costs
  - b) Production cost and other manufacturing expenses
  - c) Prime cost + manufacturing costs + opening W.I.P closing W.I.P
  - d) Factory cost and administrative over head
- 7. Total cost of product Rs. 10000 profits: 25% on selling price profit is

| a)Rs.2500                            | b)Rs.3000          |
|--------------------------------------|--------------------|
| c)Rs.3333                            | d)Rs.2000          |
| 8. Direct expenses are also called a |                    |
| a) Major expenses                    | b) Major overheads |
| c) Chargeable expenses               | d) Sundry expenses |

b) Concerned with earning an adequate ROI

b) Prime cost and administrative expenses

d) Prime cost and distribution expenses

- d) Earning more profit
- b) Labour only
- d) All the above

| 9. Sale of defectives is real<br>a) Prime cost | duced from                | b) Works cost             |                       |
|------------------------------------------------|---------------------------|---------------------------|-----------------------|
| c) Cost of product                             | tion                      | d) Cost of sales          |                       |
| 10. Tender is an estimation                    |                           | ,                         |                       |
| a) Cost                                        |                           | b) Selling price          |                       |
| c) Profit                                      |                           | d) Purchase price         |                       |
| 11. Which is ascertained                       | with the help of cost sh  | neet?                     |                       |
| a) Selling price                               |                           | b) Major expenses         |                       |
| c) Prime cost                                  |                           | d) Purchase price         |                       |
| 12. Some units are not co                      | mpleted in process, the   | ey are known as           |                       |
| a) Office cost                                 |                           | b) Cost of sales          | -                     |
| c) Work-in-progre                              | ess                       | d) Over head              | 6                     |
| 13. Which cost sheet is pr                     | repared on the basis of   | actual cost incurred?     |                       |
| a) Factory cost                                |                           | b) Historical             |                       |
| c) Cost of product                             | tion                      | d) Distribution cos       | st                    |
| 14. Total cost is termed a                     | S                         |                           |                       |
| a) Sales                                       |                           | b) Cost of sales          |                       |
| c) Selling price                               | -0                        | d) Total cost             |                       |
| 15. Which cost sheet help                      | os in the control of mate | erial cost of a product/s | service               |
| a) Work-in-progre                              | ess                       | b) Estimated              |                       |
| c) Production                                  | 6                         | d) Sundry expense         | S                     |
| 16. Factory cost is also ki                    | nown as work cost, pro    | duction or                |                       |
| a) Manufacturing                               | cost                      | b) Administrative         | cost                  |
| c) Prime cost                                  |                           | d) Cost of product        | ion                   |
| 17. Which is also termed                       | as administrative cost    | or total cost of product  | ion                   |
| a) Prime cost                                  |                           | b) Factory cost           |                       |
| c) Office cost                                 |                           | d) Cost of sales          |                       |
| 18. Cost sheet classifies a                    | and analyses the compo    | onents of                 |                       |
| a) Sales                                       |                           | b) Cost of sales          |                       |
| c) Cost of a produ                             | ict                       | d) Variable               |                       |
| 19. Sales = total cost +                       |                           |                           |                       |
| a) Profit                                      | b) Production             | c) Loss                   | d) Cost of production |
|                                                |                           |                           |                       |

- 20. Material consumed = material purchased +opening stock of material
  - a) Purchase price b) Closi
  - c) Cost of production

- b) Closing stock of material
- d) Total cost

b) Grease

d) Cotton waste

b) Erection charges

d) Insurance

### UNIT- II

- 21. Is cost of direct materials
  - a) Freight charges
  - c) Stock
- 22. Is cost indirect materials.
  - a) Lubricating oil
  - c) Import duties
- 23. Is not a material control technique.
  - a) ABC analysis
  - c) Maintaining stores ledger
- b) Fixation of raw material levels
- d) Control over slow moving and non-moving it
- 24. Is not the work of purchase department?
  - a) Receiving purchased requisition
  - b) Search the sources of material supply
  - c) Execution of purchase orders
  - d) Accounting for material received

#### 25. Bin card is a

- a) Quantitative and value records of material received issued and balance.
- b) Quantitative record of material received issued and balance.
- c) Value wise record of material received issued and balance.
- d) Qualitative material received issued and balance.

#### 26. Stores ledger is a

- a) Quantitative and value records of material received issued and balance.
- b) Quantitative record of material received issued and balance.
- c) Value wise record of material received issued and balance.
- d) Over head.
- 27. Re-order level is calculated as
  - a) Maximum consumption x maximum reorder period
  - b) Minimum consumption x minimum reorder period
  - c)1/2of(minimum+maximumconsumption)
  - d) Maximum level -minimum level

| 28. EOQ is that quantity at w                                                                                                    | vhich cost of holding   | g and carrying inventory is          | •               |
|----------------------------------------------------------------------------------------------------|-------------------------|--------------------------------------|-----------------|
| a) Maximum and eq                                                                                                    | ual                     | b) Minimum and equal                 |                 |
| c) Minimum and une                                                                                                    | equal                   | d) Equal level                       |                 |
| 29. ABC analysis is an inver                                                                                                    | ntory control techniq   | ue in which .                        |                 |
| a) Inventory levels an                                                                                                    | re maintained           |                                      |                 |
| b) Inventory is classi                                                                                                    | fied into a, b, c categ | gory with a being the highest quanti | ty lowest value |
| c) Inventory Is classi                                                                                                    | fied into albic catego  | ory with a being the lowest quantity | highest value   |
| d) Variable                                                                                                    |                         |                                      |                 |
| 30. Which one out of the following the following the follo | lowing is not an inve   | entory valuation method?             |                 |
| a) FIFO                                                                                                    | b) LIFO                 | c) Weighted average                  | d) EOQ          |
| 31. Generally the danger leve                                                                                                    | el of stock is fixed ir | n which minimum level                |                 |
| a) Below                                                                                                    |                         | b) Above                             |                 |
| c) Equal                                                                                                    |                         | d) Danger level                      |                 |
| 32. Stores level is maintained                                                                                                    | d in which departme     | nt                                   |                 |
| a) Cost accounting                                                                                                    |                         | b) Stores                            |                 |
| c) Purchase                                                                                                    |                         | d) Production                        |                 |
| 33. Bin card is a record of                                                                                                    |                         |                                      |                 |
| a) Quality                                                                                                    |                         | b) Quantity                          |                 |
| c) Number                                                                                                    | 6.0                     | d) Value                             |                 |
| 34. Bin card is mainted by                                                                                                    | C,CO                    |                                      |                 |
| a) Purchase departme                                                                                                    | nt                      | b) Production department             |                 |
| c) Marketing departm                                                                                                    | ient                    | d) stores keeper                     |                 |
| 35. ABC analysis is a technic                                                                                                    | que of                  |                                      |                 |
| a) Inventory control                                                                                                    |                         | b) Grease                            |                 |
| c) Stock                                                                                                    |                         | d) Cotton waste                      |                 |
| 36. Which discount is offered                                                                                                    | d by the supplier of e  | early payment of dept?               |                 |
| a) Purchase                                                                                                    |                         | b) Cash                              |                 |
| c).Equal                                                                                                    |                         | d) Numbers                           |                 |
| 37. Abnormal losses of mate                                                                                                    | erials are charged to   |                                      |                 |
| a) Accounting of mate                                                                                                    | erial received          | b) Inventory levels                  |                 |
| c) Costing profit and le                                                                                                    | oss a/c                 | d) Valuation of stock a/c            |                 |
| 38. Material turnover is a rat                                                                                                    | tio of                  |                                      |                 |
| a) Import duties                                                                                                    |                         | b) Minimum and equal                 |                 |
| c) Over head                                                                                                    |                         | d) Material consumed during th       | ne period       |

39. The formula for fixing minimum stock level is

- a) Re-oder level b) Minimum level
- c) Maximum level d) Danger level
- 40. Two important opposing factors in fixing the economic order quantity are
  - a) Cost of ordering & cost of carting b) Maximum & equal
  - c) Minimum & unequal d) Quality

#### UNIT- III

41. Labour turnover means a) Turnover generated by labour b) Rate of change in labour force during a specified period c) Labour discharge d) Labour training 42. Which is not an avoidable cause of labour turnover a) Dissatisfaction with job b) Lack of training facilities d) Disability of the worker c) Low wages 43. The payment made to which cost of direct labour b) Supervisor a) Machinist d) Sweeper c) Inspector 44. The payment made to the is cost of indirect labour b) Welder a) Time keeper c) Tailor d) Machine operator 45. Which is the best method of labour costing? a) Machine hour rate b) Fixed percentage c) Percentage on work done d) Man, hour rate 46. Which of this is not a reason for an idle time? a) Wage rate increase b) Machine break-down c) Illness or injury to worker d) Non-ability of material 47. A disadvantages of an hourly wage plan a) Provides no incentive b) Difficult to apply c) Establishes a definite rate per hour for each employee d) Encourages employees to sacrifice quality in order to maximize earnings

b) Hasley weir premium plan

48. Which is a mechanical device to record the exact time of the workers?

- a) Clock card b) Store card
- c) Token system d) Attendance registers

49. Which one of this is the time-based incentive wages plan

- a) Hasley premium plan
- c) Rowan premium plan d) All of the given option

50. Group bonus scheme are generally suitable where

- a) Output depends on individual efforts
- b) Output of individual workers can be measured easily
- ercech c) Necessary to create a collective interest in the work
- d) Normal loss rate is high
- 51. To calculate the bonus in rowan premium plan
  - a) Time saved/time allowed) \*100
  - b) (Time allowed/time saved)\*100
  - c) (Actual time taken/time allowed)\*100
  - d) (Time allowed/actual time taken)\*100

52. Which is used for recording the time spent by a worker on a job

- a) Job card
- c) Clock card

b) Store card

d) Token system

b) Clock card

53. Name the card which is a document on which statting and finishing time of an employee is recorded

- a) Store card
- c) Store card d) Token system

54.A person who look after time keeping is called time keeper and his place of work is called

- a) Welder b) Machine operator
- c) Time office d) Supervisor

55. Which provides a scientific basis for determining fair waves for each worker based on his ability and performance

| a) Wage rate increase                   | b) Machine break down                          |
|-----------------------------------------|------------------------------------------------|
| c) Non ability                          | d) Merit rating                                |
| 56. Which refers to the payment of bonu | as to employee based on profits of the company |
| a) Profit sharing                       | b) Percentage on work done                     |

- c) Equal
- d) Low wages

57. Which is the movement of people into and of the organisation

- a) Labour training
- c) Labour discharge d) Turnover generated by labour

b) Labour turnover

- 58. Manpower requires a planned assessment of
  - a) The total requirements of manpower at various level of organisation
  - b) Difficult to apply
  - c) Output demands on individual efforts
  - d) Provides no incentive
- 59. Time and motion study refers to
  - a) A study of establish the proper method of performing a job
  - b) Sweeper
  - c) Dissatisfaction with job
  - d) Supervisor

60. Job evaluation is an assessment of the relative value of what is an industry. It does not analyse the individual merits of each worker

- a) Welder
- c) Machinist

b) Sweeper

d) No. of machines

d) job

#### UNIT- IV

- 61. Which one of this is known as the overhead costs
  - a) Cost of direct labour b) Cost of indirect labour
  - c) Direct expenses d) Indirect expenses
- 63. Overhead expenses include
  - a) Factory expenses b) Selling expenses
  - c) Distribution expenses d) All of the above
- 63. Service department cost should be allocated to
  - a) Service departments b) Production departments
  - c) Production and service departments d) None of the department
- 64.Most suitable basis for apportioning insurance of machine
  - a) Floor area b) Value of machines
  - c) No. of workers

65. Example of semi variable items excludes a) Telephone b) Repairs and maintenance c) Depreciation of plant and machinery d) Insurance of plant and buildings 66. Sundry overheads expenses may be apportioned on the basic of a) Material b) Number of employee c) Labour hour d) Floor area 67. Departmentalisation of overheads is known as a) Primary distribution b) Secondary distribution c) Absorption d) over head 68. Prime cost includes cost of a) Direct labour, direct material, direct expenses CP b) Indirect labour, indirect material, direct expenses is CO c) Direct labour, direct material, indirect expenses d) Indirect labour, direct material, indirect expenses 69.) Factory Cost means a) Prime cost and factory expenses b) Prime cost and administrative expenses c) Prime cost and selling expenses d) Prime cost and distribution expenses 70).Manufacturing cost involves a) Factory cost and selling cost b) Factory cost and distribution cost c) Factory cost and administrative expenses d) Factory over head 71). Cost of production is equal to a) Prime costs and other manufacturing costs. b) Production costs and Administration expenses. c) Prime costs+ manufacturing costs+ Opening W.I.P- Closing W.I.P. d) Factory cost and administrative overheads 72). Total cost of a product: Rs. 10,000 Profit: 25% on Selling Price Profit is

| 73). Direct expenses are also called                                      |                                    |
|---------------------------------------------------------------------------|------------------------------------|
| a) Major expenses                                                         | b) Major overheads                 |
| c) Major cost                                                             | d) Cost accounting                 |
| 74).Normal in the manufacturing process leads to                          |                                    |
| (a) Reduction in unit price of other good units                           |                                    |
| (b) Increasing in unit price of other goods units                         |                                    |
| (c) Reduction in costing profit                                           |                                    |
| (d) Increase in Costing Profit                                            |                                    |
| 75) Abnormal loss and its value are                                       |                                    |
| (a) Debited to process a/c                                                | (b) Credited to process a/e        |
| (c) Debited to costing profit and loss a/c                                | (d) Debited to profit and loss a/c |
| 76). Actual loss is more than the predetermined normal los                | ss, it is                          |
| (a) Normal loss                                                           | (b) Seasonal loss                  |
| (c) Abnormal loss                                                         | (d) Standard loss                  |
| 77) Process cost is ascertained and recorded in                           |                                    |
| (a) Balance Sheet                                                         | (b) Separate statement             |
| (c) Profit & Loss a/c                                                     | (d) Separate Ledger a/e            |
| 70) The last shift arise is such for the internet initial                 |                                    |
| 78) The loss which arise in manufacturing activity on according to N = 11 | _                                  |
| (a) Normal loss                                                           | (b) Net loss                       |
| (c) Abnormal loss                                                         | (d) Gross loss                     |
| 79) The stage of production at which separate products a                  | re identified is known as          |
| (a) Process Costing                                                       | (b) Subsequent cost                |
| (c) Reverse Cost method                                                   | (d) Equivalent production          |
| 80.in process costing, if an abnormal loss arises, the proc               | ess account is generally           |
| (a) Debited with the scrap value of the abnormal lo                       | ss units                           |
| (b) Debited with the full production cost of the abo                      | normal loss units                  |
| (C) Credited with the scrap value of the abnormal l                       | loss units                         |
| (d) Credited with the full production cost of the ab                      | normal loss units                  |

#### UNIT-V

81.An outcome of a product process considered as relatively less important as compared with main product is called

| a) By- product                          |                                                          | b) Co- product                 |                     |  |  |
|-----------------------------------------|----------------------------------------------------------|--------------------------------|---------------------|--|--|
| c) Joint product                        |                                                          | d) Core product                |                     |  |  |
| 82. Cost of abnormal wastage            | e is charged to                                          |                                |                     |  |  |
| a) Production cost                      |                                                          | b) Costing P/L a/c             |                     |  |  |
| c) Both A & B                           |                                                          | d) Selling and distribution co | ost                 |  |  |
| 83. Total cost incur in a produte the . | uction process is divid                                  | led by total number of output  | units is calculated |  |  |
| a) Cost of direct labou                 | ır                                                       | b) Cost of indirect labour     |                     |  |  |
| c) Cost of direct mater                 | rial                                                     | d) Units                       |                     |  |  |
| 84. Which of the following is           | not a feature of a pro                                   | cess production system?        |                     |  |  |
| a) Repitive production                  | 1                                                        | b) Low product flexibility     |                     |  |  |
| c) High product volun                   | ne                                                       | d) Heterogeneous product       |                     |  |  |
| 85. Process costing is suitable         | e for .                                                  |                                |                     |  |  |
| a) Hospital                             |                                                          | b) Transport firms             |                     |  |  |
| c) Oil refining firms                   | <b>C</b> .O.                                             | d) Brick laying firms          |                     |  |  |
| 86. The expense is relating to          | 86. The expense is relating to a particular process is . |                                |                     |  |  |
| a) Debited to the proc                  | ess a/c                                                  | b) Credited to process a/c     |                     |  |  |
| c) Debited to costing I                 | P/L a/c                                                  | d) Debited to p&l a/c          |                     |  |  |
| 87. Normal loss in the manufa           | acturing process leads                                   | to                             |                     |  |  |
| a) Reduction in unit pr                 | rice of another goods                                    | unit                           |                     |  |  |
| b) Increase in unit price               | ce of another goods up                                   | nit                            |                     |  |  |
| c) Reduction in costin                  | g price                                                  |                                |                     |  |  |
| d) Increase in costing                  | price                                                    |                                |                     |  |  |
| 88. Abnormal loss and its value         | ue are                                                   |                                |                     |  |  |
| a) Debited to process                   | a/c                                                      | b) Credited to process a/c     |                     |  |  |
| c) Debited to P/L a/c                   |                                                          | d) Debited to costing P/L a/c  | 2                   |  |  |
| 89. Actual loss is more than the        | he predetermined nor                                     | mal loss it is                 |                     |  |  |
| a) Normal loss                          | b) Abnormal loss                                         | c) Standard loss               | d) Seasonal loss    |  |  |

| 90. Process cost is ascertained and recorded in a) Balance sheet                       | b) separate statement              |
|----------------------------------------------------------------------------------------|------------------------------------|
| c) Separate ledger a/c                                                                 | d) P/L a/c                         |
| <ul><li>91) Is known as the overhead costs.</li><li>a) Cost of direct labour</li></ul> | b) Cost of indirect labour         |
| c) Direct expenses                                                                     | d) indirect expenses               |
| 92) Overhead expenses include                                                          |                                    |
| a) Factory expenses                                                                    | b) Selling expenses                |
| c) Distribution expenses                                                               | d) All of the above                |
| 93) Service departments costs should be allocated to                                   | 0                                  |
| a) Service departments                                                                 |                                    |
| b) Production departments                                                              | G.                                 |
| c) Production and service departments                                                  | 0                                  |
| d) None of the departments                                                             |                                    |
| 94) Most suitable basis for apportioning insurance of                                  | of machine                         |
| a) Floor Area                                                                          | b) Value of Machines               |
| c) No. of Workers                                                                      | d) No. of Machines                 |
| 95) Example of semi-variable items excludes                                            |                                    |
| a) Telephone                                                                           | b) Repairs and maintenance         |
| c) Depreciation of plant and machinery                                                 | d) Insurance of plant and building |
| 96) Sundry overhead expenses may be apportioned                                        | on the basis of                    |
| a) Material b) Number of employ                                                        | vees c) Labour hours d) Floor area |
| 97) Departmentalisation of overhead is known as                                        |                                    |
| a) Primary distribution                                                                | b) Secondary distribution          |
| c) Absorption                                                                          | d) Over head                       |
| 98) A disadvantage of an hourly wage plan is                                           |                                    |
| a) Provides no incentive                                                               |                                    |
| b) Difficult to apply                                                                  |                                    |
| c) Establishes a definite rate per hour for                                            | cach employee.                     |
|                                                                                        |                                    |

d) Encourages employees to sacrifice quality in order to maximize earnings

99) Is a mechanical device to record the exact time of the workers.

- a) Clock Card (b) Token System
- c) Store Card (d) Attendance Register

100) Is the time based incentive wage plan

- a) Hasley Premium Plan (b) Rowan Premium Plan
- c) Hasley Weir Premium Plan (d) All of the given options

#### **SECTION-B**

#### 5 MARKS

#### UNIT -I

1). What is cost audit?

2). What is the various methods of costing?

3) What are the importance of cost accounting?

4). From the following information's prepare a cost sheet for the month of January.

|                                                   | Rs.   | <u>_</u>                                           | Rs    |
|---------------------------------------------------|-------|----------------------------------------------------|-------|
| Stock of raw materials on 1 <sup>st</sup> January | 25000 | Stock of raw materials on 31 <sup>st</sup> January | 26200 |
| Purchase of raw materials                         | 21900 | Carriage on purchases                              | 1100  |
| Sales of finished goods                           | 72300 | Direct wages                                       | 17200 |
| Non-productive wage                               | 800   | Direct expenses                                    | 1200  |
| Factory overheads                                 | 8300  | Administrative overheads                           | 3200  |
| Selling overheads                                 | 4200  | Factory overheads                                  | 8300  |
| Stock of raw materials on 1 <sup>st</sup> January | 25000 | Non-productive wage                                | 800   |
| Purchase of raw materials                         | 21900 | Sales of finished goods                            | 72300 |

5). From the following particulars prepare a cost sheet showing the selling price unit

Raw materials - Rs.9100

Labour & other direct expenses -Rs 4000

Factory expenses 80% of the labour & other direct expenses

Office overheads 10& work cost

Selling & distribution expenses rs.2 per unit sold

Units produced and sold-10000

Percentage of profit -20% on selling price

6). The following information's has been obtained by the records of left centre corporations for the period from jan  $1^{st}$  to june  $30^{th}$  2002

| particulars                                           | 2002 jan 1 <sup>st</sup> | 2002 jun30 <sup>th</sup> |
|-------------------------------------------------------|--------------------------|--------------------------|
| Cost of raw materials                                 | 30000                    | 25000                    |
| Cost of work in progress                              | 12000                    | 15000                    |
| Cost of finished goods                                | 60000                    | 55000                    |
| Transactions during 6months purchase of raw materials | 450000                   | -                        |
| Wages paid                                            | 230000                   | -                        |
| Factory overhead                                      | 92000                    | -                        |
| Administration overhead                               | 30000                    | -                        |
| Selling and distribution                              | 20000                    | -                        |
| Sales                                                 | 900000                   | -                        |

nmei

Prepare:1) materials consumed

2) Prime cost

3) factory cost

# 7).A factory produces 100 units of a commodity the cost of production is

Materials 1000

Wages 5000

Direct expenses 1000

Factory overhead are 125% wages

Office overhead are 20% on work cost

Expected profit is 25% on sales

Calculate the price to be fixed per unit .

8). From the following information's prepare cost and financial reconciliation statement

Profit as per costing book -45030

Income tax provided In financial books -4000

Bank interest credit in financial book -150

Depreciation recovered in cost book -3000

Depreciation charged in financial book-2800

Work over head over recovered -550

Administrative overhead under recovered -450

Interest on investment not included in cost a/c -1200

Stores adjustment credited in financial book-120

9)A factory produces 100 units of a commodity. The cost of production is:

| Materials       | 10000 |
|-----------------|-------|
| Wages           | 5000  |
| Direct expenses | 1000  |

#### 10). Over valuation of opening stock in cost book-1200

Under valuation of closing stock of finished goods in financial books -3000

Materials written off in financial book -1000

Under absorption of over head-4000

Fines by municipalities -500

Debenture interest paid – 2000

.a. UNIT-II Prepare reconciliation statement.

11). What is mean by scrap?

12). Give formula for EOQ.

13). What is weighted average method?

14). What is re-order quantity?

15). The following informations relating to computation of 3 nut and bolts in bharath engineering limited are gathered from the stock register

Normal consumption-72 pcs per user

Maximum consumption-100 pcs per user

Minimum consumption-50 pcs per user

Ordering quantity -250 pcs

Delivery time to get fresh supply

1.normal-2 weeks

2.emergency-3 days

Determine different stock levels for 3 bolts assuming that the factory work 6 days

16). From the following information's calculate

| 1. Maximum stock level | 2.minimum stock level |
|------------------------|-----------------------|
|                        |                       |

3. re – order level

4.average stock level

Minimum consumption 240 units per day

Maximum consumption 420 units per day

Normal consumption 300 units per day

Re-order quantity 360 units

Re-order period 10-15 days

Normal re-order period 12 days

17).From the following data for last 12 months compute re-order level minimum level, and average stock level of 9 stock item

nnerce

Minimum usage in a month-200kg

Maximum usage in a month-300kg

Average usage in a month-225kg

Time procurement of materials:

Maximum -6months

Minimum-2 months

Re –ordering quantity 750 kilograms

18).Components x is used as follows

Minimum usage -50 units per week

Maximum usage-150 units per week

Normal usage -100 units per week

Ordinary quantity-600 units

Delivery period -4to6 units

Maximum re-order period for emergency purchase 2 week calculate 1)re-ordering level 2)maximum level 3)minimum level

19).calculate minimum stock level ,maximum stock level,re-order level and average stock level from the following

Minimum consumption -100 units per week

Maximum consumption -1500 units per week

Normal consumption -120 units per week

Re-order period-10to15weeks

Re-order quantity-1500units

20). The following particulars were collected from a manufacturing unit for the year 2012

Monthly demand-1000units

Annual carrying cost per unit -50 units per week Minimum usage-25 units per week

Reorder period-4to6 weks

Cost of placing an order-rs 100 Normal usage-50 units per week Maximum usage-75 units per week

# UNIT - III

21) What do you meant by overtime?

22) What is labour turnover rate?

23) What are the kinds of labour cost?

24) What are the types of idle time?

25) Labour Turn Over Methid: 's'co.., gives the following informations

Number of employees on 31.3.07 Number of employees on resigned Number of employee's discharged Number of employee's replaced

Calculate LTO by various methods.

26).Calculate the normal and overtime wages payable to a workman from the following data.

240

| Days      | Hours worked |
|-----------|--------------|
| Monday    | 8            |
| Tuesday   | 10           |
| Wednesday | 9            |
| Thursday  | 11           |
| Friday    | 9            |
| Saturday  | 4            |
| Total     | 51 hours     |

Normal working hours:8 hours

Normal rate:re.0.50per hour

Over time rate:- upto 9 hours in a day @single rate and over 9 hours in a day@double rate(or)upto 48 hours in a week @ single rate and over 48 hours in a week@ double rate,which ever is more beneficial to the work man.

27).Calculate the labour cost per hour for a worker from the following informations:-

Basic pay Rs 200p.m DA Rs 150p.m HRA Rs 100 p.m Number of working days per year -300

Leave rules: 30 days P.L. with full pay

20 days S.L.with half pay

Usually sick leave is fully availed of. Also calculate the labour cost per hour if no sick leave is availed of.

#### 28).ROWAN PLAN

A worker earns rs.2 as bonus on ajob which requires 20 standard hours @re.0.50 per hour . Under halsey incentive system based on 50:50 . what would be his earnings Rowans plan?

29).Calculate the earnings of a worker from the following under a)halsey plan b)rowan plan

Standard time :30 hours Time taken:20 hours Hourly rate of wages :re.1 per hour Dearness allowances :re.0.50 per hour worked 30).Calculate labour turn over under separation methods. No .of workers on the payroll

> At the beginning of the month-500 At the end of the month-600 Workers left-5 Workers discharged-20

UNIT-IV

31). What is fixed overheads?

32).Discuss the classifications of the overheads?

33). What is machine hour rate?

34). Explain overhead allocations?

35).Z ltd has four department as E,F,G and H,E,F and G are production department he is a service department .the actual costs for a period are as follow

| Rent               | 2000 | Repairs     | 1200 |
|--------------------|------|-------------|------|
| Depreciation       | 675  | Lighting    | 150  |
| Insurance of stock | 750  | Supervision | 2250 |
| Power              | 1350 |             |      |

The following data are also available in respect of the four department

| particulars    | Dept E | Dept F | Dept G | Dept H |
|----------------|--------|--------|--------|--------|
| Area(sq.ft)    | 300    | 220    | 180    | 100    |
| No ,of workers | 36     | 24     | 18     | 12     |
| Value of plant | 24000  | 18000  | 12000  | 6000   |
| Value of stock | 15000  | 9000   | 6000   | -      |

Apportion the costs to the various departments on the most equitable method.

36).Krishna producing concern is divided into 4 departments A,B,C are production departments and D is a service department the actual expenses for a period are as follows

| Rent 10000                | Repairs 6000                 |
|---------------------------|------------------------------|
| Depreciation 4500         | Lighting expenses 1200       |
| Supervisory expenses15000 | Fire insurance on stock 5000 |
| Power 9000                |                              |

The following information is available in respect of four departments.

| particulars       | Departments |        |        |       |        |
|-------------------|-------------|--------|--------|-------|--------|
|                   | А           | В      | C      | D     |        |
| Area              | 1500        | 1100   | 900    | 500   |        |
| Horse power plant | 20          | 15     | 10     | 5     |        |
| No of employees   |             |        |        |       | $\sim$ |
| Total wages       | 200         | 150    | 100    | 50    |        |
| Value of plant    | 60000       | 40000  | 30000  | 20000 |        |
| Value of stock    | 240000      | 180000 | 120000 | 60000 |        |
|                   | 150000      | 90000  | 60000  | -     |        |

Apportion the cost to the various departments on the most equitable method.

37.thefollowing data were obtained from the the books of a co.., for the half year ended

| r                | 1                     |       |                    |       |       |
|------------------|-----------------------|-------|--------------------|-------|-------|
| Particulars      | production department |       | service department |       |       |
|                  | A                     | В     | С                  | Х     | Y     |
| Direct wages     | 7000                  | 6000  | 5000               | 5000  | 1000  |
| Direct materials | 3000                  | 2500  | 2000               | 2000  | 1000  |
| Employee no      | 200                   | 150   | 150                | 50    | 50    |
| Electricity KWf  | 8000                  | 6000  | 2000               | 2000  | 3000  |
| Light points no  | 10                    | 15    | 5                  | 5     | 5     |
| Assets value     | 5000                  | 30000 | 10000              | 10000 | 10000 |
| Area             | 800                   | 600   | 200                | 200   | 200   |

The expenses for the month were:

Stores over heads Rs 400;;motive power rs 1500;electricity light Rs 200;labour welfare Rs 3000 depreciation Rs 6000 repairs and maintenance Rs 1200 general over head Rs 10000 rent and rates Rs 600 prepare primary distribution table for the departments.

38).calculate direct labour hour rate from the followings factory over head Rs 11400

No of labour hours worked -228000hours

No of worker-36

No of production manufacturer-623 Units

 39) Calculate overhead absorption rate on the basis of Machine hours -8 hrs
 Production overheads Rs 50000
 Hours 10000

40).Calculate machine hour rate

- 1) Electric charges-0.75
- 2) Insurance charges-0.30
- 3) Repair charges-555p.a
- 4) Machine value -15000-depreciation-10% p.a

Machine will work for 2000 hours p.a

# UNIT - V

41). What is process costing?

42). What is abnormal gain?

43). What are by products?

44).Define process costing?

45).No loss No units;

Calculate the cost of each process and total cost of production from the data given below.

| Particulars     | Process I | Process II | Process III |
|-----------------|-----------|------------|-------------|
| Materials       | 4500      | 1500       | 600         |
| Wages           | 2400      | 6000       | 1800        |
| Direct expenses | 1000      | 1000       | 1000        |
| Works over head | 3780      | 5160       | 3750        |

| particulars                                                 | processA | Process B | Process C |
|-------------------------------------------------------------|----------|-----------|-----------|
| Wages and materials                                         | 60800    | 24000     | 58500     |
| Work on cost                                                | 11200    | 10500     | 12000     |
| Production unit                                             | 72000    | 75000     | 96000     |
| Stock (units proceeding process 1 <sup>st</sup> july 1992)  | -        | 8000      | 33000     |
| Stock (units proceeding process 31 <sup>st</sup> july 1992) | -        | 2000      | 12000     |

Other indirect expenses are Rs 2550 should be apportioned on the basis of wages

46) Draw the cost of the three process of manufacturer the production of each process is passed on to the next till completion.

47) .In process A, 100 units of raw materials were introduced at a cost of rs 1000, the other expenditure incurred by the purpose was rs 602 of the units introduced 10% are normally lost in the course of manufacturer and they possess a scrap value of rs 3 each the output of process A was only 75 units prepare process a/c and abnormal loss a/c.

48) Product X goes through three operations before it is finished normal loss of the operations is as follows:

Operation I-1/4

Operation II-1/6 of input

Operation III-1/5 of input

Compute the initial input required to obtain a final output of 100 units.

1

49) Calculate the cost of each process and total cost of productions from the data given below

| Particulars     | process I | process II |
|-----------------|-----------|------------|
| Materials       | 2250      | 750        |
| Wages           | 1200      | 3000       |
| Direct expenses | 500       | 500        |
| Works overheads | 1890      | 2580       |

Other indirect expenses of 1275 should be appropriate on the basis of wages.

50) 1000 units were introduced into a process of cost of Rs 40000

Cost of labour and overheads amounted to Rs 28000 and Rs 18000 respectively

The normal loss in the process is 18% of the input which has no recovery value shows the process a/c.

#### **SECTION-C**

8 MARKS

#### UNIT-I

1) Explain the nature of cost accounting?

2) Describe the classification of cost?

3) Discuss the advantages and dis-advantages of cost accounting?

4) Prepare a statement showing cost and profit from the following details .clearly showing prime cost, work cost, cost of production, cost of sales and profit.

| Particulars           | Rs     | Particulars                       | Rs     |
|-----------------------|--------|-----------------------------------|--------|
| Direct wages          | 150000 | Direct materials                  | 500000 |
| Power                 | 2500   | Oil & water                       | 2500   |
| Store keepers wages   | 5000   | Transfer to general reserve       | 5000   |
| Factory rent          | 25000  | Foremans salary                   | 12500  |
| Office rent           | 12500  | Factory lightening                | 7500   |
| Repairs:              |        | Office lighting                   | 2500   |
| Factory plant         | 17500  |                                   |        |
| Office buildings      | 2500   |                                   |        |
| Good will written off | 2500   | <b>Depreciation:</b> Factory rent | 2500   |
|                       |        | Office building                   | 6250   |
| Counsumable stores    | 12500  | Managers salary                   | 25000  |
| Directors fees        | 6250   | Office stationery                 | 2500   |
| Telephone rent        | 625    | Postage                           | 1250   |
| Salesmans salaries    | 6250   | Travelling expenses               | 2500   |
| Advertising           | 6250   | Warehouse rent                    | 2500   |
| Income tax            | 50000  | Dividend paid                     | 10000  |
| Sales                 | 947500 |                                   |        |

| Particulars                        | Rs    | Particulars             | Rs     |
|------------------------------------|-------|-------------------------|--------|
| Opening stock of raw materials     | 25000 | Salary-office           | 2500   |
| Closing stock of raw materials     | 40000 | Salary-salesman         | 2000   |
| Purchase of raw materials          | 85000 | Other office exp        | 900    |
| Carriage of raw materials          | 5000  | Other factory exp       | 5700   |
| Wages direct                       | 75000 | M.D remuneration        | 12000  |
| Wages indirect                     | 10000 | Other selling exp       | 1000   |
| Other direct charges               | 15000 | Travelling exp          | 1100   |
| Rent & Rates : factory             | 5000  | Carriage outwards       | 1000   |
| office                             | 500   |                         |        |
| Indirect consumptions of materials | 500   | Sales                   | 250000 |
| Depreciation-plant                 | 1500  | Advance income tax paid | 15000  |
| Depreciation –office furniture     | 100   | Advertisement           | 2000   |

Following data are extracted from the books of shakthi for the year 1998.

M.D. remuneration is allocated as Rs 4000 to the factory, Rs.2000 to the office and Rs.6000 to the selling department. Prepare cost sheet.

| Particulars          | Rs    | Particulars             | Rs    |
|----------------------|-------|-------------------------|-------|
| Materials used:      |       | Labour used:            |       |
| In manufacturing     | 80000 | For production          | 25000 |
| In primary packing   | 20000 | For factory supervision | 5000  |
| In factory           | 2000  | Office salaries         | 6000  |
| In the office        | 4000  | Sales man services      | 8000  |
| In selling           | 5000  | Expenses:               |       |
| In secondary packing | 6000  | Direct                  | 2000  |
| Depreciation:        |       | Factory                 | 6000  |
| Factory              | 4000  | Office                  | 4000  |
| Office               | 3000  | Selling                 | 5000  |
| Distribution vans    | 2000  | Distribution            | 2000  |

6). The following are the details relating to a factory for the month of June 2005.

It is customary to fix the seling price by adding 20% of the total cost prepare cost sheet showing profit for the month.

7) From the following particulars of a manufacturing company prepare a statement showing:

- a) Cost of materials used
  - b) prime cost

c) work cost

- d) Percentage of works overhead to productive wages
- e) Cost of production

f) percentage of general overhead to work cost

| stock of materials on 1 <sup>st</sup> jan 2008 -  | 20000    | purchase of materials in jan-     | 550000   |
|---------------------------------------------------|----------|-----------------------------------|----------|
| stock of finished goods on 1 <sup>st</sup> jan 08 | 25000    | productive wages-                 | 250000   |
| finished gods sold                                | 1200000  | works over head charges -         | 75000    |
| office and general expenses                       | 50000    | stock of materials on31st jan 08- | 70000    |
| stock of finished goods on 31st jan 2008          | 3- 30000 | Office expenses                   | 700      |
| Stock as on 1.4.2005: raw maeterials              | - 2500   | Factory expenses                  | 1600     |
| Finished goods-                                   | 1000     | Direct wages                      | 1800     |
| Work in progress-                                 | 1100     | Materials purchased during the ye | ear 4000 |
|                                                   |          |                                   |          |

8) From the following details prepare a comprehensive cost sheet

| Stock as on 1.4.2005: raw maeterials | 2500  |
|--------------------------------------|-------|
| Work in progress                     | 1200  |
| Finished goods                       | 1000  |
| Stock as on 31.3.2006: raw materials | 200   |
| Work in progress                     | 1100  |
| Finished goods                       | 1500  |
| Materials purchased during the year  | 4000  |
| Direct wages                         | 1800  |
| Factory expenses                     | 1600  |
| Office expenses                      | 700   |
| Selling and distribution expenses    | 800   |
| Sales during the year                | 12000 |
|                                      |       |

Also compute: The percentage of works on cost to wages and

a) The percentage of administration overheads to work cost.

CY

9). The following extracts of costing informations related to commodity "s" for the half year ending 31.12.2002.

| Purchase of raw materials      | 120000 | Works over heads                 | 48000 |
|--------------------------------|--------|----------------------------------|-------|
| Direct wages                   | 100000 | Carriage on purchases            | 1440  |
| Stock(1.7.2002): Raw materials | 20000  | Stock(31.12.2002): Raw materials | 22240 |
| Finished products(1000 tons)   | 1600   | Finished products(2000tons)      | 32000 |
| Work in progress (1.7.2002)    | 4800   | Work in progress (31.12.2002)    | 16000 |
| Sales finished products        | 300000 |                                  |       |

Selling and distribution overheads are re.1 per ton 16000 tons of commodities we produced during the year. You are ascertaining.

- a) Cost of raw materials used
- b) Cost of output for the period
- c) Cost of sales
- d) Profit for the period and
- e) Net profit per ton of the commodity

10).prepare a cost sheets the following details:

| Work in progress                  | Beginning(rs) | Closing(rs) |
|-----------------------------------|---------------|-------------|
| Materials                         | 10000         | 15000       |
| Labour                            | 12000         | 14000       |
| Factory exp                       | 6000          | 7000        |
|                                   | 28000         | 36000       |
| Stock of raw materials            |               | 80000       |
| Purchase of raw materials         |               | 500000      |
| Direct labour                     |               | 280000      |
| Stock of raw materials at the end |               | 60000       |
| Manufacturing exp                 |               | 85000       |
| Office & administration exp       |               | 53000       |
| Units produced                    |               | 6000        |

#### <u>UNIT-II</u>

11). What do you mean by scrap? give its accounting treatment?

12).Explain a)maximum stock level b)minimum stock level c)EOQ d)re-order level

13).Explain the accounting treatment of wastages and spoilages?

14). The standard price of a material is fixed at rs.20 per unit. shpw the stores ledger entries and they would appear when using the standard price method .also calculate material price varience.

#### STANDARD PRICE METHOD

| 2005 may 1 balance in hand 400 units@rs 20 | 4 purchased 500 units@rs 21 |
|--------------------------------------------|-----------------------------|
| 6 issued 600 units                         | 8 issued 200 units          |
| 10 purchased 700 units@rs 19               |                             |

#### WEIGHTED AVERAGE METHOD

XY ltd purchased and issued the materials in the following order

2006 march 1 purchased 300 units @rs 3 per unit

5 purchased 500 units @rs 4 per unit

10 issued 500 units

12 purchased 700 units@rs 4.50 per unit

15 issued 700 units

20 purchased 300 units@rs 5 per unit

30 issued 150 units

Ascertain the quantity of closing stock as on 31.03.2006 & state its value under weighted average cost method

15).prepare a stores ledger account and enter the following transactions adopting the simple average method of pricing issues.

2005 feb 1 opening balance 50 units @rs.3 per unit

- 5 issued 20 units
- 7 purchased 40 units @rs 4 per unit

9 issued 25 units

19 purchased 75 units @rs 5 per unit

20 issued 15 units

26 issued 60units

16).from the following transactions prepare the stores ledger account ,using FIFI,LIFO,methods

Jan: 1 opening balances 100 units @rs.5

5 received 500 units @rs 6

20 issued 300 units

Feb: 5 issued 200 units

6 received back from work Order issued on 5Feb 10 units

7 received 600 units @rs 5

20 issued 300 units

25 returned to supplier 50 units purchased on 7<sup>th</sup>

feb 26 issued 20 units

Mar:10 received 500 units@rs 7

15 issued 300 units

Stock verifications on 15<sup>th</sup> march revealed of 10 units

17).prepare a stores ledger accounting assuming that issues are priced on the principle of HIFO

Dec 1 received

10 received 1000units @rs 20

11 received 500 units@rs22

15 issued 500 units @rs 2

20 issued 150 units

22 received 700 units @rs.23

24 received 300 units @rs19

28 issued 500 units

30 received 200 units @rs 18

31 isued 300 units

18) From the following particulars prepare a stores ledger by adopting lifo method

| Date | receipts | issues |
|------|----------|--------|
|      |          |        |

1990 Jan 1 300 units@rs.10 per units

10 200 units@rs.12 per unit

15

18 200 units@rs.14 per unit

20

300 units

250 units

25 100units@rs.10 per unit

31

100 units

19).A clothing manufacturer commenced business on1.1.09 textile materials used include two types m,n during six momnths to 30.06.09 purchases are as follows

4<sup>th</sup> January 1000meters of type M@rs.10 per metre

January 1600 meters of type N@rs.15 per metre

18<sup>th</sup> March 2300 meters of type M@rs.12 per metre

16<sup>th</sup> April 3000 meters of type N@rs.16 per metre

26<sup>th</sup> May 800 meters of type M@rs.9.50 per metre

Issues from the store room to the factory were as follows:-

7<sup>th</sup> January 700 metres of type M

12<sup>th</sup> January 1200 metres of typeN

28<sup>th</sup> March 1420 metres of type M

22<sup>nd</sup> April 2680 metres of type M

1<sup>st</sup> June 1580 metres of type M

Materials where charged to the factory at cost on the FIFO principles . prepare stores ledger

a/c

#### 20. SIMPLE AVERAGE METHOD :

The following are the transactions took place in respect of an item of materials.

| Date    | Receipt qty.rs | Rate rs | Issue qty.rs |
|---------|----------------|---------|--------------|
| 02.3.02 | 200            | 2.00    | -            |
| 10.3.02 | 300            | 2.40    | -            |
| 15.3.02 | -              | -       | 250          |
| 18.3.02 | 250            | 2.60    | -            |
| 20.3.02 | -              | -       | 200          |

Record the above in stores ledger pricing issues at simple average rate.

#### UNIT III

21) Explain the concept of labour turn over?

22) What is the difference between time keeping and time booking?

- 23) Explain the types "idle time "and "over time"?
- 24) Explain the methods of labour remuneration?
- 25) Computation and treatment of labour:

a) Allocation of wages:-

Worker Mohan is required to work for 44 hours in a week at a wage rate of rs.20 per hour. He is permitted rest pauses for tea, lunch, Etc at the rate of 30 minutes per day over the six day week . During the week ended 30<sup>th</sup> sep 2004. Mohan time card showed that the worked for 36 hours only on the production lines on 29<sup>th</sup> September there was delay in work due to machine breakdown which accounts for the difference in times.

Determine the total wages received by Mohan for the week and how the wages are to be dealt with in the accounts.

26) Cash required for wage payment:-

From the following particulars find the cash required for payment of wages.

Gross wages-Rs 400000

Contribution to ESI-Rs 6000

Contribution to PF-Rs 10000

#### Additional information:-

1) Employees are also required to contribute equal amount towards state Insurance and PF

2) Employer has provided accommodation for which rent reducable is rs.50 pet employee for total of 100 employees

3) Festival advances recoverable @rs.200 per employee from 120 employees.

27) Formate data prepare a statement showing the cost per man day of 8 hours.

28) Calculate the earnings of a worker under the following methods a) time rate b) piece rate c) halsey d)rowan plan

Standard time 30 hr; time taken 20 hr; hourly rate of wages re1/-per hour plus dearness allowance atb50 paise per hour worked.

|                     | Worker A | Worker |
|---------------------|----------|--------|
| Basic wages         | Rs 100   | Rs 100 |
| DA                  | 50%      | 55%    |
| PF on basic wages   | 8/-      | 8/-    |
| ESI on basic wages  | 2%       | 2%     |
| Over time           | 10hrs    |        |
| Idle time and leave | -        | 16hrs  |

29).calculate earnings of A&B for a month and allocate the earnings to each job x&y&z

The normal working hours for a month are 200hrs overtime is paid at double the normal wages and D.A employers contribution to ESI and PF are at equal rate with employee s contribution the month contains 25 working days and 1 paid holiday A&B were employed on jobs x,y,z in the following proportions.

30).Calculate normal and overtime wages payable to a worker from the following:

| Days      | hours worked |
|-----------|--------------|
| Monday    | 8            |
| Tuesday   | 10           |
| Wednesday | 9            |
| Thursday  | 11           |
| Friday    | 9            |
| Saturday  | 51           |

Normal working hours -8 per day; normal rate -10. Over time rate: up to 9 hours in a day @single rate and or up to 40 hours in a week @single rate and over 48 hours in a week @ double rate which is more beneficial to the employee.

#### UNIT - IV

31) Distinguish between allocation and apportionment of overheads?

32) Explain the various classifications of overheads?

33) What is machine hour rate? How it is computed?

34) Discuss in detail "primary apportionment" of overheads?

35) In a factory there are two service departments P &Q and three production departments A, B, C. during April 2008 the departmental expenses were:

A-Rs 1,30,000 B-Rs 1,20,000 C- Rs 1,00,000 D-Rs 24000 P- Rs 24000 Q- Rs 20000

The service department expenses are allocated as follows

| Service depts. | А   | В   | С   | Р  | Q   |
|----------------|-----|-----|-----|----|-----|
| Service dept-p | 30% | 40% | 15% | -  | 15% |
| Service dept-q | 40% | 30% | 25% | 5% | -   |

Distribute the service departments expenses over the production departments under Repeated distribution method.

36). The following particulars relate to a manufacturing co..., which has three departments

| particulars                                    | A(Rs) | <b>B</b> ( <b>rs</b> ) | C(rs) | P(rs) | Q(rs) |  |  |
|------------------------------------------------|-------|------------------------|-------|-------|-------|--|--|
| Total departmental OH per primary distribution | 6300  | 7400                   | 2800  | 4500  | 2000  |  |  |
| A,B,C and two service departments P&Q.         |       |                        |       |       |       |  |  |

The co.., decided to charge the service department cost on the basis of the following percentages

| Service depts | A   | B   | С   | Р   | Q   |
|---------------|-----|-----|-----|-----|-----|
| X             | 40% | 30% | 20% | -   | 10% |
| Y             | 30% | 30% | 20% | 20% | -   |

Find the total overheads of production departments on the repeated distribution method.

37).Prabha manufacturing co., ltd has four production departments and two service departments the particulars of expenses of the respective departments are as follows

#### **Production department:**

I Rs 1000;II Rs 990:III Rs 800:IV Rs 700

#### Service department:

Transport Rs 550; power supply Rs 380

The service department expenses are charged out on the basis given below

| Service department | Ι   | II  | III | IV  | transport | Power supply |
|--------------------|-----|-----|-----|-----|-----------|--------------|
| Transport          | 10% | 30% | 20% | 20% | -         | 20%          |
| Power supply       | 30% | 20% | 30% | 10% | 10%       | -            |

From the above particulars apportion the service department expenses to various production departments using repeated distributions method.

38). Priya ltd is a manufacturing co.., having three production departments A,B and two service departments X and Y the following is the total of overheads as per primary distribution

A-Rs 4100 B-Rs 2700 C-rs 6200 X-rs 4200 Y rs 5300

A technical assessment for apportionment of services department is under

| Service depts. | А   | В   | С   | Х  | Y   |
|----------------|-----|-----|-----|----|-----|
| Х              | 45% | 15% | 30% | -  | 10% |
| Y              | 60% | 35% | -   | 5% | -   |

You are required to prepare secondary distribution summary under trial and error method and arrive at the overhead finally charged to each production department.

39).In a factory there are three productions departments A,B,C and two service departments X,Y the departments expenses for the month of January 2008 are given below

| <b>Productions departments</b> | Amount (rs) | Labour hours |
|--------------------------------|-------------|--------------|
| А                              | 165000      | 3000         |
| В                              | 360000      | 5000         |
| С                              | 250000      | 8000         |
| Service dept:-                 |             |              |
| X                              | 12000       |              |
| Y                              | 10000       |              |

The service department overheads are allotted as follows:

| particulars |   | Α |   | В |   | С |
|-------------|---|---|---|---|---|---|
|             | Х | 4 | : | 3 | : | 3 |
|             | Y | 2 | : | 3 | : | 5 |
|             |   |   |   |   |   |   |

A job passes through departments A,B,C for 4 hours 10 hours and 15 hours respectively direct material cost of the job rs100 direct wages Rs 200 find out the cost of the job

40).Calculate MHR from the following

Cost of machine -Rs 80000 ,Effective working life-Rs 12000 hours, Estimated scrap value - 6000 Running time per week-40 hours Repair expenses per week – Rs 100 standing charges allocated for a week -Rs 500 power 2 units per hour @ Rs 2.50 per unit.

## UNIT-V

- 41) What are the difference between process costing and job costing?
- 42) What are the objectives of process costing?
- 43) What is process costing? list out its features.

44) What are the merits and de merits of process costing?

45) Normal loss no scrap value: ABC ltd.., is producing product X required to be processed in three continuous processes they have laid down the standard to produce 75 litres of finished product us under.

| Particulars                                   | Process I | Process II | process III |
|-----------------------------------------------|-----------|------------|-------------|
| Raw materials-litres (opening)                | 100       | -          | -           |
| Material cost per litre                       | 2         | -          | -           |
| Waste % on input                              | 10%       | 11.111%    | 6.25        |
| Direct labour hours                           | 6         | 10         | 8           |
| Wage rate per hour                            | 7.5       | 10         | 9           |
| OH rate per hour                              | 3.5       | 3          | 12.50       |
| Sale price per litre of finished product(Rs ) | -         |            | 8           |

You are required to prepare the standard cost and standard profit rate per 75 litres of finished product.

46) Normal loss with scrap value

The following expenses were incurred for the production of 570 units of a durable product.

Materials -Rs 200000

Wages -Rs 60000

Overheads – Rs 40000

Normal wastages in the process 5% of the input and scrap value is RS215 per unit prepare procees a/c assuming there was no abnormal loss or gain.

47) Normal loss in weight, scrap, by products.

A product brand of scent passed through three important process during the week ended 15<sup>th</sup> 07 600 bottles were produced the cost books show the following information's

| particulars     | Process A | Process B | Process C |
|-----------------|-----------|-----------|-----------|
| Materials       | 4000      | 2000      | 1500      |
| Labour          | 3000      | 2500      | 2300      |
| Direct expenses | 600       | 200       | 500       |
| Cost of bottles | -         | 2030      | -         |
| Cost of corks   | -         | -         | 325       |

The indirect expenses for the period were Rs 1600 (charged on labour basis the by-products were sold for rs 240 (process B) the residue was sold for rs 125.50 (process c) prepare the a/c in respect of each process showing its costs of production of finished product per bottle.

#### 48) Units of materials added in all process

The product of a co, passes through two process two process M&N and then to finished stock it is ascertained that in each process normaly 5% of the total weight is lost and 10% is scrap which from M&N realizes RS 160 per ton and RS 200 per ton respectively the following are the figures relating to both the process.

| Particulars            | Process M | Process N |
|------------------------|-----------|-----------|
| Materials in ton       | 1000      | 70        |
| Cost of materials      | 250       | 400       |
| Wages                  | 28000     | 10000     |
| Manufacturing expenses | 10000     | 5100      |
| Output in cost         | 830       | 780       |

Prepare process cost a/c.

49) A product passes through 3 processes a/c to completion during the week ended 15<sup>th</sup> January 2016,500 units are prouduced.

| Particulars     | process 1 | process 2 | process 3 |
|-----------------|-----------|-----------|-----------|
| Direct material | 3,500     | 1,600     | 1,500     |
| Direct labour   | 2,500     | 2,000     | 2,500     |

The overhead expenses for the period were Rs.1,400 apportioned to the process on the basis of wages. Prepare process a/c.

50). From the details given below, prepare process a/c.

| Particulars                | process-x | process-y |
|----------------------------|-----------|-----------|
| Input 1000 units@ Rs.3     | 3000      | -         |
| Materials (Rs)             | 2600      | 1980      |
| Wages (Rs)                 | 2000      | 3000      |
| Over head (Rs)             | 2000      | 3000      |
| Output(units)              | 950       | 840       |
| Normal loss on input       | 5%        | 10%       |
| Scrap value per minute(Rs) | 2         | 4         |

|    | UNIT - I                                            |    |                         |  |  |  |  |
|----|-----------------------------------------------------|----|-------------------------|--|--|--|--|
| 1  | (a) The responsibility of minimising the cost       | 11 | (a) Selling price       |  |  |  |  |
| 2  | (d) All the above                                   | 12 | (c) Work-in-progress    |  |  |  |  |
| 3  | (a) Direct labour, direct material, direct expenses | 13 | (b) Historical          |  |  |  |  |
| 4  | (a) Prime cost and factory expenses                 | 14 | (b) Historical          |  |  |  |  |
| 5  | (c) Factory cost and administrative expenses        | 15 | (a) Work-in-progress    |  |  |  |  |
| 6  | (d) Factory cost and administrative over head       | 16 | (b) Administrative cost |  |  |  |  |
| 7  | (c) Rs.3333                                         | 17 | (a) Factory cost        |  |  |  |  |
| 8  | (c) Sundry expenses                                 | 18 | (a) Sales               |  |  |  |  |
| 9  | (b) Works cost                                      | 19 | (c) Loss                |  |  |  |  |
| 10 | (b) Selling price                                   | 20 | (c) Cost of production  |  |  |  |  |

0

## **ANSWERS**

|    | UNIT                                           | II |                                        |  |  |  |
|----|------------------------------------------------|----|----------------------------------------|--|--|--|
| 21 | 21. (a) freight charges                        | 31 | b) above                               |  |  |  |
| 22 | (a) lubricating oil                            | 32 | (a) cost accounting                    |  |  |  |
| 23 | (c) maintaining stores ledger                  | 33 | (b) quantity                           |  |  |  |
| 24 | (d) accounting for material received           | 34 | (d) stores keeper                      |  |  |  |
| 25 | (b)Quantitative record of material received    | 35 | (a) inventory control                  |  |  |  |
|    | issued and balance                             |    |                                        |  |  |  |
| 26 | (a) Quantitative and value records of material | 36 | (b) cash                               |  |  |  |
|    | received issued and balance                    |    |                                        |  |  |  |
| 27 | (a) maximum consumption x maximum              | 37 | (c) costing profit and loss a/c        |  |  |  |
|    | reorder period                                 |    |                                        |  |  |  |
| 28 | (b) minimum and equal                          | 38 | (d) material consumed during the       |  |  |  |
|    |                                                |    | period                                 |  |  |  |
| 29 | (c)inventory Is classified into albic category | 39 | (a) re-oder level                      |  |  |  |
|    | with a being the lowest quantity highest valu  |    |                                        |  |  |  |
| 30 | (d) EOQ                                        | 40 | (a) cost of ordering & cost of carting |  |  |  |
|    |                                                |    |                                        |  |  |  |

|    |                                      | UNIT | · - III                                       |
|----|--------------------------------------|------|-----------------------------------------------|
| 41 | (b) Rate of change in labour force   | 51   | (a) (Time saved/time allowed) *100            |
|    | during a specified period            |      |                                               |
| 42 | (d) Disability of the worker         | 52   | (a) Job card                                  |
| 43 | (a) Machinist                        | 53   | (b) Clock card                                |
| 44 | (a) Time keeper                      | 54   | (c) Time office                               |
| 45 | (d) Man, hour rate                   | 55   | (d) Merit rating                              |
| 46 | (a) Wage rate increase               | 56   | (a) Profit sharing                            |
| 47 | (a) Provides no incentive            | 57   | (b) Labour turnover                           |
| 48 | (a) Clock card                       | 58   | (a) The total requirements of manpower at     |
|    |                                      |      | various level of organisation.                |
| 49 | (d) All of the given option          | 59   | (a) A study of establish the proper method of |
|    |                                      |      | performing                                    |
| 50 | (c) Necessary to create a collective | 60   | Job                                           |
|    | interest in the work                 |      | 0                                             |
|    |                                      |      |                                               |

|    | UNIT - IV                           |    |                                                  |  |  |  |  |
|----|-------------------------------------|----|--------------------------------------------------|--|--|--|--|
| 61 | d) Indirect expenses                | 71 | c) Prime costs+ Manufacturing costs+ Opening     |  |  |  |  |
|    |                                     |    | W.I.P- Closing W.I.P.                            |  |  |  |  |
| 62 | d) All of the above                 | 72 | C) Rs. 3,333                                     |  |  |  |  |
| 63 | c) Production and service           | 73 | .(b) major overheads                             |  |  |  |  |
|    | departments                         |    |                                                  |  |  |  |  |
| 64 | b) Value of machines                | 74 | .(a) Reduction in unit price of other good units |  |  |  |  |
| 65 | d) Insurance of plant and buildings | 75 | (d)debited to profit and loss a/c                |  |  |  |  |
| 66 | b) Number of employee               | 76 | b) seasonal loss                                 |  |  |  |  |
| 67 | (a) Primary distribution            | 77 | d) Separate Ledger a/e                           |  |  |  |  |
| 68 | (a) direct labour, direct material, | 78 | a) Normal loss                                   |  |  |  |  |
|    | direct expenses                     |    |                                                  |  |  |  |  |
| 69 | (c) Prime cost and selling expenses | 79 | c) Reverse Cost method                           |  |  |  |  |
| 70 | .(d) None of the above              | 80 | d) Credited with the full production cost of the |  |  |  |  |
|    |                                     |    | abnormal loss units.                             |  |  |  |  |

## Cost Accounting

|    | UNIT - V                                           |     |                                                           |  |  |
|----|----------------------------------------------------|-----|-----------------------------------------------------------|--|--|
| 81 | .(a) by- product                                   | 91  | (d) Indirect expenses                                     |  |  |
| 82 | .(b) costing P/L a/c                               | 92  | (d) All of the above                                      |  |  |
| 83 | (d) units                                          | 93  | c) Production and service departments                     |  |  |
| 84 | d) heterogeneous product                           | 94  | b) Value of Machines                                      |  |  |
| 85 | b) transport firms                                 | 95  | d) Insurance of plant and building                        |  |  |
| 86 | (a) debited to the process a/c                     | 96  | (c) Labour hours                                          |  |  |
| 87 | b) increase in unit price of another<br>goods unit | 97  | a) Primary distribution                                   |  |  |
| 88 | b) credited to process a/c)                        | 98  | c) Establishes a definite rate per hour for each employee |  |  |
| 89 | b) abnormal loss                                   | 99  | (d) Attendance Register                                   |  |  |
| 90 | (d) P/L a/c                                        | 100 | (b) Rowan Premium Plan                                    |  |  |

# **SECTION - A**

## UNIT- I

1. The basic objective of taxation is

|                                                                                | a)To procure resource   | es             | b)To provide incentives to  | save                   |
|--------------------------------------------------------------------------------|-------------------------|----------------|-----------------------------|------------------------|
|                                                                                | c) To check inflation   |                | d)To achieve reduction in c | consumption            |
| 2. Incom                                                                       | me tax is levied as a   |                |                             | <b>P</b>               |
|                                                                                | a) Direct tax           |                | b) Indirect tax             |                        |
|                                                                                | c) Local tax            |                | d) Wealth tax               |                        |
| 3.Incon                                                                        | ne tax is applicable to |                | C C                         |                        |
|                                                                                | a)Whole of india        |                | b)whole of india except the | state of jamu& Kashmir |
|                                                                                | c)whole of india exce   | pt Sikkim      | d)none of these             |                        |
| 4.Incon                                                                        | ne tax rule framed by   | CBDT are coll  | ectievely called            |                        |
|                                                                                | a)IT rules 1942         | .0             | b)IT rules 1962             |                        |
|                                                                                | c)IT rules 1972         |                | d)IT rules 1982             |                        |
| 5.The n                                                                        | number of major heads   | s of Income Ta | x Act 1961 are              |                        |
|                                                                                | a)2                     | b)6            | c)5                         | d)4                    |
| 6. The total of all the income shown under the major heads of income is called |                         |                |                             |                        |
|                                                                                | a)Gross Total Income    | e              | b)Net Income                |                        |
|                                                                                | c)Taxable income        |                | d)Operating Income          |                        |

7. The person who has to pay tax or other sum of money payable under I.T Act is

| a)An Assesse | b)A client |
|--------------|------------|
|--------------|------------|

c)A debtor d)A creditor

8. The year in which income is earned is called

a)Previous year b)current year

c)Assessment year d)All the above

9. The year in which tax on income is computed and determined is called

| a)Previous year   | b)Current year |
|-------------------|----------------|
| c)Assessment year | d)Tax year     |

10.The term previous year means

a) The accounting period of the assessee b)Financial year before the assessment year

c)calendar yearbefore the assessment year d)None of above

11.Income of the PY 2017-18 is taxable in the assessment year

| a)2016-17 | b)2018-19  |
|-----------|------------|
| c)2019-20 | d) 2015-16 |

12. Assessment year relevant to previous year 2017-18 is

a)2015-16 b)2018-19 c)2018-19 c) 2016-17

13.An individual who wants to be resident of India must satisfy atleast

a)one of the two basic condition b)Both the basic condition

c)Both the additional condition d)none of these

14.An individual who wants to be resident of India u/s 6(1)(a) must stay in India for atleast

a)730 days in 10 previous years b)182 days in the previous year

c)365 days in the previous year d)150 days in the previous year

15.Income accrued in India is taxable in the hands of

a) Non resident only b) Resident and not ordinarily resident only

c) All assesse d) Resident and ordinarily resident only

16.Income received outside India from a business controlled from India is taxable in the hands of

a) Resident and ordinarily resident b) Non resident only

c) Non ordinarily resident d) Assesse

17.Income accrued and received outside India is taxable in the hands of

a) Non resident b) Resident and ordinarily resident

c) Resident and not ordinarily resident d) Assesse

18.Past untaxed income brought to India is taxable in the hands of

a) Resident and non ordinarily residentb) Resident and ordinarily residentc) Non residentd) Assesse

19.Second additional condition for resident to be ordinarily resident is that he must have stayed in India during the seven previous years preceeding the relevant previous year atleast

a)182 days b)365 days d)60 days d)730 days

20.A person is 'Non resident' if he fails to fulfil

| a)The additional conditions                            |                             | b)At least one   | of the basic condition        |  |  |
|--------------------------------------------------------|-----------------------------|------------------|-------------------------------|--|--|
| c)Both the basic conditions                            | c)Both the basic conditions |                  | d) Assesse                    |  |  |
|                                                        | UNIT-                       | П                |                               |  |  |
| 21.In case of 'Tax free salary'                        |                             |                  |                               |  |  |
| a) Tax is to be paid by emplo                          | oyer                        | b) No            | tax is payable on such salary |  |  |
| c) Tax is to be paid by the en                         | nployee at the f            | uture date       | d) Govt itself pays the tax   |  |  |
| 22.Salary received by a member of p                    | parliament is               |                  | Gr                            |  |  |
| a) Taxable as salary income                            |                             | b) Exempt fro    | m tax                         |  |  |
| c) Taxable as income from of                           | ther sources                | d) Assesse       |                               |  |  |
| 23.Allowance received by a governm                     | nent employee               | posted abroad a  | are                           |  |  |
| a) Fully exempted                                      | b) Partly exem              | npted            |                               |  |  |
| c) Fully taxable                                       | d) Actual rent              | paid alone is ta | axable                        |  |  |
| 24.Dearness allowance is taxable in                    | the hands of                |                  |                               |  |  |
| a) Govt employees                                      | b) Non govt e               | mployees         |                               |  |  |
| c) All employees                                       | d) Assesse                  |                  |                               |  |  |
| 25.House rent allowance is                             |                             |                  |                               |  |  |
| a) Fully exempted                                      | b) Partly taxal             | ole              |                               |  |  |
| c) Fully taxable                                       | d) Actual rent              | paid alone is ta | axable                        |  |  |
| 26.Exempted limit of HRA in non metropolitan cities is |                             |                  |                               |  |  |
| a) 50% of salary                                       | b) 40% of sala              | ary              |                               |  |  |

| c) 15% of salary                            | d) 5 %                                                   | 6 of salary                                         |  |  |  |  |
|---------------------------------------------|----------------------------------------------------------|-----------------------------------------------------|--|--|--|--|
| 27.Education allowance is ex                | 27.Education allowance is exempted upto a maximum of     |                                                     |  |  |  |  |
| a) One child                                | b) Tw                                                    | vo children                                         |  |  |  |  |
| c) Three children                           | d) Fo                                                    | ur children                                         |  |  |  |  |
| 28.Children education allowa                | nce is exempt                                            | ed upto                                             |  |  |  |  |
| a) Rs.200 p.m per chi                       | ld b) Rs                                                 | .300 p.m per child                                  |  |  |  |  |
| c) Rs.100 p.m per chi                       | ld d) Rs                                                 | .700 p.m per child                                  |  |  |  |  |
| 29.Perquisite to employees an               | re covered in t                                          | he I.T. Act 1961 under                              |  |  |  |  |
| a) Sec 2(1)                                 | b) See                                                   | c 17(2)                                             |  |  |  |  |
| c) Sec 28(1)                                | d) See                                                   | c 36(3)                                             |  |  |  |  |
| 30. Value of RFA in case of C               | Govt. employe                                            | e shall be taxable upto                             |  |  |  |  |
| a) 15% of employee's                        | a) 15% of employee's salary b) 7.5% of employee's salary |                                                     |  |  |  |  |
| c) Licence fee fixed b                      | y Govt                                                   | d) 10% of employee's salary                         |  |  |  |  |
| 31. Value of RFA of a house                 | owned by em                                              | ployer in case of non Govt employee's with above 25 |  |  |  |  |
| lakhs population is                         |                                                          |                                                     |  |  |  |  |
| a) 10% of employee's                        | salary                                                   | b) 15% of employee's salary                         |  |  |  |  |
| c) 7.5% of employee'                        | s salary                                                 | d) 20% of employee's salary                         |  |  |  |  |
| 32.Interest on RPF balance is exempted upto |                                                          |                                                     |  |  |  |  |
| a) 9.75%                                    | b) 9.5%                                                  |                                                     |  |  |  |  |
| c) 10%                                      | d) 12%                                                   |                                                     |  |  |  |  |

33. Statutory limit for exemption of gratuity received by non-govt employees is a) Rs. 3,00,000 b) Rs. 5,00,000 c) Rs. 10,00,000 d) Rs. 4,00,000 34. The basis of charge for Tax on Income from house property is b) Rental value a) Annual value ercech c) Municipal value d) Market value 35.Expected rent cannot exceed a) Municipal rent b) Fair rental value a) Expected rent b) Standard rent 36.GAV of self occupied house is a) Always nil b) Always fully taxable d) partly taxable c) Higher of MRV/FRV 37.Standard deduction u/s 24 is a) 1 / 4 of NAV b) 1 / 5 of NAV c) 30% of NAV d) Rs.10,000 38.Preconstruction interest is deductible in a) 4 installments b) 5 installments c) 6 installments d) 3 Installments 39. Arrears of rent recovered are subject to standard deduction u/s 24 up to b)  $1/4^{\text{th}}$  of arrears a)  $1/5^{\text{th}}$  of arrears c)  $1/6^{\text{th}}$  of arrears

d) 30% of arrears

40.Municipal taxes are deductible on

- a) Payment basis b) Accrual basis
- c) Due basis d) Not allowed

#### UNIT-III

41. Scope of income which can be taxed under the head profits and gains of business or profession is defined in I.T Act 1961

| -              |                         |                            |                                          |
|----------------|-------------------------|----------------------------|------------------------------------------|
| a) Sec         | 28                      | b) Sec 36                  | GY                                       |
| c) Sec         | 41                      | d) Sec 44                  | 20                                       |
| 42.Profits ear | ned from an illegal bus | siness are                 |                                          |
| a) Tax         | able                    | b) Tax free                |                                          |
| c) Igno        | ored by tax authorities | d) all the abov            | e                                        |
| 43. Contributi | on made to an approva   | al scientific research ass | sociation is eligible for deduction upto |
| a) 50%         | b) 80%                  | 6                          |                                          |
| c) 100         | % d) 175                | 5%                         |                                          |
| 44. Unabsorb   | ed capital expenditure  | on scientific research c   | an be carried forward for                |
| a) 15 y        | years b) 14 years       |                            |                                          |

c) 5 years d) indefinite period

45.Any expenditure incurred on the purchase of patent rights is allowed as deduction in equal instalments over a period of

| a) 10 years b) 14 years c) 5 years d) It qualifies for depreciat | ion |
|------------------------------------------------------------------|-----|
|------------------------------------------------------------------|-----|

46.Capital expenditure on acquisition of patent rights and copy rights prior to 1.4.98 is deductible over a period of

| a) 5 years | b) 10 years |
|------------|-------------|
|            |             |

c) 14 years d) 20 years

47.Technical know-how acquired after 1.4.98 is eligible for depreciation at

a) 10% P.A
b) 20% P.A
c) 25% P.A
d) 40% P.A

48.General deductions for business or profession are covered in the LT Act 1961 under

| a) Sec 20 | b) Sec 31 |
|-----------|-----------|
| c) Sec 37 | d) Sec 45 |

49.Preliminary expenses shall be allowed as deduction in

- a) 5 installments b) 10 installments
- c) 15 installments d) 12 installments

50.Bad debts allowed earlier and recovered later on is

- a) Business income b) Non business income
- c) Exempted income d) permanent Income

51. Under valuation of opening stock is

- a) Deducted from net profit b) added to net profit
- c) credited to P&L A/C d) None of these

| 52.Over valuation of closing stock is                                                             |                                 |                               |                    |  |
|---------------------------------------------------------------------------------------------------|---------------------------------|-------------------------------|--------------------|--|
| a) Deducted from net prof                                                                         | ït                              | b) added to net profit        |                    |  |
| c) Adjusted in P&L A/C                                                                            |                                 | d) None of these              |                    |  |
| 53. Interest on loan borrowed for                                                                 | acquisition                     | n of a asset till the date of | of installation is |  |
| a) Revenue expenditure                                                                            |                                 | b) Capital expenditure        |                    |  |
| c) Non business expenditu                                                                         | ire                             | d) Income                     |                    |  |
| 54. Method of depreciation allow                                                                  | ed is                           |                               | G                  |  |
| a) WDV method                                                                                     |                                 | b) SLM method                 | 3                  |  |
| c) Replacement method                                                                             |                                 | d) Annuity table Method       | od                 |  |
| 55. Rate of depreciation on furnit                                                                | ure is                          |                               |                    |  |
| a) 5% b)1                                                                                         | 5%                              | c) 10 %                       | d) 20%             |  |
| 56.If a depreciable asset is acquired and used for less than 180 days in a financial year,        |                                 |                               |                    |  |
| depreciation is allowed on its                                                                    |                                 |                               |                    |  |
| a) Normal rate                                                                                    | a) Normal rate b) 50% of normal |                               |                    |  |
| c) Nil                                                                                            | d) Noi                          | d) None of these              |                    |  |
| 57.Into how many classes depreciable assets are divided for the purpose of depreciation?          |                                 |                               |                    |  |
| a) 2 b) 3                                                                                         | 3                               | c) 4                          | d) 6               |  |
| 58. Under each class of depreciable assets, assets with same rate of depreciation are formed into |                                 |                               |                    |  |
| a) Blocks                                                                                         | b) cate                         | egories                       |                    |  |
| c) Aggregates                                                                                     | d) non                          | e of these                    |                    |  |

59.Rate of depreciation on non residential building is a) 10% b)15% c) 20% d) 25% 60.Apart from normal depreciation, additional depreciation is permitted for certain assets at rate of a) 10% b) 20% c) 25% d) 30% **UNIT-IV** 61.Capital gains, the fourth among the five major head of income, is assessable to tax under a) Sec 5 b) Sec 25 c) Sec 45 d) Sec 65 62. How many months a "Non Financial Capital Asset" must be held to be called as "short term capital asset"? a) Not more than 12months b) Not more than 24 months c) Not more than 36 months d) Not more than 42 months 63.To be long term capital assets, a non financial assets should be held for more than b) 40 months a) 12 months c) 36 months d) 60 months 64 .Listed shares held for less than 12 months are a) Short term capital asset b) Long term capital asset c) Exempted capital asset d) 2 months 65. House property held for less than 12 months are a) Long term capital asset b) Short term capital asset c) Exempted capital asset d)None of these

66."Transfer of capital assets" is defined under I.T Act 1961 a) Sec 1(32) b) 9(26) d) 2(47) c) 26(3) 67.FMV on 1.4.01 is applicable to assets a) Acquired prior to 1.4.01 b) Transferred prior to 1.4.81 c) Acquired after 1.4.01 d) Transferred after to 1.4.81 68.Cost of inflation rules for the purpose of long term capital gain has been notified by cent. Govt every year starting from the financial year a) 1991-92 b) 1985-86 c) 2001-02 d) 1975-76 69. Exemption u/s 54 is allowed b) on sale of shares a) on sale of land c) on sale of residential house d) None of these 70.Income from other source is a a) 'Residuary head of income' b) 'Major head of income' c) Income from a single source d) Constant and regular income 71. Which of the following is not an "Income from other source"? a) Interest on fixed deposit in bank b) Winning from cross word puzzle c) Gift in excess of 50,000 from unrelated person d) Profit on sale of building 72. Which of the following income from other source is not taxable? a) Dividend from co-operative society b) Dividend from foreign company c) Dividend from domestic d) Winnings from lottery

| 73.Dividend from co-operative s                                                                 | ociety are   |                                   |              |
|-------------------------------------------------------------------------------------------------|--------------|-----------------------------------|--------------|
| a) Exempted                                                                                     | b)Par        | rtly Taxable                      |              |
| c) Fully Taxable                                                                                | c) 5 9       | % taxable                         |              |
| 74."Interest on securities" accrue                                                              | s            |                                   |              |
| a) Day by Day                                                                                   | b) Qı        | uarterly                          |              |
| c) Half yearly                                                                                  | c) Af        | ter fixed period                  |              |
| 75.'Grossing up' of interest on se                                                              | ecurities is | s required when                   |              |
| a) Interest received after                                                                      | Г.D.S        | b) They are cent govt. securities |              |
| c) Interest on bank depos                                                                       | it           | d) None of these                  |              |
| 76.Tax is reduced from casual in                                                                | comes at     |                                   |              |
| a) 10% + surcharge and cesses b) 20% + surcharge and cesses                                     |              |                                   |              |
| c) 30%                                                                                          | G            | d)None of these                   |              |
| 77.Interest on bank term deposits is subject to tax deductions at source if the interest amount |              |                                   |              |
| during the relevant previous year                                                               | exceeds      |                                   |              |
| a) Rs.2000 b)                                                                                   | Rs.5000      | c) Rs.10,000                      | d) Rs.30,000 |
| 78.Which of the following gifts i                                                               | s taxable?   |                                   |              |
| a) Gift in kind from relati                                                                     | ves          | b) Gift from wife                 |              |
| c) Gift from son                                                                                |              | d) Gift from office collegue      |              |
| 79.Rate of T.D.S. for listed securities is                                                      |              |                                   |              |
| a) 10% b)                                                                                       | 15.3%        | c) 20.3%                          | d) 30.3%     |

80.Gifts from unrelated persons received are taxable if in

- a) Aggregate exceeds Rs.10,000 b) Aggregate exceeds Rs.20,000
- c) Aggregate exceeds Rs.40,000

#### d)Aggregate exceeds Rs.50,000

#### UNIT-V

81.Intra head or Inter source set off i.e set off of a loss against income from any source under the same head can be done under I.T.Act

- a) Sec 50 b) Sec 60
- c) Sec 70 d) Sec 80

82.Setting off long term capital loss against long term capital gains is called

a) Intra head set-offb) Inter head set-offc) Overall set-offd) None of these

83.Loss under the head house property cannot be set off against

- a) Salary income b) Business income
- c) Capital gains d) Casual income

84.Business loss cannot be set off against

- a) House property income b) Business income
- c) Capital gain d) Salary income
- 85.Speculation loss cannot be set off against
  - a) Salary income b) House property income
  - c) Speculation income d) Another business income

86. Winnings from lotteries, card gains etc., can be used to set off losses from a) Business or Profession b) Capital losses d) None of these c) Other sources 87.Inter head set off or set off against income under other heads can be done under I.T. Act b) Sec 71 a) Sec 51 c) Sec 91 d) Sec 99 88.Losses from long term capital asset can be set off against a) STCG b) Business income c) LTCG d) Salary income 89. How many exceptions are there to the provisions as regards inter head set off d) 8 a) 2 b) 4 90 .Casual losses can be set off against a) Casual income b) LTCG c) Income from other sources d) STCG 91. The only loss allowed to be carried forward among income from other source is a) Loss from card games b) Loss due to lotteries c) Loss from crossword puzzles d) Loss on account of maintaining of race horses 92.Brought forward house property loss can be set off against a) Salary income b) Business income c) House property income d) Income from others 93.Brought forward business loss can be set off against a) salary income b) other source income c) casual income d) Business income

| 94.Carry forward and set off losses                              |                                          |                         |                     |
|------------------------------------------------------------------|------------------------------------------|-------------------------|---------------------|
| a) Can be do                                                     | a) Can be done in given order of set off |                         | n any order         |
| c) Can be do                                                     | one in head wise income                  | c) Cannot be don        | e at all            |
| 95.Brought forward                                               | depreciation cannot be set               | off against             |                     |
| a) Business                                                      | income b) House                          | property                |                     |
| c) salary inc                                                    | ome d) Capital                           | gains                   | -                   |
| 96.Speculation loss                                              | can be carried forward for               |                         | G                   |
| a) 8 years                                                       | b) 10 years                              | c) 5 years              | d) 4 years          |
| 97.Loss on account                                               | ing of maintainance of race              | horses can be carried f | forward for         |
| a) 8 years                                                       | b) 9 years                               | c) 10 years             | d) 4 years          |
| 98.Loss under the head house property can be carried forward for |                                          |                         |                     |
| a) 4 years                                                       | b) 8 years                               | c) 9 years              | d) 10 years         |
| 99.Business loss can be carried forward for                      |                                          |                         |                     |
| a)10 years                                                       | b) 9 years                               | c) 4 years              | d) 8 years          |
| 100. Unabsorbed depreciation can be carried forward for          |                                          |                         |                     |
| a) 8 years                                                       | b) 4 years                               | c) 10 years             | d) unlimited period |

# PART-B

# UNIT-I

- 1. What are the characteristics and futures of tax?
- 2. Write a note on previous year and assessment year and person?
- 3. What are the merits of direct taxes?
- 4. What are the demerits of direct taxes?
- 5. Following the particulars of mr.subramani determine the total income of him for the assessment year 2018-2019.
  - 1) Income earned in pakistan but received in india  $\Box$  5,00,000.
  - 2) Share profit from a firm in india  $\Box$  1,00,000.
  - 3) Past untax foreign income  $\Box$  3,00,000.
- Mr.rajendran left for U.S.A along with his family for the first time on 14.10.2017.He returned to india on 31.5.2018.determine his residential status for the assessment year 2018-2019.
- Sree vengateash who was born and brought up in india, went to U.K for further studies on 1<sup>st</sup> feb 2016 and came back to india 1<sup>st</sup> oct 2017.ascertain his residential status for the previous year 2017-2018.
- 8. Mr.rajesh an Indian citizenship employed in U.k came to india for a vist in 2015 on 4<sup>th</sup> aug and left again on 4<sup>th</sup> jan 2016.He was in india again from 31<sup>st</sup> dec 2017 till 4<sup>th</sup> april 2018.You are required to determine his residential status for the previous year 2018.
- 9. The following are the details in income of Mr.john.
  - 1) A dividend from Indian company  $\Box$  50,000.
  - 2) Income agriculturel in Australia  $\Box$  1,00,000.
  - 3) Share of income from business in Mumbai  $\Box$  60,000.
  - 4) Income accured in india but received in U.S.A  $\Box$  50,000.

Compute Mr.john taxable income for 3 cases.

- 10. Compute total income of Mr.x for 3cases.
  - 1) Salary receive in india  $\Box$  60,000.
  - 2) Income earned in india received in landon  $\Box$  7,000.
  - 3) Income from business in southarabia but controlled from india  $\Box$  13,000.
  - 4) Income house property in napel  $\Box$  5,000.
  - 5) Income of 2006-2007 in U.S.A now brought in india  $\Box$  10,000.

#### UNIT-II

11. From the figures given below calculate the expected rental value in each case separetely:

| Rental value  | Case A | Case B | Case C |
|---------------|--------|--------|--------|
| MRV           | 30000  | 30000  | 30000  |
| FRV           | 36000  | 36000  | 36000  |
| standard rent | N.A    | 33000  | 42000  |

12.Mr.A receives rs.65000 p.a as net salary.employer had deducted rs.7500 as employees contribution to R.P.F. rs.1300 p.a. as tax deducted at source and rs.1200 p.a. as professional tax.During the year employer had deducted rs.2500 towards the recovery of house building advance taken by Mr.A.

13.Mr.Patil was appointed as a manager on 1st july 2013 in the grade of 20000-500-22000-1000-25000 with two advance increments.Find out his salary for the previous year 2017-2018 if

(a) salary is due on first day of the month; and

(b) salary is due on last day of the month.

14.Mr.X has constructed a multistory building at Delhi consisting of 40 flats.Each flat is let out @1000 p.m. The municipal authorities have fixed the rental value of this property as rs.4,50,000 p.a. The owner bears the following expenses:

| Lift maintenance | 12000 p.a |
|------------------|-----------|
| pump maintenance | 8000 p.a  |

| Salary of garden and watchmen | 3600 p.a |
|-------------------------------|----------|
| Swimming pool                 | 9000 p.a |

15.Mr.Rama Rao had taken a shop on rent at monthly rent of rs.2000. He has sub-let 25% of the area to Mr.D.K.Rai @ Rs.1000 p.m. He incurred rs.4000 on repairs of the shop. Calculate his income from sub letting.

16. Calculate ARV from particulars given below:

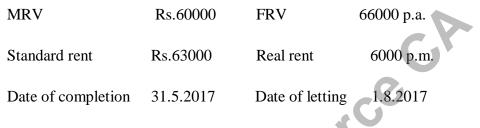

17.Write down the provision of Motor car.

18.(1)Motor car(cubic capacity of engine below 1.60 litres) owned by the employer and provided to employee since 1.04.16.It is partly used for official and personal purpose by the employee expenditure fully met by the employer rs.25600(car is self-driven by the employee).

(2)100 shares alloted to an employee under ESOP scheme on 1.09.16 by a limited company(The scheme allotment scheme is in accordance with the guidelines issued by the central government). Market value of each share on the date of allotment is rs.70.Compute the value of car perquisite.

19.Mr.surya was an employee of X Ltd.,after 38 years of service,he retired on 29.2.18. He was drawing a monthly salary of rs.16500 p.m.in 2016 and rs.18000 p.m. from 1.1.17 to 29.2.18. On retirement he received a gratuity of rs.500000.Compute taxable gratuity.

20.Mr.Kanthan was retrenched from service of XYZ Ltd.Retrenchment compensation received rs.800000. Amount determined under the Industrial Disputes Act. 1947 rs.475000. Compute taxable retrenchment compensation.

# **UNIT-III**

- 21. Write down the admissible expenses under business income
- 22. State whether the following expenses are admissible or inadmissible as loss in p&l a/c
  - a) Penalty paid to government authority.
  - b) Capital expenditure on scientific research.
  - c) Commission paid for increasing sales.

23. State the admissibility or not, of the following items in business head

a) Commission paid Rs.10,000 to secure order for business.

b) Rs.2,00,000 compensation paid to an employee for premature termination of services for illegal activities.

- c) Stock was lost in fire Rs.30,000 debited to p&l a/c.
- d) loss due to embezzlement by an employee Rs.8,000.
- e) purchase of building Rs.3,00,000.
- 24. from the following statements compute the business income
  - a) Commission earned Rs.20,000.
  - b) Sales Rs.1,20,000.
  - c) Purchases Rs.20,000.
  - d) Staff salary Rs.11,000.
  - e) Purchase of type writer Rs.8,000.

25. From the following, compute the taxable income under the head income from business, profit before adjusting the following items in Rs.5,50,000.

- a) Administration expenses Rs.10,000.
- b) Trade expenses Rs.5,000.
- c) House hold expenses Rs.3,000.
- d) Discount allowed Rs.4,000.
- e) Income tax Rs.400.
- f) Provisions for bad depts. Rs.2,000.
- g) Bad depts. Rs.3,000.
- h) Donation to p.m national relief fund Rs.4,000.
- i) Legal fee Rs.200.

26. The profit and loss a/c of a firm shows a profit of Rs.50,000 after debit of following sums.

- a) income tax paid Rs.30,000.
- b) travelling expenses (business) Rs.20,000.
- c) penalty & fees Rs.40,000.
- d) sales tax Rs.30,000.

27. Mr.rajan submits the following particulars of his business from which you calculate the income from business.

Net profit as per p&l a/c(after charging the following) Rs.1,25,000.

a)sales tax Rs.20,000 and income tax Rs.55,000.

- b) Bad debts provision Rs.3,000.
- c) Commission to procure business order Rs.8,000.
- d) Interest on capital Rs.38,000.
- e) Depreciation Rs.4,000 (but as per income tax rules Rs.2,000 only).

| Particulars                   | Rs.   | Particulars                  | Rs.   |
|-------------------------------|-------|------------------------------|-------|
| To rates and taxes            | 450   | By gross profit              | 14623 |
| To establishment (staff)      | 1750  | By bank interest on personal | 577   |
|                               |       | deposits                     |       |
| To rent                       | 600   |                              |       |
| To house hold expenses        | 1450  |                              |       |
| To discount                   | 250   |                              |       |
| To advertisement              | 200   |                              |       |
| To income tax                 | 480   |                              |       |
| To postage, stationary        | 810   |                              |       |
| To fire insurance             | 150   |                              |       |
| To gifts and presents         | 160   |                              |       |
| To charity and donations (to  | 1140  | 0.                           |       |
| approved institution)         |       |                              |       |
| To purchase of plant and      | 1500  |                              |       |
| machinery(not yet installed)  |       |                              |       |
| To repairs of furniture       | 50    |                              |       |
| To interest loan              | 1000  |                              |       |
| To life insurance premium     | 600   |                              |       |
| To reserve for doubtful debts | 700   |                              |       |
| To interest on capital        | 250   |                              |       |
| To net profit                 | 3660  |                              |       |
|                               | 15200 |                              | 15200 |

28. the following is the profit & loss account of mr.roy for the year

29. State whether the following items are deductible or not and why:

- a) sales-tax and wealth tax.
- b) Donation to a political party.
- c) Cost of installing a new telephone.
- d) Fees paid to the lawyer for drafting partnership deed.
- e) Loss due to embezzlement by an employee.
- f) Penalty paid to custom authorities for violating custom rules.

30. Discuss how the following items are to be dealt with in the income tax assessment of a company.

a) Capital expenditure on scientific research Rs.4,00,000.

b) Expenses by way of brokerage, stamps fees, lawyer's fees etc. amounting to Rs.90,000, for raising a long term loan of Rs.10,00,000.

c) Preliminary expenses before the commencement of production Rs.1,60,000.

d) Payment in U.K of salaries and interest amounting to Rs.80,000 and Rs.30,000 respectively without deduction of tax at source.

e) Expenses incurred in respect of a branch of the business which was discontinued by the assess during the accounting year.

# UNIT-IV

31. List out general incomes falling u/s 56(1)

32. List out the specific incomes falling u/s 56(2)

33. Write a note on:

A. Security

C. Dividend

B. Deduction of tax at source

34.Mr. A invested  $\Box$  1,00,000 in 9% tax-free debentures of a company. What will be his taxable interest for the previous year ending on 31.3-2018 if the rate of deduction of tax at source is @ 10% Interest accrues on Ist January every year.

35.Mr. R held the following investments:

(a) 90,000 10% (Tax free) Debentures of a listed company. (Rate of TD.S, 10%)

(b) 1,00,000 12% Panjab Govt Loan.

Compute his income from interest on securities for the year ending 31-3-2018 if interest accrues annually on

1st January.

36.Mr. Ankit received the following gifts during PY. 2017-18:

(i) He received a gift in cash of  $\Box$  20,000 from his uncle on 306-2017

(ii) He received a cheque of  $\Box$  30,000 as a gift from his brother on 1011-2017.

(iii) He received a gift of  $\Box$  21,000 on his wedding from Mr.X on 1-12-2017.

(iv) He received  $\Box$  25,000 as gift from his non-resident friend Mr. Y 30-12-2017.

(v) He received a gift of  $\Box$  51,000 from his brother-in-law on 31-1-2018.

(vi) He received  $\Box$  5,000 from Mr. Z, his resident friend on 15-2-2018.

Calculate the amount of taxable gifts chargeable under the head 'Other Sources'.

37.Calculate income from other sources from the information given below:

| (i) Winnings from lottery                       | 1,00,000 |
|-------------------------------------------------|----------|
| (ii) Amount received from race winnings         | 35,000   |
| Cifts Dessived during the provides year 2017 18 |          |

#### Gifts Received during the previous year 2017-18

- (i) Received  $\Box$  20,000 as gift from his friend.
- (ii) Received  $\Box$  1,00,000 as gift from his elder brother.
- (iii) Received  $\Box$  1,40,000 asgift on his marriage.
- (iv) Received  $\square$  80,000 as gift from his NRI friend on 1-1-2018.
- (v) Another gift of  $\Box$  18,000 received from his friend.

38. What are the types of capital gain?

39. Cost of acquisition in 2002-2003  $\Box$  1,20,000.Find out the indexed cost if sold in 2017-2018.[C.I.I for 2002-2003 is 105 and for 2017-2018is 272].

40. The land was acquired in the year 2005-2006 for  $\Box$  4,50,000. Find out the indexced cost if sold in 2017-2018. [C.I.I for 2005-2006 is 117 and for 2017-2018 is 272].

## UNIT-V

41.Write a note on :-

- a. Unabsorbed depreciation
- b. Speculation loss
- c. Expenses on maintenance of horse race
- d. Casual income

42. The following are the particulars of income and loss of an individual under different heads of income. set-off losses in the assessment year 2018-2019 and find out the net result:

| Income from house property A         | 5000     |
|--------------------------------------|----------|
| Income from house property B         | (-)8000  |
| Income from interest on securities   | 20000    |
| Income from a cycle business         | (-)20000 |
| Profit from speculation expenses     | 20000    |
| Loss from short term capital asset   | 6000     |
| Long term capital loss               | 25000    |
| Long term capital gain (investments) | 21000    |

43. The following are the particulars of income / loss of Mr . A. You are required to set-off losses and carry forward and set-off where necessary

|                                            | CASE-A | CASE-B |
|--------------------------------------------|--------|--------|
| Income from salary (computed)              | 15000  | 15000  |
| Income from interest on securities (gross) | 5000   | 5000   |
| Loss from business                         | 53000  | 15000  |
| Short-term capital gain                    | 8000   | _      |
| Long-term capital gain(land)               | 21000  | _      |

44. Write down the order in which current and brought forward losses are to be adjusted.

45.From the following particulars of assesses A, B, and C, how the capital losses shall be setoff and carried forward for the previous year ending on 31-3-2018 ?

(A) 1 .Business income

15000

| 2 .Short term capital loss                                                                                                | 1200            |                        |
|----------------------------------------------------------------------------------------------------|-----------------|------------------------|
| 3. Long term capital gain(shares)                                                                                         | 7200            |                        |
| 4. Long term capital gain on sales of jewellery                                                                           | 20000           |                        |
| (B) 1. Business income                                                                                                    | 3000            | C                      |
| 2. Short term capital loss                                                                                                | 40000           |                        |
| (C) 1. Business income                                                                                                    | 6000            | C                      |
| 2. Short term capital gain                                                                                                | 20000           |                        |
| 3. Long term capital gain (land)                                                                                          | 17000           |                        |
| 4. Carry forward loss (short term capital assets                                                                          | ) 50000         |                        |
| 46.write the deduction under section 80G                                                                                  | 2               |                        |
| 47. From the following particulars compute the total income of                                                            | Mr . David fo   | r the assessment       |
| year 2018-2019                                                                                                    |                 |                        |
| Loss from house property                                                                                                  | (-)8000         |                        |
| Short term capital gain on sales of shares                                                                                | 95000           |                        |
| Long term capital loss on sale of bonds                                                                                   | (-)85           | 000                    |
| Other sources : Interest on government securities                                                                         | 18              | 000                    |
| The assesse has unabsorbed depreciation of Rs 35000 bei                                                                   | ing brought for | ward from 2016-        |
| 2017.assessee had closed the business and all the assets ha                                                               | ve been dispos  | ed of.                 |
| 48.Compute the total income from particulars given below:                                                                 |                 |                        |
| <ul> <li>(1) house property</li> <li>(a) loss from self –occupied house</li> <li>(b) income from let out house</li> </ul> |                 | (-)30000<br>(+)16000   |
| (2) profit and gains                                                                                                    |                 |                        |
| <ul><li>(a) business loss</li><li>(b) share of loss from firm(B/F from A/Y 2016</li></ul>                                 | 5-17)           | (-)115000<br>(-)100000 |
| (3)capital gains                                                                                                    |                 |                        |
| (a) short term capital loss                                                                                               |                 | (-)240000              |
| (b) long term capital gain                                                                                                |                 | (+)400000              |

| 49. From the following calculate total income of Mr . Faro       |            |
|------------------------------------------------------------------|------------|
| Loss from business                                               | 400000     |
| Depreciation allowance for the AY                                | 80000      |
| House property income                                            | 800000     |
| Items carried forward from earlier years:                        |            |
| Business loss of AY 2015-2016                                    | 480000     |
| Unabsorbed depreciation                                          | 200000     |
| 50 .Calculate the total taxable income from the following cases. | CA         |
| Case1                                                            | 2          |
| Case I<br>Long term capital gain<br>Short term capital loss      | (+)200000  |
| Short term capital loss                                          | (-)60000   |
| Business loss                                                    | (-)90000   |
| Case2                                                            |            |
| Long term capital loss                                           | (-)450000  |
| Short term capital gain                                          | (+)135000  |
| Business loss                                                    | (-) 100000 |
| 60                                                               |            |
| PART-C                                                           |            |

## UNIT-I

- 1. Difference between direct tax and indirect tax?
- 2. Describe the canons of taxation?
- 3. Ellabrate the conditions of residential status?
- 4. Following are the particulars of taxable income of hari narayan arora for the previous year ended 31<sup>st</sup> march 2018.
  - 1) royalty received from govt.of india rs.24,000.

- 2) Income from business earned in afganisthan rs.25,000 of which rs.15,000 were received in india.business is controlled from india.
- 3) Interest received from aditya kumar, a non-resident against a loan provided to him to run a business in indai rs.5,000.
- 4) Royalty received outside india from alagannan a resident for technical services provided to run a business outside india rs.20,000.
- 5) Income from business in jaipur rs.40,000. This business is controlles from franc rs.20,000 were remitted to france.
  - a) Resident of india
  - b) Not ordinary resident of india
  - c) Non resident of india in previous year.
- 5. 'R' had the following income during the previous year 31.3.2018
  - 1) Salary received in india for 3 months rs.9,000.
  - 2) Income from house property in india (computed) rs.13,470.
  - 3) Interest on saving bank deposite in SBI rs. 1,000.
  - 4) Amount brought into india out of untaxed profits earned in germany rs.20,000.
  - 5) Income from agriculture in Indonesia being invested in india rs.12,350.
  - 6) Income from business in bangaladeash ,being controlled in india rs.10,150.
  - 7) Dividend received in Belgium from French companies out of which rs.2,500 were remitted to india rs.23,000

You are the required to compute his total income for the assessment year 2018-2019, if he is:

- a) Resident b) not ordinay resident c) non resident.
- 6. Mr. velan of Madurai left india on 12<sup>th</sup> September 2017 as a employee in U.S.A and was back in Madurai on 20<sup>th</sup> sep 2018.determine for the assessment year 2017-2018.
- 7. A doctor where on as Indian citizen left india to france 6<sup>th</sup> july 2017 to take up an employement date.he has never been out of india in the part.
  What is the residential status of the doctor for the previous year 2017-2018.
  - what is the residential status of the doctor for the previous year.
- 8. Describe the format of incident of tax?

- 9. Mr. H and the following income during the previous year 31.3.2017.
  - 1) Salary received in india for 3 months rs.9,000.
  - 2) Income from house property in india (computed) rs.13,470.
  - 3) Interest on saving bank deposite in SBI rs. 1,000.
  - 4) Amount brought into india out of untaxed profits earned in germany rs.20,000.
  - 5) Income from agriculture in Indonesia being invested in india rs.12,350.
  - 6) Income from business in bangaladeash ,being controlled in india rs.10,150.
  - 7) Dividend received in Belgium from French companies out of which rs.2,500 were remitted to india rs.23,000

You are required to complete total income for the assessment year 2018-2019 been his:

- a) Resident
- b) Non ordinary resident.
- 10. Mr Y has the following incme for the assessment year 2018-2019
  - 1) Income from house property(landon)  $\Box$  40,000.
  - 2) Income from salary received in india for the service rended in germany  $\Box$  28,000.
  - 3) Profit in business in Pakistan and controlled in india  $\Box$  1,20,000.
  - 4) Profit from business in Madurai  $\Box$  1,10,000.
  - 5) Agricultural income in india  $\Box$  50,000.

Compute the total year 2018-2019.if he is

- a) Resident
- b) Non resident

#### **UNIT-II**

11. Calculate Gross Annual Value from the following information:

|     | House-A | House-B |
|-----|---------|---------|
| MRV | 80,000  | 80,000  |
| FRV | 100,000 | 100,000 |

| Standard rent | 70,000  | 120,000 |
|---------------|---------|---------|
| Actual rent   | 120,000 | 90,000  |

It is assumed that both the houses were let out throughout the year and there was also no unrealized rent.

12. Mr.P owns a house at chandigarh. This house property is used in following manner:

1/3rd of the house is used for business,

1/3rd of the house is used for own residence,

1/3rd of the house is used by a tanent to whom it is let out @ rs.3000 p.m. and it was self-occupied for one month during the previous year. The municipal rental value of the house is rs.96000 p.a. on which municipality levies 10% tax. These taxes are paid by the occupants. Compute net annual value of the house property for the previous year 2017-18 if each portion is an independant unit.

13.Mr.B owns a house property at Cochin. It consists of 3 independant units and information about the property is given below:

UNIT 1: Own residence

UNIT 2: Let out

UNIT 3: Own business

| MRV           | 120,000 |
|---------------|---------|
| FRV           | 132,000 |
| Standard rent | 108,000 |

| Rent                                                                                       | 3500             |  |
|--------------------------------------------------------------------------------------------|------------------|--|
| Unrealised rent                                                                            | for three months |  |
| Repairs                                                                                    | 10,000           |  |
| Insurance                                                                                  | 2000             |  |
| Interest on money borrowed for the construction of property 96,000                         |                  |  |
| Municipal taxes                                                                            | 14,400           |  |
| Date of completion                                                                         | 1.11.2012        |  |
| 14.Mr.X is employed at hydrabad at a basic salary of rs.25,000 p.m. and he is also getting |                  |  |
| following allowances:                                                                      |                  |  |
| 1.Dearness allowance                                                                       |                  |  |
| 2.Lunch allowance                                                                          |                  |  |
| 3.Servant allowance(He is paying rs.1200p.m. to a servant)                                 |                  |  |
| 4.Transport allowance                                                                      |                  |  |
| 5.Education allowance @200p.m. per child for three children                                |                  |  |
| 6.Hostel allowance to one child                                                            |                  |  |
| 7.Conveyance allowance                                                                     |                  |  |
| 8.Overtime allowance                                                                       |                  |  |
| 9.Officiating allowance                                                                    |                  |  |
| 10.Cash allowance                                                                          |                  |  |

11.Entertainment allowance

12.Medical allowance

13.City compensatory allowance

14.House rent allowance

FRV

He is having a family house at the place of his posting but he is living in a rented house and is paying a rent of rs.7000 p.m. Find out his Gross salary

15.Calculate ARV from the particulars given below:

MRV Rs.60,000 p.a. FRV Rs.66,000 p.a.

A. If actual rent is rs.72,000 p.a. and standard rent is rs.69,000 p.a. or

B. If actual rent is rs.63,000 p.a. and standard rent is rs.69,000 p.a.

16.Calculate the ARV from the particulars given below:

Actual rentRs.7000 p.m.MRVRs.60,000 p.a.

Rs.66,000 p.a. Standard rent Rs.69,000 p.a.

During previous year 2017-2018 assessee could not realise rent for two months.

17.Mr.A is provided with two cars, to be used official and personal work, by his employer ABC Ltd. The following information is available from the company records:

CAR-1 CAR-2

| Cost of the car         | 600,000 | 400,000 |
|-------------------------|---------|---------|
| Running and maintenance | 40,800  | 28,000  |
| (borne by the company)  |         |         |
| Salary of driver        | 24,000  | 24,000  |

(borne by the company)

The taxable monetary emoluments of Mr.A are rs.90,000. Compute the taxable 'perk' in respect of cars, on the assumption car2, is exclusively used by'A'.

18.Mr.Hari retires on 15th October 2017, after serving 30 years and 7 months. He gets rs.380,000 as gratuity. He received salary on 1.4.2016 rs.15,000 and on 1.4.2017 rs16,000. D.A. 50% of salary.(40% forms part of retirement benefits).

Determine his taxable Gratuity in the following cases:

(1) He retires from government service.

(2) He retites from a seasonal factory in a private sector, covered under payment of Gratuity Act, 1972.

(3) He retires from a non-seasonal factory, covered by payment of Gratuity Act, 1972.

(4) He retires from a private sector, not covered by payment of Gratuity Act.

19.Mr.Selvan is getting a salary of rs.5400 p.m. Since 1.1.17 and dearness allowance of rs.3500 p.m., 50% of which is a part of retirement benefits. He retires on 30 October 2017 after 30 years and 10 months of service. His pension is fixed at rs.4000 p.m. On 1st February 2018 he gets 3/4th of the pension commuted at rs.159,000. Compute his taxable pension for the previous year 2017-2018 in the following cases:

(1) If he is a government employee and getting gratuity.

(2) If he is an employee of a private company and getting gratuity.

(3) If he is an employee of a private company but gets no gratuity.

Salary drawn of last date of every month.

20.Mr.Varatharajan retires on 16th October 2017 after 30 years and 8 months of service. Salary from 1-4-2017 @ rs.15,000 p.m., D.A. rs.7500 p.m. and from 1-4-2016 salary rs,12,000 p.m., D.A. rs.6000 p.m. 40% of dearness allowance forms part of superannuation benefits. Leave allowed for one year of completed service 20 days; Leave taken while in service 150 days; leave encashed during the year 60 days.

c.e

determine the gross salary in the following cases:

- (1) He retires from government service.
- (2) He retires from the service of chennai Municipal Corporation.
- (3) He retires from the service of Life insurance corporation of India.
- (4) He retires from private sector.

# PART-C

21.write down the format of professional income of the doctor.

22.profit and loss account of m/s raju & company

| Particulars            | Rs.    | Particulars                         | Rs.    |
|------------------------|--------|-------------------------------------|--------|
| General expenses       | 107000 | Gross profit                        | 540000 |
| Fire insurance premium | 2000   | Bad debts, recovered but disallowed | 4000   |
|                        |        | earlier                             |        |
| Bad debts              | 1000   | Interest from govt. securities      | 4000   |
| Salaries               | 165000 | Rent received from employees        | 12000  |

| Advertisement (in cash)            | 22250  | Interest from debtors for delayed | 6000   |
|------------------------------------|--------|-----------------------------------|--------|
|                                    |        | payment                           |        |
| Proprietor's salary                | 112500 |                                   |        |
| Interest on capital                | 2000   |                                   |        |
| Income tax                         | 1000   |                                   |        |
| Depreciation                       | 2000   |                                   |        |
| Sales tax(due)                     | 5000   |                                   |        |
| Advance income tax paid            | 1000   |                                   |        |
| Donations                          | 500    | C                                 |        |
| Motor car expenses                 | 50     |                                   |        |
| Municipal taxes of quaiters let to | 5000   | 60                                |        |
| employees                          |        |                                   |        |
| Net profit                         | 139000 |                                   |        |
|                                    | 566000 |                                   | 566000 |

General expenses include Rs.4,000 paid as compensation to an employee whose services were terminated in the interest of the business and Rs.2,200 by way of help to a poor student. Depreciation calculate according to the rates comes to Rs2,900. Sales tax was paid on 1-5-2018. Date of filling of return is 31-7-2018.

50% of motor car expenses are for proprietor's personal use.

Compute business income.

23.From the profit and loss account given below, calculate the taxable business income of the partnership firm for the year ending on 31<sup>st</sup> March 2018:

| Particulars   | Rs.    | Particulars | Rs.    |
|---------------|--------|-------------|--------|
| Opening stock | 160000 | Sales       | 800000 |
| Purchases     | 560000 | Commission  | 50000  |

| Wages               | 50000     | Interest      | 20000     |
|---------------------|-----------|---------------|-----------|
| Salaries            | 40000     | Closing stock | 180000    |
| Bad debts           | 1500      |               |           |
| Rent                | 10000     |               |           |
| Interest            | 10000     |               |           |
| General charges     | 15000     |               |           |
| Income tax 9firm's) | 25000     |               |           |
| Legal charges       | 8000      |               |           |
| Insurance           | 2500      | C             |           |
| Conveyance          | 8000      |               |           |
| Depreciation        | 30000     | C.O           |           |
| Bad debts reserve   | 5000      |               |           |
| Net profit          | 125000    |               |           |
|                     | 10,50,000 |               | 10,50,000 |

Following information was detected from the scrutiny of the accounts:

- i. Salaries include payment of salary to partners Alfa and Beta,Rs.24,000 and Rs.10,000 respectively.
- ii. Interest account includes payments made to partners on their capital at the rate of 10% p.a. as per terms of partnership deed: Alfa Rs.2,000, Beta Rs.2,500, Gama Rs.2,500.
- iii. Rent includes rent paid to partner Gama Rs.6,000.
- iv. Travelling expenses of Rs.6,000 were spent on a tour to the U.K by partner Gama to canvass for business , which are included in general charges.
- v. Legal charges include: penalty paid for violation of custom rules Rs.4,500 partnership deed expenses Rs.500.
- vi. General charges include a purchase of furniture of Rs.3,000 and cash shortage of Rs.200.
- vii. Half of the conveyance expenses are related to private use of the partners.

- viii. New machinery of Rs.50,000 was I, talled during the year .the unit is engaged in the production of pesticides.
- ix. Allowable depreciation on assets including new P&W and furniture amounts to Rs.35,500.
- x. Mr.Alfa is working partner of the firm. As per partnership agreement he is entitled to salary as per above and a copy of deed was submitted to the assessing officer.
- xi. Purchase from a firm worth Rs.60,000 were paid by a bearer cheque.

| Particulars                     | Rs.    | Particulars                     | Rs.    |
|---------------------------------|--------|---------------------------------|--------|
| To office salary                | 206500 | By gross profit                 | 436750 |
| To bad debts written off        | 1700   | By commission                   | 1250   |
| To provision for bad debts      | 3000   | By discounts                    | 500    |
| To advertisement                | 53800  | By sundry receipts              | 200    |
| To fire insurance premium(house | 550    | By rent of building             | 3600   |
| property)                       |        |                                 |        |
| To general expenses             | 52750  | By profit on sale of investment | 3000   |
| To depreciation                 | 1200   |                                 |        |
| To interest on capital          | 2000   |                                 |        |
| To interest on bamk loan(due)   | 1300   |                                 |        |
| To Net profit                   | 122500 |                                 |        |
|                                 | 445300 |                                 | 445300 |
|                                 |        |                                 |        |

24. The following is the profit and loss account of a merchant for the year ending 31-3-2018.

Compute the taxable profit from business. The amount of depreciation is Rs.1,000 interest on bank loan was paid on 1-8-2018. Due date of filing of return is 31-7-2018.

25. For the following statement compute the income from profession of dr. s.k Kapoor if accounts are maintained on cash receipt system:

|                                  | AMT    |                       | AMT    |
|----------------------------------|--------|-----------------------|--------|
| To dispensary rent               | 36000  | By visiting fees      | 45000  |
| To electricity and water charges | 6000   | By sales of medicines | 12000  |
| To Telephone expense             | 6000   | By consultation fees  | 125000 |
| To Salary to nurse               | 36000  | By dividends          | 5000   |
| To Dep. On surgical equipment    | 6000   |                       |        |
| To Purchase of medicines         | 36000  |                       |        |
| To Dep. On xray machine          | 4000   |                       |        |
| To Income tax                    | 5500   |                       |        |
| To Donation to Ramakrishna       |        |                       |        |
| mission                          | 4000   |                       | r      |
| To Motor car expenses            | 9600   | C                     |        |
| To Dep. On car                   | 4800   |                       |        |
| Net income                       | 93100  |                       |        |
|                                  | 247000 | .6                    | 247000 |

NOTE:

- 1. Electricity and water charges include domestic bill of rs.. 2500
- 2. Half of motor car expense are for professional use
- 3. Telephone expenses include 40% for personal use
- 4. Opening stock of medicines was rs., 6000 and closing stock was rs.. 4000

26.Mr. D.D dewan & company are chartered accountants in Delhi they have submitted the following income and expenditure accounts for the year. Compute the income from professing

| EXPENSES                   | AMT   | INCOME                       | AMT    |
|----------------------------|-------|------------------------------|--------|
| To drawings                | 48000 | By audit fees                | 224000 |
| To office rent             | 42000 | By financial consultancy     |        |
| To telephone installation  |       | service                      | 98000  |
| charges under O.Y.T scheme | 15000 | By dividends from an Indian  |        |
| To electricity bill        | 4200  | company                      | 6000   |
| To salary to staff         | 66000 | By dividends in units of UTI | 4000   |
|                            |       | By accountancy work          | 24000  |

27.Ram prasad is a registered medical practitioner. He has prepared the following income and expenditure account for the year during  $31^{st}$  march, 2018. You are required to prepare a statement showing his income from profession

| • • • • • • |                                                                                              |                                                                                                    |
|-------------|----------------------------------------------------------------------------------------------|----------------------------------------------------------------------------------------------------|
| 20000       | Consultation fees                                                                            | 10000                                                                                                    |
| 30000       | Visiting fees                                                                                | 20000                                                                                                    |
| 4000        | Gains on race(gross)                                                                         | 10000                                                                                                    |
| 1000        | Share in sale proceed of an                                                                  |                                                                                                    |
| 2000        | ancestral house                                                                              | 34000                                                                                                    |
| 8000        | Profit in sale of securities                                                                 | 6000                                                                                                    |
| 7000        | Dividend on shares                                                                           | 5000                                                                                                    |
| 1000        | Inters. on P.O savings bank                                                                  | 600                                                                                                    |
| 4000        | Gifts from father in law                                                                     | 2000                                                                                                    |
| 2000        | Bad debts recovered(not                                                                      |                                                                                                    |
| 2000        | allowed in earlier year)                                                                     | 2000                                                                                                    |
| 1000        | Inters. on fixed deposits                                                                    | 1300                                                                                                    |
| 1000        |                                                                                              |                                                                                                    |
| 7900        | •                                                                                            |                                                                                                    |
| CO.         |                                                                                              |                                                                                                    |
| 90900       |                                                                                              | 90900                                                                                                    |
|             | 4000<br>1000<br>2000<br>8000<br>7000<br>1000<br>4000<br>2000<br>2000<br>2000<br>1000<br>7900 | 4000Gains on race(gross)1000Share in sale proceed of an2000ancestral house8000Profit in sale of securities7000Dividend on shares1000Inters. on P.O savings bank4000Gifts from father in law2000Bad debts recovered(not2000allowed in earlier year)1000Inters. on fixed deposits1000900 |

## INCOME AND EXPENDITURE ACCOUNT

Rate of depreciation allowable on car is 15% and surgical equipment's is at 15%. In case if books for profession the rate of depreciation is 60%

28. Following is the profit and loss account of kesari malya for the previous year 2017-2018

|                               | AMT   |                              | AMT   |
|-------------------------------|-------|------------------------------|-------|
| To salaries                   | 25650 | By gross profit              | 80000 |
| To rent                       | 1000  | By bank inters.              | 450   |
| To commission in sales        | 100   | By bad debts recovered (last |       |
| To income tax                 | 2600  | year allowed)                | 2000  |
| To entertainment expenses     | 600   | By rent from house property  | 4800  |
| To commission paid to         |       | By inters. on commercial     |       |
| collect inters. on securities | 25    | securities                   | 2000  |
| To embezzlement by cashier    | 1000  |                              |       |
| To municipal tax of h.p       | 600   |                              |       |
| To bad debts allowed          | 450   |                              |       |
| To repairs to house           | 1625  |                              |       |
| To office expenses            | 9180  |                              |       |
| Todepreciation                | 5000  |                              |       |
| To L.I.C premium              | 1320  |                              |       |
| To net profit                 | 40100 |                              |       |
|                               | 89250 |                              | 89250 |

PROFIT AND LOSS ACCOUNT

Depreciation on the assets is rs. 4500.

Compute the taxable business income for the assessment year2018-19

29.Dr. Sathish is a medical practitioner. He gives you the following summary of cash book of the year ending 31-3-2018

| 5                          | AMT    |                          | AMT    |
|----------------------------|--------|--------------------------|--------|
| To balance                 | 10000  | By rent of clinic        | 18000  |
| To consultation fee        | 60000  | By purchase of medicine  | 38000  |
| To visiting fee            | 45000  | By staff salaries        | 24000  |
| To gifts and presents      | 8000   | By surgical equipment    | 40000  |
| To sale of medicine        | 42000  | By motor car expenses    | 8000   |
| To dividend from U.T.I     | 6000   | By purchase of motor car | 140000 |
| To life insurance maturity | 100000 | By household expenses    | 7000   |
| Dividend from N.D.S        | 6000   | By closing balance       | 2000   |
|                            |        |                          |        |
|                            |        |                          |        |
|                            | 277000 |                          | 277000 |
|                            | 277000 |                          | 277000 |

#### OTHER INFORMATION:

- i) 50% of the motor car expenses incurred in connection with profession. Car was purchased in December 2017
- ii) Household expenses include rs. 6800 insurance premiums
- iii) Gifts and presents include rs. 3000 from relatives
- iv) Closing stock of medicine rs. 12000 and opening stock on 1-4-2017 was rs.. 4000

Compute his professional gain for the assessment year 2018-2019

30.Mr. kedambi an advocate furnishes the following receipts and payments for the previous year 2017-18:

#### RECEIPTS AND PAYMENTS ACCOUNT

|                               | AMT    |                                | AMT    |
|-------------------------------|--------|--------------------------------|--------|
| To balance b/d                | 6540   | By rent                        | 2400   |
| To legal fees                 | 84400  | Bytelephone                    | 3000   |
| To salary (as a part time law | 3600   | By salaries                    | 2400   |
| lecturer)                     | 2700   | By subscription to law journal | 240    |
| To inters. on debentures (not | 10000  | By travelling                  | 560    |
| listed)                       | 6000   | By office expenses             | 600    |
| To gift from clients          | 8000   | By purchase of a tamp paper    |        |
| To rent                       | 2000   | and court fees stamp           | 1600   |
| To inters. on foreign         |        | By inters. on loan             | 870    |
| securities                    |        | By donation to a school        | 5000   |
| To refund from                |        | By income tax paid             | 8420   |
| compulsorydeposited           |        | By municipal tax               | 600    |
|                               |        | By L.I.C premium               | 6000   |
|                               |        | By wealth tax                  | 1600   |
|                               |        | By balance c/d                 | 89950  |
|                               | 123240 |                                | 123240 |

a. The loan was borrowed for constructing his residential house. Its rental value is rs. 300 p.m.

- b. School is recognised for I.T purposes
- c. Gift from clients includes rs. 2000 received from his father

Compute the professional incom

# PART - C

31.Mr. gosh sold a house on 1-9-2017 for  $\Box$  15,00,000.this house was inherited by him during 2001-2002 from his father who had constructed it in 1991-1992 for  $\Box$  50,000.Mr.gosh spent  $\Box$  50,000 on renovation of the house in 2006-2007,fair market value of the house as on 1-4-2001 was  $\Box$  4,50,000.

This house was under negotiations for sale In may,2010 and he received  $\Box$  20,000 as advance money. The construct could not materialise and the advance money was forfeited. Compute the amount of capital gain assuming that he does not quality for any exemption.

[C.I.I for 2001-2002: 100,2006-2007: 122,2010-2011: 167,2017-2018:272]

32.Assessee A is the investor in shares and held 1,000 shares of  $\Box$  10 each in acompany.On 31<sup>st</sup> march,2012 he was allotted 1,000 bonus shares of the face value of  $\Box$  10 each. The cost of acquisition of original shares was  $\Box$  12 each, During the previous year ending 31<sup>st</sup> march,2018 assessee sold 500 shares out of his bonus shares@  $\Box$  14 per share.Compute the capital gain for the Assessment year 2018-2019 if cost inflation index for 2011-2012 is 184 and 2017-2018 is 272.

33.Compute the taxable capital gain from particular given below:

- i) Net consideration of a residential house  $\Box$  10,00,000(2-6-2017)[C.I.I:272]
- ii) Cost of acquisition of this house  $\Box 2,10,000(15-2007)$ [C.I.I:129]
- iii) New house acquired on 1-9-2017 for  $\Box$  2,00,000.

34.S,an owner of three houses, sells a residential house in chennai for  $\Box$  8,00,000 on may 23,2017.This house was purchased by him on 1-4-2002 for  $\Box$  2,00,000.On may 30,2017,he purchased a flat in mumbai for  $\Box$  8,70,000 for the purpose of the residence of his son-in-law.On march 1,2018,S sells the house in mumbai for  $\Box$  12,10,000.

Compute the capital gain arising on the two transactions.is S eligible for exemption u/s 54 in respect of the second sale ?

Cost inflation index for the financial year2002-2003 and 2017-2018 are 105 and 272.

|                     | JEWELLERY | PLOT      | GOLD      |
|---------------------|-----------|-----------|-----------|
| Sale price          | 5,00,000  | 20,24,000 | 2,40,000  |
| Expenses on sale    | Nil       | 24,000    | Nil       |
| Cost of acquisition | 1,50,000  | 7,00,000  | 80,000    |
| Year of acquisition | 2007-2008 | 2004-2005 | 2009-2010 |
| C.I.I               | 129       | 113       | 148       |

35.Mr.H submits the following particular about sale of assets during the year 2017-2018.

He has purchased a house for  $\Box$  12,00,000 on 1-3-2018. Calculated the amount of taxable capital gain if C.I.I for 2017-2018 is 272.

36.Mr. G. Bedi owns horses at Bombay and Bangalore. These horses run for the races at the race course.During the year 2017-18 Mr.Bedi submits the following information

| (i) Expenses on race horses at Bombay     | - | 2,60,000 |
|-------------------------------------------|---|----------|
| (ii) Expenses on race horses at Bangalore | - | 4,30,000 |
| (iit) Stake money earned by horses at     |   |          |
| (a) Bombay                                | - | 1,20,000 |
| (b) Bangalore                             | - | 5,00,000 |
|                                           |   |          |

(iv) Mr Bedi received  $\Box$  1,05,000 on 1-7-2017 on betting during horse races at Bombay.

Compute his taxable income under other sources.

37.M X has the following incomes during the year ending 31-3-2018;

- 1.Dividend declared by M. Co. on 31-3-2017 [Indian Co] 6,000
- 2.Dividend declared by Z Co.on 31-3-2018[Indian Co] 9,000

3.Interim dividend received on 1-5-2017 [Indian Co] 3,000

4.He won gold worth10,00,000 from Panjab State Lottery

5.During March 2018 he earned R 1,00,000 as prize money on horse races. These horses are owned by him and expenditure incurred on maintenance of these horses amounted to Rs. 1,60,000.

Compute income from other sources for the assessment year 2018-2019.

38.Harikrishnan, a resident individual, submits the following particulars of income for the previous year ending march 31,2018:

a)Dividend from REC International Ltd Rs 4,800 Dividend declared on 16-5-2017 by Sundaram Finance Ltd Rs 2,700, interest paid on capital borrowed for the purpose of investment in shares of

Sundaram Finance Ltd Rs 4,200. Collection charges in respect of dividend Rs 50.

b)Winnings from lottery : net amount 70,000, Tax deducted at source Rs 30,000, winning from card games Rs. 23,500.Interest on securities issued by the Government of Singapore Rs 20,570.

c)Determine the income chargeable under the head "Income from other sources" for the assessment year 2018-19.

39.R. Lakshmi has the following investments and incomes in the previous year ended 31-3-2018.

Rs

Calculate her income from Other Sources.

| a. Dividend from an Indian company                         | 7,800  |  |
|------------------------------------------------------------|--------|--|
| b. Examinership remuneration                               | 2,000  |  |
| c. Royalty by the publication of a book                    | 48,000 |  |
| d. Winnings from Lottery (Net) [Received on 1-3-2018]      | 35,000 |  |
| e. 40,000, 10% Debentures of company (Unlisted)            |        |  |
| f. 40,000, 12% Panjab Govt. securities                     |        |  |
| g. 50,000, 13% Less Tax commercial securities (Unlisted)   |        |  |
| h. 40,000, 10% Tax-free debentures of a company (Unlisted) |        |  |

i. 5,400, as interest on Tax-free debentures (listed) [Received on 1-3-2018]

In October 2017 she sold the above 40,000, 10% (Tax free) debentures of a company for Rs 45,000. In December 2017 she inherited Rs 63,000, 10%. (Tax Free) Debentures (Listed) of XY Co. Ltd, from her father. Interest on above securities falls due on December 31st of every year.

She claims the following deductions

(i) Collection charges for interest and dividend @ 2% of net amount realised.

(ii) Purchase of lottery tickets  $\Box$  2,000.

40. From the following particulars of Mr. Edward for the previous year ended 31st March, 2018 compute his Income U/H gther sources for the Assessment year 2018-19

| He received:                                              | Rs     |
|-----------------------------------------------------------|--------|
| (i) Director's fee from a company                         | 10,000 |
| (ii) Interest on Bank Deposits                            | 3,000  |
| (iii) Income from undisclosed sources (unexplained money) | 12,000 |
| (iv) Winning from lotteries                               | 24,500 |
| (v) Royalty on a book written by him                      | 8,000  |
| (vi) By giving lectures in functions                      | 5,000  |
| (vii) Interest on loan given to a relative                | 7,000  |
| (viii) Interest on tax free debentures of a company       | 3,600  |
| (listed in recognised stock exchange)                     |        |
| (ix) Dividend on shares                                   | 6,400  |
| (x) Interest on post office savings bank A/c              | 500    |
| (xi) Interest on Government Securities                    | 2,200  |

He paid 100 for collection of dividend and 1.000 for typing the manuscript of book written by him.

### UNIT-V

41.Write down the procedure of set-off and carry forward and set-off of losses.

42.Elaborate any 10 deduction under section 80.

43.Mr.Atul an Indian resident, furnished the following particulars of his income for the assessment tear2018-2019.you are required to deal with set-off and carry forward of losses.

| (a) Income from securities(gross)                               | 10000 |
|-----------------------------------------------------------------|-------|
| (b) Income from residential house(computed)                     | 5000  |
| (c) Profit from rayon business                                  | 25000 |
| (d) Income from an agency business                              | 2000  |
| (e) Speculation income                                          | 2000  |
| (f) Short term capital gain                                     | 4000  |
| (g) Long term capital gain                                      | 9500  |
| The carry forward items from the assessment year 2017-2018 are: |       |
| (a) Loss from hosiery business(discontinued in 2015-16)         | 4000  |

| (a) Loss from hosiery business(discontinued in 2015-16) | 4000 |
|---------------------------------------------------------|------|
| (b) Loss in agency business                             | 3000 |
| (c) Loss from rayon business                            | 3000 |
| (d) Speculation loss                                    | 4000 |
| (e) Short term capital loss                             | 6000 |
| (f) Long term capital loss(of previous year 2015-16)    | 6500 |
|                                                         |      |

Current years depreciation for rayon business is Rs 500

44. The following are the particulars of an assessee as determined by the assessing officer for the assessment year 2018-19.compute his total income.

#### Assessment year 2017-18

| 10000 |
|-------|
| 6000  |
|       |
| 8000  |
| 5000  |
| 200   |
|       |

## Assessment year 2018-19

| Gold speculation profit                                                | 20000           |
|------------------------------------------------------------------------|-----------------|
| Hosiery business loss                                                  | 2000            |
| Rolling steel mill profit(before charging                              |                 |
| depreciation of Rs 10000)                                              | 6000            |
| Profit from another business                                           | 16000           |
| Income from house proper                                               | 2000            |
| 45.From the following particulars, determine assessable profit or loss | s to be carried |
| forward as the case may be for the assessment year 2018-19:            |                 |
| 1. loss for 2010-11 carried forward                                    | 100000          |
| 2. loss for 2011-12 carried forward                                    | 15000           |
| Depreciation allowance for 2011-12 carried forward                     |                 |
| 5000                                                                   |                 |
| 3. loss for 2012-13 carried forward                                    | 10000           |
| Depreciation allowance for 2012-13 carried forward 5000                |                 |
| 4. loss for 2013-14 carried forward                                    | 5000            |
| Depreciation allowance for 2013-14 carried forward                     | 3000            |
| 2500                                                                   |                 |
| 5. loss for 2014-15 carried forward                                    | 5000            |
| Depreciation allowance for 2014-15 carried forward                     |                 |
| 2500                                                                   |                 |
| 6. profit for 2015-16                                                  | 15000           |
| Depreciation due for 2015-2016                                         | 5000            |
| 7. profit for 2016-17                                                  | 50000           |
| Depreciation due for 2016-2017                                         | 10000           |
| 8. profit for 2017-18                                                  | 120000          |
| Depreciation due for 2017-2018                                         | 10000           |

46.Determine the total income from following particular:

|                                     | Previous year<br>2017-18 | previous year<br>2018-19 |
|-------------------------------------|--------------------------|--------------------------|
| House property income(computed)     | 20000                    | 20000                    |
| Salary income(computed)             | 180000                   | 190000                   |
| Business profit before depreciation | 40000                    | 120000                   |

| Depreciation for the year                               | 120000                 | 140000                       |  |
|---------------------------------------------------------|------------------------|------------------------------|--|
| Capital gain short term                                 | 10000                  | NIL                          |  |
| Income from other sources                               | 20000                  | 40000                        |  |
| 47.from the following particulars, compute the gr       | ross total income of I | Mr . A for the year 2017-18. |  |
| Income from house property(computed)                    |                        | 36000                        |  |
| Profit from business(before claiming follo              | owing deductions)      | 220000                       |  |
| Current years expenditure on scientific research amount |                        |                              |  |
| Given to a national laborat                             | cory                   | 40000                        |  |
| Current years depreciation allowance                    | C <sup>C</sup>         | 50000                        |  |
| B/F Unabsorbed business losses                          | 0                      |                              |  |
| 2005-06                                                 | 40000                  |                              |  |
| 2011-12                                                 | 15000                  |                              |  |
| 2015-16                                                 | 20000                  |                              |  |
| B/F unabsorbed depreciation allowance                   |                        |                              |  |
| 2005-06                                                 | 24000                  |                              |  |
| 2011-12                                                 | 20000                  |                              |  |
| 2015-16                                                 | 60000                  |                              |  |
| Interest on securities                                  |                        | 50000                        |  |

48.Mr Ram Patel submits the following informations of his incomes and losses for the year ending 31-3-2018:

| (1) salary income(computed)    |   | 24000 |
|--------------------------------|---|-------|
| (2) income from house property | : |       |
| House A(income)                |   | 10000 |

| HouseB(loss)                                                             | 40000 |  |
|--------------------------------------------------------------------------|-------|--|
| house C(self-occupied)loss                                               | 28000 |  |
| (3) income from business:                                                |       |  |
| Cloth business (profit)                                                  | 10000 |  |
| Hardware business(loss)                                                  | 12000 |  |
| Speculation (profit)                                                     | 12000 |  |
| Speculation (loss)                                                       | 17000 |  |
| (4) capital gains:                                                       |       |  |
| Short term (gain)                                                        | 8000  |  |
| Short term (loss)                                                        | 24000 |  |
| Short term (loss)<br>Long term (gain)                                    | 8000  |  |
| (5) other sources:                                                       |       |  |
| Income from betting                                                      | 12000 |  |
| Loss from card games                                                     | 6000  |  |
| Income from card games                                                   | 9000  |  |
| Interest on securities (gross)                                           | 8000  |  |
| 49.from the following particulars calculate taxable income of Mr.Alfred. |       |  |
| a. business loss carried forward from assessment year 2014-15 Rs 10000   |       |  |

- b. long term capital loss Rs 20000
- c. net profit from business Rs 50000
- d. loss from house property
  - (i) let out property Rs 3000
  - (ii) self-occupied property Rs 7000

## **Direct Tax**

(a) Income from salary 450000 (b) Income from house property: House 1-142000 House 2-(self -occupied) (-)150000 (c)Profit and gains of business: Business-X 140000 **Business-Y** (-)56000 Business-Z(discontinued)and unabsorbed loss mmerch (-)85000 C/F from AY 2014-15 (d)Capital gains: Short term capital gain 90000 Short term capital loss (-)40000 Long term capital gain 87000 (e)Other sources: Winning from lotteries 100000 Interest income 35000

50. From the following particulars of Dr. Narman calculate the taxable income.

## ANSWERS

| UNIT I |                                          |       |                                        |  |
|--------|------------------------------------------|-------|----------------------------------------|--|
| 1.     | (d) To procure resources                 | 11.   | (b)2018-19                             |  |
| 2.     | (a) Direct tax                           | 12.   | (b) 2018-19                            |  |
| 3.     | (b) whole of india except the state of   | 13.   | (a) one of the two basic condition     |  |
|        | jamu& Kashmir                            |       |                                        |  |
| 4.     | (b) IT rules 1962                        | 14.   | (a) 182 days in the previous year      |  |
| 5.     | (c)5                                     | 15.   | (a) All assesse                        |  |
| 6.     | (a) Gross Total Income                   | 16.   | (a) Non resident only                  |  |
| 7.     | (a) An Assessee                          | 17.   | (b) Resident and ordinarily resident   |  |
| 8.     | (a) Previous year                        | 18.   | (c) Non resident                       |  |
| 9.     | (b) Assessment year                      | 19.   | (d) 730 days                           |  |
| 10.    | (b)Financial year before the assessment  | 20.   | (b) Atleast one of the basic condition |  |
|        | year                                     |       |                                        |  |
|        | UNI                                      | IT II |                                        |  |
| 21.    | (a) Tax is to be paid by employer        | 31.   | (a) 10% of employee's salary           |  |
| 22.    | (c) Taxable as income from other sources | 32.   | (b) 9.5                                |  |
| 23.    | (a) Fully exempted                       | 33.   | (c) Rs. 10,00,000                      |  |
| 24.    | (a) Govt employees                       | 34.   | (a) Annual value                       |  |
| 25.    | (a) Partly taxable                       | 35.   | (d) Standard rent                      |  |
| 26.    | (b) 40% of salary                        | 36.   | (a) Always nil                         |  |
| 27.    | (b) Two children                         | 37.   | (c) 30% of NAV                         |  |
| 28.    | (c) Rs.100 p.m per child                 | 38.   | (b) 5 installments                     |  |
| 29.    | (b) Sec 17(2)                            | 39.   | (d) 30% of arrears                     |  |
| 30.    | (c) Licence fee fixed by Govt            | 40.   | (a) Payment basis                      |  |
|        | UNI                                      | T III |                                        |  |
| 41.    | (a)Sec 28                                | 51.   | (a) Business income                    |  |
| 42.    | (a)Taxable                               | 52.   | (a) Deducted from net profit           |  |
| 43.    | (d) 175%                                 | 53.   | (b) Capital expenditure                |  |
| 44.    | (d) Indefinite period                    | 54.   | (a) WDV method                         |  |
| 45.    | (d) It qualifies for depreciation        | 55.   | (c) 10 %                               |  |
| 46.    | (c) 14 years                             | 56.   | (b) 50% of normal rate                 |  |
| 47.    | (c) 25% P.A                              | 57.   | (c) 4                                  |  |
| 48.    | ( c) 25% P.A                             | 58.   | (a) Blocks                             |  |
| 49.    | (c) Sec 37                               | 59.   | (a) 10%                                |  |
| 50.    | (a) 5 instalments                        | 60.   | (b) 20%                                |  |

| UNIT IV |                                  |                            |                                               |                                       |
|---------|----------------------------------|----------------------------|-----------------------------------------------|---------------------------------------|
| 61.     | (c) Sec 45                       |                            | 71.                                           | (d) Profit on sale of building        |
| 62.     | (c) Not more than 36 months      |                            | 72.                                           | (c) Dividend from domestic            |
| 63.     | (c) 36 months                    |                            | 73.                                           | (c) FullyTaxable                      |
| 64.     | (a) Short term capital asset     |                            | 74.                                           | (c) After fixed period                |
| 65.     | (b)Short term capital asset      |                            | 75.                                           | (a) Interest received after T.D.S     |
| 66.     | (d) 2(47)                        |                            | 76.                                           | (c) 30%                               |
| 67.     | (a) Acquired prior to 1.4.01     |                            | 77.                                           | (c) Rs.10,000                         |
| 68.     | (c) 2001-02                      |                            | 78.                                           | (d) Gift from office collegue         |
| 69.     | (c) on sale of residential house |                            | 79.                                           | (a) 10%                               |
| 70.     | (a) 'Residuary head of income    |                            | 80.                                           | (d)Aggregate exceeds Rs.50,000        |
|         | 1                                | UN                         | IT V                                          |                                       |
| 81.     | (c) Sec 70                       | 91.                        | (d) L                                         | oss on account of maintaining of race |
|         |                                  |                            | horse                                         | s                                     |
| 82.     | (a) Intra head set-of            | 92.                        | 92. (c) House property income                 |                                       |
| 83.     | (d) Casual income                | 93.                        | 93. (d) Business income                       |                                       |
| 84.     | (d) Salary income                | 94.                        | 94. (a) Can be done in given order of set off |                                       |
| 85.     | (a) Salary income                | 95.                        | 95. (c) salary income                         |                                       |
| 86.     | (d) None of these                | 96.                        | 96. (d) 4 years                               |                                       |
| 87.     | (b) Sec 71                       | 97.                        | 97. (d) 4 years                               |                                       |
| 88.     | (c) LTCG                         | 98.                        | 98. (b) 8 years                               |                                       |
| 89.     | (c) 6                            | 99. (d) 8 years            |                                               |                                       |
| 90.     | (d) STCG                         | 100. (d) unlimited periods |                                               |                                       |
|         |                                  |                            |                                               |                                       |

|                                                                                 | SECTION A 1MARKS                                   |  |
|---------------------------------------------------------------------------------|----------------------------------------------------|--|
|                                                                                 | <u>UNIT - 1</u>                                    |  |
| 1. The Term Market is derived from whi                                          | ch word as "MARCATUS"                              |  |
| a) Greek                                                                        | b) Latin                                           |  |
| c) Italy                                                                        | d) French                                          |  |
| 2. Marketing is a process of                                                    |                                                    |  |
| a) Economic                                                                     | b) Business                                        |  |
| c) Traditional                                                                  | d) Management                                      |  |
| 3. In which of the concept of marketing t                                       | he distribution of goods and service takes place   |  |
| a) Traditional                                                                  | b) Modern                                          |  |
| c) Management                                                                   | d) None of the above                               |  |
| 4. The first and foremost objective of all                                      | marketing activities is.                           |  |
| a) Sales Promotion                                                              | b) Buying and Selling                              |  |
| c) Profit Maximisation                                                          | d) Transportation                                  |  |
| 5. During this stage the competition beca                                       | me more stiff than it was in the previous stage of |  |
| business.                                                                       |                                                    |  |
| a) Marketing Oriented                                                           | b) Production Oriented                             |  |
| c) Sales Oriented                                                               | d) Exchange Oriented                               |  |
| 6. To identify the consumer group and to satisfy their wants in a better way is |                                                    |  |
| a) Personal Selling                                                             | b) Product planning                                |  |
| c) Branding                                                                     | d) Advertising                                     |  |
| 7. When the buyers and sellers belongs to same area it is called                |                                                    |  |
| a) Family Market                                                                | b) Local Market                                    |  |
| c) National Market                                                              | d) World Market                                    |  |
|                                                                                 |                                                    |  |

| 8. In this type of market helps or guides the public to invest their surplus fund in industrial |                                            |  |  |
|-------------------------------------------------------------------------------------------------|--------------------------------------------|--|--|
| concerns.                                                                                       |                                            |  |  |
| a) Stock Exchange Market                                                                        | b) Foreign Exchange Market                 |  |  |
| c) Capital Market                                                                               | d) Money Market                            |  |  |
| 9. A market in which the goods are exchanged and                                                | the physical delivery of goods takes place |  |  |
| Immediately.                                                                                    |                                            |  |  |
| a) Future Market b) Spot Market                                                                 | c) Perfect Market d) Regulated Market      |  |  |
| 10. The goods are exchanged against goods without                                               | t any other medium of exchange like Money  |  |  |
| a) Sales Promotion                                                                              | b) Barter System                           |  |  |
| c) Profit Maximisation                                                                          | d) Promotion                               |  |  |
| 11.In this type of Markets which are organized and                                              | Controlled by statutory measures.          |  |  |
| a) Unregulated Market                                                                           | b) Imperfect Market                        |  |  |
| c) Perfect Market                                                                               | d) Regulated Market                        |  |  |
| 12. The Producers of farm produces and sell their outputs in the markets to the wholesalers or  |                                            |  |  |
| Consumers                                                                                       |                                            |  |  |
| a) Primary Market                                                                               | b) Secondary Market                        |  |  |
| c) Unregulated Market                                                                           | d) Terminal Market                         |  |  |
| 13. The ultimate consumer gets the goods from such markets here the final disposal of goods     |                                            |  |  |
| takes place.                                                                                    |                                            |  |  |
| A) Terminal Market                                                                              | B) Wholesale Markets                       |  |  |
| C) Retail Markets                                                                               | D) Regulated Market                        |  |  |
| 14. A Management is concerned with the directions of purposeful activities towards the          |                                            |  |  |
| achievements of marketing goals.                                                                |                                            |  |  |
| a) Marketing Management                                                                         | b) Production Management                   |  |  |
| c) Financial Management                                                                         | d) Sales Management                        |  |  |

| 15. The Acceptance of the modern marketing concept can improve the                                  |                             |  |  |
|----------------------------------------------------------------------------------------------------|-----------------------------|--|--|
| a) Production                                                                                       | b) Sales                    |  |  |
| c) Marketing                                                                                        | d) Transportation           |  |  |
| 16. The Marketing concept is a                                                                      |                             |  |  |
| a) Producer Oriented                                                                                | b) Competitors Oriented     |  |  |
| c) Consumer Oriented                                                                                | d) Manufacturer Oriented    |  |  |
| 17. This involves inducing the people to act in a pa                                                | rticular fashion.           |  |  |
| a) Cognitive Change                                                                                 | b) Behavioral Change        |  |  |
| c) Value Change                                                                                     | d) Action Change            |  |  |
| 18. This involves the making of effort to change the                                                | e ideas of people           |  |  |
| a) Value Change                                                                                     | b) Cognitive Change         |  |  |
| c) Behavioral Change                                                                                | d) Action Change            |  |  |
| 19. This approach is quite useful in the sense that it gives a very clear picture about the various |                             |  |  |
| activities of marketing.                                                                            |                             |  |  |
| a) Commodity Approach                                                                               | b) Functional Approach      |  |  |
| c) Institutional Approach                                                                           | d) Decision Making Approach |  |  |
| 20. The Social expression is defined in terms of the regulated aspects involved in the              |                             |  |  |
| a) Legal Approach                                                                                   | b) Economic Approach        |  |  |
| c) Functional Approach                                                                              | d) Commodity Approach       |  |  |
| UNIT - II                                                                                           |                             |  |  |
| 21. A Policy adopted by the manufacturers to get success in the field of marketing is               |                             |  |  |
| A) Marketing Mix                                                                                    | B) Production Mix           |  |  |
| C) Advertisement                                                                                    | D) Promotion                |  |  |

22. The product may be made known to the customers and the firm must undertake is called A) Price B) Promotion C) Distribution D) Product 23. It is good to increase the sale and at the same time to know the consumers needs and desire is a) Personal selling b) Sales Promotion c) Market research d) Price 24. It must create a particular image in the minds of the consumers is. a) Branding b) Product planning c) Physical Distribution d) Personal selling 25. It is concerned with the collection and concentration of goods of the same type from different source is b) Assembling a) Buying c) Selling d) Promotion 26. It creates time utility b) Storage a) Transportation c) Advertisement d) Buying 27. It is a 'norm', 'grade' or 'category' of a product a) Standardisation b) Risk Bearing d) Market Information c) Financing 28. The person who buys the product is called a) Seller b) Manufacturer c) Buyer d) Retailer 29. The person who buy large quantities of product is called a) Manufacturing b) Wholesaler c) Retailer d) Consumer

30. Physical movement of persons and goods from one place to another is called a) Storage b) Transportation c) Manufacturing d) Advertising 31. The animals serve good purpose for transport of small quantities of goods is called a) Head load b) Path ways c) Pack animals d) Bullock cart 32. The transport which is cheapest and quickest means of transport b) Tramways a) Railways d) Air wavs c) Water ways 33. It is mainly used for transporting people in highly populated cities is called a) Water Transport b) Air Transport d) Railways c) Tramways 34. The establishment of certain qualities or the intrinsic physical properties of a commodity is a) Standardisation & Grading b) Promotion c) Distribution d) Manufacturing 35. Weights and measures are the standards usually used for the determination of quality a) Quality Standard b) Measurement c) Quantity Standard d) General Standard 36. It is a process of separating the goods on the basis of quality is a) Grading b) Standardization c) Labeling d) Inspection 37. ISI Stands for b) Innovative Standard Inspection a) Indian Standard Institution c) Internal Secured Information d) Indian Secured Inspection

| 38. ISI certification marks Act was passed in the year                                      |                                                                           |                  |                 |                         |
|---------------------------------------------------------------------------------------------|---------------------------------------------------------------------------|------------------|-----------------|-------------------------|
| a) 1962                                                                                     | b) 1972                                                                   |                  | c) 1952         | d) 1942                 |
| 39. It is specially designed for                                                            | or carrying Crude                                                         | oil, Petrol a    | and other Petro | leum products is called |
| a) Oil tankers                                                                              | b) Cargo                                                                  | liners           | c) Tramps       | d) Canal                |
| 40. It is meant for cargos                                                                  |                                                                           |                  |                 |                         |
| a) Liners                                                                                   | b) Tramps                                                                 | c) Ca            | rgo             | d) Tankers              |
|                                                                                             | <u>UN</u>                                                                 | <u>NIT - III</u> | C               |                         |
| 41. It is essentially offered to                                                            | o satisfy a need or                                                       | wants of a       | consumer        | )                       |
| a) Product                                                                                  | b) Price                                                                  | c) Qu            | ality           | d) Demand               |
| 42. Those goods which are u                                                                 | ised for further pr                                                       | oduction of      | goods or servic | ces                     |
| a) Consumer Goods                                                                           |                                                                           | b) Inc           | lustrial Goods  |                         |
| c) Shopping Goods                                                                           |                                                                           | d) Sp            | eciality Goods  |                         |
| 43. A product should have a                                                                 | 43. A product should have a character to touch, seen or feeling is called |                  |                 |                         |
| a) Intangible                                                                               | G                                                                         | b) Ex            | change          |                         |
| c) Tangible                                                                                 | 6                                                                         | d) As            | sociated        |                         |
| 44. These goods purchased by the consumers only after making a careful comparison is called |                                                                           |                  |                 |                         |
| a) Shopping Goods                                                                           |                                                                           | b) Sp            | eciality Goods  |                         |
| c) Convenient Goods                                                                         | 8                                                                         | d) Co            | onsumer Goods   |                         |
| 45. It is a general rule set up by the management itself in making product decision is      |                                                                           |                  |                 |                         |
| a) Product Planning                                                                         |                                                                           | b) Pro           | oduct Line      |                         |
| c) Product policy                                                                           |                                                                           | d) Pro           | oduct Mix       |                         |
| 46. In marketing product assortment is also called as                                       |                                                                           |                  |                 |                         |
| a) Product Line                                                                             |                                                                           | b) Pr            | oduct mix       |                         |
| c) Tangible                                                                                 |                                                                           | d) Po            | tential Product |                         |

| 47. A group of product that are closely related is called                       |                                                 |  |
|---------------------------------------------------------------------------------|-------------------------------------------------|--|
| a) Product Mix                                                                  | b) Product Line                                 |  |
| c) Potential Product                                                            | d) Expected Product                             |  |
| 48. In this stage in product life cycle the sales conti                         | nue to increase for a while but at a decreasing |  |
| rate                                                                            |                                                 |  |
| a) Introduction                                                                 | b) Growth                                       |  |
| c) Maturity                                                                     | d) Saturation                                   |  |
| 49. In this stage of product life cycle the product ca                          | nnot stand in the market                        |  |
| a) Decline                                                                      | b) Growth                                       |  |
| c) Saturation                                                                   | d) Introduction                                 |  |
| 50. It may be defined as the exchange of goods or s                             | ervice in terms of money is called              |  |
| a) Product                                                                      | b) Place                                        |  |
| c) Price                                                                        | d) Physical Distribution                        |  |
| 51. The consumer used to fix the price based on the                             | people is called                                |  |
| a) Customary Pricing                                                            | b) Psychological Pricing                        |  |
| c) Competition Based                                                            | d) Geographical Pricing                         |  |
| 52. This type of price is very high during the initial stage itself             |                                                 |  |
| a) Skimming Pricing                                                             | b) Penetration Pricing                          |  |
| c) Psychological Pricing                                                        | d) Administed Pricing                           |  |
| 53. In geographical pricing the prices are not uniform all over india is called |                                                 |  |
| a) F.O.B Pricing                                                                | b) Zone Pricing                                 |  |
| c) Base Point Pricing                                                           | d) Customary Pricing                            |  |
| 54. This pricing is also called as Contract Pricing.                            |                                                 |  |
| a) Monopoly Pricing                                                             | b) Negotiated pricing                           |  |
| c) Competitive Bidding                                                          | d) Markup pricing                               |  |

| 55. In this pricing the producer required compulsory to sell a part of his production to the      |                  |                                |            |
|---------------------------------------------------------------------------------------------------|------------------|--------------------------------|------------|
| government is called                                                                              |                  |                                |            |
| a) Dual Pricing                                                                                   | b                | o) Trade Discount              |            |
| c) Oligopolistic Pricing                                                                          | Ċ                | d) Negotiated Pricing          |            |
| 56. This price is also called as variable pr                                                      | ricing           |                                |            |
| a) Monopoly Pricing                                                                               | b                | b) Price lining                |            |
| c) Competitive bidding                                                                            | Ċ                | d) Negotiated pricing          |            |
| 57. It is a concession or deduction given t                                                       | the consume      | mer by the seller for remittin | g the bill |
| within the specified period of time                                                               |                  | 0,                             |            |
| a) Trade Discount                                                                                 | b                | o) Cash Discount               |            |
| c) Quantity Discount                                                                              | d                | d) Seasonal Discount           |            |
| 58. This discount is given to the wholesal                                                        | er by the ma     | anufacturer is called          |            |
| a) Cash Discount                                                                                  | t                | o) Trade Discount              |            |
| c) Quantity Discount                                                                              | d d              | d) Seasonal Discount           |            |
| 59. Wrapping of goods before they are transported or stored is called                             |                  |                                |            |
| a) Packing b) L                                                                                   | abeling          | c) Storing                     | d) Selling |
| 60. It is a part of product which carries verbal information about the product                    |                  |                                |            |
| a) Label b) F                                                                                     | Packing          | c) Branding                    | d) Grading |
|                                                                                                   | <u>UNIT - IN</u> | <u>V</u>                       |            |
| 61. It is an identification of target markets are an important element of each marketing strategy |                  |                                |            |
| a) Product policy                                                                                 | b                | o) Market Segmentation         |            |
| c) Marketing Mix                                                                                  | Ċ                | d) Consumer behaviour          |            |
| 62. The marketing is narrowly defined group whose needs are not well served                       |                  |                                |            |
| a) Segment Marketing                                                                              | t                | b) Niche Marketing             |            |
| c) Local Marketing                                                                                | Ċ                | d) Individual Marketing        |            |
|                                                                                                   |                  |                                |            |

| 63. It refers to the buying behavior of final consumers is called |                                         |  |
|-------------------------------------------------------------------|-----------------------------------------|--|
| a) Consumer Behaviour                                             | b) Market Segmentation                  |  |
| c) Promotion                                                      | d) Physical Distribution                |  |
| 64. A buyer who choose between sellers on the basis               | of who will best further his long term  |  |
| Interest                                                          |                                         |  |
| a) Opportunistic buyers                                           | b) Loyal Buyers                         |  |
| c) Creative buyers                                                | d) Innovative buyers                    |  |
| 65. The buyer who concentrates on the best deal available         | lable at the time is called             |  |
| a) Creative buyer                                                 | b) Best deal                            |  |
| c) Loyal buyers                                                   | d) Opportunistic buyers                 |  |
| 66. The gathering of information necessary for planning           | ing and facilitating exchange is called |  |
| a) Matching                                                       | b) Contact                              |  |
| c) Promotion                                                      | d) Research                             |  |
| 67. The transporting and storing of goods is called               |                                         |  |
| a) Physical Distribution                                          | b) Financing                            |  |
| c) Risk Taking                                                    | d) Matching                             |  |
| 68. It plays a key role in logistics management                   |                                         |  |
| a) Storage                                                        | b) Manufacturing                        |  |
| c) Transportation                                                 | d) Physical Distribution                |  |
| 69. The middlemen mostly encaged in wholesale dealing is called   |                                         |  |
| a) Merchant middlemen                                             | b) Agent middlemen                      |  |
| c) Brokers                                                        | d) Commission agent                     |  |
| 70. Mercantile middlemen is also called as                        |                                         |  |
| a) Agent Middlemen                                                | b) Brokers                              |  |
| c) Commission Agents                                              | d) Merchant Middlemen                   |  |

71. He is an independent middlemen he operates on a contractual basis is called a) Selling agent b) Manufacturers agent c) Resident buyers d) Auctioneers 72. These middlemen receive goods for storage is known as a) Warehousers b) Export & import agents c) Purchasing agents d) Packing & Forwarding agents 73. They purchase the products and sell them to the retailers in a particular district or state is called a) National Wholesalers b) State Wholesalers c) Local Wholesalers d) Area Wholesaler 74. The person who serves in the area of perishable items is known as b) Carry Wholesaler a) Rack Jobber c) Truck Jobbers d) Drop Shipment Wholesaler 75. He is a last middleman in the machinery of distribution b) Manufacturer a) Wholesaler c) Retailer d) Consumer 76. A primary job of a retailer is to a) Assemble goods b) Create place utility c) Create demand d) All the above 77. They purchase the products from the manufacturers located in a place and they distribute the goods to the retailers all over the country is called a) National Wholesaler b) Area Wholesaler c) Local Wholesaler d) State Wholesaler 78. The middlemen will assemble the farm products to sell in local markets are called a) Producers Co-operates b) Rack jobbers c) Drop Shipment Wholesaler d) Carry Wholesaler

79. The person he act as a manufacturer and wholesaler is called a) Converters b) Wholesale Merchants c) Industrial Distributors d) General line Wholesaler 80. The Wholesaler who carry only a part of Merchandise line and they are famous in some products e.g. Coffee, Tea, Spices and Dairy products etc. is called a) Speciality Wholesalers b) General Line Wholesalers c) General Merchandise Wholesalers d) Specific Wholesalers **UNIT-V** 81. The word promotion originates from the Latin word a) Promoter b) Promovere d) Pramover c) Promo 82. It is a demand creator b) Advertisement c) Sampling d) Demonstration a) Sales Promotion 83. The other name for dealer promotion is a) Sales Promotion b) Sales force Promotion c) Trade Promotion d) Physical Distribution 84. If the purchaser is not satisfied with the product the purchaser money will be refunded is called b) Premium offer c) Sampling d) Money Refund offer a) Contest 85. It is also called as Dealer – Aids a) Dealer's Gift b) Dealers Sales Contests c) Point of Purchase d) Price deals 86. It is a mass communication of information intended to persuade buyers as to maximize profit is called a) Advertising b) Sales promotion c) Evaluation d) Promotion

| 87. | 87. This type of advertisements are done to build brands and develop unique identity for the firm |                                                           |  |
|-----|---------------------------------------------------------------------------------------------------|-----------------------------------------------------------|--|
|     | is called.                                                                                        |                                                           |  |
|     | a) Local Advertising                                                                              | b) Retail Advertising                                     |  |
|     | c) Film Advertising                                                                               | d) Brand Advertising                                      |  |
| 88. | These advertisement are brought out for                                                           | or a cause like AIDS, Child Labor, Women                  |  |
|     | trafficking                                                                                       |                                                           |  |
|     | etc.,                                                                                             |                                                           |  |
|     | a) Social Advertising                                                                             | b) Institutional Advertising                              |  |
|     | c) Political Advertising                                                                          | d) Retail Advertising                                     |  |
| 89. | This headline is used indirectly to attach                                                        | ck the competition and redirect the consumer to the       |  |
|     | advertisers                                                                                       |                                                           |  |
|     | a) Bargain Headline                                                                               | b) Negative Headline                                      |  |
|     | c) Emotional Headline                                                                             | d) Identification Headline                                |  |
| 90. | This Headline asks a question to the re                                                           | eader and the answer is contained in the headline itself. |  |
|     | a) Interrogative Headlines                                                                        | b) Emotional Headlines                                    |  |
|     | c) Humorous Headlines                                                                             | d) Bargain Headlines                                      |  |
| 91. | An Example for Indoor Advertising                                                                 |                                                           |  |
|     | a) Vehicular                                                                                      | b) Travelling Display                                     |  |
|     | c) Magazine                                                                                       | d) Exhibitions                                            |  |
| 92. | Advertising is made through newspape                                                              | ers, magazines and radios are called                      |  |
|     | a) Indoor Advertising                                                                             | b) Outdoor Advertising                                    |  |
|     | c) Direct Advertising                                                                             | d) Promotional Advertising                                |  |
| 93. | It is a certificate that reduces prices                                                           |                                                           |  |
|     | a) Sampling                                                                                       | b) Coupons                                                |  |
|     | c) Contests                                                                                       | d) Money Refund Offers                                    |  |

| 94. It is a payment in cash or gifts given to the dealers or to their sales force to push the |                               |  |
|-----------------------------------------------------------------------------------------------|-------------------------------|--|
| manufacturer's product is known as                                                            |                               |  |
| a) Price Deals                                                                                | b) Dealers Gift               |  |
| c) Push Money                                                                                 | d) Point of Purchase          |  |
| 95. A good advertisement copy must be                                                         |                               |  |
| a) Easy to understand                                                                         | b) Easy to read it            |  |
| c) Easy to Believe                                                                            | d) All the above              |  |
| 96. Advertisement must create a good impression                                               | on the readers mind is called |  |
| a) Suggestive Value                                                                           | b) Instinctive value          |  |
| c) Memorizing Value                                                                           | d) Attention Value            |  |
| 97. The Statement in the advertisement must be genuine and accurate is called                 |                               |  |
| a) Conviction Value                                                                           | b) Attention Value            |  |
| c) Suggestive Value                                                                           | d) Memorizing Value           |  |
| 98. Window display is an example for                                                          |                               |  |
| a) Direct Advertising                                                                         | b) Promotional Advertising    |  |
| c) Outdoor Advertising                                                                        | d) Indoor Advertising         |  |
| 99. It is a quickest medium of advertising                                                    |                               |  |
| a) Television                                                                                 | b) Radio                      |  |
| c) Magazine                                                                                   | d) Film                       |  |
| 100. These advertisement is also called as posters                                            |                               |  |
| a) Advertising Boards                                                                         | b) Painted Display            |  |
| c) Sky Advertising                                                                            | d) Travelling Display         |  |
| c) Sky Advertising                                                                            | d) Travelling Display         |  |

## SECTION B

#### **5MARKS**

icech

### <u>UNIT - I</u>

- 1. Define Marketing.
- 2. What is a Market?
- 3. State the Various Approaches to the study of Marketing.
- 4. What is the Modern Marketing System?
- 5. What is meant by Consumer orientation?
- 6. Distinguish between Market and Marketing
- 7. Define the Modern concept of Marketing.
- 8. What do you mean by Social Marketing?
- 9. Give any two points of advantages of modern concept of marketing.
- 10. Explain the factors responsible for the adoption of the modern concept.

## <u>UNIT - II</u>

- 11. What is meant by Buying?
- 12. List out the various elements of Buying.
- 13. Write short notes on assembling.
- 14. What do you mean by Open Auction System?
- 15. What are the various types of Transportation?
- 16. Write a note on Air Transport.
- 17. Discuss the merits of Water Transport.
- 18. Explain the classes of buyers
- 19. List out the merits of Railways.
- 20. Write the difference between Liners and Tramps.

## <u>UNIT- III</u>

- 21. What do you mean by Product?
- 22. What are Industrial goods and Consumer Goods?
- 23. Define Product Differentiation.
- 24. What do you mean by Saturation Stage?
- 25. What do you understand by Brand Name?
- 26. List out the Kinds of labels.
- 27. Explain the objectives of pricing.
- 28. What is Brand Equity?
- , ce ch 29. What do you understand by resale price maintenance?
- 30. List out the various stages of price determination process.

## UNIT - IV

- 31. Define Market Segmentation.
- 32. State the Various bases for Market Segmentation.
- 33. What are the basic elements of Segmentation? Explain them briefly.
- 34. State the major factors influencing Consumer Behaviour.
- 35. How will you measure Consumer Satisfaction?
- 36. Who is a Middleman?
- 37. State the kinds of Agent Middlemen.
- 38. What are the different Direct Marketing Methods adopted in Practice?
- 39. Who are called Speciality Wholesalers?
- 40. What are Super Markets and Hypermarkets?

## UNIT - V

## **Principles Of Marketing**

- 41. List out the Kinds of Media used in Indirect Advertising.
- 42. What is an Advertising Agency?
- 43. What do you mean by Industrial Advertising?
- 44. List out the classifications of Advertising Media.
- 45. Explain the Limitations of Advertising.
- 46. State the merits of Direct Advertising.
- 47. Explain the Kinds of Advertisement Copy.
- 48. What are the benefits of E-Marketing?
- 49. List out the basic Characteristics of E-Marketing.
- 50. Distinguish Between Net Marketing and Traditional Marketing

## SECTION C

UNIT - J

#### 8 MARKS

Cł

## 1. What is the essence of Marketing?

- 2. Bring out the importance of Marketing?
- 3. What are the objectives of Marketing?
- 4. Is marketing an art or a science? Discuss
- 5. Discuss the role of Marketing.
- 6. Give the points of distinction between "Market" and "selling" Explain
- 7. Discuss clearly the modern concept of marketing.
- 8. Consumer satisfaction leads to better sales Explain
- 9. What are the basic aspects of Modern Marketing Concept?
- 10. What are the benefits of Modern concept of Marketing?

## <u>UNIT - II</u>

- 11. Explain the functions of Transport.
- 12. Discuss the Various Modes of Transport.
- 13. List out the merits and demerits of Air Transport.
- 14. Enumerate the Importance of Storage.
- 15. Distinguish between Storage and Warehousing.
- 16. Describe the Advantages and Disadvantages of Standardisation and Grading.
- 17. Write about the elements of Marketing Mix.
- 18. Explain the Various forces affecting the Marketing Mix.
- 19. List out the Types of Buying Policies.
- 20. Explain the various sub functions of Standardisation.

# <u>UNIT - III</u>

C<sup>©</sup>

- 21. Explain the various dimensions of Product Mix.
- 22. Describe the important aspects of Product Planning.
- 23. Discuss the various Product Mix Strategies.
- 24. What are the various stages in a Product Life Cycle?
- 25. What do you understand by product planning? Discuss briefly the problems of introducing new products.
- 26. Explain the merits and demerits of Branding.
- 27. Enumerate the various kinds of Pricing.
- 28. What are the functions of Package?
- 29. How will you fix the price for a new product?
- 30. Enumerate the various Pricing Stategies.

## <u>UNIT - IV</u>

- 31. Define Market Segmentation and Describe the Objectives and Importance.
- 32. What are the requirements for Effective Segmentation?
- 33. What criteria are used for segmenting a market?
- 34. Explain the various types of buying behaviour.
- 35. What are the major factors that influence the Consumer Decision Making?
- 36. What are the services rended by the Wholesalers and Retailers.
- 37. Discuss house to house selling as a Retailing Method.
- 38. What is the Role of a small independent retailer in a Distribution Channel?
- 39. Give an account of the different types of wholesalers.
- 40. What is Internet? How far it is helpful in marketing the goods and services?

# <u>UNIT - V</u>

- 41. Discuss the merits and demerits of various sales promotion methods.
- 42. Discuss the Objectives of Sales Promotion.
- 43. Enumerate the Causes for the increase in Sales promotional activities.
- 44. What measures would you suggest for sales promotion of a consumer product?
- 45. Explain the various important activities involved in Physical Distribution System.
- 46. What is meant by Physical Distribution? Why it is needed?
- 47. What are the purposes of advertising as a Sales tool and as a Communication tool?
- 48. Mention the functions of an advertising agency.
- 49. Define advertising? What role should advertising play in Consumer (vs) Industrial? Marketing?
- 50. What is advertising? Discuss its Objectives and point out the problems of advertising in India

| L  | b) Latin                    | 11 | d) Regulated Market     |
|----|-----------------------------|----|-------------------------|
| 2  | b) Business                 | 12 | a) Primary Market       |
| 3  | a) Traditional              | 13 | a) Terminal Market      |
| 4  | c) Profit Maximisation      | 14 | a) Marketing Management |
| 5  | a) Marketing Oriented Stage | 15 | b) Sales                |
| 6  | b) Product Planning         | 16 | c) Consumer Oriented    |
| 7  | b) Local Market             | 17 | d) Action Change        |
| 8  | d) Money Market             | 18 | a) Value Change         |
| 9  | b) Spot Market              | 19 | b) Functional Approach  |
| 10 | b) Barter System            | 20 | a) Legal Approach       |

|    | G                   | UNIT II |                                |
|----|---------------------|---------|--------------------------------|
| 21 | a) Marketing Mix    | 31      | c) Pack Animals                |
| 22 | b) Promotion        | 32      | a) Railways                    |
| 23 | a) Personal Selling | 33      | c) Tramways                    |
| 24 | a) Branding         | 34      | a) Standardisation             |
| 25 | b) Assembling       | 35      | c) Quantity Standard           |
| 26 | b) Storage          | 36      | a) Grading                     |
| 27 | a) Standardisation  | 37      | a) Indian Standard Institution |
| 28 | c) Buyers           | 38      | c) 1952                        |
| 29 | b) Wholesalers      | 39      | a) Oil Tankers                 |
| 30 | b) Transportation   | 40      | b) Tramps                      |

| 41 | a) Product          | 51 | b) Psychological pricing |
|----|---------------------|----|--------------------------|
| 42 | b) Industrial goods | 52 | a) Skimming pricing      |
| 43 | c) Tangible         | 53 | b) Zone pricing          |
| 14 | a) Shopping goods   | 54 | c) Competitive bidding   |
| 45 | c) Product policy   | 55 | a) Dual pricing          |
| 46 | b) Product mix      | 56 | d) Negotiated pricing    |
| 17 | b) Product line     | 57 | b) Cash discount         |
| 48 | c) Maturity         | 58 | b) Trade Discount        |
| 49 | a) Decline          | 59 | a) Packing               |
| 50 | c) Price            | 60 | a) Label                 |

| UNIT IV |                          |    |                           |
|---------|--------------------------|----|---------------------------|
| 61      | b) Market Segmentation   | 71 | a) Selling agent          |
| 62      | b) Niche Marketing       | 72 | a) Warehousers            |
| 63      | a) Consumer behaviour    | 73 | b) State wholesalers      |
| 64      | a) Opportunistic Buyers  | 74 | a) Rack jobbers           |
| 65      | b) Best Deal             | 75 | c) Retailers              |
| 66      | d) Research              | 76 | d) All the above          |
| 67      | a) Physical Distribution | 77 | a) National wholesaler    |
| 68      | c) Transportation        | 78 | a) Producers              |
| 69      | b) Agent Middlemen       | 79 | a) Converters             |
| 70      | a) Agent Middlemen       | 80 | a) Speciality Wholesalers |
| 70      | a) Agent Middlemen       | 80 | a) Speciality Wholesalers |

|    |                            | UNIT V |                            |
|----|----------------------------|--------|----------------------------|
| 81 | b) Promovere               | 91     | c) Magazines               |
| 82 | a) Sales Promotion         | 92     | a) Indoor advertising      |
| 83 | c) Trade Promotion         | 93     | b) Coupons                 |
| 84 | d) Money Refund Offers     | 94     | c) Push Money              |
| 85 | c) Point of Purchase       | 95     | d) All The Above           |
| 86 | a) Advertising             | 96     | c) Memorizing value        |
| 87 | d) Brand Advertising       | 97     | a) Conviction Value        |
| 88 | a) Social Advertising      | 98     | b) Promotional Advertising |
| 89 | b) Negative headline       | 99     | b) Radio                   |
| 90 | a) Interrogative Headlines | 100    | a) Advertising boards      |
|    |                            |        |                            |

1 Marks

# SECTION – A

# UNIT – I

| 1. | Which is the software system that allow   | s data access in a database?                       |
|----|-------------------------------------------|----------------------------------------------------|
|    | A) Database Management System             | B) Database Task Group                             |
|    | C) Database                               | D) Attributes                                      |
| 2. | The set of possible values that a given a | ttributes in a database is called as               |
|    | A) Attributes                             | B) Domains                                         |
|    | C) Tuples                                 | D) Entities                                        |
| 3. | Which type of the users does not aware    | about the supporting systems and database systems? |
|    | A) Naive users                            | B) Online users                                    |
|    | C) Application users                      | D) Database Administrator                          |
| 4. | Which is converting the data definition   | statements into a set of tables?                   |
|    | A) Data manager                           | B) File manager                                    |
|    | C) DDL compiler                           | D) Query processor                                 |
| 5. | The smallest piece of meaningful          | information in a file is called                    |
|    | A) Field                                  | B) Data                                            |
|    | C) Database                               | D) Attributes                                      |
| 6. | The connections between the external a    | nd conceptual views are called as                  |
|    | A) Flow                                   | B) Mapping                                         |
|    | C) Diagram                                | D) View                                            |
| 7. | A table can have only one                 |                                                    |
|    | A) Primary key                            | B) Foreign key                                     |
|    | C) Candidate key                          | D) Alternate key                                   |
| 8. | Who has the control to create and acces   | s the entire database?                             |
|    | A) Online User                            | B) Controller                                      |
|    | C) Designer                               | D) Database Administrator                          |
| 9. | The entity contains only one relationship | p in a database indicated as                       |
|    | A) 1:1 relationship                       | B) 1:N relationship                                |
|    | C) N:1 relationship                       | D) N:M relationship                                |
|    |                                           |                                                    |

| 10. The collection of similar entities are called as                              |                                      |  |  |  |
|-----------------------------------------------------------------------------------|--------------------------------------|--|--|--|
| A) Data                                                                           | B) Set                               |  |  |  |
| C) Entity Set                                                                     | D) Entities                          |  |  |  |
| 11. What is the mechanism that provides a                                         | ostraction for database application? |  |  |  |
| A) Data Entity                                                                    | B) Data Structure                    |  |  |  |
| C) Data Model                                                                     | D) Entities                          |  |  |  |
| 12. Which is used to represent the entity type in Network data Model?             |                                      |  |  |  |
| A) Entity                                                                         | B) Record type                       |  |  |  |
| C) Relation type                                                                  | D) Domain type                       |  |  |  |
| 13. Which view is concern to end users in a                                       | architecture proposal of DBMS?       |  |  |  |
| A) Conceptual                                                                     | B) External                          |  |  |  |
| C) Internal                                                                       | D) Global                            |  |  |  |
| 14. Which view is containing the stored data in DBMS architecture?                |                                      |  |  |  |
| A) Middle                                                                         | B) External                          |  |  |  |
| C) Conceptual                                                                     | D) Internal                          |  |  |  |
| 15. Which is the collection of identical record type occurring in the same table? |                                      |  |  |  |
| A) File                                                                           | B) Folder                            |  |  |  |
| C) Record                                                                         | D) Data                              |  |  |  |
| 16. Which data model is based on mathematical concept of relation?                |                                      |  |  |  |
| A) File based system                                                              | B) Hierarchical                      |  |  |  |
| C) Network                                                                        | D) Relational                        |  |  |  |
| 17. The association among the entities is called as                               |                                      |  |  |  |
| A) Linkage                                                                        | B) Connection                        |  |  |  |
| C) Network                                                                        | D) Relationship                      |  |  |  |
| 18. Which is the mechanism used to hide the vast data information?                |                                      |  |  |  |
| A) Data Abstraction                                                               | B) Data Encapsulation                |  |  |  |
| C) Data Manipulation                                                              | D) Data hiding                       |  |  |  |
| 19. What is the process of compiling information of an object?                    |                                      |  |  |  |
| A) Data Aggregation                                                               | B) Processor                         |  |  |  |
| C) Compiler                                                                       | D) Data Abstraction                  |  |  |  |

20. The rows of the tables are referred as A) Tuple B) Domain C) Relation D) Dongle UNIT – II 21. The set is commonly represented by the list of elements called as A) Members B) Parent C) Relation D) Component 22. The traditional operators of the relational algebra includes CI A) Union B) Intersection D) All the above C) Cartesian 23. The Cartesian product of relational algebra is denoted by A) + B) -C) x D) / 24. Which is a query system that expressed as variables and formulas? A) Predicate calculus **B)** Relational Calculus C) Domain Calculus D) Tuple Calculus

25. In relational database, the set of values having homogeneous numbers of the same data type called as

| A) Domain       |   | B) Tuple      |
|-----------------|---|---------------|
| C) Intersection | 2 | D) Attributes |

- 26. The unstructured domain are also called as
  - A) Atomic domainB) Automatic domain
  - C) Area domain D) Access domain

27. Which of the attributes are not considered as non-atomic values in relational database?

- A) Name B) Address
- C) Pin code D) Real numbers

28. Which type of domain includes the non-atomic values in relational database?

- A) Structured domain B) Unstructured domain
  - C) Designed domain D) Administrator domain

| 29. The entity type having 'n' attributes can be represented as                       |                                         |  |  |
|---------------------------------------------------------------------------------------|-----------------------------------------|--|--|
| A) 'n' tuple                                                                          | B) 'n' relationship                     |  |  |
| C) Numerator                                                                          | D) Neutral                              |  |  |
| 30. Who is formulated the integrity rules for relational algebra?                     |                                         |  |  |
| A) E.F.Codd                                                                           | B) L.F.Zloof                            |  |  |
| C) E.F. Duke                                                                          | D) L.M.Paul                             |  |  |
| 31. Which of the integrity rule contain set of                                        | f entity and cannot accept null values? |  |  |
| A) Entity integrity                                                                   | B) Differential integrity               |  |  |
| C) Data Integrity                                                                     | D) Domain integrity                     |  |  |
| 32. Which one is well defined collection of                                           | objects?                                |  |  |
| A) Set                                                                                | B) Data                                 |  |  |
| C) Entity                                                                             | D) Domain                               |  |  |
| 33. Which is the collection of operations to manipulate the relations?                |                                         |  |  |
| A) Relational Calculus                                                                | B) Relational Data                      |  |  |
| C) Relational Algebra                                                                 | D) Algebraic Relation                   |  |  |
| 34. How do you select the horizontal subset of relations in relational algebra?       |                                         |  |  |
| A) Selection operation                                                                | B) Projection operation                 |  |  |
| C) Join operation                                                                     | D) Database operation                   |  |  |
| 35. Which symbol is used to denote difference between two relations?                  |                                         |  |  |
| A) +                                                                                  | B) -                                    |  |  |
| C) /                                                                                  | D) x                                    |  |  |
| 36. Which operator reduces the number of a                                            | attributes in relational algebra?       |  |  |
| A) Selection                                                                          | B) Projection                           |  |  |
| C) Join                                                                               | D) Set                                  |  |  |
| 37. Which will allow combining two relations to form a new relation?                  |                                         |  |  |
| A) Merge operator                                                                     | B) Cut operator                         |  |  |
| C) Join operator                                                                      | D) Mingle operator                      |  |  |
| 38. What are the operators considered as the special operators in relational algebra? |                                         |  |  |
| A) Selection                                                                          | B) Division                             |  |  |
| C) Projection                                                                         | D) All the above                        |  |  |
|                                                                                       |                                         |  |  |

39. The tuple and domain calculus are collectively called as

A) Multiple Calculus
B) Atomic Calculus
C) Relational Calculus
D) Passive Calculus

40. The union of two relations between A and B denoted by

A) AUB
B) A-B
C) A&B

41. The Structured Query Language originated with the system of

| 41. The Structured Query Language originated with the system of                      |                                       |  |
|--------------------------------------------------------------------------------------|---------------------------------------|--|
| A) R                                                                                 | B) D                                  |  |
| C) M                                                                                 | D) S                                  |  |
| 42. SQL stands for                                                                   |                                       |  |
| A) System query language                                                             | B) Secured query language             |  |
| C) Simple query language                                                             | D) Structured query language          |  |
| 43. Which software institution was developed                                         | ed the DBMS for commercial relations? |  |
| A) IBM                                                                               | B) TCS                                |  |
| C) BPL                                                                               | D) Windows                            |  |
| 44. Which statement is used for data definition in SQL program?                      |                                       |  |
| A) Insert                                                                            | B) Create                             |  |
| C) Update                                                                            | D) Drop                               |  |
| 45. The existing table can be deleted from the database by the statement called      |                                       |  |
| A) Delete                                                                            | B) Drop                               |  |
| C) Erase                                                                             | D) Crop                               |  |
| 46. Which statement is utilized for the basic data retrieval process in SQL program? |                                       |  |
| A) Select statement                                                                  | B) Find statement                     |  |
| C) Insert statement                                                                  | D) Get statement                      |  |
| 47. Which is a relation and can be used as query expression?                         |                                       |  |
| A) Move                                                                              | B) View                               |  |
| C) Turn                                                                              | D) Compile                            |  |
|                                                                                      |                                       |  |

48. Who was the developer of the Query by Example? A) M.M.Zloof B) E.F.Codd C) Boyce codd D) Bipin C.Desai 49. The QBE concept is mostly based on A) Tuple Calculus B) Domain Calculus C) Relational Calculus D) Datum Calculus 50. The print command in QBE program is denoted by A) Print B) P C) Prt D) Pt 51. The grouping of variables in QBE to categorize the variables should be proceeded by the letter A) H B) D C) M D) G 52. Why the built-in functions are used by the QBE program? B) Categorization A) Aggregation D) Classification C) Embedding 53. Which normal form is partially dependent in normalization? A) First B) Second C) Third D) Fourth 54. Boyce codd normal form was developed to overcome the difficulties of A) First normal form B) Second normal form C) Third normal form D) Fourth normal form 55. What is the process of converting complex data structure in simple and stable data? A) Computerization B) Categorization C) Normalization D) Data Manipulation 56. The transitively dependency features are mostly followed by A) 1NF B) 2NF C) 3NF D) 4NF 57. Which is providing the condition box facility to overcome the constraints? A) SQL B) QBE C) BRM D) DBMS

58. The update function in QBE program is declared by A) I B) K C) D D) U 59. Which includes the multi-value dependencies by relational schemas? A) 4NF **B) 3NF** C) 2NF D) 1NF 60. Which is the relationship that exists when one attribute uniquely determines another attributes? A) Functional dependency B) Multi-value dependency C) Relational dependency D) Described dependency UNIT – IV 61. Which represents the data for an entity set by a logical record type? B) Data model A) Network data model D) Relational data model C) Hierarchical data model 62. A number of commercial database management systems were based on the report of A) CODASYL B) IBM C) BPO D) ITI 63. Which is the collection of data items repeated in DBTG terminology? A) Data item B) Data aggregate C) Vector D) Key 64. The logical description of entire database is called as A) Schema B) Sub schema C) Structure D) Array 65. The statement is used to modify one or more records in network data model called A) Delete B) Modify C) Update D) Store 66. The DBTG maintains a separate record of the environment for A) Currency indicator B) Run unit C) Diagram D) Status registers

67. Which one is indicate the current position of the database execution process? A) Run unit B) Status registers C) Candidate function D) Currency indicator 68. The acronym DBTG refers to A) Database target group B) Database task group C) Database table group D) Database transfer group 69. The schema is always expressed in simply A) COBOL language B) PASCAL language C) C language D) SQL language 70. The DBTG term refers to each process running under the control of DBMS called as A) Run unit B) Record place C) Storage device D) Storing data 71. Which is the smallest unit of named data and that represents value? A) Datum B) Data item D) Key C) Vector 72. Which is locating the required occurrence of an existing record in network data model? A) Get B) Store C) Erase D) Find 73. The DBTG network data model is based on A) SOL B) Set constructs C) Views D) Get option 74. Which is the basic unit to represent the data in DBTG data model? A) Database B) Record C) File D) Folder 75. The relationship between records of the similar type in DBTG model called as A) Set B) Date C) Get D) Mode 76. A set consisting only occurrence of its owner record type is called A) Set construct B) Empty set C) File set D) Data set

77. The subdivision of a database in original DBTG proposal is called as

| C                                                                                     | 1 I                |  |
|---------------------------------------------------------------------------------------|--------------------|--|
| A) Crop                                                                               | B) Plant           |  |
| C) Network                                                                            | D) Area            |  |
| 78. Which statement is useful to remove or delete more records in network data model? |                    |  |
| A) Delete                                                                             | B) Erase           |  |
| C) Drop                                                                               | D) Data hiding     |  |
| 79. An external view is defined by                                                    |                    |  |
| A) Subschema                                                                          | B) Schema          |  |
| C) External schema                                                                    | D) Internal schema |  |
| 80. Which one is used to store the appropriate database in the status indicators?     |                    |  |
| A) DB Status                                                                          | B) DB register     |  |
| C) Relational status                                                                  | D) Data register   |  |
|                                                                                       | UNIT – V           |  |

81. The data model uses the tree concept for representing the data called as B) Hierarchical model A) Network model D) Entity relationship model C) Relational model 82. What is the procedure of selecting the best plan for database request? A) Access plan B) Query Modification C) Query processing D) Query optimization 83. Which cannot be support many to many relationships directly? A) Relational model B) Online users C) Network model D) Hierarchical model 84. Which depicts how a sequence of operations can be performed in query processing? A) Unary operation B) Access plan C) Operation graph D) Object graph 85. Which statement is used to modify one or more records in a program? A) Update B) Select C) Insert D) Alter

| 86. The records are repeatedly placed in the same table called as      |                                                   |
|------------------------------------------------------------------------|---------------------------------------------------|
| A) Replication                                                         | B) Virtual records                                |
| C) Data                                                                | D) View                                           |
| 87. The hierarchical data model is also call                           | ed as                                             |
| A) Parent daughter relationship                                        | B) Parent child relationship                      |
| C) Parrot child relationship                                           | D) Alternate key                                  |
| 88. In hierarchical data model, the applicat                           | ion program is associated with its area of memory |
| called as                                                              |                                                   |
| A) User work area                                                      | B) Storage place                                  |
| C) Physical storage place                                              | D) Database memory                                |
| 89. The child record of hierarchical data ca                           | nnot exist without the                            |
| A) Father record                                                       | B) Data record                                    |
| C) Parent record                                                       | D) Database record                                |
| 90. The where clause is mostly used in hier                            | carchical data model for providing                |
| A) Conditions                                                          | B) Information                                    |
| C) Values                                                              | D) Entities                                       |
| 91. How many parent records are allowed                                | in this hierarchical model?                       |
| A) 1                                                                   | B) 2                                              |
| C) 3                                                                   | D) 4                                              |
| 92. Which statement is used in hierarchical                            | database to do sequential database processing in  |
| preorder?                                                              |                                                   |
| A) Get                                                                 | B) Insert                                         |
| C) Get hold                                                            | D) Get next                                       |
| 93. The hierarchical database consists of a collection of              |                                                   |
| A) Hierarchical tree                                                   | B) Hierarchical node                              |
| C) Vertical node                                                       | D) Global view                                    |
| 94. The query processing is also referred to in database literature as |                                                   |
| A) Query optimization                                                  | B) Query processor                                |
| C) Query methods                                                       | D) Query interaction                              |

| 95. Which is simplifying the query by removing redundant and useless operations?              |                                              |  |
|-----------------------------------------------------------------------------------------------|----------------------------------------------|--|
| A) Query methods                                                                              | B) Query interaction                         |  |
| C) Query optimization                                                                         | D) Query processor                           |  |
| 96. The component of the DBMS response                                                        | ble for generating this strategy is called a |  |
| A) File based system                                                                          | B) Hierarchical                              |  |
| C) Query processor                                                                            | D) Relational                                |  |
| 97. The run unit using the statement to avoid the loss of data during the modification called |                                              |  |
| A) Get hold                                                                                   | B) Connection                                |  |
| C) Network                                                                                    | D) Relationship                              |  |
| 98. Which is useful to update the new records in the hierarchical model?                      |                                              |  |
| A) Store                                                                                      | B) Find                                      |  |
| C) Update                                                                                     | D) Hide                                      |  |
| 99. The storage space that can be used as a template for data manipulation                    |                                              |  |
| A) Data Aggregation                                                                           | B) Processor                                 |  |
| C) Compiler                                                                                   | D) Record template                           |  |
| 100. The reorganization of the database                                                       | is performed by the                          |  |
| A) DBM                                                                                        | B) DBA                                       |  |
| C) DRM                                                                                        | D) DRT                                       |  |
| SECTION – B 5 Marks                                                                           |                                              |  |
|                                                                                               | UNIT - I                                     |  |

- 1. Give a short note on records and files.
- 2. Write about Data abstraction and integration.
- 3. What are the different types of DBMS users?
- 4. Which of the different parts in DBMS structure?
- 5. Can you explain the different types of the relationships in DBMS?
- 6. Explain the different kinds of keys in DBMS.
- 7. Write short notes on records and files.
- 8. How do you represent the data in DBMS?
- 9. What are the classifications in the data models?
- 10. What are the advantages and disadvantages of the DBMS?

Cf

#### UNIT – II

- 11. How do you utilize the traditional operators in DBMS?
- 12. What is meant by relational operators?
- 13. What are the integrity rules in relational model?
- 14. How do you use selection and join operators in relational algebraic operation?
- 15. Write a short note on relational database.
- 16. Explain about the set theory in brief.
- 17. Can you differentiate the projection and selection in relational algebra?
- 18. Give a short note on Cartesian product in relational operation.
- 19. How do you use the schema in relational operation?
- 20. What are the difference between union and intersection? erce

## UNIT – III

- 21. Give a short structural query language.
- 22. Write about relational database manipulation.
- 23. What is meant by data definition in SQL program?
- 24. Give a brief note on views in SQL.
- 25. Write a short note on query by example.
- 26. Explain about the aggregations in QBE.
- 27. Give a short note on 4NF and 5NF.
- 28. Write about Functional dependencies.
- 29. What is meant by Normalization?
- 30. Explain about 1NF, 2NF and 3NF.

## UNIT – IV

- 31. Write a short note on network data model.
- 32. Explain about set membership in network data model.
- 33. How do you implement the DBTG set construct?
- 34. What are the data describing elements in the network model?
- 35. Give a short note on set selection clause in DBTG.
- 36. What are the restrictions in DBTG set construct?
- 37. Differentiate between schema and sub-schema.

- 39. Where will you utilize the network data model?
- 40. Discuss about the vector and data items in brief.

### UNIT – V

41. Write a short note on parent child relationship model.

- 42. What are the basic data manipulations processes in hierarchical data model?
- 43. How do you modify and delete the records in HDM?
- 44. What are the procedures to insert and update the data in hierarchical model?
- 45. Can you explain the strategies of query processing in hierarchical model?
- 46. Explain the different steps of query processing in hierarchical model.
- 47. Write a note on replication and virtual record.

48. Write a note on Data insertion in hierarchical model.

49. Explain about user work area in hierarchical model.

50. Write a note on query processing in brief.

# SECTION – C UNIT – I

8 Marks

- 1. Describe about the three level architecture proposals of DBMS.
- 2. Explain about the entity relationship model in DBMS with example.
- 3. What are the major components used in the DBMS?
- 4. Examine the generalization and aggregation in DBMS.
- 5. What are the merits and demerits of the DBMS?
- 6. Explain about entity relationship model in detail.
- 7. Write about network data model with example.
- 8. Discuss about the data association and data models in DBMS.
- 9. Differentiate the network and hierarchical data model in detail.
- 10. How do you differentiate the data models in DBMS?

## UNIT – II

- 11. What are the components of relational model in DBMS?
- 12. Classify the relational algebraic operations in database management.

- 13. Explain the special relational operators in relational algebra.
- 14. Elucidate about the different kinds of domain in relational database.
- 15. Describe the different methods of defining a set.
- 16. Discuss about the traditional set operations with example.
- 17. What are the elements of the relational model in DBMS?
- 18. Differentiate the traditional and special relational algebraic operation in detail.
- 19. Clarify about the union and intersection operators with example program.
- 20. Explain about the set theory and its components in detail.

## UNIT – III

- 21. Explain about the relational manipulation process in SQL program.
- 22. How do you define the data in SQL program? Give example.
- 23. What are statements used to manipulate the data from the database in SQL?
- 24. How do you retrieve the data from database in QBE program?
- 25. Explain in detail about query by example.
- 26. Discuss about the views in SQL program with some query expressions.
- 27. How do you update and drop the table in QBE program? Give example.
- 28. Explain about the data aggregation and categorization in QBE.
- 29. Discuss about the normalization process in DBMS.
- 30. Describe about the functional dependencies in DBMS.

## UNIT – IV

- 31. Elucidate about the network data model with example.
- 32. Differentiate the various types of set constructs in DBTG.
- 33. Discuss about the major restrictions in DBTG set construct.
- 34. What are the components of data description in network model?
- 35. Describe about the data description process in network model.
- 36. How do you manipulate the data in DBTG network model?
- 37. Explain about the DML commands and give example program.
- 38. Discuss about the data association and data models in DBMS.
- 39. Describe about the implementation of the DBTG set construct.
- 40. List out the components of database status registers in DBMS.

#### $\mathbf{UNIT} - \mathbf{V}$

- 41. Write about the hierarchical data model with example.
- 42. Describe about the constraints of hierarchical data model.
- 43. Explain about the data definition in hierarchical data model.
- 44. How do you update the virtual records in the hierarchical model?
- 45. Discuss about the DBTG data manipulation with example.
- 46. How will you express many to many relationships in hierarchical data model?
- 47. Discuss about the updates in hierarchical data model with example.
- 48. What are the steps involved in query processing?
- 49. Explain about general processing strategies in hierarchical data model.
- 50. Discuss about query representation in hierarchical data model.

|            | UN                           | IT – I |                        |  |
|------------|------------------------------|--------|------------------------|--|
| 1          | A) DBMS                      | 11     | C) Data Model          |  |
| 2          | B) Domains                   | 12     | B) Record type         |  |
| 3          | A) Naive users               | 13     | B) External            |  |
| 4          | C) DDL compiler              | 14     | D) Internal            |  |
| 5          | A) Field                     | 15     | A) File                |  |
| 6          | B) Mapping                   | 16     | D) Relational          |  |
| 7          | A) Primary key               | 17     | D) Relationship        |  |
| 8          | D) Database Administrator    | 18     | A) Data Abstraction    |  |
| 9          | A) 1:1 relationship          | 19     | A) Data Aggregation    |  |
| 10         | C) Entity Set                | 20     | A) Tuple               |  |
|            | UNI                          | T – II | ~~                     |  |
| 21         | A) Members                   | 31     | A) Entity integrity    |  |
| 22         | D) All the above             | 32     | A) Set                 |  |
| 23         | C) x                         | 33     | C) Relational Algebra  |  |
| 24         | B) Relational Calculus       | 34     | A) Selection operation |  |
| 25         | A) Domain                    | 35     | B) -                   |  |
| 26         | A) Atomic domain             | 36     | B) Projection          |  |
| 27         | D) Real numbers              | 37     | C) Join operator       |  |
| 28         | A) Structured domain         | 38     | D) All the above       |  |
| 29         | A) 'n' tuple                 | 39     | C) Relational Calculus |  |
| 30         | A) E.F.Codd                  | 40     | A) AUB                 |  |
| UNIT – III |                              |        |                        |  |
| 41         | A) R                         | 51     | D) G                   |  |
| 42         | D) Structured query language | 52     | A) Aggregation         |  |
| 43         | A) IBM                       | 53     | A) First               |  |
| 44         | B) Create                    | 54     | C) Third normal form   |  |
| 45         | B) Drop                      | 55     | C) Normalization       |  |
| 46         | A) Select statement          | 56     | B) 2NF                 |  |
| L          |                              |        |                        |  |

# ANSWERS

# Database Management Systems

| 47 | B) View                      | 57     | B) QBE                   |
|----|------------------------------|--------|--------------------------|
| 48 | A) M.M.Zloof                 | 58     | D) U                     |
| 49 | B) Domain Calculus           | 59     | A) 4NF                   |
| 50 | B) P                         | 60     | A) Functional dependency |
|    | UNI                          | T – IV |                          |
| 61 | A) Network data model        | 71     | B) Data item             |
| 62 | A) CODASYL                   | 72     | D) Find                  |
| 63 | C) Vector                    | 73     | B) Set constructs        |
| 64 | A) Schema                    | 74     | B) Record                |
| 65 | C) Update                    | 75     | A) Set                   |
| 66 | B) Run unit                  | 76     | B) Empty set             |
| 67 | D) Currency indicator        | 77     | D) Area                  |
| 68 | B) Database task group       | 78     | B) Erase                 |
| 69 | B) PASCAL language           | 79     | A) Subschema             |
| 70 | A) Run unit                  | 80     | A) DB Status             |
|    | UN                           | IT – V |                          |
| 81 | B) Hierarchical model        | 91     | A) 1                     |
| 82 | C) Query processing          | 92     | D) Get next              |
| 83 | D) Hierarchical model        | 93     | A) Hierarchical tree     |
| 84 | C) Operation graph           | 94     | A) Query optimization    |
| 85 | A) Update                    | 95     | D) Query processor       |
| 86 | A) Replication               | 96     | C) Query processor       |
| 87 | B) Parent child relationship | 97     | A) Get hold              |
| 88 | A) User work area            | 98     | C) Update                |
| 89 | C) Parent record             | 99     | D) Record template       |
| 90 | A) Conditions                | 100    | B) DBA                   |

## **SECTION -A**

## **UNIT-I**

### **CHOOSE THE CORRECT ANSWER:**

1. Which helps in ensuring the receipt of communication in right from and in right sense?

| a. feed back       | b. timely reach     |
|--------------------|---------------------|
| c. prompt response | d. delayed response |

2) communication is a

| a. static process             | b. dynamic process       |
|-------------------------------|--------------------------|
| c. neither static nor dynamic | d. either static dynamic |

me. 3) which one of the following principle stipulate that the message should be understood in the same sense in which it is sent

- a. principles of credibility
- b. principles of brevity
- c. principles of clarity
- d. principles of specificity
- 4) spoken communication is called
  - a. verbal communication
  - b. non-verbal communication
  - c. gestural communication
  - d. lateral communication
- 5) Which type of communication serves more as documentary evidence
  - a. verbal communication
  - b. non-verbal communication
  - c. gestual communication
  - d. lateral communication

- 6) Telephonic conversion is
  - a. verbal communication
  - b. non-verbal
  - c. boday language
  - d.straight communication
- 7) interview is an example of
  - a. verbal communication
  - b. grapevine communication
  - c. non-verbal communication
  - d. outward communication
- 8) body language comes under
  - a. verbal communication
  - b. non-verbal communication
- nerce c. both verbal and non-verbal communication
  - d. grapevine communication
- 9) Study of body movement is
  - a. kinesics
  - b. paralanguage
  - c.proxemics
  - d. semantic barrier

10) production manager telephonically directing the lift operator to attend lift repair of production department is an example of

- a. downward communication
- b. upward communication
- c. horizontal communication
- d. diagonal communication

11) marketing manager is informed of a fact during his chat with the production manager in a cafeteria is

omnerce

- a. grapevine communication
- b. horizontal communication
- c. upward communication
- d. diagonal communication
- 12. kinesics is
  - a. verbal communication
  - b. non-verbal communication
  - c. indirect communication
  - d. gestural communication
- 13. modulation of voice comes under
  - a. kinesics
  - b. proxemics
  - c. paralanguage
  - d. incantation
- 14. the space one shares conveys information to other it is called
  - a. proxemics
  - b. kinesics
  - c. signals
  - d. visuals
- 15. Casually watching TV or listening to music radio is
  - a. active listening
  - b. passive listening
  - c. attending
  - d. intuitive listening

- 16. Trainees listening to instructions given at a training seminar is an example of
  - a. appreciative listening
  - b. active listening
  - c. fake listening
  - d. relationship listening
- 17. a message sent from Bombay at Chennai very belatedly is an example of
  - a. physical barrier
  - b. mechanical barrier
  - c. psychological barrier
  - d. organizational barrier
- 18. Using idiomatic expression technical jargan and poorly organized speeches are
  - a. semantic barrier
  - b. psychological
  - c. organization barrier
  - d. encoding
- 19. The process of ensuring that the receiver has understood the message id
  - a. decoding
  - b. sending
  - c. feedback
  - d. encoding

20. Barriers springing from inattention, poor memeory, prejudice, mental block is

- a. language barrier
- b. sociological barrier
- c. psychological barrier
- d. mehanistic barrier

## UNIT-II

- 21. Letter written to number of people conveying message
  - a. Collection letters
  - b. Circular letters
  - c. Status enquiry letters
  - d. Dunning letters
- 22. What words given below means representatives
  - a. Esquire
  - b. Per pro
  - c. Salutation
  - d. Post script
- 23. The word that is inviting the attention of the reader to the previous correspondence
  - a. Enclosure
  - b. Reference
  - c. Esquire
  - d. Salutation
- 24. Abbreviation pointing to the status of professionals
  - a. Reference
  - b. Esquire
  - c. Subject matter
  - d. Salutation
- 25. The appropriate word used to add message after a letter is closed is
  - a. Per pro
  - b. Postscript
  - c. Esquire
  - d. Enclosure
- 26. When the writer of a lrtter is attaching something with the mail, what word is used
  - a. Post script
  - b. Attachment
  - c. Enclosure
  - d. Annexure

- 27. To order goods is written
  - a. Solicited letter
  - b. Unsolicited leeter
  - c. Collection letter
  - d. Status enquiry letter
- 28. Tender when accepted becomes
  - a. Contract
  - b. Agreement
  - c. Contract for agreement
  - d. Contract and agreement
- nerce 29. Delay in execution of an order is communicated by
  - a. Buyer
  - b. Seller
  - c. Official
  - d. Executor
- 30. Letter written to confirm the order placed is
  - a. Defective letter
  - b. Cancellation letter
  - c. Acknowledgement letter
  - d. Execution letter
- 31. A letter intimating the dispatch of supply of goods
  - a. Defective goods
  - b. Confirmation leeter
  - c. Execution letter
  - d. Cancellation letter
- 32. Complaint letter id drafted by
  - a. Customer
  - b. Seller
  - c. Both
  - d. Competitors

- 33. Which letter requires more tact
  - a. Letter refusing adjustments
  - b. Letter granting adjustments
  - c. Both
  - d. Adjustments
- 34. With which letter is it difficult to unlock the amount locked wuth debtors
  - a. Circular letters
  - b. Collection letters
  - c. Complaint letters
  - d. Cancellation letters
- ercect 35. With whom should a threat of legal action be insisted
  - a. Slow payers
  - b. Defaulters
  - c. Fraudulent customers
  - d. Sending warning
- 36. Letters written to include the potential buyer is
  - a. Collection letter
  - b. Sales letter
  - c. Circular letter
  - d. Brokers
- 37. A letter addressed to a large number of customers conveying the same messange is
  - a. Collection letters
  - b. Circular letters
  - c. Agency letters
  - d. Sales letters
- 38. To announce the change in the location of business which of the following letter is drawn
  - a. Circular letter
  - b. Sales letter
  - c. Agency letter
  - d. Insurance letter

- 39. To announce the establishment of a new business which letter is suitable
  - a. Circular letter
  - b. Sales letter
  - c. Collection letter
  - d. Agency letter
- 40. To announce a clearness sale which letter is to be drafted
  - a. Sales letter
  - b. Circular letter
  - c. Agency letter
  - d. Dunning letter

UNIT -III beople is

- 41. Account held by business people is
  - a. Savings account
  - b. Recurring account
  - c. Current account
  - d. Fixed deposit account
- 42. Loan given on the basis of c's is
  - a. Clean loan
  - b. Secured loan
  - c. Mortgage
  - d. None of the above
- 43. Office order indicates
  - a. Upward communication
  - b. Downward communication
  - c. Lateral communication
  - d. Communication
- 44. Document issued warning an employee
  - a. Circular letter
  - b. Office notes
  - c. Memorandum
  - d. Office circular

- 45. Letter information change in the location of office premises to customer
  - a. Office memorandum
  - b. Office circular
  - c. Circular letter
  - d. Office notes
- 46. A list of items to be transacted at a meeting is
  - a. Memorandum
  - b. Articles
  - c. Agenda
  - d. Minutes
- 47. Written record of the processing of a meeting is
  - a. Agenda b) Minutes
  - c) Information booklet d) Articles
- 48. Meeting arranged by the company with the media
  - a. Conference
  - b. Press conference
  - c. Meeting
  - d. Press release
- 49. Medium through which the public is kept informed of a company activities or point of

cecP

view

- a. Minutes
- b. Press release
- c. Agenda
- d. Advertisement
- 50. Medium through which the internal public is informed of the company activities
  - a. Advertisement
  - b. In-house journal
  - c. Brochure
  - d. Meeting

- 51. Who is the external public in the following?
  - a. Director
  - b. CEO
  - c. Tax authorities
  - d. Media
- 52. Who is the internal public in the following?
  - a. Employee
  - b. Government institutions
  - c. Media
  - d. Meetings
- 53. Forum or platform to discuss and deliberate the issues confronting a particular field is nerce
  - a. Meeting
  - b. Conference
  - c. Press meets
  - d. Media
- 54. A person employed to do an act for another is
  - a. Principal
  - b. Agent
  - c. Consignor
  - d. Broker
- 55. A person employed to sell goods by inviting bids at a public sale

**,0** 

- a. Broker
- b. Auctioneer
- c. Consignees
- d. Principal
- 56. A person appointed to take up shares not subscribed to by the investing public
  - a. Del credre agent
  - b. Factor
  - c. Underwriter
  - d. Agent

- 57. A person possessing goods and selling it in his own name without the principle's name is
  - a. Factor
  - b. Commission agent
  - c. Warehouse keeper
  - d. Agent
- 58. Document through which an employee makes a proposal or suggestions
  - a. Memorandum
  - b. Office circular
  - c. Office note
  - d. Circular letter
- 59. Document issued when an employee is intimated of his deputation
  - a. Circular
  - b. Memo
  - c. Office order
  - d. Office notes
- 60. Document through which all employees are intimated of withdrawal of privilege

erce

- a. Memorandum
- b. Office circular
- c. Office notes
- d. Memo

## UNIT –IV

- 61. The following section introduces the report
  - a. preface b. appendix c. acknowledgement d. foot note
- 62. Which of the following helps the reader to locate a particular topic?
  - a. foot note b. table of contents c. acknowledgement d. preface
- 63. Illustrations are provided after
  - a. acknowledgement b. table of contents c. bibliography d. abstract
- 64. Which provides the whole information in the report
  - a. abstract b. table of contents c. main body of the report d. appendix

| 65. Several sections grouped under heads and subheads comes under                         |
|-------------------------------------------------------------------------------------------|
| a. discussions b. recommendations c. conclusion d. bibliography                           |
| 66. Overall view of the report is given in                                                |
| a. table of contents b. recommendations c. appendix d. abstract                           |
| 67. The various materials that have helped in the report making are included in           |
| a. appendices b. conclusions c. references d. front piece                                 |
| 68. The list of works cited in an alphabetical order is accommodated in                   |
| a. references b. index c. abstract d. copyright notice                                    |
| 69. Which one of the following is a routine report?                                       |
| a. confidential b. technical report c. statutory report d. both a & b                     |
| 70. Which one of the following is a technical report?                                     |
| a. press report b. report by an engineer on machinery installation                        |
| c. confidential report d. statistical report                                              |
| 71. Report on investigation of fraud committed by the cashier which is                    |
| Submitted by HR manager is                                                                |
| a. Committee report b. individual report c. confidential report d. press report           |
| 72. Which one of the following is a statutory report?                                     |
| a. auditors report b. director 's report c. both d. none of these                         |
| 73. Report submitted after a thorough investigation is                                    |
| a. informative report b. analytical report c. confidential report d. investigative report |
| 74. Report submitted by a people appointed to investigate a problem is                    |
| a. individual report b. committee report c. special report d. technical report            |
| 75. Report prepared after analysis the figures presented is                               |
| a. investigative report b. statistical report c. commodity repor d. auditors report       |
| 76. Confidential report comes under which category                                        |
| a. routine report b. special report c. market report d. all the above                     |
|                                                                                           |

- 77. Auditors, directors and annual report are examples of
  - a. statutory report b. technical report c. analytical report d. none
- 78. Report submitted by an expert of technical person is
  - a. technical report 6 b. routine report c. auditors report d.all of these
- 79. Report revealing the workability of a project envisaged is
  - a. feasibility report b. special report c. business report d. progress report
- 80. Report prepared by a correspondent or reporter is
  - a. press report b. inspection report c. press report d. special report

#### **UNIT-V**

- 81. Which accommodates the main means
  - a. Body b. subject line c. closing of mail d. cc
- 82. Which gives central idea about the manager sent
  - a. Opening b. subject line c. cc d. salutation
- 83. Dear, Hai, greetings etc..... represent
  - a. Body of email b. cc c. salutation d. body
- 84. Guidelines observed in writing e-mail are accommodation in
  - a. E-mail adequate b. E-mail ethics c. E-mail practices d. none
- 85. Unwanted messages are stored in
  - a. Body b.spam c. address d. all of these
- 86. The information that allows to be sent between computer and people on the net
  - a. E-mail b. cc c. both a & b d. none of these
- 87. Which one of the following helps organizations functioning in multiple locations keep disparate teams together?
  - a. Instant messaging b. CD Rom c. laptop d. all of these
- 88. A mass of information can be stored in
  - a. Cell phone b. Zucker c. CD-ROM d. voice net
- 89. Workflow at different locations is monitored through
  - a. Website b. video conferencing c. groupware d. fax
- 90. Mass of information can be passed in a fraction of second through
  - a. E-mail b. telephone c. fax d. laptop

91. A large number of computers spanning the globe connecting a number of computers is

a. Voice net b. internet c. cell phone d. scanner

92. The instrument that creates a digital image which can be stored in a computer is

a. LAN b. WAN c. scanner d. zocker

- 93. Network of studios in different locating is
  - a. Teleconference b. video conference c. audio conference d. none
- 94. The system which allow numerous users to connect via a network is

a. Audio conference b. del net c. computer conference d. CRM

- 95. Chief advantage of a mobile is
  - a. Used as advertisement media b. cheaper call charges c. accessibility

d. both a&b

96. Which of the following helps in locating of an item on earth?

a. global information system b. global positioning system c. CRM

d. CD-ROM

97. Which keeps track of the movement of materials, money and Information in the process of supply of goods from suppliers to manufactures?

- a. CRM b. supply chain management c. geographic positioning system d. email
- 98. Which is useful as an integrated management of business as a whole?
  - a. enterprises resources planning b. data warehouse c. both a&b
  - d. global positioning system
- 99. Name the application that allows interactive analysis of data
  - a. online analytical processing b. data mining c. data warehousing
  - d. accessibility
- 100. Which software facilitates deep research of client behavior?
  - a. supply chain management b. enterprises resources planning

c. customer relationship management d. all of these

#### **SECTION- B**

#### UNIT –I

- 1. Why do we need communication? Give few reasons
- 2. List five points on the importance of business communication.
- 3. What are the components of the communication process?
- 4. Briefly mention the objectives of downward communication.
- 5. What is meant by body language?
- 6. Distinguish between hearing and listening.
- 7. What are the stages in listening process?
- 8. What is non verbal communication?
- 9. What are the physical barriers in communication?
- 10. What are the organizational barriers in communication

#### UNIT-II

cech

- 11. What are the functions of business correspondence?
- 12. State the physical aspects of a business letter.
- 13. Specify the functions of business correspondence.
- 14. What is the significance of writing reference in a business letter?
- 15. Distinguish between offer and quotation.
- 16. What are the points to be borne in mind while writing a complaint letter?
- 17. What are the purposes of a sales letter?

18. State the advantages of sales letter. What are the points to be noted while drafting a sales letter?

- 19. What is circular letter? State the occasions when circular letter are drafted
- 20. Point out the objectives of a circular letter.

#### UNIT –III

- 21. Highlight the characteristics of bank correspondence.
- 22. What are the various types of insurance?
- 23. What points should a letter offering agency contain?

- 24. State the characteristics of an office memorandum
- 25. What are the points should be kept in while writing good minutes?
- 26. What is an appointment letter?
- 27. What factors make the interview effective?
- 28. What are the types of interview?
- 29. What points should be looked into the time of an interview?
- 30. What are the steps an interviewer has to take in pre-interview stage?

#### UNIT-IV

C

- 31. Distinguish between bibliography and reference.
- 32. What points are to be remembered while preparing bibliography?
- 33. State the contents of introduction.
- 34. What are the three methods of presenting the reports?
- 35. Write short notes on press report and market report
- 36. Enumerate the advantages of market report
- 37. What is statistical data report?
- 38. How would plan the business reports?
- 39. What is long and short report?
- 40.What is table of contents?

#### UNIT -V

41. What is an E-Mail?

- 42. Mention the advantages of teleconferencing.
- 43. Speicfy the benefits of a website to a business.
- 44.point out the uses of mobile phones.
- 45. Write a short note on Customer Relationship Management.
- 46. What is Artificial Intelligence?
- 47. What is Geographic Information system?
- 48.What is Internet and website?

49. Write a short note on Video conferencing.

50. What is Hypermedia?

#### **SECTION- C**

#### UNIT - I

- 1. Bring out the significance of effective business communication
- 2. Elaborate on the principles of communication or the seven C's of communication.
- 3. Discuss the merits and demerits of formal communication.
- 4. What do you mean by downward communication and elaborate on its merits and demerits
- 5. Discuss the advantages and disadvantages of paralanguage.
- 6. Suggest the measures to improve listening.
- 7. Discuss the barriers to effective listening.
- 8. Elaborate on the various types of communication barriers.
- 9. Write down the measures to address communication barriers.
- 10. Explain in detail the types of listening?

#### UNIT - II

- 11. What are the different kinds of business letters?
- 12. Explain the different types of layout orb structure of a business letter.
- 13. Highlight the features of a good business letter.

14. As a dealer of footwear, Draft a letter of enquiry for larger number of pairs of chappals of different size.

15. Write a letter cancelling the order on the ground that the customer has become insolvent.

- 16. Explain in detail the stages involved in writing a collection letter.
- 17. What is the structure of a sales letter?
- 18. Draft a sales letter introducing a mixer grinder.
- 19. What characteristics must a circular letter announcing the starting of a new business contain?
- 20. What are the points to be highlighted while explaining the delay in execution of an order?

#### UNIT - III

21. As a customer, draft a letter to your banker giving standing instruction for paying your life insurance premium periodically.

22. Draft a letter from insurance company accepting the claim.

23. What are the different types of meetings conducted in a company?

24. What are the points to be covered in an application for a situation?

25. Draft an invitation of application for various categories of jobs.

26. Write a letter of appointment to a selected candidate, incorporating important terms of service.

27. Draft an application for the post of assistant professor of commerce to the management committee, ABC College, Bangalore.

28. List out the various stages involved in an interview.

29. Analyse the merits and demerits of interview as a selection tool.

30.Suggest the measures to make an interview effective.

#### UNIT - IV

31. Discuss the layout of the report.

32. Highlight the features of a good report.

33. How would you organize the report?

34.Explain in detail about various types of reports.

35. What points are to be kept in mind while writing a recommendation in reports?

36.Ilustrate the table of contents.

37. What are the characteristics of a good report?

38.Explain in detail the purpose of preparing the reports.

39. Draft a commodity market report for cotton and jute.

40. Write short notes on reference and appendix.

#### UNIT - V

41. Discuss the implication of modern communication technology to the business world.

42. Briefly state the uses of internet to business world.

43.Elaborate on the various types of conferences.

44.Examine the advantages of SMS.

45. How would you use multimedia for business , Education and entertainment?

46.Elucidate the recent trends in communication technology.

47. Write down the steps involved in composing an E-Mail.

48. What are the advantages of Customer Relationship Management?

49. Write down the ethics followed in sending messages by Email.

| 50. Bring out the smart e-mail practices.<br>SECTION -A<br>KEY ANSWERS |                            |                    |                            |  |
|------------------------------------------------------------------------|----------------------------|--------------------|----------------------------|--|
|                                                                        |                            |                    |                            |  |
| Sl. No.                                                                | Answer                     | NIT - I<br>Sl. No. | Answer                     |  |
| 1                                                                      | a,feed back                | 11                 | a,grapevine communication  |  |
| 2                                                                      | b,dynamic process          | 12                 | b,non-verbal communication |  |
| 3                                                                      | c,principles of clarity    | 13                 | c, paralanguage            |  |
| 4                                                                      | A, verbal communication    | 14                 | a,proxemics                |  |
| 5                                                                      | B,Non-verbal communication | 15                 | b,passive listening        |  |
| 6                                                                      | A,verbal communication     | 16                 | a, physical barrier        |  |
| 7                                                                      | A,verbal communication     | 17                 | a, physical barrier        |  |
| 8                                                                      | A,verbal communication     | 18                 | a, semantic barrier        |  |
| 9                                                                      | A,kinesics                 | 19                 | c,feedback                 |  |
| 10                                                                     | D, diagonal communication  | 20                 | c,psychological barrier    |  |

| UNIT - II |                            |         |                                |  |
|-----------|----------------------------|---------|--------------------------------|--|
| Sl. No.   | Answer                     | Sl. No. | Answer                         |  |
| 21        | A, Collection letters      | 31      | C, Execution letter            |  |
| 22        | B, Per pro                 | 32      | a, Customer                    |  |
| 23        | B, Reference               | 33      | a, Letter refusing adjustments |  |
| 24        | B, Esquire                 | 34      | b, Collection letters          |  |
| 25        | B, Postscript              | 35      | c ,Fraudulent customers        |  |
| 26        | C, Enclosure               | 36      | b ,Sales letter                |  |
| 27        | A, Solicited letter        | 37      | B,Circular letters             |  |
| 28        | c , Contract for agreement | 38      | A,Circular letter              |  |
| 29        | B, Seller                  | 39      | A,Circular letter              |  |
| 30        | C, Acknowledgement letter  | 40      | B,Circular letter              |  |
|           |                            |         |                                |  |

| UNIT - III |                           |         |                     |  |
|------------|---------------------------|---------|---------------------|--|
| Sl. No.    | Answer                    | Sl. No. | Answer              |  |
| 41         | C, Current account        | 51      | C, Tax authorities  |  |
| 42         | A, Clean loan             | 52      | A,Director          |  |
| 43         | B, Downward communication | 53      | B, Conference       |  |
| 44         | C, Memorandum             | 54      | B, Agent            |  |
| 45         | C, Circular letter        | 55      | B, Auctioneer       |  |
| 46         | C, Agenda                 | 56      | C, Underwriter      |  |
| 47         | B, Minutes                | 57      | B, Commission agent |  |
| 48         | B, Press conference       | 58      | B, Office circular  |  |
| 49         | B, Press release          | 59      | A, Circular         |  |
| 50         | B, In-house journal       | 60      | C, Tax authorities  |  |

| UNIT - IV |                                                    |         |                       |  |
|-----------|----------------------------------------------------|---------|-----------------------|--|
| Sl. No.   | Answer                                             | Sl. No. | Answer                |  |
| 61        | A, preface                                         | 71      | b,individual report   |  |
| 62        | B, table of contents                               | 72      | c, both               |  |
| 63        | B, table of contents                               | 73      | b, analytical report  |  |
| 64        | C, main body of the report                         | 74      | b, committee report   |  |
| 65        | A, discussions                                     | 75      | b, statistical report |  |
| 66        | A, table of contents                               | 76      | a, routine report     |  |
| 67        | A, appendices                                      | 77      | a,statutory report    |  |
| 68        | A, references                                      | 78      | .a, technical report  |  |
| 69        | A, confidential                                    | 79      | a, feasibility report |  |
| 70        | B, report by an engineer on machinery installation | 80      | a, press report       |  |
|           | · ·                                                | 0       |                       |  |

|         | UNIT - V             |         |                                        |
|---------|----------------------|---------|----------------------------------------|
| Sl. No. | Answer               | Sl. No. | Answer                                 |
| 81      | A,Body               | 91      | B, internet                            |
| 82      | B, subject line      | 92      | C,scanner                              |
| 83      | C, salutation        | 93      | B, video conference                    |
| 84      | B, E-mail ethics     | 94      | C, computer conference                 |
| 85      | B,spam               | 95      | C, accessibility                       |
| 86      | A,E-mail             | 96      | B, global positioning system           |
| 87      | A, Instant messaging | 97      | B, supply chain management             |
| 88      | C, CD-ROM            | 98      | A, enterprises resources planning      |
| 89      | C, groupware         | 99      | A, online analytical processing        |
| 90      | A, E-mail            | 100     | c, customer relationship<br>management |

#### **SECTION – A 1 MARKS** Unit I 1. The father of Managerial economics (a) Joel Dean (b) Adam Smith (c) Marshall (d) Ragnar Frisch 2. Long run Survival is a objective of (a) National (b) Economic (d) Social (c) Organization 3. Managerial Economics is the \_\_\_\_\_ of business management (b) Method (a)Science (c)Profession (d) technique 4. The process of choosing one action from two or more alternative available is (a) Decision Making (b) Sales maximization (d) Service motive (c) Profit maximization 5. Observe the rules and regulations of the government is (b) Sales maximization (a) Corporate citizenship (d) Service motive (c) Provide employment 6. The managerial economics is a (a) Normative science (b) activist science (c) Positive science (d) both (a) & (b) 7. Which means the largest absolute amount of profit over a time period? (a) Sales maximization (b) Profit maximization (c) Production maximization (d) Price maximization 8. Managerial Economics is (a) Dealing only micro aspects (b) Only a normative science (c) Deals with practical aspects (d) All of the above 9. Which is not include in the welfare goals to the society by the firm (a) Buildings of roads (b) Charitable hospitals (c) Living Wages (d) Maintaining Parks 10. Which one is not a characteristics of managerial economics? (a) Micro economics (b) Normative science (c) Positive science (d) Pragmatic 11. Which is the characteristics of managerial economics (a) Deals with both micro and macro aspects (b) Both positive and normative science (c) Deals with theoretical aspects (d) Deals with practical aspects. 12. Managerial economics is also called (a) Micro economics (b) Theory of the firm (c) Economics of the firm (d) All of the above.

| 13. Which of the following are not include     | led in functions of managerial economists   |  |  |
|------------------------------------------------|---------------------------------------------|--|--|
| (a) Sales forecasting                          | (b) Industrial market research              |  |  |
| (c) Advice on foreign exchange                 | (d) Service motive                          |  |  |
| 14. Which of the following is included in      | specific functions of managerial economists |  |  |
| (a) Economic analysis of competing companies   |                                             |  |  |
| (b) Advice on pricing problems o               | f industry                                  |  |  |
| (c) Environmental forecasting                  |                                             |  |  |
| (d) All of the above                           |                                             |  |  |
| 15. Which is foremost Characteristics of       | managerial economics                        |  |  |
| (a) Choice and allocation                      | (b) Goal Oriented                           |  |  |
| (c) Pragmatic                                  | (d) Micro economics                         |  |  |
| 16. Character of managerial economics i        | s                                           |  |  |
| (a) Micro                                      | (b) Macro                                   |  |  |
| (c) Both a & b                                 | (d) wider                                   |  |  |
| 17. Sales Maximization Concept is given        | ı by                                        |  |  |
| (a) Adam Smith                                 | (b) Marshall                                |  |  |
| (c) Samuelson                                  | (d) Baumol                                  |  |  |
| 18. Nature of managerial economics is          |                                             |  |  |
| (a) Normative                                  | (b) Goal Oriented                           |  |  |
| (c) Pragmatic                                  | (d) All the above                           |  |  |
| 19. Which is an Economic Objective             |                                             |  |  |
| (a) Cost minimization                          | (b) service motive                          |  |  |
| (c) Social justice (d) All the above           |                                             |  |  |
| 20. Job satisfaction is objectives of          |                                             |  |  |
| (a) Social Goals                               | (b) Economic Goals                          |  |  |
| (c) Organization Goals                         | (d) Human Goals                             |  |  |
|                                                | UNIT II                                     |  |  |
| 21. Which will cause a change in the den       | nand for commodity X?                       |  |  |
| (a) A Change in Tastes.                        |                                             |  |  |
| (b) A Change in Income.                        |                                             |  |  |
| (c) A Change in the Price of X                 |                                             |  |  |
| (d) A Change in Price of Complementary Product |                                             |  |  |
| 22. Changes in quantity demanded occur         |                                             |  |  |
| (a) Only when price changes                    | (b) due to change of taste                  |  |  |
| (c) Both (d) None of the above                 |                                             |  |  |
| 23. Demand is the desire for a good backed by  |                                             |  |  |
| (a) The consumer's income                      |                                             |  |  |
| (b) The consumer's preference                  |                                             |  |  |
| (c) The ability to pay for the commodity       |                                             |  |  |
| (d) The willingness and ability to pay         |                                             |  |  |

24. Which type of relationship exists between the price and quality demanded? (a) Activist (b) Positive (c) Inverse (d) Normative 25. Giffen Paradox are those goods (a) Which are in short supplies (b) Which have a high elasticity of demand (c) Which have low electricity of demand (d) For which demand increases as price increases 26. When demand curve is vertical, it represents (a) Unitary elastic demand (b) perfectly elastic demand (c) Perfectly inelastic demand (d) Elastic demand 27. When the income of the consumer is high their purchasing power will be (a) Low (b) high (c) Poor (d) Nil 28. If the prices are anticipated to rise in future, then the demands for such goods will (b) Be decrease (a) Be increase (c) Be nil (d) Be ignorable 29. People demand more of product X when the price of product Y decreases. This means X and Y are (b) Substitutes. (a) Complements. (c) Not related (d) both inexpensive. 30. If two goods are close substitutes, (a) An increase in the price of one will decrease the demand for the other. (b) An increase in the price of one will increase the demand for the other. (c) A decrease in the price of one will increase the demand for the other. (d) A decrease in the price of one will have no effect on the demand for the other. 31. Demand is a function of (a) Income. (b) Advertisement (c) Consumers (d) Price 32 Determinants of Price elasticity of demand (a) Availability of substitute of goods (b) Percentage of Income (c) Necessity and duration (d) All the above 33. In the law of demand, when price decrease the quantity demand will (a) Equal (b) Increase (c) Decrease (d) Zero 34. When the price of the related goods remains the same are the assumptions of (a) Law of demand (b) Elasticity of demand (c) Law of supply (d) Elasticity of supply

| 35. | 5. The rate of changes in price and quantity are explain clearly in |  |
|-----|---------------------------------------------------------------------|--|
|     | (a) Elasticity of demand (b) Competition                            |  |
| _   | (c) supply (d) Law of demand                                        |  |
| 36. | 5. The degree of change of demand by change in price is of demand   |  |
|     | (a) Income elasticity (b) Inelasticity                              |  |
|     | (c) Price Elasticity (d) Cross Elasticity                           |  |
| 37. | 7. Which Demand curve stated horizontal straight line?              |  |
|     | (a) Perfectly elastic (b) Perfectly inelastic                       |  |
|     | (c) Unitary elastic (d) Relative elastic                            |  |
| 38. | 3. The demand curve always slopes                                   |  |
|     | (a) Upwards (b) Downwards                                           |  |
|     | (c) Vertical (d) horizontal                                         |  |
| 39. | 9. A positive cross elasticity of demand coefficient indicates that |  |
|     | (a) A product is an inferior good                                   |  |
|     | (b) A product is a normal good                                      |  |
|     | (c) Two products are substitute goods                               |  |
|     | (d) Two products are complementary goods                            |  |
| 40. | ). The demand for a good is highly inelastic if                     |  |
|     | (a) The price elasticity of the good is close to zero.              |  |
|     | (b) The income elasticity of the good is close to one               |  |
|     | (c) If it is a necessity                                            |  |
|     | (d) Both (a) & (c)                                                  |  |
|     | UNIT III                                                            |  |
| 41. | . Implicit costs are                                                |  |
|     | (a) Equal to total fixed costs.                                     |  |
|     | (b) Comprised entirely of variable costs.                           |  |
|     | (c) Payments for self-employed resources.                           |  |
|     | (d) Always greater in the short run than in the long run.           |  |
| 42. | 2. Incremental cost is closely related to                           |  |
|     | (a) Average cost (b) Marginal cost                                  |  |
|     | (c) Total cost (d) Fixed cost.                                      |  |
| 43. | B. Opportunity cost is a term which describes                       |  |
|     | (a) a bargain price for a factor of production                      |  |
|     | (b) Costs related to an optimum level of production.                |  |
|     | (c) Variable costs.                                                 |  |
|     | (d) Cost of one product in terms of production of others forgone.   |  |
| 44. | I. In economics – land means                                        |  |
|     | (a) Agricultural Land (b) Manmade wealth                            |  |
|     | (c) Mineral wealth of a nation (d) Free gifts Nature                |  |
|     |                                                                     |  |

| 45. | 5. The other name of opportunity cost                                                |                                         |  |
|-----|--------------------------------------------------------------------------------------|-----------------------------------------|--|
|     | (a) Money cost                                                                       | (b) Alternative cost                    |  |
|     | (c) Real Cost                                                                        | (d) Short run cost                      |  |
| 46. | Which of the following are not re-                                                   | elated with factors of production (FOP) |  |
|     | (a) Land                                                                             | (b) Capital                             |  |
|     | (c) Raw material                                                                     | (d) Labour                              |  |
| 47. | The cost with which the concept                                                      | of marginal cost is closely related     |  |
|     | (a) Variable cost                                                                    | (b) Fixed cost                          |  |
|     | (c) Opportunity cost                                                                 | (d) Economic Cost                       |  |
| 48. | Which factor of production is con                                                    | nsidered as fixed input?                |  |
|     | (a) Labour                                                                           | (b) Technology                          |  |
|     | (c) Capital                                                                          | (d) Land                                |  |
| 49. | A successful entrepreneur is one                                                     | who ready to accepts                    |  |
|     | (a) Innovation                                                                       | (b) Risks                               |  |
|     | (c) Profits                                                                          | (d) long run survival                   |  |
| 50. | The opportunity cost is otherwise                                                    | e called as                             |  |
|     | (a) Overhead cost                                                                    | (b) Money cost                          |  |
|     | (c) Outlay cost                                                                      | (d) Direct cost                         |  |
| 51. | Production function relates to tra                                                   | nsform                                  |  |
|     | (a) Cost to input                                                                    | (b) Wages to profit                     |  |
|     | (c) Cost to output                                                                   | (d) Input to output                     |  |
| 52. | The cost which is incurred for dis                                                   | sposing the fixed asset is              |  |
|     | (a) Historical cost                                                                  | (b) Social cost                         |  |
|     | (c) Abandonment cost                                                                 | (d) Book cost                           |  |
| 53. | 53. Which of the following is an active factor                                       |                                         |  |
|     | (a) Land                                                                             | (b) Labour                              |  |
|     | (c) Capital                                                                          | (d) Organisation                        |  |
| 54. | The out-of-pocket cost is otherw                                                     | vise called as                          |  |
|     | (a) Cash cost                                                                        | (b) Direct cost                         |  |
|     | (c) Overhead cost                                                                    | (d) Outlay cost                         |  |
| 55. | The function of combining the ot                                                     | her factors of production is done by    |  |
|     | (a) Land                                                                             | (b) Labour                              |  |
|     | (c) Capital                                                                          | (d) Entrepreneurship                    |  |
| 56. | 56. Off all the factors of production given below, which one is perishable in nature |                                         |  |
|     | (a) Labour.                                                                          | (b) Land                                |  |
|     | (c) Capital.                                                                         | (d) Entrepreneurship.                   |  |
| 57. | Incremental cost is also called                                                      |                                         |  |
|     | (a) Additional cost                                                                  | (b) Variable cost                       |  |
|     | (c) Total cost .                                                                     | (d) Fixed cost.                         |  |

| 58. The factors used in the production                   | on                      |                               |
|----------------------------------------------------------|-------------------------|-------------------------------|
| (a) Land and labour                                      | (b) Capital &           | entrepreneurship              |
| (c) Both (a) & (b)                                       | (d) Only capi           | tal                           |
| 59. The opportunity cost of a given                      | activity is             |                               |
| (a) The value of next best al                            | ternative               |                               |
| (b) The value of material use                            | ed                      |                               |
| (c) The cost of input used                               |                         |                               |
| (d) The cost of production                               |                         |                               |
| 60. Traceable cost is called as                          |                         |                               |
| (a) Additional cost                                      | (b) Direct cost         |                               |
| (c) Total cost .                                         | (d) Fixed cost.         |                               |
|                                                          | <b>UNIT IV</b>          |                               |
| 61. Selling cost is the feature of the                   | market form             | npetition                     |
| (a) Monopoly                                             | (b) Monopolistic con    | npetition                     |
| (c) Oligopoly                                            | (d) Perfect competitie  | on                            |
| 62. In a perfect market both buyers                      | and sellers are         | C                             |
| (a) Price maker                                          | (b) Price giver         | $\mathbf{C}$                  |
| (c) Price taker                                          | (d) Price hacker        |                               |
| 63. In the oligopoly market there are                    | e                       |                               |
| (a) Large no. of firms                                   | (b) A few firms         |                               |
| (c) A single firm                                        | (d) An infinite no. of  | firms                         |
| 64. The movement of goods across the national border is. |                         |                               |
| (a) Regional market                                      | (b) National market     |                               |
| (c) Local market                                         | (d) International Mar   | ket                           |
| 65. Perfect competition assumes that                     | it there are            |                               |
| (a) Homogeneous goods                                    | (b) Consumer goods      |                               |
| (c) Advertised goods                                     | (d) Luxury goods        |                               |
| 66. Product differentiation is a spec                    | ial feature of          |                               |
| (a) Perfect competition                                  | (b) Monopoly            |                               |
| (c) Advertising                                          | (d) Monopolistic con    | npetition                     |
| 67. Automobile industry and cemen                        | t industry is an exampl | le of                         |
| (a) Monopoly                                             | (b) Oligopoly           |                               |
| (c) Duopoly                                              | (d) Monopolistic cor    | npetition                     |
| 68. Which is the feature of perfect c                    | -                       |                               |
| (a) Large number of buyers                               |                         | (b) Freedom of entry and exit |
| (c) Normal profit in the long run (d) All of these       |                         |                               |
| 69. Which is/are the salient features                    | of monopolistic comp    |                               |
| (a) Large number of sellers                              |                         | (b) Normal profit             |
| (c) Free entry and exit of firm                          | ms in industry          | (d) All of these              |

| 70. The monopoly can be controlled by:                    |                                      |  |  |  |
|-----------------------------------------------------------|--------------------------------------|--|--|--|
| (a) Social boycott                                        | (b) Antimonopoly legislation         |  |  |  |
| (c) Public ownership                                      | (d) All of these                     |  |  |  |
| 71. Profit Maximization goal is suitable for              | and markets.                         |  |  |  |
| (a) Monopolistic and Oligopoly                            | (b) Monopolistic and Duopoly         |  |  |  |
| (c) Monopoly and Duopoly                                  | (d) Perfect competition and monopoly |  |  |  |
| 72. Monopoly leads to                                     |                                      |  |  |  |
| (a) Choice of consumer                                    | (b) choice of supplier               |  |  |  |
| (c) Consumer sovereignty                                  | (d) Less efficient economy           |  |  |  |
| 73. Sales Maximization is suitable for                    | market                               |  |  |  |
| (a) Oligopoly                                             | (b) Duopoly                          |  |  |  |
| (c) Monopoly                                              | (d) Monopoly                         |  |  |  |
| 74. In case of perfect competition, no of sel             | lling firm would be                  |  |  |  |
| (a) Large                                                 | (b) Single                           |  |  |  |
| (c) Varied but too many                                   | (d) Few                              |  |  |  |
| 75. A distinguishing characteristic of mono               | polistic competition is              |  |  |  |
| (a) Large number of firms                                 | (b) Low entry barriers               |  |  |  |
| (c) Product standardization                               | (d) Product differentiation          |  |  |  |
| 76. The product under monopolistic competition are        |                                      |  |  |  |
| a) Differentiated with close substitu                     | te b) Perfect substitute             |  |  |  |
| c) Differentiated without close substitute d) Homogeneous |                                      |  |  |  |
| 77. The monopoly can be controlled by:                    |                                      |  |  |  |
| (a) Social boycott                                        | (b) Antimonopoly legislation         |  |  |  |
| (c) Public ownership                                      | (d) All of these                     |  |  |  |
| 78. Few sellers is a feature                              |                                      |  |  |  |
| (a) Monopoly                                              | (b) Oligopoly                        |  |  |  |
| (c) Perfect competition                                   | (d) Monopolistic competition         |  |  |  |
| 79. In Duopoly, No of sellers are                         |                                      |  |  |  |
| (a) Few sellers                                           | (b) Two sellers                      |  |  |  |
| (c) Single seller                                         | (d) Large sellers                    |  |  |  |
| 80. Perfect competition has the features exc              | cept                                 |  |  |  |
| (a) Homogenous Products                                   | (b) Perfect knowledge                |  |  |  |
| (c) Selling and transport cost                            | (d) Free entry and Free exit         |  |  |  |
|                                                           | UNIT V                               |  |  |  |
| 81. Which factors is/are influencing price p              | olicy?                               |  |  |  |
| (a) Cost of product                                       | (b) Time factor                      |  |  |  |
| (c) Government policy                                     | (d) All of these                     |  |  |  |
| 82. Leadership pricing is the method of                   |                                      |  |  |  |
| (a) Going rate pricing                                    | (b) Follow up pricing                |  |  |  |
| (c) Barometric pricing                                    | (d) Parity pricing                   |  |  |  |
|                                                           |                                      |  |  |  |

| 83. Information for pricing decisions involve   | es:                                                    |
|-------------------------------------------------|--------------------------------------------------------|
| (a) Product information                         | (b) Market information                                 |
| (c) Information at the micro level              | (d) All of these                                       |
| 84. Cost plus pricing is:                       |                                                        |
| (a) Charging the highest possible prid          | ce.                                                    |
| (b) Ensuring you are the lowest cost            | producer.                                              |
| (c) Pricing by calculating the cost of          | production and adding on a margin.                     |
| (d) Charging marginally more than the           | he competition.                                        |
| 85 provide guidelines to carry out              | i                                                      |
| (a) Pricing strategies, pricing policies        | 8                                                      |
| (b) Pricing policies, pricing strategie         | S                                                      |
| (c) Pricing rules, pricing policies             |                                                        |
| (d) Pricing rules, pricing strategies           | GY                                                     |
| 86. Psychological pricing is also called as     | G                                                      |
| (a) Penetration pricing                         | (b) Skimming pricing                                   |
| (c) Odd pricing                                 | (d) None of these                                      |
| 87. Prices of Bata shoe as Rs.99.99, this price | eing is                                                |
| (a) Mark up pricing                             | (b) Odd pricing                                        |
| (c) Marginal cost pricing                       | (d) Follow up pricing                                  |
| 88. The first and foremost objective of pricin  | ng policy is of course                                 |
| (a) Profit maximization                         |                                                        |
| (b) Price stabilization                         |                                                        |
| (c) Liquidity                                   |                                                        |
| (d) Maintenance of Market share.                |                                                        |
| 89. The high price is fixed for a new prod      | uct initially and later the price is reduced gradually |
| refers to                                       |                                                        |
| (a) Customary pricing                           | (b) Odd pricing                                        |
| (c) Price lining                                | (d) Skimming pricing                                   |
| 90. Which pricing method is adopted based       | on locality                                            |
| (a) Cost plus pricing                           | (b) Dual pricing                                       |
| (c) Sealed bid pricing                          | (d) Geographical pricing                               |
| 91. Target pricing is also called as            |                                                        |
| (a) Cost plus pricing                           | (b) Rate of return pricing                             |
| (c) Mark up pricing                             | (d) Dual pricing                                       |
| 92. Under the Marginal cost pricing, the price  | e is determined on the basis of;                       |
| (a) Fixed cost                                  | (b) Variable cost                                      |
| (c) Total cost                                  | (d) Average cost                                       |
| 93. Cinema Theater, telephone bills et(c).are   | e following                                            |
| (a) Full cost pricing                           | (b) Marginal cost pricing                              |
| (c) Differential pricing                        | (d) Mark up pricing                                    |

| 94. Fixing high price during the introduction is called                                        |                            |  |
|------------------------------------------------------------------------------------------------|----------------------------|--|
| (a) Skimming                                                                                   | (b) Penetrating            |  |
| (c) Full cost pricing                                                                          | (d) Target pricing         |  |
| 95. The firm charges price in tune with the                                                    | industry's price is called |  |
| (a) Competitive pricing                                                                        | (b) Going rate pricing     |  |
| (c) Tune pricing                                                                               | (d) Target pricing         |  |
| 96. Method of charging low price initially of                                                  | called                     |  |
| (a) Skimming                                                                                   | (b) Penetrating            |  |
| (c) Full cost pricing                                                                          | (d) Target pricing         |  |
| 97. Pricing is done on the basis of managerial decisions, not on the basis of cost, demand etc |                            |  |
| (a) Managerial pricing                                                                         | (b) Administered pricing   |  |
| (c) Full cost pricing                                                                          | (d) Competitive pricing    |  |
| 98. Which of the following method of pricing is popular in wholesale and retail trades         |                            |  |
| (a) Skimming                                                                                   | (b) Penetrating            |  |
| (c) Full cost pricing                                                                          | (d) Target pricing         |  |
| 99. Which one of the following is an internal factor influencing pricing                       |                            |  |
| (a) Demand                                                                                     | (b) Competition            |  |
| (c) Distribution channel                                                                       | (d) Product life cycle     |  |
| 100. Average cost pricing is also called as                                                    |                            |  |
| (a) Cost plus pricing                                                                          | (b) Marginal cost pricing  |  |
| (c) Margin pricing                                                                             | (d) Both (a) & (c)         |  |
|                                                                                                |                            |  |

# **SECTION – B**

5 marks

## UNIT I

- 1. Brief out the nature of Managerial Economics?
- 2. Highlights the characteristics Managerial Economics?
- 3. State the role of Managerial economist.
- 4. List out the objectives of managerial economics?
- 5. How does the managerial economics help a business manager in decision making?
- 6. Define managerial economics. Discuss its scope?
- 7. Discuss the nature of managerial economics?
- 8. "Managerial economics is a normative science"- Elucidate and comment.
- 9. Discuss the importance of managerial economics in the process of decision making.
- 10. What are difference between managerial economics and economics?

#### UNIT II

- 11. Point out the Reasons behind the downward slope of the demand curve
- 12. Define the Demand. Say its exceptions to law of demand?
- 13. Mention the assumptions of the Law of Demand?
- 14. Write any 5 factor determining the Elasticity of Demand?
- 15. List out the Importance of Elasticity of demand?
- 16. Explain the cross elasticity of demand?
- 17. Brief out the perfectly elastic and perfect inelastic of demand?
- 18. Describe about Income elasticity of demand?
- 19. Say the types of Income elasticity of demand?
- 20. Give outlines for relatively elastic and relatively inelastic of demand? .en.

## **UNIT III**

- 21. Point out the Past cost and Future cost?
- 22. Give a note on any 4 types of cost?
- 23. What are the advantages of division of labour?
- 24. List out the characteristics of land?
- 25. What are Assumptions of the production function?
- 26. List out the features of labour?
- 27. Differentiate direct cost and indirect cost.
- 28. Write about the characteristics of capital?
- 29. Bring out the types of capital?
- 30. Clarify the short run and long run cost?

## **UNIT IV**

- 31. List out the features of market.
- 32. Define oligopoly and explain the types of oligopoly.
- 33. Explain the features of monopoly.
- 34. State the characteristics of market
- 35. Write short note on Spot market and Future market
- 36. Bring out the peculiarities of perfect competition?
- 37. Discuss the market on the basis of size.
- 38. What do you mean by duopoly?

39. Say Regulated market and Unregulated market in brief.

40. Make clear about the market on the basis of time.

#### UNIT V

- 41. Give any 5 objectives of pricing policy?
- 42. Write short notes on Skimming price and Administrated pricing.
- 43. Point out the principles of pricing policy?
- 44. Say Competitive Bidding & Differential pricing in brief
- 45. Mention the factor affecting the pricing policy?
- 46. Examine the merits of cost plus pricing?
- 47. State the disadvantages of marginal cost pricing?
- 48. Gist out any 5 pricing methods?
- 49. Inscribe the pricy policy in brief.
- JS? 50. Bring out the competition oriented pricing methods?

# SECTION UNIT I

8 marks

- 1. Elaborate the Goals of a Business firm?
- 2. Say the Concepts of Managerial economics in detail?
- 4. Illuminate the economic objectives of the firm?
- 5. Define Managerial economics and say the nature of managerial economics in detail.
- 6. Emurenate the responsibility of managerial economist in decision making?
- 7. Describe the social and organizational goals of the firm
- 8. Discuss the relationship of managerial economics with other disciplines.
- 9. What is the importance of the managerial economics?
- 10. Elucidate the human and social goals of the firm?

#### **UNIT II**

- 11. Elucidate the factors influencing of the demand?
- 12. Delineate the different types of Elasticity of demand?
- 13. Explain the types of Price elasticity of demand?

- 14. Portray the Law of Demand with diagram?
- 16. Describe the types of income elasticity of demand?
- 17. Express the reasons for downward slopes of demand?
- 18. What are exceptions for law of demand?
- 19. Enumerate the significance of elasticity of demand?
- 20. Depict the Elasticity of demand with example.

#### UNIT III

- 21. Illuminate features of the Production Function?
- 22. Discuss the Types of Cost of production?
- 23. What are the Functions of Entrepreneur?
- 24. Examine the various factor of production function?
- 25. Give a detail explanation of the factors of production.
- 26. Clarify the "short run and long run cost" & "past and future cost" in detail.
- 27. Describe the role of managerial economist in production function
- 28. What are the Peculiarities of Land?
- 29. Could you say about the Peculiarities of Labour?
- 30. Enumerate the "explicit and implicit cost" & "Fixed cost and Variable cost"

#### UNIT IV

- 31. Explain duopoly and say its features in detail.
- 32. Make a distinction between the perfect competition and monopoly?
- 33. Enumerate the perfect competition in detail.
- 34. What you mean by monopolistic competition and explain its features.
- 35. Discuss about the various market structures with example.
- 36. Portray the monopoly in detail.
- 37. Give a detail explanation of Monopoly?
- 38. Illumine the peculiarities of oligopoly?
- 39. Elucidate the features of Perfect competition?
- 40. Describe the market on the basis of competition?

#### UNIT V

- 41. Portray the principles of pricing policy in detail.
- 42. Illuminate the objectives of pricing policy?
- 43. Describe the different pricing methods.
- 44. What is pricing policy and say its objectives in detail.
- 45. Explain the factors influencing pricing decisions?
- 46. Clarify the cost oriented pricing method in detail.
- 47. Give a clear explanation of cost plus pricing with its merits and demerits?
- 48. Explain pricing in life cycle of a product with diagram?
- 49. Depict the target pricing methods in detail.
- ercect 50. Explicate the skimming price and penetration price policy

#### ANSWER

| UNIT I |                           |     |                                   |  |
|--------|---------------------------|-----|-----------------------------------|--|
| 1.     | (a) Joel Dean             | 11. | (d) Deals with practical aspects. |  |
| 2.     | (b) Economic              | 12. | (d) All of the above              |  |
| 3.     | (d) technique             | 13. | (d) Service motive                |  |
| 4.     | (a) Decision Making       | 14. | (d) All of the above              |  |
| 5.     | (a) Corporate citizenship | 15. | (d) Micro economics               |  |
| 6.     | (a) Normative science     | 16. | (a) Micro                         |  |
| 7.     | (b) Profit maximization   | 17. | (d) All the above                 |  |
| 8.     | (d) All of the above      | 18. | (d) Baumol                        |  |
| 9.     | (c) Living Wages          | 19. | (a) Cost minimization             |  |
| 10.    | (c) Positive science      | 20. | (d) Human Goals                   |  |

|     | UN                                                                          | IT II |                                       |
|-----|-----------------------------------------------------------------------------|-------|---------------------------------------|
| 21. | (c) A Change In The Price of X                                              | 31.   | (d) Price                             |
| 22. | (c) Both                                                                    | 32.   | (d) All the above                     |
| 23. | (d) The willingness and ability to pay                                      | 33.   | (b) Increase                          |
| 24. | (c) Inverse                                                                 | 34.   | (a) Law of demand                     |
| 25. | (d) For which demand increases as price increases                           | 35.   | (a) Elasticity of demand              |
| 26. | (c) Perfectly inelastic demand                                              | 36.   | (c) Price Elasticity                  |
| 27. | (b) high                                                                    | 37.   | (a) Perfectly elastic                 |
| 28. | (b) Be decrease                                                             | 38.   | (b) Downwards                         |
| 29. | (c) Not related                                                             | 39.   | (c) Two products are substitute goods |
| 30. | (b) An increase in the price of one will increase the demand for the other. | 40.   | (d) Both (a) & (c)                    |

# UNIT III

| 41. | (c) Payments for self-employed      | 51. | (d) Input to output                    |  |  |  |
|-----|-------------------------------------|-----|----------------------------------------|--|--|--|
|     | resources.                          |     |                                        |  |  |  |
| 42. | (b) Marginal cost                   | 52. | (a) Historical cost                    |  |  |  |
| 43. | (d) Cost of one product in terms of | 53. | (b) Labour                             |  |  |  |
|     | production of others forgone.       |     |                                        |  |  |  |
| 44. | (d) Free gifts Nature               | 54. | (a) Cash cost                          |  |  |  |
| 45. | (b) Alternative cost                | 55. | (d) Entrepreneurship                   |  |  |  |
| 46. | (c) Raw material                    | 56. | (a) labour.                            |  |  |  |
| 47. | (a) Variable cost                   | 57. | (a) Additional cost                    |  |  |  |
| 48. | (d) Land                            | 58. | (c) both (a) & (b)                     |  |  |  |
| 49. | (b) Risks                           | 59. | (a) The value of next best alternative |  |  |  |
| 50. | (c) Outlay cost                     | 60. | (b) Direct cost                        |  |  |  |

Γ

|     | UNI                                      | TIV  |                                         |
|-----|------------------------------------------|------|-----------------------------------------|
| 61. | (b) Monopolistic competition             | 71.  | (d) Perfect competition and monopoly    |
| 62. | (c) Price taker                          | 72.  | (d) Less efficient economy              |
| 63. | (b) A few firms                          | 73.  | (a) Oligopoly                           |
| 64. | (b) National market                      | 74.  | (a) Large                               |
| 65. | (a) Homogeneous goods                    | 75.  | (d) Product differentiation             |
| 66. | (c) Monopolistic competition             | 76.  | a) Differentiated with close substitute |
| 67. | (b) Oligopoly                            | 77.  | (d) All of these                        |
| 68. | (d) All of these                         | 78.  | (b) Oligopoly                           |
| 69. | (d) All of these                         | 79.  | (b) Two sellers                         |
| 70. | (d) All of these                         | 80.  | (c) Selling and transport cost          |
|     | UN                                       |      |                                         |
|     |                                          |      | -                                       |
| 81. | (d) All of these                         | 91.  | (b) Rate of return pricing              |
| 82. | (c) Barometric                           | 92.  | (b) Variable cost                       |
| 83. | (d) All of these                         | 93.  | (c) Differential pricing                |
| 84. | (c) Pricing by calculating the cost of   | 94.  | (a) Skimming                            |
|     | production and adding on a margin.       |      |                                         |
| 85. | (b) Pricing policies, pricing strategies | 95.  | (b) Going rate pricing                  |
| 86. | (c) Odd pricing                          | 96.  | (b) Penetrating                         |
| 87. | (b) Odd pricing                          | 97.  | (b) Administered pricing                |
| 88. | (a) Profit maximization                  | 98.  | (c) Full cost pricing                   |
| 89. | (d) Skimming pricing                     | 99.  | (d) Product life cycle                  |
| 90. | (d) Geographical pricing                 | 100. | (d) Both (a) & (c)                      |

\_\_\_\_\_

**1 MARKS** 

| SECTION – A |  |
|-------------|--|
|             |  |

# <u>Unit-I</u>

| 1. Prin                                                                                      | . Primary object of auditing is.                                                          |                              |  |  |  |
|----------------------------------------------------------------------------------------------|-------------------------------------------------------------------------------------------|------------------------------|--|--|--|
|                                                                                              | a) Investigating conformity recognized accounting policies and practice                   |                              |  |  |  |
|                                                                                              | b)Detecting fraud                                                                         |                              |  |  |  |
|                                                                                              | c)Preventing fraud                                                                        |                              |  |  |  |
|                                                                                              | d) Verifying the financial statements.                                                    | G                            |  |  |  |
| 2. Trai                                                                                      | nsposition of figure is an error of.                                                      | 0.                           |  |  |  |
|                                                                                              | a)principle                                                                               | b) Omission                  |  |  |  |
|                                                                                              | c)Commission                                                                              | d) Compensation              |  |  |  |
| 3. Erro                                                                                      | or that counterbalances each other and does not affect                                    | trial balance is             |  |  |  |
|                                                                                              | a)Principle                                                                               | b) Commission                |  |  |  |
|                                                                                              | c) Omission                                                                               | d)Compensation               |  |  |  |
| 4. The                                                                                       | 4. The motive behind the manipulation of accounts may be.                                 |                              |  |  |  |
|                                                                                              | a) Window dressing                                                                        | b)Creation of secret reserve |  |  |  |
|                                                                                              | c) Either                                                                                 | d) Neither                   |  |  |  |
| 5. The                                                                                       | effect of window dressing results in                                                      |                              |  |  |  |
|                                                                                              | a) Deflating profit                                                                       | b) Inflating profit          |  |  |  |
|                                                                                              | c) Controlling expenses                                                                   | d) Containing the loss       |  |  |  |
| 6.under which of the technique, auditor explores the causes of variance between two accounts |                                                                                           |                              |  |  |  |
|                                                                                              | a) Ratio                                                                                  | b) Reconciliation            |  |  |  |
|                                                                                              | c) Variance analysis                                                                      | d)Marginal costing           |  |  |  |
| 7. Mar                                                                                       | 7. Manipulation of accounts in such a way as to hide the true financial status is called. |                              |  |  |  |
|                                                                                              | a) Intensive checking                                                                     | b) Window dressing           |  |  |  |
|                                                                                              | c )Teeming and lading                                                                     | d) Fraud                     |  |  |  |
|                                                                                              |                                                                                           |                              |  |  |  |

8. Reserve created by management to depress the true profit is generally known as a )Depreciation b) Reserve for bad debit c) Divident equalisation d) Secret reserve 9. Auditing and assurance standards at the international level a) Icwa b) Cfa c) Icai d) Iasb 10. Any item that influences the investment decision of an investor is called in auditing a) Significant b) Important c) Material d) indispensable 11. The chartered accountants act came into force in A) 1949 b) 1951 C) 1953 d) 1955 12. Which of the following requires an independent financial audit statutorily a) Hindu undivided family b) Registered firms c) Partnership firms d) Companies 13. "an auditor is a watchdog but not a blood hound."it was ruled in a) Kingston cotton mills co(1896)b) Derry vs. Peek(1889) c) Crabtree thomas vs crabtree(1912) d) Candler vs crane(1951) 14.the terms "audire" literally means a) To hear b) To check c) To prevent d )To inform 15. The wrong allocation of amount between capital and revenue is an error of a) Trial balance b) Compensation c) Commission d) Principle 16. The auditor evaluates the effectiveness of the internal control by applying a) Compliance procedures b) Substantive procedures c) Sampling procedures d) Accounting procedures

17.accounts seem to indicate much better and sound financial position of the business enterprise.

- a) Amortization b) Teeming and lading
- c) Secret reserves d) Window dressing

18. which one of the following best describes the primary objectives of an independent financial audit.

- a) Expression of expert opinion b) Detection and prevention of errors
- c) Detection and prevention of fraudsd d) prevention of both errors and frauds

19. If financial statements are prepared with minor deviations and if the effect of such deviation is minor in nature the auditor may give is

- a) Clean report
- c) Qualified report

20. "an auditor must be honest, that is, he must not certify what he does not believe to be true". this decision was ruled in

a) Kingston cotten mills co.ltd

c )Westminster road construction co.

b) Re london and general bankd) Allen craig and co

b) Unqualified report

d) Adverse report

# UNIT-II

21. Administrative control does not comprise of

| (a)Self-balancing ledgers | (b)Statistical analysis |
|---------------------------|-------------------------|
| (c)Quality control        | (d)Time studies         |

22.Full notes are taken during discussions governing evaluation of internal controls.

| (a)Oral approach | (b)Internal control questionnaire |  |  |
|------------------|-----------------------------------|--|--|
| (c)Flow charts   | (d)Memorandum approach            |  |  |

23.An arrangement in which the accounting work of each individual is checked by other members is called

| (a)Internal check | (b)Internal audit |  |  |
|-------------------|-------------------|--|--|
| (c)External audit | (d)Test checking  |  |  |

24.management letter or weakness letter is concerned with the evaluation of

| (a)Internal control system | (b)Test checking         |
|----------------------------|--------------------------|
| (c)Budgetary control       | (d)Performance appraisal |

25.It is an independent appraisal within an organisation to review the operations and records as to service for management

| C C                                                                                                    |                                                 |  |  |  |
|----------------------------------------------------------------------------------------------------|-------------------------------------------------|--|--|--|
| (a)Iinternal audit                                                                                                    | (b)Internal check                               |  |  |  |
| (c)Internal control                                                                                                    | (d)Administrative control                       |  |  |  |
| 26.Compliances of statutory requirements is                                                                                                    | the major concern of                            |  |  |  |
| (a)Internal audit                                                                                                    | (b)Internal control                             |  |  |  |
| (c)Iinternal check                                                                                                    | (d)External audit                               |  |  |  |
| 27.Internal auditors are appointed by                                                                                                    |                                                 |  |  |  |
| (a)Shareholders                                                                                                    | (b)Management                                   |  |  |  |
| (c)Board of directors                                                                                                    | (d)Company's statuory auditor                   |  |  |  |
| 28. The most important objectives of internal                                                                                                  | l audit is                                      |  |  |  |
| (a)Early deduction of errors and frau                                                                                                    | ds (b)Early finalisation of accounts            |  |  |  |
| (c)Facilitating final audit                                                                                                    | (d)Ensuring systematic accounting               |  |  |  |
| 29.Internal auditor reports to the                                                                                                    |                                                 |  |  |  |
| (a)Management                                                                                                    | (b)Shareholders                                 |  |  |  |
| (c)Government                                                                                                    | (d)All stakeholders of the company              |  |  |  |
| 30.Internal audit is a                                                                                                    |                                                 |  |  |  |
| (a)Line function                                                                                                    | (b)Staff function                               |  |  |  |
| (c)Both line and staff function                                                                                                    | (d)Neither a line function nor a staff function |  |  |  |
| 31. The audit examines the use of unit resources to evaluate whether those resources are being used in the most effective and efficient manner |                                                 |  |  |  |
| (a)Operational audit                                                                                                    | (b)Complaince audit                             |  |  |  |
| (c)Iis audit                                                                                                    | (d)Investigation audit                          |  |  |  |
| 32.It reviews adherence to laws, regulation, policies and procedures                                                                           |                                                 |  |  |  |
| (a)Management audit                                                                                                    | (b)Financial audit                              |  |  |  |
| (c)System audit                                                                                                    | (d)Complaince audit                             |  |  |  |
| 33. What is the correct sequence of the following aspects in auditing                                                                          |                                                 |  |  |  |
| (a)Special audits, internal check, internal audit, annual audit                                                                                |                                                 |  |  |  |
|                                                                                                    |                                                 |  |  |  |

# Principles of Auditing

|                                                                          | (b)Internal check,annual audit,special audit,internal audit      |         |                                |  |  |
|--------------------------------------------------------------------------|------------------------------------------------------------------|---------|--------------------------------|--|--|
|                                                                          | (c)Internal check, internal audit, special audit, internal audit |         |                                |  |  |
|                                                                          | (d)sSpecial audit, internal audit, internal chec                 | ck,annu | al audit                       |  |  |
| 34.Iint                                                                  | ternal control is a system of control including                  |         |                                |  |  |
|                                                                          | (a)Financial and non financial                                   | (b)Iint | ternal                         |  |  |
|                                                                          | (c) Financial                                                    | (d)Inte | ernal and financial            |  |  |
| 35.Co                                                                    | ntrolling check in and check out of employee                     | s comes | s under                        |  |  |
|                                                                          | (a)Administrative control                                        | (b)Fin  | b)Financial control            |  |  |
|                                                                          | (c)External control                                              | (d)Inte | ernal control                  |  |  |
| 36.Inv                                                                   | entory control deployed in an organisation is                    | of      | O'                             |  |  |
|                                                                          | (a)Accounting control                                            | (b)Inte | ernal control                  |  |  |
|                                                                          | (c)External control                                              | (d)Ad   | minstrative control            |  |  |
| 37 comtrol technique imtends to contain the cost to pre-determined level |                                                                  |         |                                |  |  |
|                                                                          | (a)Accounting control                                            |         | (b)Not a control device        |  |  |
|                                                                          | (c)Flow chart method                                             |         | (d)All                         |  |  |
| 38.Per                                                                   | t and cpm come under                                             |         |                                |  |  |
|                                                                          | (a)Admistrative control                                          |         | (b)Accounting control          |  |  |
|                                                                          | (c)Both types of control                                         |         | (d)Not a control device at all |  |  |
| 39.Inte                                                                  | ernal control is                                                 |         |                                |  |  |
|                                                                          | (a)Part of internal check                                        |         |                                |  |  |
|                                                                          | (b)A part of internal audit                                      |         |                                |  |  |
|                                                                          | (c)Whole system of control employed by m                         | anagem  | ent                            |  |  |
|                                                                          | (d)Examination of reliability of transaction                     |         |                                |  |  |
| 40.Res                                                                   | sponsibility accounting is                                       |         |                                |  |  |
|                                                                          | (a)Accounting control                                            |         | (b)Not a control device        |  |  |
|                                                                          | (c)Partly accounting and administrative con                      | trol    | (d)Administrative control      |  |  |
|                                                                          |                                                                  |         |                                |  |  |

## UNIT-III

| 41. Inventor | ry of a manufacturing enterprises includes         |                                        |
|--------------|----------------------------------------------------|----------------------------------------|
| a)Ra         | aw materials                                       | b) Work in progress                    |
| c)Fin        | nished goods                                       | d)All the above                        |
| 42.The insta | allation expenses of machinery wil be debited to   | )                                      |
| a).In        | nstallation expenses account                       | b)Cash account                         |
| c)Ma         | achinery account                                   | d)P&Laccount                           |
| 43.Which or  | ne of the following is not a ficititious asseT     |                                        |
| a)Pro        | eliminary expenses                                 | b)P&L account debit i.e loss           |
| c)De         | ebenture discount                                  | d)Goodwill                             |
| 44.Which m   | nethod of valuation of inventory is suited to petr | ol bunk                                |
| a).Ll        | IFO                                                | b).average cost methode                |
| c).Fl        | IFO                                                | d)base stock method                    |
| 45.Verificat | tion refers to                                     |                                        |
| a).Ez        | xamination of journal and ledger                   |                                        |
| b.)E         | xamination of voucher related to asset             |                                        |
| c)Ex         | amining physical existence and valuation           |                                        |
| d)Ca         | alculation of value of an asset                    |                                        |
| 46.Object of | f verification is                                  |                                        |
| a).Pl        | hysical verification of asset                      | b)Checking the value of asset          |
| c)Ex         | camining the authority of acquisition              | d).All the above                       |
| 47.Which is  | s the following statement is correct?              |                                        |
| a)Va         | aluation is a part of verification                 | b).Verification is a part of valuation |
| c).V         | aluation has nothing to do with verification       | d)Auditor                              |
| 48.Stock sho | ould be valued at                                  |                                        |
| a)Co         | ost price                                          | b)Market price                         |
| c)Co         | ost or market price which ever is lower            | d)Cost less depreciation               |
|              |                                                    |                                        |

# **Principles of Auditing**

| 49.Valuation means                                |
|---------------------------------------------------|
| a)Calculating the value of asset                  |
| c)Checking the physical existence of asset        |
| 50. That an auditor is not a valuer was stated in |
| a).Kingston cotton mills case                     |
| c).Les. V Neuchatal co ltd case                   |
| 51.Motorcar should be valued on the basis of      |
| a).Cost                                           |
| c.)Cost Or Market Price Whichever Is Lower        |
| 52.Fixed assets are valued at                     |
| a)Cost                                            |
| c)Cost or market price whichever is lower         |
| 53.Goods on consignment is valued at              |
| a)Cost price                                      |
| c)Cost or market price whichever is lower         |
| 54.Goods sold on sale or return should            |
| a).Be included in the stock                       |
| c).Not be checked by auditor                      |
| 55.Book debits should be verified by              |
| a)Balance sheet                                   |
| c)Debtors schedule                                |
| 56.Loose tools should be valued at                |
| a)Cost                                            |
| c)Cost or market price whichever is lower         |
| 57.Loans give should be verified by               |
| a).Statement of loan                              |
| c).Certificate from board                         |

# 15UCC512

b)Cheking the value of the asset

d)Examining the authenticty of asset

b).London general bank case

d).London oil storage co. Case

b).Market Priced).Cost Less Depreciation

b)Market price d)Cost less depreciation

b.)Market priced)Cost less depreciation

b).Not included in the stock

d).None of the above

b).Amount received from debtor

d).Certificate from manager

b)Market price

d).Cost less depreciation

b).Schedule of book debt

d).Inspection of agreement

58.To verify goodwill the auditor should check

a)Sales deed

c)Balance sheet

59. Investment in hand should be verified by

a).Schedule of investment

c)Inspection of securities

60. The price at which the existing asset can be purchased now is called

a). Cost price

(c)Replacement cost

b).Purchase agreement

d)Certificate from management

b)Balance sheet

d).Certificate from bank

b)Market value

(d)Break-up values

#### **UNIT-IV**

61.It is that part of the issued capital which is taken up by the public

(a)Authorized capital

(b)Issued capital

(d) Called up capital (c)Subscribed capital

62. Equity shares issued by the company to employees or directions at discount for consideration other than cash

(a)Esops

(b)Buy-back

(c)Share forfeiture

(d)Sweat equity shares

63.In the winding up of a company, call-in-advance along with interest accrued thereon are repaid before any part of the share capital is returned to shareholders.

| (a)Re wakefield rolling stock co. | (b)Well blundel vs.stephens     |
|-----------------------------------|---------------------------------|
| (c)Kingston cotton mills co.ltd   | (d)Rex vs.bishirgian and others |

64. Where a company decides not to issue the forfeited shares, it would lead to:

| (a)Reduction of shares capital | (b)Overcapitalization |
|--------------------------------|-----------------------|
|                                |                       |

(c)Increase in capital (d)All the above

65.Every buy-back has to be completed within a period of

| (a)12 months | (b)13 months |
|--------------|--------------|
|              |              |

66.To examine the issue of shares at premium the auditor should examine

| (a)Articles of association | (b)Director's minute book |
|----------------------------|---------------------------|
| (c)Eithers of two          | (d)Both                   |

67.amount of discount on issue of shares should be written off over a period of

| (a) 3 to 5 years  | (b) 4 to 5 years   |
|-------------------|--------------------|
| (c) 5 to 10 years | (d) 10 to 15 years |

68. Amount payable on application should be not less than % nominal value of shares

| (a) 5% | (b)6% |
|--------|-------|
| (c)7%  | (d)8% |

69.Ashare holder is entitled to receive interest at the rate of or at any other rate as per clause18(b) of table a

| (a) 5% | (b)4% |
|--------|-------|
| (c)6%  | (d)7% |

70. Indentify non-statutory register from the following

(a) Register of transfer (b)Register of share warrenty

(c) Share application and allotment book (d)All the above register

71. Rate of underwriting commissions payable on shares or debentures

(a) 5% and 2% (b)3% and 4% (c)2% and 3% (d)5% and 7%

72. Which of the formalities should be fulfilled by a limited company to reduce its share capital

- (a) Passing special resolution at agm (b)Obtaining court confirmation
- (c)Both (d) No formality is insisted

73. Specify the formalities to be examined by the auditor in connection with audit of transmission os shares

- (a) Ensuring relevant provision in the article
- (b) Verifying document testifying authority of legal heir
- (c) Verifying the court order and minute book
- (d) All the above

| 74. Any changes in the direction or managing director should be notified to the registrar within |                                      |  |  |
|--------------------------------------------------------------------------------------------------|--------------------------------------|--|--|
| (a) 40 days                                                                                      | (b) 33 days                          |  |  |
| (c)30 days                                                                                       | (d) 35 days                          |  |  |
| 75. For which purpose, share premium should no                                                   | t be used?                           |  |  |
| (a) Writing off debit balance of p&l                                                             |                                      |  |  |
| (b) Writing off preliminary expenses                                                             | (b) Writing off preliminary expenses |  |  |
| (c) Paying premium on redemption of preference share                                             |                                      |  |  |
| (d) Paying dividend                                                                              |                                      |  |  |
| 76. Which document an auditor should refer to know the internal working of an organization       |                                      |  |  |
| (a)Articles                                                                                      | (b) Memorandum                       |  |  |
| (c) Annual report                                                                                | (d) Prospectus                       |  |  |
| 77. Whose permission is to be obtained for loans made to directors                               |                                      |  |  |
| (a) Registrar of companies                                                                       | (b) Central government               |  |  |
| (c)Both                                                                                          | (d)Either of the two                 |  |  |
| 78. Company has a right to buy its own shares out of                                             |                                      |  |  |
| (a) Free resever                                                                                 | (b) Restriced resever                |  |  |
| (c)Both                                                                                          | (d)Capital resever                   |  |  |
| 79. The debt-equity ratio of the company after they buy-back is not more than                    |                                      |  |  |
| (a)2:1                                                                                           | (b)3:1                               |  |  |
| (c)3:2                                                                                           | (d)2:2                               |  |  |
| 80.For capital reduction, there should be provision in                                           |                                      |  |  |
| (a) Memorandum of association                                                                    | (b) Articles of association          |  |  |
| (c)Both                                                                                          | (d) Either a or b                    |  |  |
|                                                                                                  | UNIT-V                               |  |  |
| 81.Fraud can be commited by way of                                                               |                                      |  |  |
| (a)Defalcation of case                                                                           | (b)Misappropriation of goods         |  |  |
| (c)Manipulation of account                                                                       | (d)All of these                      |  |  |

82.How many shareholders holding at least 1/50 of total voting right in case of company having charge capital and apply for investigation?

| (a)100 | (b)200 |
|--------|--------|
| (c)150 | (d)250 |

83.In the case of company not having share capital on the application of not less than of total number of members can apply for invetigation.

| (a)1/5 | (b)1/6 |
|--------|--------|
| (c)1/7 | (d)1/4 |

84.Under section 210 of companies act, 2013 investigators are appointed by

| (a)Central government | (b)Registrar of companies |
|-----------------------|---------------------------|
| (c)Court              | (d)Tribunal               |

85.Sfio is a multi- disciplinary organisation under the

(a)SEBI

(c)Ministry of corporate affairs

86.Sfio shall be headed by

(a)Adirector

(c)Central government

**2**(b)

(d)State government

(b)Financial ministry

(d)State government

(b)Special officier

87. The central government may appoint experts in the field of investigations in the sfio in terms of

(a)Rule 3 of the companies(inspection, investigation and inquiry)rules, 2014

(b)Government of india resolution no 45011/16/2013

(c)Schedule iv to the companies act,2013

(d)Section 139 of companies act,2013

88.On completion of investigation, the sfio shall submit the investigation report to

| (a)Central government                | (b)Shareholders of the company |
|--------------------------------------|--------------------------------|
| (c)Board of directors of the company | (d)Registrar of companies      |
| 89 Is undertaken for a               |                                |
| (a) Normal purpose                   | (b)Special purpose             |
| (c)Different purpose                 | (d)Following purpose           |

| 90. The report of the investigator should be    |                                        |
|-------------------------------------------------|----------------------------------------|
| (a)Analytical                                   | (b)Descriptive                         |
| (c)Exhaustive                                   | (d)Geometrical                         |
| 91. Invatigation may be required due to         |                                        |
| (a)Suspect fraud                                | (b) Deflacation of cash                |
| (c)Manipulation                                 | (d)Misappropriation                    |
| 92.Invetigation under the company act           |                                        |
| (a)2013                                         | (b)2015                                |
| (c)2011                                         | (d)2010                                |
| 93. The invetigator should get in writing       | <b>O</b>                               |
| (a)Clear instructions                           | (b)Wrong instruction                   |
| (c)Right instruction                            | (d)Duplicate instructions              |
| 94. The investigator should approach the work   |                                        |
| (a)Independently                                | (b)Dependently                         |
| (c)Interindependent                             | (d)Interdependent                      |
| 95.Sfio abbreviations                           |                                        |
| (a)Serious fraud investigation office           | (b)Service fraud investigatiion office |
| (c)Several fraud investigation office           | (d)Secret fraud investigation office   |
| 96.Sfio undersection                            |                                        |
| (a)211                                          | (b)213                                 |
| (c)212                                          | (d)210                                 |
| 97.Power of investigator                        |                                        |
| (a)section 217                                  | (b)section 213                         |
| (c)section 214                                  | (d)section 215                         |
| 98.Sfio under the provisions of the company act |                                        |
| (a)1956                                         | (b)1957                                |
| (c)1958                                         | (d)1959                                |

99. Power of a civil court under the code of civil procedure

| (a) 1908 | (b)1909 |
|----------|---------|
| (c) 1910 | (d)1911 |

100.Central government shall order an investigation into the affairs of that

| (a) Company       | (b) Private company      |
|-------------------|--------------------------|
| (c)Public company | (d)Multinational company |

#### **SECTION – B**

#### UNIT-I

- 1. Define the term auditing and distinguish it from accountancy?
- 2. Distinguish between auditing and investigation ?
- 3.Discuss briefly the scope of auditing?
- 4. What are the duties of an auditor of prevent fraud?
- 5. what are the advantages of audit?
- 6.what are the limitations of audit?
- 7. What are the primary objectives of the audit?
- 8."auditors are a watchdog and not a bloodhound"-discuss?
- 9.describe briefly the basic principles governing an audit?
- 10."audit begins where accountancy ends "discuss?

#### **UNIT-II**

- 11.Define internal control .what are the objectives?
- 12.Describe briefly the characteristics of internal control?
- 13.Define internal control. Why it should be evaluated?
- 14.Define internal check system.Distinguish it from internal control?

15.Define internal audit.what are the objectives?

16.Is internal audit complementary to external audit?

17.what are the common areas of interest between internal auditors and external auditors?

18.suggest a suitable scheme of internal check as regards cash receipts in big departmental stores?

19.Explain briefly the organizational independence of internal auditors?

20.explain procedure of internal audit?

### UNIT-III

21. Distinguish between verification and vouching?

22. What are the objectives of verification of assets and liabilities?

23.Briefly explain as to how an auditor verifies cash in hand?

24.How would you verify trade markets?

25.Briefly explain the different methods of valuation of stocks ?

26. How would you verify trade creditors?

27.discuss the auditor'duty regarding verification and valuation of assests?

28.Briefly explain the valuation of different kinds of assests?

- 29. Write down the process of verification?
- 30.State the objectives of verification?

### **UNIT-IV**

- 31.Mention the forms of capital reduction?
- 32. State the classification of capital?
- 33.Point out the forms of capital?

34.what is auditor's duty in connection with transmission of shares?

35. What is audit procedure relating to share warrant?

36. How would you audit calls in advance?

37. Highlights the conditions for issue of sweat equity?

38. How would you examine the sweat equity?

39. How would you audit issue of shares at a discount?

40.point out the conditions stipulated for issue of shares at premium?

## UNIT-V

41. Highlight the characteristics of investigation?

42.Distinguish investigation and audit?

4. Enumerate the purpose for which investigation is undertaken?

44.Point out the duties of an investigator?

45.state the power of the inspector appointed to investigate the affairs of the company?

46. The investigation implies an examination of accounts and records for some special purpose. Explain

47.Discuss the establishment of SFIO under section 211 of companies Act ,2013.

48. What are the types of investigation?

49.Explain the investigation by the central government?

50.what are the content of reports in investigation and explain it types?

## **SECTION-C**

## UNIT-I

1.Discuss the objectives of auditing.

2.Discuss the scope of auditing.

3. Give the advantages and disadvantages of audit.

4. Present your arguments in favour of audit.

5. Why is auditing consider useful for all types of business.

6.Discuss elaborately the objectives of auditing.

erce 7.Write in details the various principles of auditing.

8. Distinguish 'accounting' and 'auditing'.

9.Discribe the techniques of auditing.

10.Bring out the importance of efficiency of audit.

## UNIT-II

11.Discuss the objectives and essentials of good internal check system.

12. What is meant by internal check? Suggest a suitable system of internal check for (a)Receipts (b)Payments

13.Explain the terms internal check, internal audit and internal control. State the objectives of internal check.

14.Outline the procedure of internal check for stores.

15.Explain the nature, scope and objectives of internal audit.

16.Discuss the merits and demerits of internal contril system.

17.Explain the process of implementing accounting control.

18.Draw internal control for sales and debtors.

19. How would you appraise internal control system?

20.Briefly explain the various accounting control devices.

## UNIT-III

21.As an auditor of a company how will you verify the following assets?

(a) Goodwill (b) Patent rights (c) Future and fixtures

22.An auditor is not a valuer though he is intimately concerned with values. Bring out the importance of this quotation.

23.How would you verify the following?

(a) cash at bank (b) plant and machinery (c) goodwill (d) patents

24. how will you verify the fiollowing?

(a) cash in hand and cash at bank

(c) freehold property

(d) patents

(b) bills receivable

25.What do you mean by verification of assets?How would you verify the following?

(a) debtors (b) goodwill (c) inventories

26.What do you mean by verification?Distinguish between verification and valuation.

27.state the process of verifying loans and advances.

28. How would you verify cash at bank.

29.Discuss briefly the procedure of verification.

30.Explain clearly the duties of an auditor regarding the valuation of various assets appearing in the Balance Sheet of a manufacturing company.

### UNIT-IV

- 31. How would you audit the following?
- (a) forfeiture of shares (b) sweat equity shares
- (c) shares issued at a discount (d) shares issued at premium.
- 32.Discuss breifly the audit of share capital.
- 33.Discuss the procedure to be followed in the share transfer audit.
- 34.Explain the audit procedure for the following:
- 1) Share certificate 2) Share Transfer 3) Blank Transfer 4) Buy-back.

35. Define the term share capital. What are the different kinds of share capital? Describe the procedure for issuing shares.

- 36. Bring out the role of auditor in alternation of capital.
- 37. What is share transfer audit? Explain the procedure.
- 38.As an auditor what are your duties in respect of issuing bonus shares.
- 39. What is buy-back of securities? State the duties of a company auditor in relation to buy-back of equity shares.
- 40.State and explain the matters which an auditor should consider before commencing the financial audit of the company.

### **UNIT-V**

41.List out the importance areas in respect of which investigations are usually undertaken by professional accountants.

42.Discuss the provisions of companies act,2013 relating to investigation by SFIO into the affairs of a company.

43.Indicate what points would you pay special attention to for a client who wants to join a firm as a partner.

44.Outline the steps you would take as an investigator into a suspected fraud of cash.

45.Explain the process of conducting an investigation.

46.Elaborate on the duties of investigator.

47.Discuss how you would proceed to investigate on behalf of a lender who wants to give a large loan to a company.

48.State the circumstances under which an investigation of a company may be ordered by the central government.

49.Indicate what points would you pay special attention to for a client who wants to join a firm as a partner.

50.What steps, as an investigator, will you take for investigation of fall in the trading profits of a manufacturing company.

## ANSWER

|    | UNIT-I                                 |    |                                   |  |  |  |  |
|----|----------------------------------------|----|-----------------------------------|--|--|--|--|
| 1  | D) Verifying the financial statements. | 11 | A) 1949                           |  |  |  |  |
| 2  | C)Commission                           | 12 | D) Companies                      |  |  |  |  |
| 3  | D)compensation                         | 13 | A) Kingston cotton mills co(1896) |  |  |  |  |
| 4  | C) Either                              | 14 | A) To hear                        |  |  |  |  |
| 5  | B) Inflating profit                    | 15 | D) Principle                      |  |  |  |  |
| 6  | B) Reconciliation                      | 16 | A) Compliance procedures          |  |  |  |  |
| 7  | B) Window dressing                     | 17 | D) Window dressing                |  |  |  |  |
| 8  | D) Secret reserve                      | 18 | A) Expression of expert opinion   |  |  |  |  |
| 9  | D) Iasb                                | 19 | C) Qualified report               |  |  |  |  |
| 10 | B) Important                           | 20 | B) Re london and general bank     |  |  |  |  |

-

|          | UN                                         | IT-II       |                                        |
|----------|--------------------------------------------|-------------|----------------------------------------|
| 21       | (a)Self-balancing ledgers                  | 31          | (a)Operational audit                   |
| 22       | (d)Memorandum approach                     | 32          | (d)Complaince audit                    |
| 23       | (a)Internal check                          | 33          | (c)Internalcheck,internalaudit,special |
|          |                                            |             | audit,internal audit                   |
| 24       | (a)Internal control system                 | 34          | (a)Financial and non financial         |
| 25       | (a)Iinternal audit                         | 35          | (a)Administrative control              |
| 26       | (d)External audit                          | 36          | (a)Accounting control                  |
| 27       | (b)Management                              | 37          | (a)Accounting control                  |
| 28       | (a)Early deduction of errors and frauds    | 38          | (b)Accounting control                  |
| 29       | (a)Management                              | 39          | (c)Whole system of control employed by |
|          |                                            |             | management                             |
| 30       | (b)Staff function                          | 40          | (d)Administrative control              |
| 41       | d)All the above                            | <b>T-II</b> | d).Cost Less Depreciation              |
| 41       | d)All the above                            | 51          | d).Cost Less Depreciation              |
| 42       | c)Machinery account                        | 52          | c)Cost or market price whichever is    |
|          | Cí                                         |             | lower                                  |
| 43       | d)Goodwill                                 | 53          | a)Cost price                           |
| 44       | b).average cost method                     | 54          | b).Not included in the stock           |
| 45       | c)Examining physical existence and         | 55          | C)Debtors schedule                     |
|          | valuation                                  |             |                                        |
| 46       | d).All the above                           | 56          | d).Cost less depreciation              |
| 47       | a)Valuation is a part of verification      | 57          | d).Inspection of agreement             |
|          | c)Cost or market price which ever is lower | 58          | b).Purchase agreement                  |
| 48       | c)cost of market price which ever is lower |             |                                        |
| 48<br>49 | b)Cheking the value of the asset           | 59          | a).Schedule of investment              |

\_\_\_\_\_

-

|                                  | UNIT                                                                                                    | -IV        |                                  |                                                                                                    |  |
|----------------------------------|----------------------------------------------------------------------------------------------------|------------|----------------------------------|----------------------------------------------------------------------------------------------------|--|
| 61                               | (c)Subscribed capital                                                                                                    | 71         | (a) 5                            | % and 2%                                                                                                    |  |
| 62                               | (d)Sweat equity shares                                                                                                    | 72         | (c)Both                          |                                                                                                    |  |
| 63                               | (a)Re wakefield rolling stock co                                                                                                    | 73         | (d) A                            | all the above                                                                                                    |  |
| 64                               | (a)Reduction of shares capital                                                                                                    | 74         | (c)30                            | ) days                                                                                                    |  |
| 65                               | (a)12 months                                                                                                    | 75         | (d) P                            | aying dividend                                                                                                    |  |
| 66                               | (d)Both                                                                                                    | 76         | (a)A                             | rticles                                                                                                    |  |
| 67                               | (c) 5 to 10 years                                                                                                    | 77         | (b) C                            | Central government                                                                                                    |  |
| 68                               | (a) 5%                                                                                                    | 78         | (a) F                            | ree resever                                                                                                    |  |
| 69                               | (a) 5%                                                                                                    | 79         | (a)2:                            | 1 0                                                                                                    |  |
| 70                               | (d)All the above register                                                                                                    | 80         | (b) Articles of association      |                                                                                                    |  |
|                                  | TINIT                                                                                                    |            |                                  |                                                                                                    |  |
|                                  |                                                                                                    |            |                                  |                                                                                                    |  |
| <b>Q</b> 1                       | UNIT                                                                                                    | -v         | 01                               | (a)Suspect fraud                                                                                                    |  |
| 81                               | (d)All of these                                                                                                    | <b>-</b> V | 91                               | (a)Suspect fraud                                                                                                    |  |
| 82                               | (d)All of these<br>(b)200                                                                                                    | <b>-v</b>  | 92                               | (a)2013                                                                                                    |  |
| 82<br>83                         | (d)All of these<br>(b)200<br>(a)1/5                                                                                                    | <b>-V</b>  | 92<br>93                         | (a)2013<br>(a)Clear instructions                                                                                                    |  |
| 82                               | (d)All of these<br>(b)200<br>(a)1/5<br>(a)Central government                                                                                                    | <b></b> V  | 92                               | (a)2013<br>(a)Clear instructions<br>(a)Independently                                                                                                    |  |
| 82<br>83                         | (d)All of these<br>(b)200<br>(a)1/5                                                                                                    | <b></b> V  | 92<br>93                         | (a)2013<br>(a)Clear instructions                                                                                                    |  |
| 82<br>83<br>84                   | (d)All of these<br>(b)200<br>(a)1/5<br>(a)Central government                                                                                                    |            | 92<br>93<br>94                   | (a)2013<br>(a)Clear instructions<br>(a)Independently                                                                                                    |  |
| 82<br>83<br>84                   | (d)All of these<br>(b)200<br>(a)1/5<br>(a)Central government                                                                                                    |            | 92<br>93<br>94                   | <ul> <li>(a)2013</li> <li>(a)Clear instructions</li> <li>(a)Independently</li> <li>(a)Serious fraud investigation</li> </ul>                                                |  |
| 82<br>83<br>84<br>85             | (d)All of these<br>(b)200<br>(a)1/5<br>(a)Central government<br>(c)Ministry of corporate affairs                                                                                                    |            | 92<br>93<br>94<br>95             | <ul> <li>(a)2013</li> <li>(a)Clear instructions</li> <li>(a)Independently</li> <li>(a)Serious fraud investigation office</li> </ul>                                         |  |
| 82<br>83<br>84<br>85<br>86       | (d)All of these<br>(b)200<br>(a)1/5<br>(a)Central government<br>(c)Ministry of corporate affairs<br>(a)Adirector                                                                                                    |            | 92<br>93<br>94<br>95<br>96       | <ul> <li>(a)2013</li> <li>(a)Clear instructions</li> <li>(a)Independently</li> <li>(a)Serious fraud investigation office</li> <li>(a)211</li> </ul>                         |  |
| 82<br>83<br>84<br>85<br>86       | <ul> <li>(d)All of these</li> <li>(b)200</li> <li>(a)1/5</li> <li>(a)Central government</li> <li>(c)Ministry of corporate affairs</li> <li>(a)Adirector</li> <li>(a)Rule3ofthecompanies(inspection,investigal)</li> </ul>                      |            | 92<br>93<br>94<br>95<br>96       | <ul> <li>(a)2013</li> <li>(a)Clear instructions</li> <li>(a)Independently</li> <li>(a)Serious fraud investigation office</li> <li>(a)211</li> </ul>                         |  |
| 82<br>83<br>84<br>85<br>86<br>87 | <ul> <li>(d)All of these</li> <li>(b)200</li> <li>(a)1/5</li> <li>(a)Central government</li> <li>(c)Ministry of corporate affairs</li> <li>(a)Adirector</li> <li>(a)Rule3ofthecompanies(inspection,investiga and inquiry)rules,2014</li> </ul> |            | 92<br>93<br>94<br>95<br>96<br>97 | <ul> <li>(a)2013</li> <li>(a)Clear instructions</li> <li>(a)Independently</li> <li>(a)Serious fraud investigation office</li> <li>(a)211</li> <li>(a)section 217</li> </ul> |  |

\_\_\_\_\_

# 15UCC513

1 MARKS

## **SECTION – B**

## UNIT - I

| 1) The basic function of accounting is to                                       |                                           |  |  |  |  |
|---------------------------------------------------------------------------------|-------------------------------------------|--|--|--|--|
| a) attain non-economic goals                                                    | b) record economic data                   |  |  |  |  |
| c) classify and record business transaction                                     | d) all the above                          |  |  |  |  |
| 2) Financial accounting records only                                            |                                           |  |  |  |  |
| a) Standard figures                                                             | b) Estimated figure                       |  |  |  |  |
| c) Actual figures                                                               | d) Both a and b                           |  |  |  |  |
| 3) The branch of accounting which primarily deals                               | with processing and presenting accounting |  |  |  |  |
| data for internal use in a concern is                                           | C                                         |  |  |  |  |
| a) Inflation accounting                                                         | b) Cost accounting                        |  |  |  |  |
| c) Financial accounting                                                         | d) Management accounting                  |  |  |  |  |
| 4) The term 'Management accountancy' was first u                                | sed in                                    |  |  |  |  |
| a) 1950 b) 1939                                                                 | c) 1910 d) 1947                           |  |  |  |  |
| 5) Management accounting is also known as                                       |                                           |  |  |  |  |
| a) Price level accounting                                                       | b) Historical cost accounting             |  |  |  |  |
| c) Financial accounting                                                         | d) Decision accounting                    |  |  |  |  |
| 6) The prime function of management accounting is to                            |                                           |  |  |  |  |
| a) Assist tax authorities                                                       |                                           |  |  |  |  |
| b) Assist the management in performing its                                      | functions effectively                     |  |  |  |  |
| c) Interpret the financial data                                                 |                                           |  |  |  |  |
| d) Record business transactions                                                 |                                           |  |  |  |  |
| 7) Management accounting provides valuable services to management in performing |                                           |  |  |  |  |
| a) Coordinating function                                                        | b) Controlling function                   |  |  |  |  |
| c) Planning functions                                                           | d) all managerial functions               |  |  |  |  |
| 8) Management accounting is an offshoot of                                      |                                           |  |  |  |  |
| a) Financial accounting                                                         |                                           |  |  |  |  |
| b) Cost accounting                                                              |                                           |  |  |  |  |
| c) Cost accounting and inflation accounting                                     |                                           |  |  |  |  |
| d) Cost accounting and financial accounting                                     | 5                                         |  |  |  |  |
|                                                                                 |                                           |  |  |  |  |

## **Management Accounting**

9) Management accounting is basically concerned with a) Recording of transactions b) the problem of choice c) Causative relationship d) only b and c 10. Management accounting analyses data with the help of a) Auditors b) Statutory forms c) Tools and techniques d) Both a and b 11. Management accounting is suitable for a) Large industrial and trading concerns b) Co-operative societies c) Small businesses d) Non-profit organizations 12. Management accounting and cost accounting functions are a) Neutral in effect b) Complementary in nature c) Contradictory in nature d) To know profit or loss 13. Management accounting helps management in a)Preparation in Financial accounts b) Raising finance d) Decision making c) Filing tax returns 14. Basic objectives of Management accounts is a) To ascertain profit or loss b) To settle disputes between management and workers c) To report to different levels of Management on reforms d) To control cost 15. Management Accounting relates to a) Recording of accounting data b) Recording of costing data c) Presentation of accounting data d) interpretation only 16. The use of management accounting is a) Compulsory b) Optional c) Obligatory d) all the three 17. The function of management accounting is a) Modification of data b) Planning c) Financial Analysis d) All the above 18. The role of management accounting information in assisting management is a a) Problem solving role b) Organisational Role c) Attention-directing role d) cost control

19. The concept of management accounting was first coined and used by a) British Team of Accountants b) Anglo American Productivity Council c) The American Accounting Council d) The Institute of Chartered Accountants of India 20. The scope of management accounting includes a) Financial accounting b) Cost accounting c) Budgeting and forecasting d) All the three UNIT - II21. Financial statements provide a summary of a) Accounts c) Liabilities d) P & L b) Assets 22. Financial statements are b) Recorded facts a) Anticipated facts d) All the above c) Estimates of facts 23. When financial statements for a number of years are reviewed and analyzed, the analysis is known as a) Vertical analysis b) Internal analysis c) Horizontal analysis d) Dynamic analysis 24) When ratios are calculated from the financial statements of one year, it is termed as a) Vertical analysis b) Internal analysis c) Horizontal analysis d) Dynamic analysis 25. Horizontal Analysis is also known as a) Vertical analysis b) Internal analysis c) Horizontal analysis d) Dynamic analysis 26. Interpretation broadly include a) Drawing conclusions b) comparison and trendy study c) Criticism and analysis d) all of the above 27. The short term analysis of financial statements is mainly concerned with a) Stability of the concern b) earning potential of the concern c) Working capital analysis d) Ratio analysis

| 28. Trend analysis is significant for                       |                                                 |  |  |  |  |  |
|-------------------------------------------------------------|-------------------------------------------------|--|--|--|--|--|
| a) Forecasting and budgeting                                | b) Profit planning                              |  |  |  |  |  |
| c) Capital rationing                                        | d) Working capital management                   |  |  |  |  |  |
| 29. In the long run analysis of financial statements,       | the stress is on the                            |  |  |  |  |  |
| a) Stability and accounting potential of the c              | concern                                         |  |  |  |  |  |
| b) Earning potential of the concern                         |                                                 |  |  |  |  |  |
| c) Working capital analysis                                 |                                                 |  |  |  |  |  |
| d) Capital rationing                                        |                                                 |  |  |  |  |  |
| 30. The analysis by a banker for the purpose of gran        | nting cash credit to a concern is an example of |  |  |  |  |  |
| a) Critical analysis b) External analysis                   | c) Internal analysis d) Dynamic analysis        |  |  |  |  |  |
| 31. Return on investments is a                              |                                                 |  |  |  |  |  |
| a) P& L A/C ratio                                           | b) Balance Sheet Ratio                          |  |  |  |  |  |
| c) Combined ratio                                           | d) Current ratio                                |  |  |  |  |  |
| 32. The safe level for proprietary ratio is                 |                                                 |  |  |  |  |  |
| a) 0.50 b) 2                                                | c) 1 d) 3                                       |  |  |  |  |  |
| 33. Solvency ratio indicates                                |                                                 |  |  |  |  |  |
| a) Credit worthiness b) Activity                            | c) Profitability d) Profit                      |  |  |  |  |  |
| 34. The current assets to the current liabilities ratio     | is said to be satisfactory if it is             |  |  |  |  |  |
| a) 1:2 b) 2:1                                               | c) 1:1 d) 3:2                                   |  |  |  |  |  |
| 35. Ratio of net profit before interest and tax to sales is |                                                 |  |  |  |  |  |
| a) Solvency ratio                                           | b) Capital gearing                              |  |  |  |  |  |
| c) Operating profit ratio                                   | d) Current Ratio                                |  |  |  |  |  |
| 36. Low turnover of stock ratio indicates                   |                                                 |  |  |  |  |  |
| a) Solvency position                                        | b) Monopoly situation                           |  |  |  |  |  |
| c) Overinvestment in industry                               | d) Liquidity position                           |  |  |  |  |  |

| 37. Debt ratio is a                                        |                                       |  |  |  |  |
|------------------------------------------------------------|---------------------------------------|--|--|--|--|
| a) Profitability ratio                                     | b) Turnover ratio                     |  |  |  |  |
| c) Short term solvency ratio                               | d) Long term solvency ratio           |  |  |  |  |
| 38. Ratio analysis involves the proces                     | ss of                                 |  |  |  |  |
| a) Computation                                             | b) Recording                          |  |  |  |  |
| c) Relationship between two i                              | tems d) Operating profit              |  |  |  |  |
| 39. A 'Ratio' is expressed in                              |                                       |  |  |  |  |
| a) Weights b) Rupe                                         | ees c) Proportion d) All the above    |  |  |  |  |
| 40. Market price per share divided by                      | earnings per share is                 |  |  |  |  |
| a) Earnings per share                                      | b) Price Earnings ratio               |  |  |  |  |
| c) Book value per share                                    | d) Return on equity                   |  |  |  |  |
|                                                            | UNIT – III                            |  |  |  |  |
| 41. In the funds flow statement, depreciation is           |                                       |  |  |  |  |
| a) Deducted from net profit                                | b) Added to net profit                |  |  |  |  |
| c) A source of working capita                              | d) ignored                            |  |  |  |  |
| 42. Current assets include                                 |                                       |  |  |  |  |
| a) Land b) Macl                                            | hinery c) Furniture d) Sundry Debtors |  |  |  |  |
| 43. State which of the following is no                     | n-current asset?                      |  |  |  |  |
| a) Goodwill b) Debt                                        | c) Stock d) Prepaid rent              |  |  |  |  |
| 44. State which of the following is non-current liability? |                                       |  |  |  |  |
| a) Sundry creditors                                        | b) Outstanding Expenses               |  |  |  |  |
| c) Bank overdraft                                          | d) Debentures                         |  |  |  |  |
| 45. In broader sense, funds refer to                       |                                       |  |  |  |  |
| a) Cash                                                    | b) All financial resources            |  |  |  |  |
| c) Gross working capital                                   | d) Net working capital                |  |  |  |  |

# Management Accounting

| 46. As per the popular sense, funds refer to                              | )                            |  |  |
|---------------------------------------------------------------------------|------------------------------|--|--|
| a) Gross working capital                                                  | b) Cash                      |  |  |
| c) Net working capital                                                    | d) All financial resources   |  |  |
| 47. Transactions involving only current acc                               | counts cause                 |  |  |
| a) Flow of funds                                                          | b) No flow of funds          |  |  |
| c) Inflow of funds                                                        | d) Outflow of funds          |  |  |
| 48. Transactions involving only non-curren                                | t accounts cause             |  |  |
| a) Flow of funds                                                          | b) No flow of funds          |  |  |
| c) Inflow of funds                                                        | d) Outflow of funds          |  |  |
| 49. Transactions involving both current and                               | l non-current accounts cause |  |  |
| a) Flow of funds                                                          | b) No flow of funds          |  |  |
| c) Neither inflow nor outflow of fur                                      | d) Net working capital       |  |  |
| 50. Depreciation on fixed assets causes                                   | G                            |  |  |
| a) A source of funds                                                      | b) An use of funds           |  |  |
| c) No flow of funds                                                       | d) An outflow of funds.      |  |  |
| 51. Depreciation is                                                       |                              |  |  |
| a) An expense                                                             | b) A Non-operating expense   |  |  |
| c) A non-cash expense                                                     | d) Preliminary Expenses      |  |  |
| 52. A decrease in current assets leads to                                 |                              |  |  |
| a) No change in cash position                                             | b) Inflow of cash            |  |  |
| c) Outflow of cash                                                        | d) Profit and loss Account   |  |  |
| 53. An increase in current liabilities results                            | in                           |  |  |
| a) No movement                                                            | b) inflow of cash            |  |  |
| c) Outflow of cash                                                        | d) Profit and loss account   |  |  |
| 54. Depreciation is                                                       |                              |  |  |
| a) Non –Cash expense                                                      | b) Non – Operating expense   |  |  |
| c) cash expense                                                           | d) Pre-paid expense          |  |  |
| 55. While computing cash from operations, non-operating incomes are to be |                              |  |  |
| a) Add with the given net profit                                          | b) ignored                   |  |  |
| c) Subtracted                                                             | d) All the above             |  |  |
|                                                                           |                              |  |  |

| 56. Cash flow statement is useful for            |                                                    |
|--------------------------------------------------|----------------------------------------------------|
| a) Long-term planning                            | b) Medium –term planning                           |
| c) Short-term planning                           | d) All the above                                   |
|                                                  | ortization of preliminary expenses and transfer of |
| profit to general reserve are called             |                                                    |
| a) Non- cash activities                          | b) Non – trading activities                        |
| c) Cash activities                               | d) Operating activities                            |
| 58. Cash from operation is an                    |                                                    |
| a) Application of cash                           | b) internal source of cash                         |
| c) External sources of cash                      | d) Profit and loss account                         |
| 59. Which of the following is internal source of | Ecash?                                             |
| a) Issue of shares                               | b) Borrowings from banks                           |
| c) Sale of investment                            | d) cash from operations                            |
| 60. Which of the following is not an application | n of cash?                                         |
| a) Purchase of fixed assets                      | b) Payment of Tax                                  |
| c) Redemption of debentures                      | d) Cash from operations                            |
|                                                  |                                                    |
| G                                                | UNIT - IV                                          |
| 61. One of the primary differences between ma    | rginal costing and absorption costing is regarding |
| the treatment of                                 |                                                    |

a) Prime cost b) Fixed overheads c) Variable overheads d) Direct materials62. Absorption costing differs from marginal costing is the

a) Fact the standard cost can be used with absorption costing but not with marginal costing

b) Amount of cost assigned to individual units of products

c) Kind of activities for which each can be used

d) Amount of fixed cost that will be incurred

63. Contribution margin is also known as

a) Marginal profit b) Gross profit c) Net profit d) Current profit

64. Period costs are

a) Overhead costs b) Prime costs c) Variable cost

d) Fixed costs

65. Contribution margin is equal to a) Fixed cost - Loss b) Profit – Variable cost c) Sales – Fixed cost - Profit d) Sales - Contribution 66. P/V ratio is an indicator of a) The rate at which goods are sold b) The volume of sales c) The volume of profit d) The rate of profit 67. Margin of safety is the difference between a) Planned sales and planned profit b) Actual sales and Break-even sales c) Planned sales and actual sales d) All the above 68. An increase in variable cost leads to a) Increased P/V ratio b) Increased net profit c) Reduction of contribution d) All the above 69. An increase in selling price a) Increases the Break-even point b) Decreases the Break-even point d) All the above c) Does not affect the Break-even point 70. Selling price per unit Rs. 10, Variable cost Rs. 8 per unit, Fixed cost Rs. 20,000, Break even production in units b) 16.300 a) 10.000 c) 2,000 d) 2,500 71. Sales Rs. 25,000. Variable cost Rs. 8,000, Fixed cost Rs. 5,000, Break even sales in value b) Rs. 7.353 a) Rs. 7,936 d) Rs. 9,090 c) Rs. 8,333 72. Sales Rs. 25,000, Variable cost Rs. 15,000, Fixed cost Rs. 4,000, P/V ratio is b) 80 % a) 40% c) 15% d) 30% 73. Sales Rs. 50,000, Variable cost Rs. 30,000, Net profit Rs. 6,000, Fixed cost is a) Rs. 10,000 b) 14,000 c) Rs. 12,000 d) Rs. 8,000 74. Break even point occurs at 40% of total capacity, margin of safety will be a) 40% b) 60% c) 80 % d)85% 75. P/V ratio 50%, variable cost of the produce Rs. 25, selling price is a) Rs. 50 b) Rs. 40 c) Rs.30 d) Rs. 55 76. Fixed cost Rs. 2,00,000, Sales Rs 8,00,000, P/V Ratio 30%, the amount of profit is a) Rs. 50,000 b) Rs. 40,000 c) Rs. 35,000 d) Rs. 45,000

| 77. P/V ratio is 25% and margin of safety is Rs. 3,00,000 the \mount of profit is               |                                 |                          |                        |                           |  |  |  |
|-------------------------------------------------------------------------------------------------|---------------------------------|--------------------------|------------------------|---------------------------|--|--|--|
| a) Rs. 1,00,000                                                                                 | b) Rs. 80,000                   | c) Rs. 75,000            |                        | d) Rs.60,000              |  |  |  |
| 78. Total sales Rs. 20,00,000, Fixed expenses Rs. 4,00,000, P/V ratio 40\$, Break even capacity |                                 |                          |                        |                           |  |  |  |
| in percentage is                                                                                |                                 |                          |                        |                           |  |  |  |
| a) 40%                                                                                          | b) 60%                          | c)50%                    |                        | d) 45%                    |  |  |  |
| 79. A Large Margin of                                                                           | safety indicates                |                          |                        |                           |  |  |  |
| a) Over product                                                                                 | ion                             | b) Ove                   | b) Over capitalization |                           |  |  |  |
| c) The soundness                                                                                | s of the business               | d) All                   | the abo                | ve                        |  |  |  |
| 80. if the P/V ratio of the                                                                     | ne product is 30% and           | d selling price is Rs. 2 | 25 per u               | nit, the marginal cost of |  |  |  |
| the product would be                                                                            |                                 |                          |                        |                           |  |  |  |
| a) Rs. 18.75                                                                                    | b) Rs. 16                       | c) Rs 15                 | d) Rs.                 | 20                        |  |  |  |
|                                                                                                 |                                 |                          | 2                      |                           |  |  |  |
|                                                                                                 | τ                               | JNIT – V                 |                        |                           |  |  |  |
| 81. The budget that is p                                                                        | repared first of all is         | (C)                      |                        |                           |  |  |  |
| a) Cash budget                                                                                  | b) sales budge                  | t c) Master bud          | lget                   | d) flexible budget        |  |  |  |
| 82. Sales budget is a                                                                           |                                 |                          |                        |                           |  |  |  |
| a) Master budge                                                                                 | t b) fixed budge                | t c) Functional          | budget                 | d) expenditure budget     |  |  |  |
| 83. A summary budget                                                                            | for the entire enterpr          | ise is                   |                        |                           |  |  |  |
| a) Cash budget                                                                                  | b) Master budg                  | get c) Flexible bu       | ıdget                  | d) production budget      |  |  |  |
| 84. A budget which cha                                                                          | nges with the levels            | of activity is           |                        |                           |  |  |  |
| a) Fixed budget                                                                                 | b) flexible bud                 | get c) Cash budge        | et                     | d) All the above          |  |  |  |
| 85. Which one of the fo                                                                         | llowing is usually a l          | ong-term budget?         |                        |                           |  |  |  |
| a) Cash budget                                                                                  |                                 | b) sales budge           | b) sales budget        |                           |  |  |  |
| c) Capital exper                                                                                | d) fixed budg                   | d) fixed budget.         |                        |                           |  |  |  |
| 86. In the case of plant, the principal budget factor may be                                    |                                 |                          |                        |                           |  |  |  |
| a) Insufficient c                                                                               | b) shortage of skilled salesmen |                          |                        |                           |  |  |  |
| c) Shortage of p                                                                                | ower                            | d) All the above         |                        |                           |  |  |  |
| 87. Rolling budget is otherwise known as                                                        |                                 |                          |                        |                           |  |  |  |
| a) Current budg                                                                                 | et                              | b) Sales budget          |                        |                           |  |  |  |
| c) Progressive b                                                                                | udget                           | d) flexible budget       | flexible budget        |                           |  |  |  |
|                                                                                                 |                                 |                          |                        |                           |  |  |  |

is called. a) Sales budget b) flexible budget c) Performance budget d) production budget. 89. The budget which commonly takes the form of budgeted Profit and Loss Account and Balance sheet is a) Cash budget b) Master budget c) Flexible budget d) Production budget 90. In case of materials, the key factor may be a) Insufficient advertising b) Restrictions imposed by quota d) Low market demand c) Poor salesmanship 91. The budget is a) a post-mortem analysis b) a substitute of management d) All the above c) an aid to management 92. One of the most important tools of cost planning is b) Direct cost a) Budget c) Unit cost d) Cost sheet 93. The fixed-variable cost classification has a special significance in the preparation of a) Capital budget b) Cash Budget c) Master budget d) Flexible budget 94. The budget, which is prepared first of all is a) Master budget b) Cash budget c) Budget for key factor d) All the above 95. Preparing budget figures for different levels of activity within range under flexible budgeting is a) Formula method b) Multi activity method c) Budget cost allowance method d) Progressive method 96. What type of budget designed to take into account forecast change in costs, prices, etc,? a) Master budget b) Rolling budget d) Functional budget c) Flexible budget

88. A budget which presents the operation of an organization in terms of functions and activities

## **Management Accounting**

97. Operation budgets normally cover a period of a) one to ten years b) one to two years c) one to five years d) one year or less 98. Zero base budgeting is quite popular in a) India b) U.S.A c) England d) Australia 99. The budget can be classified according to d) Both a and b a) Time b) Function c) Proportion 100. Who is the "Father of Zero base budgeting"? a) Mr. Jimmy Carter b) Robert N. Antony C c) Malcomn d) A.Phyrr UNIT – I **SECTION – B 5 MARKS** 

- **1.** Explain the scope of Management Accounting
- 2. Explain the objectives of management accounting.
- 3. In the light of the above statement, discuss the nature and scope of management accounting.
- 4. Define Management Accounting
- 5. Discuss the utility of management accounting
- 6. Explain the features of management accounting.
- 7. What are the duties of management accounting for decision making?
- 8. Explain the managerial uses of management accounting
- 9. What is the relationship between cost accounting and financial accounting?
- 10. State the objectives of cost accounting

#### UNIT - II

11. Calculate the trend percentages from the following figures of X taking 1989 as the base and interpret them:

| Year | Sales | Stock | Profit before tax |
|------|-------|-------|-------------------|
| 1989 | 1881  | 709   | 321               |
| 1990 | 2340  | 781   | 435               |
| 1991 | 2655  | 816   | 458               |
| 1992 | 3021  | 944   | 527               |
| 1993 | 3768  | 1154  | 672               |

12. Discuss the importance of financial statements?

13. From the following profit and loss A/C of x LTD., for the year ended 1988 and 1989. Prepare a comparative income statement for the year 1988 and 1989.

|                       | 1988 | 1989 |              | 1988 | 1989 |
|-----------------------|------|------|--------------|------|------|
| To cost of goods sold | 600  | 750  | By Net sales | 800  | 1000 |
| To Administrative Exp | 20   | 20   |              |      |      |
| To selling Expenses   | 30   | 40   |              |      |      |
| To Net Profit         | 150  | 190  |              |      |      |
|                       | 800  | 1000 |              | 800  | 1000 |

14. Calculate Capital gearing ratio from the following information's:

| Rs 40,00,000 |                              |
|--------------|------------------------------|
| Rs 10,00,000 |                              |
| Rs 16,00,000 |                              |
| Rs 4,00,000  | C                            |
|              | Rs 10,00,000<br>Rs 16,00,000 |

15. from the following particulars calculate Gross profit Ratio, Net profit Ratio and Operating ratio:

| Sales                       | Rs. 5,00,000         | Cost of goods sold     | Rs. 3,00,000 | ) |
|-----------------------------|----------------------|------------------------|--------------|---|
| <b>Operating Exp</b>        | Rs.1,00,000          | Non operating Exp      | Rs. 20,000   | ) |
| 16. Find out sales, closing | stock, sundry debtor | s and sundry creditors |              |   |

| Gross profit ratio 15% |          | Stock velocity     | 6 months |
|------------------------|----------|--------------------|----------|
| Debtors Velocity       | 3 months | Creditors velocity | 3 months |

Gross profit for the year amounts to Rs. 6,00,000. Closing stock is equal to opening stock

17. Describe various characteristics of ideal financial statements.

18. Name the basic financial statements.

19. Explain - Why common-size statements are also called 100 percentage statements

20. Compute the Trend Percentages from the following data taking 2002 as the base year.

| Year | Sales Rs. | Stock Rs. |
|------|-----------|-----------|
| 2002 | 20,000    | 2,000     |
| 2003 | 26,000    | 2,500     |
| 2004 | 32,000    | 3,000     |
| 2005 | 31,000    | 2,800     |
| 2006 | 32,000    | 2,700     |
| 2007 | 30,000    | 2,900     |
| 2008 | 24,000    | 2,600     |
| 1 1  |           |           |

#### UNIT - III

- 21. List out any five sources of funds.
- 22. State any five uses of funds flow statement.
- 23. What are the limitations of funds flow statement?
- 24. Name three transactions that cause flow of funds.
- 25. Find out the changes in the working capital from the Balance sheet data given below:

|                         | Dec, 31 2008 | Dec. 31, 2009 |
|-------------------------|--------------|---------------|
| Capital and Liabilities |              |               |
| Share Capital           | 3,00,000     | 3,75,000      |
| Trade Creditors         | 1,06,000     | 70,000        |
| Profits and loss A/c    | 18,000       | 35,000        |
|                         | 4,24,000     | 4,80,000      |
| Assets:                 | 0            |               |
| Machinery               | 74,000       | 1,04,000      |
| Stock in trade          | 1,21,000     | 1,36,000      |
| Debtors                 | 1,81,000     | 1,70,000      |
| Cash                    | 48,000       | 70,000        |
|                         | 4,24,000     | 4,80,000      |

26. From the following Balance sheet X co Ltd., you are required to prepare a schedule of changes in working capital and statement of flow of funds.

|                                 | Dec, 31, 2009 | Dec, 31, 2010 |
|---------------------------------|---------------|---------------|
| Assets:                         |               |               |
| Land and Building               | 50,000        | 50,000        |
| Plant                           | 24,000        | 34,000        |
| Stock                           | 9,000         | 7,000         |
| Debtors                         | 16,500        | 19,500        |
| Cash at Bank                    | 4,000         | 9,000         |
| Capital and Liabilities:        |               |               |
| Capital                         | 80,000        | 85,000        |
| Profit and Loss Application A/c | 14,500        | 24,500        |
| Creditors                       | 9,000         | 5,000         |
| Mortgage                        | _             | 5,000         |

| 27. Define the term working capital and mention two advantages of adequate working capital?          |
|----------------------------------------------------------------------------------------------------|
| 28. Prepare working capital Requirement                                                              |
| Annual projected sales Rs 1,30,00,000                                                                |
| Percentage of net profit on cost of sales 20%                                                        |
| Average credit period allowed to debtors 8 weeks                                                     |
| Average credit period allowed by creditors 4 weeks                                                   |
| Average stock carrying in terms of sales requirement 8 weeks                                         |
| Allowed provisions for contingencies.                                                                |
| 29. The following information is given about a limited company:                                      |
| Profit after tax at 60% Rs. 3,00,000                                                                 |
| Market price of equity share Rs. 50                                                                  |
| Depreciation Rs. 40,000                                                                              |
| Equity dividend paid at 20%,                                                                         |
| Equity Capital of Rs.10 shares Rs. 4,00,000,                                                         |
| 9% Preference Share capital Rs. 2,00,000.                                                            |
| Calculate:                                                                                           |
| (a) Dividend yield on Equity Shares (b) Cover for Preference and Equity Dividend                     |
| (c) Earnings per Share (d) Price Earnings Ratio                                                      |
| 30. What do you understand by inter-firm comparison? Explain how accounting ratios are useful        |
| in the inter-firm comparison.                                                                        |
| UNIT - IV                                                                                            |
| 31. Define Break-even point.                                                                         |
| 32. What do you understand by P/V ratio?                                                             |
| 33. What is cost volume profit analysis?                                                             |
| 34. What is meant by marginal costing?                                                               |
| 35. The selling price of a particular product is Rs. 100 and the marginal cost is Rs. 65. During the |

35. The selling price of a particular product is Rs. 100 and the marginal cost is Rs. 65. During the month of April, 800 units were produced of which 500 were sold. There was no opening stock at the commencement of the month. Fixed costs amounted to Rs. 18,000. Provide a statement using (i) Marginal costing and (ii) Absorption costing, showing the closing stock valuation and the profit earned under each principle.

36. Calculate the Break-even Point from the following figures:

|                  | Rs.      |
|------------------|----------|
| Sales            | 30,000   |
| Fixed expenses   | 75,000   |
| Direct materials | 1,00,000 |
| Direct labour    | 60,000   |
| Direct expenses  | 40,000   |

37. Calculate B.E.P in units and value for the following:

|                     |    | Rs.    |
|---------------------|----|--------|
| Total cost          | 6  | 50,000 |
| Total variable cost | 0. | 30,000 |
| Sales (5,000 units) | G  | 50,000 |

#### 38. Prepare marginal cost statement

| narginal cost statement | nel          |
|-------------------------|--------------|
| Material                | Rs.70,000    |
| Labour                  | Rs. 20,000   |
| Variable overhead       | Rs. 10,000   |
| Sales                   | Rs. 4,00,000 |
| Fixed cost              | Rs. 2,50,000 |

39. Prepare marginal cost statement

| Variable cost | Rs. 8,500  |
|---------------|------------|
| Fixed cost    | Rs. 1,250  |
| Sales         | Rs. 15,000 |

40. Calculate BEP:

P/V ratio 40% Total cost Rs. 1,00,000

Variable cost Rs. 60,000

#### UNIT - V

41. Define budgetary control?

42. What are the characteristics of a budget?

43. List the factors which you will take into account while preparing a sales budget?

44. What is the difference between forecasts and budget?

45. What are the main steps in budgetary control?

46. What is the difference between fixed and flexible budget?

47. Prepare a flexible budget for production at 80 per cent and 100 per cent activity on the basis of the following information:

| Production at 50% capacity | 5000 units                |
|----------------------------|---------------------------|
| Raw materials              | Rs. 80 per unit           |
| Direct labour              | Rs. 50 per unit           |
| Direct Expenses            | Rs. 15 per unit           |
| Factory Expenses           | Rs. 50,000 (50% fixed)    |
| Administration expenses    | Rs. 60,000 (60% variable) |

48. The expenses budget for production of 10,000 units in a factory are furnished below:

|                                      | Rs. Per unit |
|--------------------------------------|--------------|
| Material                             | 70           |
| Labour                               | 25           |
| Variable overheads                   | 20           |
| Fixed overheads (Rs. 10,000)         | 10           |
| Variable expenses (direct)           | 5            |
| Selling expenses (10% fixed)         | 13           |
| Distribution expenses (20% fixed)    | 7            |
| Administration expenses (Rs. 50,000) | 5            |
| Total                                | 155          |

Prepare a budget for the production of (a) 8,000 units, and (b) 6,000 units.

Hint: Assume that administration expenses are rigid for all levels of production.

49. Draw up a flexible budget for overhead expenses on the basis of the following data and determine the overhead rates at 70%, 80%, and 90% plant capacity.

|                                                   | At 80% capacity |
|---------------------------------------------------|-----------------|
|                                                   | Rs.             |
| Variable overheads:                               |                 |
| Indirect labour                                   | 12,000          |
| Stores including spares                           | 4,000           |
| Semi- Variable overheads:                         |                 |
| Power (30% fixed, 70% variable)                   | 20,000          |
| Repairs and maintenance (60% fixed, 40% variable) | 2,000           |
| Fixed overheads:                                  |                 |
| Depreciation                                      | 11,000          |
| Insurance                                         | 3,000           |
| Salaries                                          | 10,000          |
| Total overheads                                   | 62,000          |
| Estimated direct labour hours                     | 1,24,000        |

50. From the following data, prepare a flexible budget for a production of 40,000 units and 75,000 units, distinctly showing variable cost and fixed cost as well as well as total cost. Also indicate elements-wise cost pare unit. Budgeted output is 1,00,000 units and budgeted cost per unit is as follows:

|                                   | Rs. |
|-----------------------------------|-----|
| Direct material                   | 95  |
| Direct labour                     | 50  |
| Production overhead (variable)    | 40  |
| Production overhead (fixed)       | 5   |
| Administration overhead (fixed)   | 5   |
| Selling overhead (10% fixed)      | 10  |
| Distribution overhead (20% fixed) | 15  |

#### SECTION – C

#### 8 MARKS

#### UNIT – I

- 1. Mention the various Tools and Techniques used in management accounting system.
- 2. "Management accounting provides immense help in managerial decision making" Discuss.
- 3. "Management Accounting is the best tool for the management to achieve higher profits and efficient operations". Discuss.
- 4. In the light of the above statement, discuss the functions of financial accounting and management accounting.
- "While financial accounting is external management accounting is internal to business" Discuss.
- 6. Distinguish between Cost Accounting and Management Accounting
- 7. Distinguish between Financial Accounting and Cost Accounting
- 8. Briefly explain the functions of management accounting.
- 9. Explain the functions and duties of management accountant.
- 10. Explain the system of installation of management accounting in an organization.

## UNIT – II

11. You are required to prepare common Size balance sheet and interpret the results

| Liabilities          | 1988     | 1989      | Assets             | 1988      | 1989      |
|----------------------|----------|-----------|--------------------|-----------|-----------|
| Equity share Capital | 3,20,000 | 4,80,000  | Land and buildings | 2,64,000  | 6,52,800  |
| Capital reserve      | 80,000   | 1,28,000  | Furniture          | 7,200     | 14,400    |
| Revenue Reserve      | 1,77,600 | 1,67,200  | Machinery          | 44,800    | 59,200    |
| 6% Debentures        | 1,60,000 | 2,60,000  | Investments        | 2,16,000  | 1,36,000  |
| Sundry creditors     | 2,04,000 | 93,600    | Stock              | 1,28,000  | 1,04,000  |
| Bills payable        | 5,600    | 8,000     | Book Debts         | 1,67,200  | 1,52,000  |
|                      |          |           | Bills receivables  | 25,600    | 10,400    |
|                      |          |           | Cash at bank       | 94,400    | 8,000     |
|                      | 9,47,200 | 11,36,800 |                    | 9,47,200. | 11,36,800 |

- 12. Briefly discuss the technique used in the financial analysis and interpretation.
- 13. Explain the limitations of Ratio Analysis.
- 14. what is ratio analysis? Explain its various types?
- 15. From the following information calculate a) Fixed Assets b) Debtors c) Stock d) Creditors.Stock Velocity 6

| Capital Turnover Ratio       | 2                         |
|------------------------------|---------------------------|
| Fixed assets Turnover Ratio  | 4                         |
| Gross Profit                 | Rs.60,000                 |
| Gross profit Turnover Ratio  | 20%                       |
| Reserves                     | Rs 20,000                 |
| Closing stock was Rs.5,000 i | n excess of opening stock |
| Debtors velocity             | 2 Months                  |
| Creditors Velocity           | 73 Days                   |
|                              |                           |

16. "Financial statements reflect a combination of recorded facts, accounting conventions and personal judgment." Discuss.

17. Explain the usefulness of trend percentages in interpreting operating and financial performance of a company.

18. "With common-size statements, operational efficiency of a concern can be easily arrived at and eventually desired operational decision could be taken effectively." Discuss

| Liabilities                | Rs       | Assets             | Rs.         |
|----------------------------|----------|--------------------|-------------|
| Eq. share capital          | 2,00,000 | L&B                | 1,50,000    |
| Pref. Share capital        | 2,00,000 | P&M                | 2,50,000    |
| General Reserve            | 80,000   | Furniture          | 50,000      |
| P& L A/c                   | 40,000   | Stock              | 1,50,000    |
| 12% Debentures             | 2.20,000 | Debtors            | 70,000      |
| Creditors                  | 1,00,000 | Bills Receivables  | 80,000      |
| Bills payable              | 50,000   | Cash               | 1,40,000    |
|                            | 8,90,000 |                    | 8,90,000    |
| Calculate a) Current Ratio | b) Liqu  | id Ratio c) Debt e | quity Ratio |

d) Proprietary Ratio e) Capital gearing Ratio

f) Fixed assets to net worth Ratio

20. "Ratios are indicators – sometimes pointers but not in themselves powerful tools of management." Discuss.

#### UNIT - III

21. "Funds flow statement presents a decision view of business". Comment.

22. A funds flow statement is a better substitute for an income statement." Discuss.

23. Discuss in detail the procedure of preparing a fund flow statement.

24. List out the transactions which do not result in flow of funds with examples.

25. Following are the summarized Balance Sheets of X Ltd. as on 31st December 2007 and 2008:-

| Liabilities            | 2007      | 2008      | Assets      | 2007      | 2008      |
|------------------------|-----------|-----------|-------------|-----------|-----------|
|                        | Rs.       | Rs.       |             | Rs.       | Rs.       |
| Share capital          | 4,50,000  | 4,50,000  | Fixed       | 4,00,000  | 3,20,000  |
| General Reserve        | 3,00,000  | 3,10,000  | Assets      | 50,000    | 60,000    |
| Profit & Loss A/c      | 56,000    | 68,000    | Investments | 2,40,000  | 2,10,000  |
| Creditors              | 1,68,000  | 1,34,000  | Stock       | 2,10,000  | 4,55,000  |
| Provision for Taxation | 75,000    | 10,000    | Debtors     | 1,49,000  | 1,97,000  |
| Loan (Short-term)      | -         | 2,70,000  | Bank        |           |           |
|                        | 10,49,000 | 12,42,000 | 30          | 10,49,000 | 12,42,000 |

#### **Additional Information:**

- 1. Investment costing Rs. 8,000 were sold during the year 2008 for Rs. 8,500
- 2. Provision for taxation made during the year 2008 was Rs.9000
- 3. During the year 2008, part of fixed assets costing Rs. 10,000 were sold for Rs. 12,000
- 4. Dividend paid during the year 2008 for the year ended, 2008.

#### Hint.

- a. Investment are considered as trade investments
- b. Provision for taxation has been considered as a current liability.
- c. Loan appearing in 2008 is assumed to be a temporary loan, i.e., a current liability.
- d. If provision for taxation is not taken as a current liability, Net Increase in W.C is Rs.
   27,000 Funds from operations Rs. 1,38,500.
- 26. From the given balance sheets of A Ltd, make out:
  - a. Statement of changes in the working capital. b. Funds flow statement.
- Following is the additional information available:
  - Depreciation of Rs. 10,000 and Rs.20,000 has been charged on Plant and Land Building respectively in 2006.

- 2. An interim dividend of Rs. 20,000 has been paid in 2006.
- 3. Income tax of Rs. 35,000 has been paid in 2006.

| Liabilities            | 2005     | 2006     | Assets   | 2005     | 2006     |
|------------------------|----------|----------|----------|----------|----------|
|                        | Rs.      | Rs.      |          | Rs.      | Rs.      |
| Equity Share Capital   | 3,00,000 | 4,00,000 | Goodwill | 1,15,000 | 90,000   |
| 12% Redeemable Pref.   |          |          | Land and | 2,00,000 | 1,70,000 |
| Share capital          | 1,50,000 | 1,00,000 | Building | 80,000   | 2,00,000 |
| General Reserve        | 40,000   | 70,000   | Plant    | 1,60,000 | 2,00,000 |
| Profit and Loss A/c    | 30,000   | 48,000   | Debtors  | 77,000   | 1,09,000 |
| Proposed Dividends     | 42,000   | 50,000   | Stock    | 20,000   | 30,000   |
| Creditors              | 55,000   | 83,000   | B.R      | 15,000   | 10,000   |
| Bills Payable          | 20,000   | 16,000   | Cash     | 10,000   | 8,000    |
| Provision for Taxation | 40,000   | 50,000   |          |          |          |
|                        | 6,77,000 | 8,17,000 |          | 6,77,000 | 8,17,000 |

(Hint: provision for tax has been taken as a non- current liability presuming that last year's

dividend must have been paid during the current year.)

27. You are given the following estimates and are instructed to add 10% to your computed figure to allow for contingencies:

| 1) Average amount locked up for stocks:            |                 |
|----------------------------------------------------|-----------------|
| Stock of finished goods                            | Rs 5,000        |
| Stock of stores and materials                      | Rs 8,000        |
| 2) Average credit given:                           |                 |
| Inland sales – 6 weeks credit                      | Rs. 3,12,000    |
| Export sales $-1 \frac{1}{2}$ weeks credit         | Rs. 78,000      |
| 3) Lag in payment of wages and other outgoings:    |                 |
| Wages $-1 1/2$ weeks                               | Rs 2,60,000     |
| Stores, materials $-1 \frac{1}{2}$ months          | Rs. 48,000      |
| Rent and royalties 6 months                        | Rs. 10,000      |
| Clerical staff $- 1/2$ month                       | Rs. 62,400      |
| Manager $-\frac{1}{2}$ month                       | Rs. 4,800       |
| Miscellaneous Expenses $-1 \frac{1}{2}$ months     | Rs. 48,000      |
| 4) Payments in advance:                            |                 |
| Sundry expenses (Paid quarterly in advanc          | e) Rs 8,000     |
| 5) undrawn profits on the average throughout the y | vear Rs. 11,000 |
|                                                    |                 |

Set up your calculation for the average amount of working capital required.

28. The following are the ratios relating to the activities of Modern Traders Limited:

| Stock velocity      | : 6 Months |
|---------------------|------------|
| Creditor's velocity | : 2 months |
| Debtors Velocity    | : 3 months |
| Gross profit Ratio  | : 25%      |
| -                   |            |

Gross profit for the year ended 31st Dec. 2004 amounts to Rs. 4,00,000. Closing stock of the year is Rs. 10,000 above the opening stock . Bills receivable amounts to Rs. 25,000 and bills payable to Rs. 10,000.

Find out:

i. Sales ii. Purchases iii. Sundry Creditors

iv. Sundry Debtors v. Closing stock.

29. Discuss the managerial uses of funds flow statement. What are its limitations?

| Liabilities                | 1.1.2009 | 31.12.2009 | Assets    | 1.1.2009 | 31.12.2009 |
|----------------------------|----------|------------|-----------|----------|------------|
|                            | Rs.      | Rs.        |           | Rs.      | Rs.        |
| Creditors                  | 45000    | 49000      | Cash      | 10,000   | 7,000      |
| Mrs. Anand"s loan          | 20000    | —          | Debtors   | 30,000   | 50,000     |
| SBI Loan                   | 40000    | 50,000     | Stock     | 40,000   | 35,000     |
| Capital                    | 1,25,000 | 1,53,000   | Machinery | 1,00,000 | 90,000     |
| Provision for depreciation | 25000    | 40,000     | Land      | 40,000   | 50,000     |
|                            |          |            | Building  | 35,000   | 60,000     |
|                            | 2,55,000 | 2,92,000   |           | 2,55,000 | 2,92,000   |

30. The following were the balance sheets of Anand & Blau as on 1.1.2009 and 31.12.2009

#### **Additional information**

During the year a machine Rs.10000 was sold without any loss . Net profit for the year 2009 amounted to Rs.45,000. Prepare a cash flow statement.

#### UNIT -IV

31. Explain the concept of marginal costing. What are the characteristics and assumptions of marginal costing?

32. Give a comparative description of absorption costing and marginal costing.

33. What is contribution? How does it help management in solving various problems?

34. Explain the term 'break-even point'. How it determined and what is is its use?

35. Discuss the importance of following terms in relation to marginal costing:

(a) Break-even point

- (b) P/V Ratio
- (c) Angle of incidence
- (d) Margin of safety

36. "The technique of marginal costing can be a valuable aid to management". Discuss.

37. from the following data, ascertain a) P/V ratio b) BEP and c) Margin of safety at the current sales level

Sales Rs.20,000

Variable Cost Ra. 10,000

Fixed cost Rs. 6,000

38. Calculate a) P/V ratio b) BEP

c) Sales to earn a profit of Rs. 1, 00,000

e) Revised BEP when fixed cost is Rs. 2,50,000

d) Profit when sales are Rs. 7,50,000

Sales Rs. 5,00,000

Variable cost Rs.4,00,000

Fixed cost Rs. 2,00,000

39.you are given the following data

Fixed cost Rs. 40,000

Variable cost Rs. 2 per unit

Selling price Rs. 10 per unit

Calculate a) BEP in units and rupees (b) Profits when sales are Rs. 1,00,000 and

Rs. 80,000 c) Sales when it desired profit of Rs. 30,000.

40. Following information is obtained from Nathan & co for the year 2004.

Sales Rs. 20,000

Variable cost Rs. 10,000

Fixed cost Rs. 6,000

1) Find the P/V ratio, BEP and Margin of safety

- 2) Calculate the effect of
  - a) 20% decrease in fixed cost
  - b) 10% decrease in variable cost

c) 10% increase in selling price

#### UNIT - V

41. A department of AXY company attains sales of Rs. 6,00,000 at 80% of its normal capacity. Its expenses are given below:

|                     | Rs. Selling Costs:              |             |
|---------------------|---------------------------------|-------------|
| Office salaries     | 90,000 salaries                 | 8% of sales |
| General expenses    | 2% of sales Travelling expenses | 1% of sales |
| Depreciation        | 7.500 Sales office              | 1% of sales |
| Rent and rates      | 8,750 general expenses          | 1% of sales |
| Distribution costs: |                                 |             |
| Wages               | 15,000                          |             |
| Rent                | 1% of sales                     |             |
| Other expense       | 4% of sales                     |             |

Draw up flexible administration, Selling and Distribution Costs Budget, operating at 90 per cent, 100 per cent and 110 per cent of normal capacity.

42. PK & Co. produce 4,000 units per month of a certain product at 100% capacity. The following information is obtained:

|                         | Aug   | Sep   |
|-------------------------|-------|-------|
| Units produced          | 2,800 | 3,600 |
|                         | Rs.   | Rs.   |
| Repairs and maintenance | 500   | 560   |
| Power                   | 1,800 | 2,000 |
| Shop labour             | 700   | 900   |
| Consume stores          | 1,400 | 1,800 |
| Salaries                | 1,000 | 1,000 |
| Inspection              | 200   | 240   |
| Depreciation            | 1,400 | 1,400 |

Rate of production per hour is 10 units. Direct material cost per units is Re 1 and direct wages per hour is Rs 4.You are required to: (i) Compute the cost of production at 100%, 80% and 60% capacity showing the variable, fixed and semi-variable items under the flexible budget. (ii) Find out the overhead absorption rate per unit at 80% capacity.

43. What is budgetary control system? State advantages of budgetary system in an organization.

44. Define 'budget' and 'budgetary control'. State the advantages control in an organization.

45. Discuss the advantages and limitations of budgetary control.

46. Describe the types of budgets.

47. What do you understand by budgetary control? What are the essentials for the success of a budgetary control system?

48. What are the different kinds of budgets? What is master budget?

49. The expenses budgeted for production of 5000 units in a factory are furnished below:

| Particulars                                   | Per Unit Rs. |
|-----------------------------------------------|--------------|
| Materials                                     | 40           |
| Labour                                        | 30           |
| Direct Expenses                               | 20           |
| Factory Expenses (30% fixed)                  | 30           |
| Selling and distribution expenses (15% fixed) | 20           |
| Administrative Expenses (100% Fixed)          | 5            |

Prepare a flexible budget for production of 1) 4,000 units and 2)7,000 units and also calculate the cost per unit at those levels of production

50. From the following particulars, prepare a production budget of Arun sales co operation for the year ended June 30, 1987.

| Product | Sales(Units)          | Estimated stock (Units) |               |
|---------|-----------------------|-------------------------|---------------|
|         | (as per sales budget) | July 1, 1986            | June 30, 1987 |
| А       | 1,50,000              | 14,000                  | 15,000        |
| В       | 1,00,000              | 5,000                   | 4,500         |
| С       | 70,000                | 8,000                   | 8,000         |

|    | UNIT - I                             |    |                                     |  |
|----|--------------------------------------|----|-------------------------------------|--|
| 1  | c) classify and record business      | 11 | a) Large industrial and trading     |  |
|    | transaction                          |    | concerns                            |  |
| 2  | c) Actual figures                    | 12 | b) Complementary in nature          |  |
| 3  | d) Management accounting             | 13 | d) Decision making                  |  |
| 4  | a) 1950                              | 14 | c) To report to different levels of |  |
|    |                                      |    | Management on reforms               |  |
| 5  | d) Decision accounting               | 15 | c) Presentation of accounting data  |  |
| 6  | b) Assist the management in          | 16 | b) Optional                         |  |
|    | performing its functions effectively |    |                                     |  |
| 7  | d) all managerial functions          | 17 | d) All the above                    |  |
| 8  | d) Cost accounting and financial     | 18 | c) Attention-directing role         |  |
|    | accounting                           |    | G                                   |  |
| 9  | d) only b and c                      | 19 | b) Anglo American Productivity      |  |
|    |                                      |    | Council                             |  |
| 10 | c) Tools and techniques              | 20 | d) All the three                    |  |
|    |                                      |    |                                     |  |

|    | UNIT - II                    |    |                               |  |
|----|------------------------------|----|-------------------------------|--|
| 21 | a) Accounts                  | 31 | c) Combined ratio             |  |
| 22 | b) Recorded facts            | 32 | a) 0.50                       |  |
| 23 | c) Horizontal analysis       | 33 | a) Credit worthiness          |  |
| 24 | a) Vertical analysis         | 34 | b) 2:1                        |  |
| 25 | d) Dynamic analysis          | 35 | c) Operating profit ratio     |  |
| 26 | d) all of the above          | 36 | c) Overinvestment in industry |  |
| 27 | c) Working capital analysis  | 37 | d) Long term solvency ratio   |  |
| 28 | a) Forecasting and budgeting | 38 | a) Computation                |  |
| 29 | a) Stability and accounting  | 39 | c) Proportion                 |  |
|    | potential of the concern     |    |                               |  |
| 30 | c) Internal analysis         | 40 | b) Price Earnings ratio       |  |

|    | UNIT - III                 |    |                            |  |
|----|----------------------------|----|----------------------------|--|
| 41 | b) Added to net profit     | 51 | (c) A non-cash expense     |  |
| 42 | d) Sundry Debtors          | 52 | b) Inflow of cash          |  |
| 43 | a) Goodwill                | 53 | b) inflow of cash          |  |
| 44 | d) Debentures              | 54 | a) Non – Cash expense      |  |
| 45 | b) All financial resources | 55 | c) subtracted              |  |
| 46 | c) Net working capital     | 56 | c) Short-term planning     |  |
| 47 | b) No flow of funds        | 57 | a) Non- cash activities    |  |
| 48 | b) No flow of funds        | 58 | b) internal source of cash |  |
| 49 | a) Flow of funds           | 59 | d) cash from operations    |  |
| 50 | a) A source of funds       | 60 | d) cash from operations    |  |

| 50 | a) A source of funds           | 00     | d) cash nom operations           |
|----|--------------------------------|--------|----------------------------------|
|    |                                |        | C                                |
|    | UNI                            | T - IV | 6                                |
| 61 | b) Fixed overheads             | 71     | b) Rs. 7,353                     |
| 62 | b) Amount of cost assigned to  | 72     | a) 40%                           |
|    | individual units of products   |        |                                  |
| 63 | a) Marginal profit             | 73     | b) 14,000                        |
| 64 | d) Fixed costs                 | 74     | b) 60%                           |
| 65 | a) Fixed cost - Loss           | 75     | a) Rs. 50                        |
| 66 | d) The rate of profit          | 76     | b) Rs. 40,000                    |
| 67 | b) Actual sales and Break-even | 77     | c) Rs. 75,000                    |
|    | sales                          |        |                                  |
| 68 | c) Reduction of contribution   | 78     | c)50%                            |
| 69 | b) Decreases the Break-even    | 79     | c) The soundness of the business |
|    | point                          |        |                                  |
| 70 | a) 10,000                      | 80     | a) Rs. 18.75                     |
|    |                                |        |                                  |

| 81b) sales budget91c) an aid to management82c) Functional budget92a) Budget83b) Master budget93d) Flexible budget84b) flexible budget94c) Budget for key factor85c) Capital expenditure budget95b) Multi activity method86a) Insufficient capacity96b) Rolling budget87c) Progressive budget97d) one year or less88c) Performance budget98b) U.S.A89b) Master budget99b) Function90b) Restrictions imposed by quota100a) Mr. Jimmy Carter | UNIT - IV |                                  |     |                          |
|----------------------------------------------------------------------------------------------------|-----------|----------------------------------|-----|--------------------------|
| 83b) Master budget93d) Flexible budget84b) flexible budget94c) Budget for key factor85c) Capital expenditure budget95b) Multi activity method86a) Insufficient capacity96b) Rolling budget87c) Progressive budget97d) one year or less88c) Performance budget98b) U.S.A89b) Master budget99b) Function                                                                                                    | 81        | b) sales budget                  | 91  | c) an aid to management  |
| 84b) flexible budget94c) Budget for key factor85c) Capital expenditure budget95b) Multi activity method86a) Insufficient capacity96b) Rolling budget87c) Progressive budget97d) one year or less88c) Performance budget98b) U.S.A89b) Master budget99b) Function                                                                                                    | 82        | c) Functional budget             | 92  | a) Budget                |
| 85c) Capital expenditure budget95b) Multi activity method86a) Insufficient capacity96b) Rolling budget87c) Progressive budget97d) one year or less88c) Performance budget98b) U.S.A89b) Master budget99b) Function                                                                                                    | 83        | b) Master budget                 | 93  | d) Flexible budget       |
| 86a) Insufficient capacity96b) Rolling budget87c) Progressive budget97d) one year or less88c) Performance budget98b) U.S.A89b) Master budget99b) Function                                                                                                    | 84        | b) flexible budget               | 94  | c) Budget for key factor |
| 87c) Progressive budget97d) one year or less88c) Performance budget98b) U.S.A89b) Master budget99b) Function                                                                                                    | 85        | c) Capital expenditure budget    | 95  | b) Multi activity method |
| 88c) Performance budget98b) U.S.A89b) Master budget99b) Function                                                                                                    | 86        | a) Insufficient capacity         | 96  | b) Rolling budget        |
| 89b) Master budget99b) Function                                                                                                    | 87        | c) Progressive budget            | 97  | d) one year or less      |
|                                                                                                    | 88        | c) Performance budget            | 98  | b) U.S.A                 |
| 90 b) Restrictions imposed by quota 100 a) Mr. Jimmy Carter                                                                                                    | 89        | b) Master budget                 | 99  | b) Function              |
|                                                                                                    | 90        | b) Restrictions imposed by quota | 100 | a) Mr. Jimmy Carter      |

| SI                                          | ECTION A               | 1 MARKS                            |
|---------------------------------------------|------------------------|------------------------------------|
|                                             | UNIT I                 |                                    |
| 1. Basic objective of Financial Manageme    | ent is                 |                                    |
| a) Maximization of profit                   | b) Maximization        | n of Shareholders Wealth           |
| c) Maximization of goodwill                 | d) Ensuring fina       | ncial discipline                   |
| 2. The job of a finance manager is confine  | ed to                  |                                    |
| a) Raising of funds                         | b) Management          | of Cash                            |
| c) Increase profitability                   | d) Raising of fur      | nds & their effective utilization. |
| 3. Financial decisions involve              |                        |                                    |
| a) Investment, Financing, & divide          | end b) Investment, l   | Financing, &Sales                  |
| c) Financing, dividend & Cash               | d) Financing, di       | vidend & Purchases                 |
| 4. To financial analyst, "net working capit | al" means              |                                    |
| a) Total assets                             | b) Fixed assets        | Ø                                  |
| c) Current assets                           | d) Current asset       | s minus current liabilities        |
| 5. Financial management is mainly concer    | rned with              |                                    |
| a) Acquiring and utilizing resource         | es b) Arrangemen       | t of funds                         |
| c) Efficient management                     | d) Profit maxim        | nization                           |
| 6. The finance manager is mainly response   | sible for              |                                    |
| a) Proper utilization of funds              | b) Arrangement         | t of financial resources           |
| c) Acquiring capital assets                 | d) Efficient man       | nagement of capital                |
| 7. Market value of shares are decided by    |                        |                                    |
| a) The respective companies                 | b) The investm         | ent market                         |
| c) The government                           | d) Shareholder         | s                                  |
| 8. The financial assets are                 |                        |                                    |
| a) Bonds                                    | b) Machines            |                                    |
| c) Stocks                                   | d) Bonds and S         | tocks                              |
| 9. Which of the following would be consid   | dered a risk free inve | estment?                           |
| a) Gold                                     | b) Equity in a h       | ouse                               |
| c) High grade corporate bonds               | d) Treasury bill       | S                                  |
| 10. The decision to invest a substantial    | sum in any busines     | ss venture expecting to earn a     |
| minimum return is called                    |                        |                                    |
| a) Working capital decision                 | b) Investment d        | ecision                            |
| c) A production decision                    | d) A sale decisi       | on                                 |

11. Treasury bills are traded in a) Money market b) Capital market c) Government market d) Regulated market 12. Shares having no face value are known as a) No par stock b) At par stock c) Equal stock d) Debt equity stock 13. Which of the following is not an objective of financial management? a) Maximization of wealth b) Maximization of profit c) Mobilization of funds d) Ensuring discipline in the organization 14. The long run objective of financial management is b) Maximize value of firm's common stock a) Maximize EPS d) Maximize market share c) Maximize return on investment 15. Which of the following is concerned with maximization of firm's stock price? b) Maximization of shareholders wealth a) Profit maximization c) Stakeholders welfare maximization d) EPS maximization 16. The distribution of profits of a company among its shareholders is b) Interest a) Shares d) Commission c) Dividend 17. Stockholders that do not get benefits even if the company's earnings grow are a) Preferred stockholders b) Common stockholders c) Hybrid stockholders d) Debt holders 18. Financial management is a) Net addition to capital stock b) Employment of funds to earn returns c) Commitment to buy a flat d) Employment of funds on goods and services 19. A finance manager's concern must be to maintain a) Solvency b) Maturity c) Profitability d) Liquidity 20. In the real world, corporate finance managers have the following goals in mind while declaring dividends: b) Resort to dividend cuts as and when needed a) Projects with positive NPV

- c) Maintain a long term target
- b) Resolt to dividend edts as and when need

d) Avoid the need to raise fresh equity

| 21. Capital Budgeting is related to                 |                                                  |
|-----------------------------------------------------|--------------------------------------------------|
| a) Long term assets                                 | b) Short term assets & Long term assets          |
| c) Short term assets                                | d) Fixed assets                                  |
| 22. Present value takes                             |                                                  |
| a) Discounting rate                                 | b) Compounding rate                              |
| c) Inflation rate                                   | d) Deflation rate                                |
| 23. The company's cost of capital is called         |                                                  |
| a) Leverage                                         | b) Hurdle rate                                   |
| c) Risk rate                                        | d) Return rate                                   |
| 24. Cost of retained earnings is equal to           |                                                  |
| a) Cost of equity                                   | b) Cost of debt                                  |
| c) Cost of Bank loans                               | d) Cost of term loans                            |
| 25. The approach under which the investor a         | rrives at the market price of anequity shares by |
| capitalising the set of expected dividend payn      | nent                                             |
| a) Dividend price                                   | b) Earnings price                                |
| c) Dividend price plus growth                       | d) Realised yield                                |
| 26. The available capital funds are to be ca        | refully allocated among competing projects by    |
| careful prioritization. This is called              | •                                                |
| a) Capital positioning                              | b) Capital structuring                           |
| c) Capital rationing                                | d) Capital budgeting                             |
| 27. The cost of capital of a long term debt is g    | generally                                        |
| a) Lower than the owned funds                       | b) Equal to that of owned funds                  |
| c) More or less than owned funds                    | d) Higher than that of owned funds               |
| 28. Short term sources are                          |                                                  |
| a) Bank credit                                      | b) Public deposit                                |
| c) Commercial paper                                 | d) Equity share                                  |
| 29. Cost of each component of capital is term       | ed as                                            |
| a) Explicit cost                                    | b) Implicit cost                                 |
| c) Specific cost                                    | d) Historical cost                               |
| 30. The approach under which the cost of $\epsilon$ | equity capital is determined on the basis of the |
| expected dividend rate plus the rate of growth      | in dividend                                      |
| a) Dividend price plus growth                       | b) Earnings price                                |
| c) Dividend price                                   | d) Realised yield                                |

UNIT II

31. The approach under which the cost of capital is affected by debt- equity mix is a) Historical approach b) Traditional approach c) MM approach d) Modern approach 32. The cash inflows on account of operations are presumed to have reinvested at the cut off rate in case of a) Pay back method b) Discounted cash flow method c) Accounting rate of return d) Internal rate of return 33. Debentures are paid a fixed rate of a) Dividend b) Brokerage d) Interest c) Commission 34. Ownership securities are represented by a) Stock b) Loan c) Debt d) Debentures 35. The minimum rate of return a firm must earn on its investments to keep the investors satisfied is termed as b) Capital rationing a) Capital structure d) Cost of capital c) Capital budgeting 36. While evaluating capital investment proposals, the time value of money is considered in case of b) Discounted cash flow method a) Pay back method c) Internal rate of return d) Accounting rate of return 37. The return after the pay off period is not considered in case of a) Pay back method b) Discounted cash flow method c) Internal rate of return d) Accounting rate of return 38. The formula for cost of debt is a) f+p b) f\*p c) f-p d) kd = (1/2+f-p) / f+p39. Net Present Value is a popular method which falls a) With in discount cash flow method b) With in non discount cash flow method c) No discount cash flow d) Equal Within non discount cash flow 40. In proper capital budgeting analysis we evaluate incremental b) Cash flow a) Accounting income c) Earnings d) Operating profit

| UNIT III                                       |                                                    |  |
|------------------------------------------------|----------------------------------------------------|--|
| 41. Operating leverage measures                |                                                    |  |
| a) Business risk                               | b) Financial risk                                  |  |
| c) Production risk                             | d) Business and Production risk                    |  |
| 42. Financial leverage helps one to estimate   |                                                    |  |
| a) Business risk                               | b) Financial risk                                  |  |
| c) Production risk                             | d) Business and Production risk                    |  |
| 43. Operating leverage * financial leverage=   |                                                    |  |
| a) Combined leverage                           | b) Operating combined leverage                     |  |
| c) Financial combined leverage                 | d) Fixed leverage                                  |  |
| 44. EBIT is usually the same thing as          |                                                    |  |
| a) Funds provided by operations                | b) Earnings before taxes                           |  |
| c) Net income                                  | d) Operating profit                                |  |
| 45. When a company uses increased fixed co     | st for production, this is an example of what type |  |
| of leverage.                                   |                                                    |  |
| a) Operating leverage                          | b) Variable cost leverage                          |  |
| c) Financial leverage                          | d) Combined leverage                               |  |
| 46. The mix of different sources of long term  | funds                                              |  |
| a) Capital budgeting                           | b) Capital structure                               |  |
| c) Capital reasoning                           | d) Cost of capital                                 |  |
| 47. The arbitrary process is the behavioral fo | undation for the                                   |  |
| a) MM approach                                 | b) Gorder approach                                 |  |
| c) XX approach                                 | d) Miller approach                                 |  |
| 48. Financial leverage is also known as        |                                                    |  |
| a) Trading on equity                           | b) Interest on equity                              |  |
| c) Trading on debt                             | d) Interest on debt                                |  |
| 49. A firm will have favourable leverage if it | s earnings are more than the                       |  |
| a) Debt cost                                   | b) Earnings                                        |  |
| c) Interest                                    | d) Equity                                          |  |
| 50. Operating leverage is=                     |                                                    |  |
| a) Contribution/ EBIT                          | b) Contribution/EBT                                |  |
| c) Contribution/operating EBT                  | d) Contribution/Total Expenses                     |  |

51. The formula for EBIT is a) Sales – Variable cost b) Sales-Fixed cost c) Contribution-Fixed cost d) Sales + Fixed cost 52. Altering the leverage ratio does not influence the market value of the firm. This is the basic premise of a) Net income approach b) MM approach c) Traditional approach d) Net operating income approach 53. Financial risk is most associated with a) The use of equity financing b) The use of debt financing by corporations c) Equity investments held d) Debt investments held by corporations 54. Which of the following factors does not affect the capital structure of a company? a) Cost of capital b) Composition of the current assets d) Expected nature of cash flows c) Size of the company 55. Which of the following is not related to overall market variability? a) Financial risk b) Interest rate risk d) Market risk c) Purchasing power risk 56. If interest rates rise, the risk which also rise is b) Liquidity risk a) Business risk d) Inflation risk c) Financial risk 57. This type of risk is avoidable through proper diversification a) Portfolio risk b) Unsystematic risk c) Systematic risk d) Total risk 58. The approach under which the market value of the firm is affected by capital structure changes b) MM approach a) Net income approach c) XX approach d) Net operating income approach 59. The risk that arises due to change in the purchasing power is called a) Financial risk b) Business risk d) Inflation risk c) Interest rate risk 60. M.M Approach is similar to a) Net Income approach b) Net Operating Income approach c) Traditional theory approach d) MM approach

| L L L L L L L L L L L L L L L L L L L                                                  |                                                |
|----------------------------------------------------------------------------------------|------------------------------------------------|
| 61. Dividend is paid out of                                                            |                                                |
| a) Profit                                                                              | b) Reserve                                     |
| c) Appropriation                                                                       | d) Interest                                    |
| 62. A usual method of paying dividend is                                               |                                                |
| a) Cash                                                                                | b) Scrip                                       |
| b) Property                                                                            | d) Stock                                       |
| 63. A firm having 'r'<'k' can be termed as                                             |                                                |
| a) Growth firm                                                                         | b) Declining firm                              |
| c) Normal firm                                                                         | d) Liquidity firm                              |
| 64. A firm having 'r'>'k' can be termed as                                             |                                                |
| a) Liquidity firm                                                                      | b) Declining firm                              |
| c) Normal firm                                                                         | d) Growth firm                                 |
| 65. The policy concerning quantum of prof                                              | its to be distributed as dividend is termed as |
| a) Investment policy                                                                   | b) Profit policy                               |
| c) Dividend policy                                                                     | d) Reserve policy                              |
| 66. Dividends are paid                                                                 |                                                |
| a) Monthly                                                                             | b) Quarterly                                   |
| c) Semi-annually                                                                       | d) Yearly                                      |
| 67. If preferred stock issue is cumulative, th                                         | nis means                                      |
| a) Dividends are paid at the end                                                       | b) Unpaid dividends are never paid             |
| c) Dividends are legally binding                                                       | d) Unpaid dividends will be paid in future     |
| 68. A company having easy access to the c                                              | apital markets can follow the type of dividend |
| policy                                                                                 |                                                |
| a) Liberal                                                                             | b) Formal                                      |
| c) Strict                                                                              | d)Varying                                      |
| 69. Which of the following is the assumption                                           | on of the MM model on dividend policy?         |
| a) The firm is an all equity firm                                                      | b) The firm has an infinite life               |
| b) The investments are financed by                                                     | d) Capital markets are not perfect             |
| retained earnings                                                                      | firm resort to avoid dividend payments?        |
| <ul><li>70. Which of the following methods does a</li><li>a) Share splitting</li></ul> | b) Declaring bonus shares                      |
| c) Rights issue                                                                        | d) New issue                                   |
| C) Rights Issue                                                                        | u) INEW ISSUE                                  |

c) Bond dividend

71. The method of raising equity capital from existing members by offering securities on pro rata basis is referred to as a) Public issue b) Rights issue c) Private placement d) Bought- Out- Deal 72. High price to earning ratio shows company's a) Low dividends paid b) High risk prospect c) High growth prospect d) High marginal rate 73. Irrelevance concept of dividend is associated with a) Modigliani and Miller b) James Walter c) Myron Gordon d) Richardson 74. When the dividend is paid in the form of assets, it is referred as a) Cash dividend b) Property dividend c) Stock dividend d) Bond dividend 75. An extra dividend to the shareholders in a joint stock company from surplus profit is b) Dividend a) Rights shares d) Bonus shares c) Extra Shares 76. The model which is based on relationship between 'r' and 'k' b) Miller model a) Linter model d) Walter model c) Bosch model 77. The most appropriate dividend policy is the payment of a) Varying dividend per share b) Constant dividend per share c) Proportionate dividend per share d) Disproportionate dividend per share 78. A firm should have 100 % dividend payout ratio when a) r=k b) r+k d) r>k c) r<k 79. Which of the following results in dilution of the market price of the company's equity shares? a) Rights shares b) Bonus shares c) Private placement d) Debt 80. The another name for bonus shares is a) Cash dividend b) Stock dividend

d) Cash dividend

|                                               | UNITV                                         |
|-----------------------------------------------|-----------------------------------------------|
| 81. Equity shareholders are called            |                                               |
| a) Owners of the company                      | b) Partners of the company                    |
| c) Executives of the company                  | d) Creditors of the company                   |
| 82. The large single institutional owner o    | f common stocks is                            |
| a) Insurance companies                        | b) Mutual funds                               |
| c) Pension funds                              | d) Commercial banks                           |
| 83. Treasury bills are traded in              |                                               |
| a) Money market                               | b) Capital market                             |
| c) Government market                          | d) Regulated market                           |
| 84. Which of the following would not be       | considered as capital market security?        |
| a) A corporate bond                           | b) A common stock                             |
| c) A 6-month treasury bill                    | d) A mutual fund share                        |
| 85. Trade credit is a source of               |                                               |
| a) Long term finance                          | b) Very long term finance                     |
| c) Short term finance                         | d) Medium term finance                        |
| 36. Interest payable on debenture is          |                                               |
| a) A charge against profits                   | b) An appropriation of profits                |
| b) Disproportionate to profits                | d) More than the profits earned               |
| 37. Stock invest facility is not available to | D                                             |
| a) An individual investor                     | b) A limited company                          |
| b) A government company                       | d) A mutual fund                              |
| 88. CDs cannot be issued by                   |                                               |
| a) State Bank of India                        | b) Scheduled Commercial Banks                 |
| c) Regional Rural Banks                       | d) IFCI                                       |
| 89. The Physical possession of equity sha     | ares in case of a GDR is with                 |
| a) Depositor                                  | b) Custodian                                  |
| c) Foreign investor                           | d) Foreign bank                               |
| 90. Zero coupon bonds carry                   |                                               |
| a) Coupons for payment of interest            | st b) Heavy interest                          |
| c) No maturity value                          | d) No interest                                |
| 91. The unsecured money market instrum        | nent issued in the form of promissory note is |
| a) Certificate of deposit                     | b) Commercial Paper                           |
| c) Deep Discount bonds                        | d) Zero coupon bonds                          |

## UNIT V

92. An act of buying an asset in one market and selling it in another market for higher price. a) Lock box system b) Speculation c) Black market d) Arbitrage 93. \_\_\_\_\_ means using and controlling over the assets without buying and owning the same. a) Hire Purchase b) Factoring c) Leveraging d) Leasing 94. The other name for Service lease. a) Financial lease b) Operating lease c) Direct lease d) Leveraged lease 95. In leasing, the owner of the asset is called a) Lessor b) Lessee c) Lender d) Borrower 96. A lease agreement grants lessee the right to a) Own the asset b) Use the asset b) Own and use the asset d) Sale the asset 97. The capital lease is the another name of a) Operating lease b) Finance lease c) Leveraged lease d) Sale and lease back 98. The lease under which a firm sells an asset to another person who in turn leases it back to the firm is a) Operating lease b) Finance lease c) Leveraged lease d) Sale and lease back 99. A long term arrangement which is irrevocable during its primary lease period is termed as a) Capital lease b) Leveraged lease c) Finance lease d) Sale and lease back 100. The lessor should record an asset given under a finance lease as a) Property, plant and equipment b) Receivable c) Current liability d) Current asset

**5 MARKS** 

## **SECTION B**

## UNIT - I

- 1. Define Financial Management.
- 2. What are the financial decisions?
- 3. State the features of financing and investment decisions
- 4. Explain in detail about Investment decision
- 5. Discuss about nature of financial management.
- 6. Narrate any 5 scope of financial management.
- 7. "The wealth maximization objective provides an operationally appropriate decision criterion". Give your views on the above statement.
- 8. Distinguish between Profit maximization vs. Wealth maximization objective of the firm.
- 9. What are the objectives of financial management?
- 10. What is wealth maximization goal? How is it superior to profit maximization goal?

# UNIT - II

- 11. Define cost of capital. Explain its significance
- 12. Write a short note on
  - a) Internal Rate of Return
  - b) Capital Rationing
- 13. What is capital budgeting? Examine its needs and importance.
- 14. X Ltd issues Rs.100000 9% debentures at a premium of 10%. The costs of flotation are 2%. The tax rate applicable to the company is 60%.Compute the cost of debt capital.
- 15. A company issues 10,000 10% preference share of Rs100 each. Cost of issue is Rs.2 per Share. Calculate the cost of preference capital when they are issued at (a) at par (b) 10% Premium and (c) 5% discount.
- 16. A project requires an initial investment of Rs.20000. Annual cash inflow for 5 years are Rs. 6000, Rs. 8000, Rs, 5000, Rs. 4000 and Rs.4000 respectively. Compute the Pay-back Period.
- 17. A firm K<sub>e</sub> (cost of equity share), available to the shareholders is 15%. the average tax rate of the share holders is 40% and it is expected that 2% is the brokerage cost, that shareholders will have to pay while investing their dividends in alternative securities. What is the cost of Retained earnings?
- 18. Calculate discounted payback period from the following information given below

| Cost of the project | Rs 8,00,000 |
|---------------------|-------------|
| Life of the project | 6 years     |
| Annual cash Inflow  | 2,00,000    |

Cut off rate @10% are(1yr-0.909,2yr-0.826,3yr-0.751,4yr-0.683,5yr-0.621)

- 19. Explain in detail about the computation of various cost of capital.
- 20. Distinguish between 'Net Income to capital structure' and 'Net operating income to capital structure'

## UNIT - III

- 21. Write a short note on Composite Leverage.
- 22. Calculate the Operating, Financial and Combined leverage from the following: Interest Rs.5000 Sales Rs.50000 Variable Cost Rs.25000 Fixed Cost Rs.15000
- 23. List out the formulas to compute different leverages.
- 24. What are the limitations of financial leverage?
- 25. Write a short note on 1) Net Income Approach 2) Net Operating Income Approach
- 26. The capital structure of a company consists of the following securities. 10% preference share capital Rs.100000. Equity share capital (rs.10 shares) Rs.100000. the amount of EBIT is Rs.60000. the company is in 50% tax bracket. Calculate financial leverage of the company. What would be the new financial leverage if EBIT is Rs.90,000.
- 27. A company expects a net income of Rs 80,000. It has Rs 2,00,000 8% debentures. The equity capitalization rate is 10%.calculate the value of the firm under Net income approach
- 28. Give a short note on

i) Capital structure

- ii) Financial structure
- iii) Arbitrage
- iv) Optimal capital structure
- 29. Write about planning the capital structure in IT organization
- 30. State the limitations of MM approach of capital structure

## UNIT - IV

- 31. What are the forms of dividends?
- 32. Write a short note on MM Approach

- 33. Shanu & co earns Rs 6 per share capitalization rate of 10% and has a return on investment at the rate of 20%. According to Walters's model what should be the price per share @ 30% dividend payout ratio? Is this the optimum payout ratio as per Walter's approach?
- 34. Give the assumptions under Walter's Approach in dividend policy.
- 35. What are the two irrelevant concepts of dividend?
- 36. What are the types of dividend policy?
- 37. What are the assumptions of Walter and Gordon's model?
- 38. The current price of the company's share is rs.75 and dividend per share is rs.5. Calculate the dividend growth rate, if its capitalization rate is 12%.
- 39. What is a bonus issue/stock dividend? What are its advantages and disadvantages?
- 40. Give a brief outline of the Securities and Exchange Board of India (SEBI) guidelines on right issues.

## UNIT - V

- 41. Explain the concept of leasing
- 42. Distinguish between Leveraged lease and Lease back lease
- 43. Write a note on operating lease.
- 44. What are the advantages of leasing to the lessee?
- 45. What are the disadvantages of leasing to lesser?
- 46. Differentiate between shares and Debentures.
- 47. Discuss the functions of stock market
- 48. Why preference share is called a hybrid source of finance. Explain its types.
- 49. Explain the Characteristics of equity shares
- 50. Distinguish between forwards and futures.

#### SECTION C

#### **8 MARKS**

## UNIT - I

- 1. What is financial management? Explain its scope in detail
- 2. Explain the role of Finance manager in the changing scenario of financial management in India
- 3. What are the important functions performed by financial manager?
- 4. What are the major finance functions? Explain the three major decisions taken by finance functions.

- 5. Financial Management is something more than an art of accounting and book keeping." Explain
- 6. "Finance function is closely related to some other functions"- Discuss
- 7. Discuss in detail about the functions and evolution of financial management.
- 8. What are the new challenges faced by finance managers in recent years?
- 9. Explain the stages & steps involved in the modern approaches to Financial Management.
- 10. Discuss the broad areas of financial decision making.

### UNIT - II

- 11. Define cost of capital. How will you determine the cost of capital from different sources.
- 12. What is Modigiliani- Miller approach to the problem of capital structure? Under what assumptions do their conclusions hold good?
- A choice is to be made between two projects which requires an equal investment of Rs.50000 and are expected to generate net cash flow as under

| Year | Project 1 | Project 2 | Pv Factor@10% |
|------|-----------|-----------|---------------|
| 1    | 25000     | 10000     | 0.909         |
| 2    | 15000     | 12000     | 0.826         |
| 3    | 10000     | 18000     | 0.751         |
| 4    |           | 25000     | 0.683         |
| 5    | 12000     | 8000      | 0.621         |
| 6    | 6000      | 4000      | 0.564         |

Which project proposal should be chosen and why? Evaluate the project proposal under (a) payback period and (b) discount cash flow method.

14. A company issues 10,00,000 10 % redeemable debentures at a discount of 5%.the cost of flotation amount is 30,000.the debentures are redeemed after 5 years. Calculate before and after tax, cost debt assuming tax rate is 50%.

15. From the following capital structure of a company, calculate the overall cost of capital, using (a) book value weights and (b) market value weights

| Sources                  | Book Value | Market | After Tax Cost |
|--------------------------|------------|--------|----------------|
|                          |            | Value  |                |
| Equity share capital     | 45000      | 90000  | 14%            |
| Retained earnings        | 15000      |        | 13%            |
| Preference share capital | 10000      | 10000  | 10%            |
| Debentures               | 30000      | 30000  | 5%             |

16. From the following capital structure of a company, calculate weighted average cost of Capital.

| Sources                  | Value   | Proportion | After Tax Cost |
|--------------------------|---------|------------|----------------|
| Equity share capital     | 720000  | 0.30       | 15%            |
| Retained earnings        | 600000  | 0.25       | 14%            |
| Preference share capital | 4800000 | 0.20       | 10%            |
| Debentures               | 600000  | 0.25       | 8%             |

- 17. Excel ltd pays a dividend of Rs 4 per share and its shares are quoted at Rs 40 presently and investors expect a growth rate of 10% per annum. Calculate
  - a) cost of equity capital
  - b) Expected MP per share if anticipated growth rate is 11%
  - c) Calculate MP if dividend is Rs 4, Cost of capital is 16% and growth rate is 10%.
- 18. A firm has the following capital structure and after tax cost for the different funds used:

| Sources of funds  | Amount    | <b>Proportion (%)</b> | After tax |
|-------------------|-----------|-----------------------|-----------|
|                   |           |                       | cost (%)  |
| Debt              | 15,00,000 | 25                    | 5         |
| Preference shares | 20,00,000 | 20                    | 10        |
| Equity shares     | 18,00,000 | 30                    | 12        |
| Retained earnings | 15,00,000 | 25                    | 11        |
| Total             | 60,00,000 | 100                   |           |

You are required to compute weighted average cost of capital.

19. A choice is to be made between two projects which requires an equal investment of

| Year | Project1 | Project2 |
|------|----------|----------|
| 1    | 25000    | 10000    |
| 2    | 15000    | 12000    |
| 3    | 10000    | 18000    |
| 4    | -        | 25000    |
| 5    | 12000    | 8000     |
| 6    | 6000     | 4000     |

Rs.50000 and are expected to generate net cash flow under

Which project proposal should be chosen and why? Evaluate the project proposal under (a) payback period and (b) discount cash flow method.

20. For each of the following projects compute (1) Payback period (2) Post payback profitability (3) Post Payback Profitability index

| Initial outlay                                    | Rs.50000                                                                                                    |
|---------------------------------------------------|----------------------------------------------------------------------------------------------------|
| Annual cash inflow(after tax before depreciation) | Rs.10000                                                                                                    |
| Estimated life                                    | 8years                                                                                                    |
| Initial outlay                                    | Rs.50000                                                                                                    |
| Annual cash inflow(after tax before depreciation) |                                                                                                    |
| First 3years                                      | Rs.15000                                                                                                    |
| Next 5years                                       | Rs.5000                                                                                                    |
| Estimated life                                    | 8years                                                                                                    |
| Salvage                                           | Rs.8000                                                                                                    |
|                                                   | Annual cash inflow(after tax before depreciation)<br>Estimated life<br>Initial outlay<br>Annual cash inflow(after tax before depreciation)<br>First 3years<br>Next 5years<br>Estimated life |

# UNIT - III

- 21. What do you mean by capital structure? Discuss the factors influencing the capital structure of a company
- 22. Explain the relevance of capital structure
- 23. Explain the types of Leverages. State their significance
- 24. Following information is taken from the records of a company

| Installed capacity | 1000 units | Operating capacity | 800 units |
|--------------------|------------|--------------------|-----------|
|                    |            |                    |           |

Selling price per unit Rs.10 Variable cost per unit Rs.7

Calculate Operating, Financial and Combined leverage under the following situations:

Fixed cost: Situation A Rs.800 Situation B Rs.1200 Situation C Rs.1800

Interest : Situation A Rs.600 Situation B Rs. 400 Situation C Rs. 200

Also give your comments on these leverages.

25. A company has sales of Rs.5,00,000, Variable cost Rs.3,00,000,

Fixed cost of Rs.1, 00,000 and Long term loans Rs.4, 00,000 @10% rate of interest. Calculate Composite leverage.

- 26. Discuss in detail about the three types of leverages.
- 27. Explain the factors that determine the capital structure of a firm.
- 28. A company expects a net income of Rs 80,000. It has Rs 2,00,000 8% debentures. The equity capitalization rate is 10%.calculate the value of the firm and overall capitalization rate under Net income approach. And also calculate the value of the firm and overall capitalization rate if the debenture debt is increased to Rs.3,00,000.(ignore tax)
- 29. XY ltd has an EBIT of Rs 1, 00,000. It has Rs 4, 00,000, 10% debenture. The overall capitalization rate is 12.5%. The company decides to raise as sum of Rs1,00,000 through 10% debenture and uses the proceed to pay off the equity share holders. Calculate the total value of the firm and equity capitalization rate under Net Operating Income approach.
- 30. X Ltd. Is expecting annual EBIT of Rs. 1.00 lakh. The company has Rs.4 lakhs in 10% debentures. The equity capitalization rate is 12.5%. The company desires to redeem debentures of Rs. 1 lakh by issuing additional equity shares of Rs. 1 lakh.

You are required to calculate the value of the firm and the overall cost of capital.

## UNIT - IV

- 31. What are the factors determining dividend policy?
- 32. What is Modigiliani Miller dividend irrelevance hypothesis? Critically evaluate its assumptions
- 33. What are the determinants of dividend policy?
- 34. The following information is available in respect of a firm
  Capitalization rate=10%,earnings per share= Rs 50, Rate of return on investment (i) 12% (ii) 8% (iii)10%, show the effect of dividend policy on market price of shares applying Walters formula when dividend payout ratio (a) 0% (b) 20% (c)40%
- 35. The following information is available in respect of r, k and E of ABC ltd.

Rate of return on investment(r) = (i) 15% (ii) 12% (iii) 10%

Cost of capital (K) = 12%

Earnings per share (E) = Rs.10

Determine the value of its shares using Gordon's model assuming the following:

|   | D/p ratio(i-b) | Retention ratio (b) |
|---|----------------|---------------------|
| А | 100            | 0                   |
| В | 80             | 20                  |
| С | 40             | 60                  |

- 36. Enumerate the Irrelevance theory of dividend?
- 37. What are the considerations to be kept in mind when a company issues a) Rights shares and bonus shares
- 38. Critically examine the relevance of dividend policy
- 39. Discuss Walter model and Gordon model of share valuation vis-a-vis dividend policy.
- 40. From the following regarding three companies:

| A Ltd   | B Ltd   | C Ltd   |
|---------|---------|---------|
| r= 15%  | r= 10%  | r= 8%   |
| K=10%   | K=10%   | K=10%   |
| E=Rs.10 | E=Rs.10 | E=Rs.10 |

You are required to calculate the effect of dividend payment on the profits of each of the above companies under the following different situations.

- a) When no dividend is paid
- b) When dividend is paid at Rs. 4 per share
- c) When dividend is paid at Rs. 8 per share
- d) When dividend is paid at Rs. 10 per share

## UNIT - V

- 41. Explain the concept of leasing. Explain its nature
- 42. State the advantages and disadvantages of leasing
- 43. Explain about the types of leasing.
- 44. What factors would you, as a lessee, keep in mind while selecting the lessor
- 45. Differentiate between Finance lease and Operating lease
- 46. Explain the advantages & disadvantages of Debentures/Bonds
- 47. Discuss the methods for evaluating the leasing proposal
- 48. What is a finance lease? How is it different from other types of leases?
- 49. Explain in brief about various sources of finance?
- 50. State the functions of primary market. Differentiate between IPO and private placement and book building.

# ANSWER KEYS

|    | UNIT I                                      |     |                                    |       |
|----|---------------------------------------------|-----|------------------------------------|-------|
| 1. | b) Maximization of shareholder's wealth     | 11  | a) Money market                    |       |
| 2. | d) Raising of funds & their effective       | 12  | a) No par stock                    |       |
|    | utilization                                 |     |                                    |       |
| 3  | a) Investment, financing and dividend       | 13  | d)Ensuring discipline in           | the   |
|    |                                             |     | organization                       |       |
| 4  | d) Current assets minus current liabilities | 14  | b)Maximize value of common stoc    | k     |
| 5  | a) Acquiring and utilizing resources        | 15  | b) Maximization of wealth          |       |
| 6  | b) Efficient management of capital          | 16  | c) Dividend                        |       |
| 7  | b) The investment market                    | 17  | a) Preferred stock holders         |       |
| 8  | d) Bonds & stocks                           | 18  | b) Employment of funds to earn rea | urns  |
| 9  | d) Treasury Bills                           | 19  | d) Liquidity                       |       |
| 10 | b) Investment decisions                     | 20  | b) Resort to dividend cuts         |       |
|    | UNI                                         | TII | 0                                  |       |
| 21 | a) Long term assets                         | 31  | b) Traditional approach            |       |
| 22 | a) Discounting rate                         | 32  | b) Discounted cash flow            |       |
| 23 | b) Hurdle rate                              | 33  | a) Dividend                        |       |
| 24 | a) Cost of equity                           | 34  | a) Stock                           |       |
| 25 | a) Dividend price                           | 35  | d) Cost of capital                 |       |
| 26 | d) Capital Budgeting                        | 36  | d) Discounted cash flow method     | 1     |
| 27 | d) Higher than that of owned funds          | 37  | a) Pay back method                 |       |
| 28 | c) commercial papers                        | 38  | d) kd = $(1/2+f-p) / f+p$          |       |
| 29 | c) Specific cost                            | 39  | a) With in discount cash flow      |       |
| 30 | a) Dividend price plus growth approach      | 40  | b) Cash flow                       |       |
|    | UNIT III                                    |     |                                    |       |
| 41 | a) Business risk                            | 51  | c) Contribution-Fixed cost         |       |
| 42 | b) Financial risk                           | 52  | d) Net operating income approa     | ch    |
| 43 | b) Operating combined leverage              | 53  | b) The use of debt financing       | g by  |
|    |                                             |     | corporations                       |       |
| 44 | d) Operating profit                         | 54  | b) Composition of the current a    | ssets |
| 45 | a) Operating leverage                       | 55  | a) Financial risk                  |       |

| 46 | b) Capital structure                       | 56  | b) Liquidity risk                |
|----|--------------------------------------------|-----|----------------------------------|
| 47 | a) MM approach                             | 57  | b) Unsystematic risk             |
| 48 | a) Trading on equity                       | 58  | a) Net income approach           |
| 49 | a) Debt cost                               | 59  | d) Inflation risk                |
| 50 | a) Contribution/EBIT                       | 60  | b) Net operating income approach |
|    | UNIT                                       | IV  |                                  |
| 61 | a) Profit                                  | 71. | b) Rights issue                  |
| 62 | a) Cash                                    | 72  | c) High growth prospect          |
| 63 | b) Declining firm                          | 73  | a) Modigliani and Miller         |
| 64 | d) Growth firm                             | 74  | b) Property dividend             |
| 65 | c) Dividend policy                         | 75  | d) Bonus shares                  |
| 66 | d) Yearly                                  | 76  | d) Walter model                  |
| 67 | d) Unpaid dividends will be paid in future | 77  | b) Constant dividend per share   |
| 68 | a) Liberal                                 | 78  | c) r <k< td=""></k<>             |
| 69 | b)The firm has an infinite life            | 79  | a) Rights shares                 |
| 70 | b) Declaring bonus shares                  | 80  | b) Stock dividend                |
|    | UNIT                                       | V   |                                  |
| 81 | a) Owners of the company                   | 91  | b) Commercial Paper              |
| 82 | b) Mutual funds                            | 92  | d) Arbitrage                     |
| 83 | a) Money market                            | 93  | d) Leasing                       |
| 84 | c)A 6-month treasury bill                  | 94  | b) Operating lease               |
| 85 | c) Short term finance                      | 95  | a) Lessor                        |
| 86 | a) Charge against profit                   | 96  | b) Use of the asset              |
| 87 | b) A Limited company                       | 97  | b) Finance lease                 |
| 88 | c) Regional rural bank                     | 98  | d) Sale and lease back           |
| 89 | b) Custodian                               | 99  | a) Capital lease                 |
| 90 | d) No interest                             | 100 | b) Receivable                    |
|    |                                            |     |                                  |

# **SECTION-A**

# UNIT I

| 1.  | GUI stands for                      |                           |                               |                   |
|-----|-------------------------------------|---------------------------|-------------------------------|-------------------|
|     | a) Graphical User Interface         |                           | b) Graphical User Interchange |                   |
|     | c) Global User Interface            |                           | d) Global User Interc         | -                 |
| 2.  | What is the expansio                | on for IDE?               | ,                             | C                 |
|     | a) Internet Develop                 |                           | b) Integrated Develop         | pment Environment |
|     | c) Interface Develop                |                           | d) Interactive Develo         | -                 |
| 3.  | -                                   | the title bar of the form |                               | 1                 |
|     | a) Name                             | b) Property               | c) Caption                    | d) Text           |
| 4.  | What is extension fo                | · •                       | , <b>1</b>                    | ,                 |
|     | a) .vpb                             | b) .frm                   | c) .vpb                       | d) .mac           |
| 5.  | Name of the horizon                 | tal bar located at the to | p of the VB screen.           |                   |
|     | a) Tool bar                         | b) Title bar              | c) Menu bar                   | d) Status bar     |
| 6.  | What is the shortcut                | key to open code wind     | ow?                           |                   |
|     | a) F6                               | b) F7                     | c) F8                         | d) F9             |
| 7.  | What is the name of                 | the left drop-down list   | box in the code windo         | w?                |
|     | a) Object List Box                  | b) Split Box              | c) Procedure List Bo          | x d) Combo Box    |
| 8.  | What is the name of                 | the right drop-down lis   | st box in the code wind       | ow?               |
|     | b) Object List Box                  | b) Split Box              | c) Procedure List Bo          | x d) Combo Box    |
| 9.  | Select the symbol us                | ed to combine statement   | nts on one line.              |                   |
|     | a) ;                                | b),                       | c);                           | d) <              |
| 10  | . Choose the statemen               | t used to explain the co  | oding to the user.            |                   |
|     | a) Comment                          | b) End                    | c) If                         | d) Else           |
| 11  | . Select the statement              | used to stop program in   | n VB.                         |                   |
|     | a) Delete                           | b) Erase                  | c) End                        | d) Stop           |
| 12  | . Which window will                 | show the preview of fo    |                               |                   |
|     | a) Form                             | b) Properties             | c) Project Explorer           | d) Form Layout    |
| 13  |                                     | ed to hold Monitory va    |                               |                   |
|     | a) Integer                          | b) String                 |                               | d) double         |
| 14  |                                     | ing holds less than the   |                               |                   |
|     | a) Boolean                          | b) Byte                   | c) Date                       | d) String         |
| 15  | -                                   | declare the variables a   | -                             |                   |
|     | a) Private                          | b) Public                 | c) Visibility                 | d) Global         |
| 16  |                                     | d and used inside the p   |                               |                   |
| . – | a) Local Scope                      | b) Module Scope           | c) Global Scope               | d) Public Scope   |
| 17  | • •                                 | memory will the long d    | •• ••                         |                   |
| 10  | a) 2 Bytes                          | b) 4 Bytes                | c) 8 Bytes                    | d) 16 Bytes       |
| 18  | . Which key is used to $\Sigma^{4}$ |                           |                               | 1) 57             |
| 10  | a) F4                               | b) F5                     | c) F6                         | d) F7             |
| 19  | . The string data type              |                           | a) Character                  | d) Constants      |
|     | a) Numbers                          | b) Data                   | c) Character                  | d) Constants      |

| 20. The reminder after dividing two numbers is                                                                 | s called                |                      |
|----------------------------------------------------------------------------------------------------|-------------------------|----------------------|
| a) Remainder b) Mod                                                                                            | c) Exponentiation       | d) Int Division      |
|                                                                                                    |                         | ,                    |
| 21. Which control is used to group the controls                                                                | ?                       |                      |
|                                                                                                    | c) Check Box            | d) Frames            |
| 22. Select the control which has "caption" as it                                                               | s default property.     | ,                    |
| a) Command Button b) Text Box                                                                                  | c) Combo Box            | d) Scroll Bar        |
| 23. What is the default property of Text Box?                                                                  |                         |                      |
| a) Caption b) Text                                                                                             | c) Name                 | d) Enabled           |
| 24. Which control is used to select only one op                                                                | tion from the multiple  | choices?             |
| a) Check Box b) Radio Button                                                                                   | c) Combo Box            | d) Text Box          |
| 25. Select the control used to set intervals for the                                                           | he action to be perforn | ned.                 |
| a) Timer Control b) Drive Control                                                                              | c) File Control         | d) Date Control      |
| 26. Choose the control used to place images as                                                                 | background for your f   | orm.                 |
| a) Picture Box b) Bitmap                                                                                       | c) Image Control        | d) Image List        |
| 27. What will be listed for selected controls on                                                               | ly?                     |                      |
| a) Project b) Tool Box                                                                                         | c) Properties           | d) Layout            |
| 28. Which symbol is used to make an Access k                                                                   | Key?                    |                      |
| a) * b) &                                                                                                    | c) \$                   | d) #                 |
| 29. What is the default value of centre alignme                                                                | nt in properties box?   |                      |
| a) 0 b) 1                                                                                                    | c) 2                    | d) 3                 |
| 30. How many characters can a message box h                                                                    |                         |                      |
| a) 1022 b) 1023                                                                                                | c) 1024                 | d) 1025              |
| 31. What control has the row and column head                                                                   | ing, which can be fille | d with text, numbers |
| and Pictures?                                                                                                  |                         |                      |
| a) Grid b) Tables                                                                                              | c) Image Control        | d) Picture Box       |
| 32. Which control is used to draw lines?                                                                       |                         |                      |
| a) Line Control (b) Shape Control                                                                              | c) Image Control        | d) Data Control      |
| 33. Which control is used to access the Databa                                                                 |                         |                      |
| a) OLE Control b) Drive Control                                                                                | c) Data Control         | d) File Control      |
| 34. The default property of shape control is                                                                   |                         | 1) 01                |
| a) Caption b) Text                                                                                             | c) Name                 | d) Shape             |
| 35. Choose the default property of Picture box.                                                                |                         | d) Ditmon            |
| a) Image b) Picture                                                                                            | c) Shape                | d) Bitmap            |
| <ul><li>36. Properties can be viewed in two ways</li><li>a) Alphabetic and Categorized</li></ul>               | h) Alphabatia and N     | umorio               |
|                                                                                                    | b) Alphabetic and N     |                      |
| c) Numeric and Alphanumeric                                                                                    | d) Categorized and N    |                      |
| <ul><li>37. Which of the following provides quick according and a project Explorer b) Object Browser</li></ul> | c) Tool Bar             | d) Tool Box          |
| 38. What is the extension of form module?                                                                      | c) 1001 Dai             | u) 1001 D0x          |
| a) .frm b) .fro                                                                                                | c) .fra                 | d).frb               |
| 39. Which property is used to set the maximum                                                                  | ,                       | ,                    |
| a) Max Length b) Length                                                                                        | c) Multiline            | d) Max Text          |
| a, mail Zongui - 0, Dongui                                                                                     | -,                      | a) tran I ont        |

| 40. Which control is used to display only caption or text?                                                                                 |                    |  |  |
|----------------------------------------------------------------------------------------------------|--------------------|--|--|
| a) Text Box b) Rich Text Box c) Label                                                                                                    | d) List Box        |  |  |
|                                                                                                    | 9                  |  |  |
| 41. Which returns or sets the number of characters in string function                                                                      |                    |  |  |
| a) Sel Length b) Sel Start c) Sel Text                                                                                                    | d) Sel Len         |  |  |
| 42. What type of loop structure is called finite loop?                                                                                     | d) A more          |  |  |
| a) Determinate b) Non-determinate c) Control                                                                                               | d) Array           |  |  |
| <ul><li>43. Which type of loop can be called as counter style loop structure?</li><li>a) Do</li><li>b) While</li><li>c) Do While</li></ul> |                    |  |  |
|                                                                                                    | d) For             |  |  |
| 44. A loop within another loop is called                                                                                                   | d) Nested Loop     |  |  |
| a) Do Loopb) For Loopc) Net Loop45. Array elements can be referred only with variables.                                                    | d) Nested Loop     |  |  |
| a) Script b) Index c) Sub                                                                                                    | d) Element         |  |  |
| 46. Which function is used to find or remove the characters from the                                                                       | l l                |  |  |
| a) Trim() b) Str() c) String()                                                                                                    | d) Mid()           |  |  |
| 47. Which function converts the string into upper case?                                                                                    |                    |  |  |
| a) Upper Case b) Ucase c) Capital                                                                                                    | d) Lcase           |  |  |
| 48. The function used to trim the space at the left side of the text is                                                                    | d) Lease           |  |  |
| a) R Trim b) Trim c) L Trim                                                                                                    | d) Left Trim       |  |  |
| 49. Select the function used to trim space on both sides.                                                                                  | d) Left IIIII      |  |  |
| a) LR Trim b) Trim c) Cut                                                                                                    | d) Delete          |  |  |
| 50. What function is used to find the absolute value of numbers?                                                                           | d) Delete          |  |  |
| a) Atn() b) Fix() c) Abs()                                                                                                    | d) Hex()           |  |  |
| 51. What function returns the square root of the numbers?                                                                                  | d) Hex()           |  |  |
| a) Abs() b) Sqr() c) Sqrt()                                                                                                    | d) Sng()           |  |  |
| 52. Which function gives e to the power of x?                                                                                              | u) 5115()          |  |  |
| a) Log() b) Exp() c) Pow()                                                                                                    | d) power()         |  |  |
| 53. Sin, Cos and Tan are called                                                                                                    | u) power()         |  |  |
| a) Sgn() b) Sct() c) Tan()                                                                                                    | d) Trig()          |  |  |
| 54. Format of Date function is                                                                                                    | u) 111 <u>6</u> () |  |  |
| a) dd-mm-yy b) mm-dd-yyyy c) yy-mm-dd                                                                                                    | d) mm-dd-yy        |  |  |
| 55. Format of Time function is                                                                                                    | a) min aa yy       |  |  |
| a) hh:mm:ss b) ss:mm:hh c) ss-mm-hh                                                                                                    | d) hh-mm-ss        |  |  |
| 56. What function returns date and time as stored in the system clock                                                                      | ,                  |  |  |
| a) Now b) Date and Time c) Date                                                                                                    | d) Time            |  |  |
| 57. NPV stands for                                                                                                    | u) 1               |  |  |
| a) Net Period Value b) Net Present Valu                                                                                                    | e                  |  |  |
| c) New Present Value d) New Period Valu                                                                                                    |                    |  |  |
| 58. Choose the function lets you to add a specified intervals to date.                                                                     |                    |  |  |
| a) Date Diff b) Date Serial c) Date Value                                                                                                  | d) Date Add        |  |  |
| 59. Which of the following does not return a value?                                                                                        | u) Dute Huu        |  |  |
| a) Sub-Procedure b) Procedure c) Function Procedu                                                                                          | red) Properties    |  |  |
| 60. A block of code that is executed in response to an event is called                                                                     |                    |  |  |
| a) Procedure Call b) Function Procedurec)Sub-Procedure                                                                                     | d) Property Call   |  |  |

#### 61. The group of controls that shares the same name and data type is called a) Fixed Array b) Control Array c) Dynamic Array d) Static Array 62. Which combines the features of the text box and list box? a) Picture Box b) Check Box c) Option Button d) Combo Box 63. Which property has an integer value corresponding to the position of the Scroll bar? a) Value b) Change c) Visibility d) Enabled 64. Which displays a list of items from which user can select one or more items? a) Combo Box b) List Box c) Check Box d) Scroll Bar 65. How many properties are there for Frames? a) 27 b) 31 c) 34 d) 38 66. Which is also called as Radio button? a) Check Button b) Option Button c) Command Button d) Status Bar 67. Which method is used to delete items from List box? a) Delete b) Remove c) Clear d) Remove Item 68. Expansion of MDI is b) Multiple Document Interface a) Multiple Document Interpreter c) Multiple Document Interaction d) Multiple Document Investigation 69. Which property is used to check whether the timer is activated or deactivated? a) Visible c) Name b) Enabled d) Drag Mode 70. Which presents a list of choice to the user? a) Combo Box b) Rich Text Box c) List Box d) Grid 71. How many events will List box respond? d) 14 a) 11 b) 12 c) 13 72. Which control is used to get input or display output? b) Slider Control a) Scroll Bar c) Status Bar d) Progress Bar 73. Which control is used to store a group of images in a single place? a) Picture List b) Image List c) Icon Group d) Picture Control 74. Which is similar to vertical scroll bar in the gauge control? a) Status **B**ar b) Scroll Bar c) Progress Bar d) Slider Control 75. Choose the control, which works similarly to a Scroll Bar. a) Slider Control b) Progress Bar c) Status Bar d) Scroll Bar 76. Status bar can be divided in to \_\_\_\_ panels. a) 13 b) 14 c) 15 d) 16 77. Alignment property for placing progress bar at the top of the form is a) 0 b) 1 c) 2 d) 3 78. Which control is accompanied by both icons and text? a) List Box b) Image List c) List View d) Tree View 79. Which symbol is used to create short cut key in Menu editor? a) \* b) \$ c) % d) & 80. The shortcut key for Menu editor is a) Alt+E b) Alt+U c) Alt+N d) Alt+M

### UNIT IV

# UNIT V

| UN                                                | NII V                       |                   |
|---------------------------------------------------|-----------------------------|-------------------|
| 81. DAO stands for                                |                             |                   |
| a) Data Access Object                             | b)Data Access Option        |                   |
| c) Data Availability Object                       | d) Data Availability Option |                   |
| 82. Which binds data aware controls to other d    | ata source?                 |                   |
| a) DAO b) Data Control                            | c) RDO                      | d) SQL            |
| 83. Which is the top level database object?       |                             |                   |
| a) DB Engine b) DB Admin                          | c) DB Object                | d) DB Control     |
| 84. Which corresponds to a column of data type    | e and set of properties?    |                   |
| a) Database Object b) Parameter Object            | c) Field Object             | d) Query Object   |
| 85. Which is used to define and enforce database  | se security?                |                   |
| a) Index Object b) Relation Object                | c) Property Object          | d) User Object    |
| 86. Which object includes information about or    | ne instance of a type of    | object?           |
| a) Database Object b) Document Object             | c) Parameter Object         | d) Field Object   |
| 87. An object that contains a set of records from | n the database is called    |                   |
| a) Tableset b) Recordset                          | c) Fields                   | d) Tuples         |
| 88. Which method is used to move to the next r    | ow in the recordset?        |                   |
| a) Move First b) Move Next to                     | c) Move Next                | d) Move Last      |
| 89. Which method is used to locate the next rec   | ord while searching fo      | rward from the    |
| current record?                                   |                             |                   |
| a) Find First b) Find Next                        | c) Find Previous            | d) Find Last      |
| 90. Which method is used to delete an existing    | record?                     |                   |
| a) Erase b) Stop                                  | c) End                      | d) Delete         |
| 91. Which method is used to modify the current    | t record?                   |                   |
| a) Add New b) Modify                              | c) Edit                     | d) Add            |
| 92. Which type of record set cannot be updated    | ?                           |                   |
| a) Dynaset b) Snapshot                            | c) Dynamic                  | d) Table Type     |
| 93. Which record set is identical to snapshot?    |                             |                   |
| a) Dynamic b) Dynaset                             | c) Forward Only             | d) Table set      |
| 94. One row in a table is called                  |                             |                   |
| a) Attribute b) Tuple                             | c) Record                   | d) Table          |
| 95. Which tab is used to rename or change the o   | connection object?          |                   |
| a) General b) Relation                            | c) Groping                  | d) Advanced       |
| 96. How many controls are there in data report    | utility?                    |                   |
| a) 3 b) 4                                         | c) 5                        | d) 6              |
| 97. Which will appear only once at the beginning  | ng of the report?           |                   |
| a) Group Header b) Report Header                  | c) Page Header              | d) General Header |
| 98. Which of the following appears at the end of  | of the report?              |                   |
| a) Group Footer b) Advanced Footer                | c) Page Footer              | d) Report Footer  |
| 99. Which method allows saving the report as a    | file?                       |                   |
| a) Advanced Reportb) Overwrite                    | c) Async Progress           | d) Export Report  |
| 100. Which provides an easy means to ac           | · · ·                       |                   |
| a) Data Environment Designer                      | b) Data Report Designer     |                   |
| c) Active Data Designer                           | d) Object Designer          |                   |
| . 6                                               | · · · ·                     |                   |

## **SECTION-B**

# UNIT I

- 1. How will you start a visual basic project?
- 2. Briefly explain about the initial visual basic screen.
- 3. Write a note on SDI.
- 4. What do you mean by Project Explorer?
- 5. List out the options in File menu.
- 6. What do you know about properties window in visual basic?
- 7. Can you list out any 5 common properties of form.
- 8. How will you declare a variable in visual basic? Give example.
- 9. Give a brief note on constants with example.
- 10. How will you explain about two types of statements in visual basic?

## UNIT II

- 11. How could you create controls in VB?
- 12. What do you know about the name property?
- 13. How would you write a simple event procedure for a command button?
- 14. Present your ideas about Access key in VB.
- 15. List your views on Image control.
- 16. Write short notes on Command button.
- 17. What do you know about Text box?
- 18. Briefly explain about Label control.
- 19. What is your opinion about Navigating between controls?
- 20. Can you discuss about Message boxes.

#### **UNIT III**

- 21. What is a determinate and in-determinate loops?
- 22. Can you discuss about Decision making statement with example.
- 23. What is select case statement? Give example.
- 24. What do you know about Go to Statement?
- 25. Give a note in Rnd function.
- 26. Discuss about Trim function in String with example.
- 27. What are Lease and Ucase in String function?
- 28. What is Numeric calendar function?
- 29. Can you discuss on the topic "Function with more than one parameter".
- 30. What are the steps to navigate among sub programs using Object browser?

#### UNIT IV

- 31. What is a Control array?
- 32. What are the two types of list boxes?
- 33. How will you add or remove items into the list box? Give example.
- 34. List out the styles of Combo box?
- 35. Can you discuss about Flex grid control.
- 36. What is the use of Frames in visual basic environment?
- 37. Write short notes on Timer control.

- 38. Present you view on Progress bar control.
- 39. Write about Slider control with example.
- 40. What do you know about Status bar control?

## UNIT V

- 41. What is Data access object?
- 42. List out the types of Record set.
- 43. How will you modify and delete a record?
- 44. Is it possible to add a data from another database in Visual basic? State reason.
- 45. Which method is preferred for finding a specific record in a database?
- 46. Can you list out the tabs of Connection object?
- 47. What are the tabs available in Command object?
- 48. What do you mean by Data environment designer?
- 49. What is a Data report?
- 50. List out the methods of the Data report object?

# SECTION – C UNIT I

C,

- 1. What is a Standard tool bar? List out the tools and purpose of Standard toolbar.
- 2. Can you explain about various menus in the File menu?
- 3. Discuss about the controls available in the Edit menu.
- 4. What are the menus listed in the Project menu?
- 5. List out the menus in Debug tool bar.
- 6. What is a Code window? Explain the parts of Code window.
- 7. How would you explain about the scope of variables with example?
- 8. Can you discuss about various data types with example?
- 9. How will you customize a toolbar in visual basic?
- 10. Can you explain with example, how to customize a Form?

# UNIT II

- 11. What is a Tool box? List out the controls in the Tool box.
- 12. Can you list out the properties of Command button?
- 13. What do you mean by a Text box? Discuss the properties of Text box.
- 14. List out the useful properties of Label box.
- 15. Write a VB program to perform Arithmetic calculations.
- 16. Explain about the Grid with suitable example.
- 17. How would you explain the working of Picture box?
- 18. Define Rich text box. Discuss about the properties of Rich text box.
- 19. Draw a form design for a student database using label box, text box and command buttons.
- 20. Write a sample program for Rich text box.

# UNIT III

- 21. What is for loop? Explain with example.
- 22. How could you elaborate on Do while and Do until loops?
- 23. Write a VB program for converting number in to words using Select statement.

- 24. Explain about Nested it then statement with suitable example.
- 25. Can you list out the string functions with example?
- 26. What are the various types of Numeric functions?
- 27. How would you explain about Date and Time functions with example?
- 28. What do you know about financial functions in VB?
- 29. Discuss about Function procedures and Sub procedures.
- 30. Write a sample VB program using Built in functions.

## UNIT IV

- 31. How will you add or remove controls in a Control array? Give example.
- 32. Write a VB program to design a calculator using Control array.
- 33. What is List box? List the properties of List box.
- 34. Can you list out the properties and events of Combo box?
- 35. Write a sample program for adding items into the List box.
- 36. Can you discuss about Option buttons and Checkboxes with example.
- 37. What is a Scroll bar? List out the properties of it.
- 38. Explain about Image list and List view controls.
- 39. How would you present your view on Menu editor?
- 40. How will you create MDI form in visual basic environment?

## UNIT V

- 41. Explain about Accessing and implementing database in VB.
- 42. Explain in detail about workspace of Data access object.
- 43. Discuss about Creating, Modifying and Deleting records with example.
- 44. What are the steps followed in database connectivity using Data control?
- 45. Can you discuss about Connection object and Command object?
- 46. Write a VB program to create Employee database using Data control.
- 47. Discuss in detail about Data environment designer.
- 48. Explain in detail about Data report.
- 49. How will you select the Data report designer for your project?
- 50. How would you prepare a report for a database?

|     | UNIT I                                 |       |                                |  |
|-----|----------------------------------------|-------|--------------------------------|--|
| 1.  | (a) Graphical User Interface           | 11.   | (c) End                        |  |
| 2.  | (b) Integrated Development Environment | 12.   | (d) From Layout                |  |
| 3.  | (c) Caption                            | 13.   | (c) Currency                   |  |
| 4.  | (c) .vbp                               | 14.   | (b) Byte                       |  |
| 5.  | (b) Title Bar                          | 15.   | (b) Public                     |  |
| 6.  | (b) F7                                 | 16.   | (a) Local Scope                |  |
| 7.  | (a) Object List Box                    | 17.   | (b) 4 Bytes                    |  |
| 8.  | (c) Procedure List Box                 | 18.   | (b) F5                         |  |
| 9.  | (c);                                   | 19.   | (c) Character                  |  |
| 10. | (a) Comment                            | 20.   | (b) Mod                        |  |
|     | UNI                                    | TI    | 0.                             |  |
| 21. | (d) Frames                             | 31.   | (a) Grid                       |  |
| 22. | (a) Command Button                     | 32.   | (a) Line Control               |  |
| 23. | (b) Text                               | 33.   | (c) Data Control               |  |
| 24. | (b) Radio Button                       | 34.   | (d) Shape                      |  |
| 25. | (a) Timer Control                      | 35.   | (b) Picture                    |  |
| 26. | (c) Image Control                      | 36.   | (a) Alphabetic and Categorized |  |
| 27. | (c) Properties                         | 37.   | (c) Tool Bar                   |  |
| 28. | (b) &                                  | 38.   | (a) .frm                       |  |
| 29. | (c) 2                                  | 39.   | (a) Max Length                 |  |
| 30. | (c) 1024                               | 40.   | (c) Label                      |  |
|     | UNI                                    | T III |                                |  |
| 41. | (a) Sel Length                         | 51.   | (b) Sqr()                      |  |
| 42. | (a) Determinant                        | 52.   | (b) Exp()                      |  |
| 43. | (d) For                                | 53.   | (d) Trig()                     |  |
| 44. | (d) Nested Loop                        | 54.   | (b) mm-dd-yyyy                 |  |
| 45. | (b) Index                              | 55.   | (a) hh:mm:ss                   |  |
| 46. | (d) Mid()                              | 56.   | (a) Now                        |  |
| 47. | (b) UCase                              | 57.   | (b) Net Present Value          |  |
| 48. | (c) LTrim                              | 58.   | (d) Date Add                   |  |
| 49. | (b) Trim                               | 59.   | (a) Sub-Procedure              |  |
| 50. | (c) Abs()                              | 60.   | (c) Sub-Procedure              |  |
| L   | I                                      | 1     |                                |  |

# ANSWER KEY (SECTION – A)

|     | UNIT IV                         |       |                               |  |
|-----|---------------------------------|-------|-------------------------------|--|
| 61. | (b) Control Array               | 71.   | (b) 12                        |  |
| 62. | (a) Combo Box                   | 72.   | (a) Scroll Bar                |  |
| 63. | (a) Value                       | 73.   | (b) Image List                |  |
| 64. | (b) List Box                    | 74.   | (c) Progress Bar              |  |
| 65. | (b) 31                          | 75.   | (a) Slider Control            |  |
| 66. | (b) Option Button               | 76.   | (d) 16                        |  |
| 67. | (d) Remove Item                 | 77.   | (b) 1                         |  |
| 68. | (b) Multiple Document Interface | 78.   | (c) List View                 |  |
| 69. | (b) Enabled                     | 79.   | (d) &                         |  |
| 70. | (c) List Box                    | 80.   | (a) Alt+M                     |  |
|     | U                               | NIT V | C                             |  |
| 81. | (a) Data Access Object          | 91.   | (c) Edit                      |  |
| 82. | (b) Data Control                | 92.   | (b) Snapshot                  |  |
| 83. | (a) DB Engine                   | 93.   | (c) Forward Only              |  |
| 84. | (c) Field Object                | 94.   | (c) Record                    |  |
| 85. | (d) User Object                 | 95.   | (a) General                   |  |
| 86. | (b) Document Object             | 96.   | (d) 6                         |  |
| 87. | (b) Record set                  | 97.   | (b) Report Header             |  |
| 88. | (c) Move Next                   | 98.   | (d) Report Footer             |  |
| 89. | (b) Find Next                   | 99.   | (d) Export Report             |  |
| 90. | (d) Delete                      | 100.  | (a) Data Environment Designer |  |

## **SECTION – A**

# 1 Marks

|    | τ                                           | J <b>NIT – I</b>                                 |
|----|---------------------------------------------|--------------------------------------------------|
| 1. | Business research means the discovery       | of new knowledge in the field of                 |
|    | A) Management                               | B) Business                                      |
|    | C) Education                                | D) Government                                    |
| 2. | Which of the research deals with practic    | cal problems in the business?                    |
|    | A) Basic research                           | B) Exploratory research                          |
|    | C) Applied research                         | D) Experimental research                         |
| 3. | The population is divided into number of    | of clusters or large groups are called as        |
|    | A) Cluster sampling                         | B) Stratified Sampling                           |
|    | C) Systematic sampling                      | D) Random sampling                               |
| 4. | Which type of research design do surve      | ys gathering data over a period of time?         |
|    | A) Cross-sectional design                   | B) longitudinal design                           |
|    | C) Casual design                            | D) Formulative design                            |
| 5. | What is the blue print of the research an   | nalysis and method?                              |
|    | A) Sample design                            | B) Research design                               |
|    | C) Report design                            | D) Attributes                                    |
| 6. | Which research type is based on measu       | rement of quantity and amount?                   |
|    | A) Qualitative research                     | B) Quantitative research                         |
|    | C) Empirical research                       | D) Conceptual research                           |
| 7. | The studies is primarily designed to des    | scribe what is going on or what exists called as |
|    | A) Descriptive research                     | B) Casual research                               |
|    | C) Exploratory research                     | D) Analytical research                           |
| 8. | The population is unknown in the samp       | le selection process called as                   |
|    | A) Probability sampling                     | B) Cluster Sampling                              |
|    | C) Systematic sampling                      | D) Non-probability sampling                      |
| 9. | Which one of the element is not include     | ed in the research design?                       |
|    | A) Sampling design                          | B) Statistical technique                         |
|    | C) Data analysis                            | D) Report writing                                |
| 10 | . The first step in research process necess | sary to carried out the research called          |
|    | A) Problem formulation                      | B) Data collection                               |
|    | C) Data analysis                            | D) Sample determination                          |

| 11. Why the researcher is using sampling de                               | sign in the research work?                     |  |
|---------------------------------------------------------------------------|------------------------------------------------|--|
| A) Data collection                                                        | B) Data analysis                               |  |
| C) Sample selection                                                       | D) Population selection                        |  |
| 12. Which type of research is mainly concer                               | ned with generalizations and formulating a new |  |
| theory?                                                                   |                                                |  |
| A) Applied research                                                       | B) Fundamental research                        |  |
| C) Diagnostic research                                                    | D) Casual research                             |  |
| 13. The research is related to some abstract ideas and theory called      |                                                |  |
| A) Conceptual research                                                    | B) Applied research                            |  |
| C) Casual research                                                        | D) Empirical research                          |  |
| 14. "All progress is born of inquiry" Who stated this?                    |                                                |  |
| A) William                                                                | B) Hendry                                      |  |
| C) Fredrick                                                               | D) Hudson Maxim                                |  |
| 15. A complete enumeration of all the items in the population is known as |                                                |  |
| A) Parameter test                                                         | B) Census survey                               |  |
| C) Sampling test                                                          | D) Data collection                             |  |
| 16. Which is the purposive sampling method in the research work?          |                                                |  |
| A) Deliberate sampling                                                    | B) Judgment sampling                           |  |
| C) Systematic sampling                                                    | D) Random sampling                             |  |
| 17. The type-I error in analysis is denoted by the symbol of              |                                                |  |
| A) Alpha                                                                  | B) Beta                                        |  |
| C) Gamma                                                                  | D) Sin                                         |  |
| 18. Which is the tentative assumption in research work?                   |                                                |  |
| A) Hypothesis                                                             | B) Research design                             |  |
| C) Data analysis                                                          | D) Interpretation                              |  |
| 19. The hypothesis testing is not applicable to the test                  |                                                |  |
| A) Chi-square                                                             | B) t-test                                      |  |
| C) Mean                                                                   | D) z-test                                      |  |
| 20. The alternative hypothesis is also denoted by                         |                                                |  |
| A) H <sub>a</sub>                                                         | B) H <sub>o</sub>                              |  |
| C) H <sub>m</sub>                                                         | D) H <sub>n</sub>                              |  |

| 21. The items selected from each stratum is based on simple random sampling is known as    |                                                |  |
|--------------------------------------------------------------------------------------------|------------------------------------------------|--|
| A) Stratified random sampling                                                              | B) Systematic random sampling                  |  |
| C) Deliberate random sampling                                                              | D) Sequential random sampling                  |  |
| 22. Which type of data is originally collected                                             | d by the investigation primarily?              |  |
| A) Secondary data                                                                          | B) Primary data                                |  |
| C) Investigative data                                                                      | D) All the above                               |  |
| 23. The universe is divided into some part called as                                       |                                                |  |
| A) Sample                                                                                  | B) Part                                        |  |
| C) Data                                                                                    | D) Parameter                                   |  |
| 24. The population mean is represent by the key word                                       |                                                |  |
| A) n                                                                                       | B) N                                           |  |
| C) PM                                                                                      | D) M                                           |  |
| 25. The source list is also representative of                                              |                                                |  |
| A) Population                                                                              | B) Sample                                      |  |
| C) Unit                                                                                    | D) Globe                                       |  |
| 26. The method of collecting information from                                              | om the respondents through telephone called as |  |
| A) Personal interview                                                                      | B) Telephone interview                         |  |
| C) Direct interview                                                                        | D) Indirect interview                          |  |
| 27. Which is considered as the heart of a sur                                              | vey operation?                                 |  |
| A) Survey                                                                                  | B) Interview                                   |  |
| C) Questionnaire                                                                           | D) Schedule                                    |  |
| 28. Which does not follow a system of pre-determined questions and standardized techniques |                                                |  |
| of recording information?                                                                  |                                                |  |
| A) Structured interview                                                                    | B) Unstructured interview                      |  |
| C) Fulfilled interview                                                                     | D) Administered interview                      |  |
| 29. Respondent errors and administrative errors are examples of                            |                                                |  |
| A) Sampling error                                                                          | B) Standard error                              |  |
| C) Non-sampling error                                                                      | D) Standard deviation                          |  |
| 30. Which is the sampling method best suited for exploratory research?                     |                                                |  |
| A) Systematic                                                                              | B) Convenience                                 |  |
| C) Judgment                                                                                | D) Random                                      |  |
|                                                                                            |                                                |  |

# UNIT - II

31. Combining different methods of sampling is called A) Multi-stage sampling B) Simple random sampling D) Systematic sampling C) Area sampling 32. The exploratory research is adopting an unfamiliar problem called as B) Final study A) Casual study D) Secondary study C) Preliminary study 33. The data which are collected from the existing resources called as A) Primary data B) Secondary data C) Relational data D) Algebraic data 34. A questionnaire is a devise that is most frequently used to collect the B) Primary data A) Secondary data D) Used data C) Usual data 35. The questionnaire contain definite, concrete and direct questions called as A) Unstructured B) Structured C) Closed form D) Opened form 36. The study which is used to make changes in questionnaire by prior investigation called B) Projected study A) Structured study C) Pilot study D) Casual study 37. The oldest method of data collection is through B) Group discussion A) Interview C) Questionnaire D) Observation 38. A field study is always conducted in a A) Natural setting B) Artificial setting D) Uncontrolled setting C) Controlled setting 39. The case study is a method of exploring or analyzing the life of a B) Statistical unit A) Social Unit C) Several Units D) Service Units 40. Which are the data divided into primary and secondary data? A) Destination B) Source D) Proof C) Details

| UNII – III                                                                   |                                |  |
|------------------------------------------------------------------------------|--------------------------------|--|
| 41. The processing of data includes the functions like                       |                                |  |
| A) Editing                                                                   | B) Coding                      |  |
| C) Tabulation                                                                | D) All the above               |  |
| 42. The calculated statistic value is compared to test the hypothesis        |                                |  |
| A) Critical value                                                            | B) Measured value              |  |
| C) Mean value                                                                | D) Mode value                  |  |
| 43. The summated rating scale is also called as                              |                                |  |
| A) Likert scale                                                              | B) Semantic Differential scale |  |
| C) Nominal scale                                                             | D) Ordinal scale               |  |
| 44. The Chi-square test is a                                                 |                                |  |
| A) Parametric test                                                           | B) Non-Parametric test         |  |
| C) Applied test                                                              | D) Dropped test                |  |
| 45. The process of placing classified data into tabular form is known as     |                                |  |
| A) Transcription                                                             | B) Tabulation                  |  |
| C) Creation                                                                  | D) Composite                   |  |
| 46. The ordered data or information is place                                 | d by                           |  |
| A) Likert scale                                                              | B) Semantic scale              |  |
| C) Nominal scale                                                             | D) Ordinal scale               |  |
| 47. A concept which can take on different qu                                 | uantitative values is called a |  |
| A) Variable                                                                  | B) Attribute                   |  |
| C) Element                                                                   | D) Compile                     |  |
| 48. The rating scale is quite simple and is commonly used in practice called |                                |  |
| A) Graphic rating                                                            | B) Itemized rating             |  |
| C) Likert rating                                                             | D) Randomized rating           |  |
| 49. A differential scale is otherwise called as                              |                                |  |
| A) Arbitrary scale                                                           | B) Thurstone-type scale        |  |
| C) Likert scale                                                              | D) Ordinal scale               |  |
| 50. Which is used to compare the variance of the two independent samples?    |                                |  |
| A) F-test                                                                    | B) t-test                      |  |
| C) z-test                                                                    | D) Chi-square test             |  |
|                                                                              |                                |  |

# UNIT – III

| 51. MDS stands for                                                                             |                                                   |  |
|------------------------------------------------------------------------------------------------|---------------------------------------------------|--|
| A) Multidimensional scaling                                                                    | B) Multidivisional scaling                        |  |
| C) Multidepartment scaling                                                                     | D) Multi primitive scaling                        |  |
| 52. Which are refers to the process of assign                                                  | ing numerals?                                     |  |
| A) Coding                                                                                      | B) Classification                                 |  |
| C) Editing                                                                                     | D) Grouping                                       |  |
| 53. Which one is used to compare the sample                                                    | e variance to a hypothetical population variance? |  |
| A) Covariance                                                                                  | B) F test                                         |  |
| C) z test                                                                                      | D) Chi-square test                                |  |
| 54. Which is essentially a procedure for testing the difference among different groups of data |                                                   |  |
| for homogeneity?                                                                               |                                                   |  |
| A) Analysis of variance                                                                        | B) Correlation analysis                           |  |
| C) Regression analysis                                                                         | D) Chi-square test                                |  |
| 55. Which is usually considered as the principal instrument in research?                       |                                                   |  |
| A) Sample Design                                                                               | B) Hypothesis                                     |  |
| C) Research design                                                                             | D) Scales                                         |  |
| 56. The editing should take place when all for                                                 | orms have been completed and returned to office   |  |
| called as                                                                                      |                                                   |  |
| A) Data editing                                                                                | B) Field editing                                  |  |
| C) Central editing                                                                             | D) Data editing                                   |  |
| 57. The test is considered an appropriate test                                                 | for judging the significance of a sample mean.    |  |
| A) F test                                                                                      | B) z-test                                         |  |
| C) y-test                                                                                      | D) t-test                                         |  |
| 58. Which is a process of examining the collected raw data to detect errors and omissions?     |                                                   |  |
| A) Field editing                                                                               | B) Central editing                                |  |
| C) Data editing                                                                                | D) DBMS                                           |  |
| 59. Which describes the procedures of assigning numbers to various degrees of opinion,         |                                                   |  |
| attitude and other concepts?                                                                   |                                                   |  |
| A) Measurement                                                                                 | B) Scaling                                        |  |
| C) Sampling                                                                                    | D) Analysis                                       |  |
| 60. The Arbitrary approach is developed on the basis of                                        |                                                   |  |
| A) Ad hoc approach                                                                             | B) Past approach                                  |  |
| C) Basic approach                                                                              | D) Hash approach                                  |  |

| UI                                            | NIT – III                                     |
|-----------------------------------------------|-----------------------------------------------|
| 61. Which is most widely used for measure     | of dispersion?                                |
| A) Median                                     | B) Mode                                       |
| C) Standard deviation                         | D) Mean                                       |
| 62. Which is the determination of a statistic | al association between two or more variables? |
| A) Correlation analysis                       | B) Regression analysis                        |
| C) t-test                                     | D) F-test                                     |
| 63. The correlation coefficient is always     |                                               |
| A) Positive                                   | B) Zero                                       |
| C) Negative                                   | D) Between -1 and +1                          |
| 64. The idea of product moment correlation    | was given by                                  |
| A) Fisher                                     | B) Francis                                    |
| C) Karl Pearson                               | D) Spearman                                   |
| 65. The standard deviation analysis denote    | d by the symbol                               |
| Α) ρ                                          | Β)γ                                           |
| C) σ                                          | D) β                                          |
| 66. The rank correlation analysis was introd  | luced by                                      |
| A) Spearman                                   | B) Fisher                                     |
| C) Francis                                    | D) Pearson                                    |
| 67. When there are two or more than two in    | dependent variables, the analysis concerning  |
| relationship is known as                      |                                               |
| A) Simple correlation                         | B) Multiple correlation                       |
| C) Partial correlation                        | D) Basic correlation                          |
| 68. The number series contain most frequen    | t occurrences is called as                    |
| A) Mean                                       | B) Standard deviation                         |
| C) Median                                     | D) Mode                                       |
| 69. Which indicates that the direct and indir | ect effects of variables?                     |
| A) Path analysis                              | B) Correlation analysis                       |
| C) Factor analysis                            | D) Impact analysis                            |
| 70. The relationship between two or more v    | ariables are called as                        |
| A) Regression analysis                        | B) Correlation analysis                       |
| C) Factor Analysis                            | D) Data analysis                              |
|                                               |                                               |

| 71. Mean, Median and Mode are called as         |                                                   |
|-------------------------------------------------|---------------------------------------------------|
| A) Measures of deviation                        | B) Measures of central tendency                   |
| C) Measures of sampling                         | D) Measures of control                            |
| 72. Which is the square root of the arithmeti   | c mean of the square deviations of various values |
| from their mean?                                |                                                   |
| A) Standard Deviation                           | B) Mean                                           |
| C) Variance                                     | D) Mode                                           |
| 73. The middle value of the data series is call | lled                                              |
| A) Mean                                         | B) Median                                         |
| C) Mode                                         | D) Variance                                       |
| 74. Which is predicting the value of a variab   | ble based on the value of two or more other       |
| variables?                                      | G'                                                |
| A) Multiple regression                          | B) Multiple Correlation                           |
| C) Standard Deviation                           | D) Factorial analysis                             |
| 75. The reciprocal of the arithmetic mean ca    | lled as                                           |
| A) Geometric mean                               | B) Median                                         |
| C) Harmonic mean                                | D) Mode                                           |
| 76. ANOVA stands for                            |                                                   |
| A) Analysis of Variety                          | B) Analysis of Visit                              |
| C) Analysis of VAT                              | D) Analysis of Variance                           |
| 77. The rank correlation denoted by             |                                                   |
| Α) ρ                                            | Β)γ                                               |
| С) о                                            | D) β                                              |
| 78. Which analysis is using antilog in measu    | ires of central tendency?                         |
| A) Harmonic mean                                | B) Geometric mean                                 |
| C) Mean                                         | D) Median                                         |
| 79. The measures of central tendency provid     | les the value of                                  |
| A) Average                                      | B) Division                                       |
| C) Equal                                        | D) Not equal                                      |
| 80. The total amount is divisible by the num    | ber of observations called as                     |
| A) Mode                                         | B) Mean                                           |
| C) Median                                       | D) SD                                             |

| U                                             | NIT – IV                                         |
|-----------------------------------------------|--------------------------------------------------|
| 81. Which of the following is not an essenti  | al element of report writing?                    |
| A) Research Methodology                       | B) Reference                                     |
| C) Conclusion                                 | D) Patent                                        |
| 82. Which words best describe the writing s   | tyle that should be used in research reports?    |
| A) Objective and detached                     | B) Personal and critical                         |
| C) Emotive and judgmental                     | D) Subjective and detached                       |
| 83. What is presented in the findings section | n of a research report?                          |
| A) A discussion of the results                | B) Collected data                                |
| C) Theoretical foundations of study           | D) The data collection method used               |
| 84. Generalized conclusion on the basis of a  | a sample is technically known as                 |
| A) Statistical reference                      | B) Parameter inference                           |
| C) Data analysis and interpretation           | D) All the above                                 |
| 85. Which leads to the establishment of ex    | planatory concepts that can serve as a guide for |
| future research studies?                      |                                                  |
| A) Interpretation                             | B) Innovation                                    |
| C) Instruction                                | D) Information                                   |
| 86. Which should be enlisted in respect of a  | ll technical data?                               |
| A) Bibliography                               | B) Appendices                                    |
| C) Main text                                  | D) Content                                       |
| 87. In which part, the report should carry a  | title and date?                                  |
| A) Preliminary pages                          | B) Bibliography                                  |
| C) Final draft                                | D) Main text                                     |
| 88. Research reports is the product of        |                                                  |
| A) Imposition work                            | B) Accurate inductive work                       |
| C) Physical work                              | D) Painstaking                                   |
| 89. A list of special terms and phrases used  | is given in the form of a                        |
| A) Glossary                                   | B) Bibliography                                  |
| C) Appendix                                   | D) Reference                                     |
| 90. In which phase, a research report is orde | ering the parts and planning in writing?         |
| A) First                                      | B) Second                                        |
| C) Third                                      | D) Last                                          |
|                                               |                                                  |

91. The most important part of the research is A) Analysis **B)** Findings C) Suggestions D) Conclusion 92. Reporting process is important one for A) Communicating the information B) Analysis C) Statement D) Assumption 93. Popular report is a report prepared for A) Academic audience B) Business managers C) Administrators D) Laymen 94. Which is an alphabetical listing of unfamiliar terms with their meaning used in the thesis? B) Glossary A) Appendix C) Literature cited D) Bibliography 95. Which is a list of references cited in the text? A) Bibliography B) Literature cited C) Glossary D) Appendix 96. The layout of the report includes B) Main text A) Preliminary pages C) End matter D) All the above 97. The report writing is A) First stage B) Final stage C) Second stage D) Third stage 98. The exponential smoothing is used for predicting the future by A) Time Series Data B) Dependent Variable C) Base line D) Zero 99. The complete structure of the research work is called as A) Report B) Summary C) Article D) Synopsis 100. Which is the list of references included in the part of project report? A) Introduction B) Glossary D) Bibliography C) Literature

## **SECTION – B**

#### UNIT - I

1. Define Business Research.

2. Do you know about the utilities of business research?

- 3. What are the qualities of good researcher?
- 4. Discuss the scope of business research.
- 5. Differentiate the descriptive and analytical research.
- 6. Explain the research process in brief.
- 7. How do you identify the problem in research?
- 8. What are the characteristics of the hypothesis?
- 9. Describe the components of research design in brief.
- 10. What are the steps involved in the selection of research design?

#### UNIT - II

- 11. Briefly explain the sample size and sample error.
- 12. What is mean by pilot study? Give example.
- 13. Point out the tools used in data collection.
- 14. Explain about the interview schedule method in brief.
- 15. Describe the steps of sampling process
- 16. What are the advantages and disadvantages of observation method?
- 17. Point out the different types of data. Explain it.
- 18. How do you select the sample size in the research?
- 19. Discuss the different interview methods in research.
- 20. What are the main aspects of a questionnaire?

# UNIT - III

- 21. Explain about the processing of data.
- 22. Write a short note on the data analysis.
- 23. Discuss about the Editing and coding in brief.
- 24. Explicate the tabulation and classification.
- 25. Explain about the scale classification bases.
- 26. A sample of 400 male students is found to have a mean height 67.47 inches. Can it be reasonably regarded as a sample from a large population with mean height 67.39 inches and standard deviation 1.30 inches? Test at 5% level of significance. Calculate z test. (Table value 1.96)

27. A die is thrown 132 times with following results:

| Number turned up | 1  | 2  | 3  | 4  | 5  | 6  |
|------------------|----|----|----|----|----|----|
| Frequency        | 16 | 20 | 25 | 14 | 29 | 28 |

Is the die unbiased? Calculate Chi-square test. (Table value – 11.072 at 5%

significance level)

28. The specimen of copper wires drawn form a large lot have the following breaking strength (in kg.weight):

578, 572, 570, 568, 572, 578, 570, 572, 596, 544

Compute t-test whether the mean breaking strength of the lot may be taken to be

578 kg. weight. Test at 5 per cent level of significance (Table value-2.268).

- 29. What are the characteristics of chi-square test?
- 30. How do you test the significance level in the research?

# UNIT - IV

- 31. Write a short note on mean, median, mode.
- 32. Explain about the geometric mean and harmonic mean in brief.
- 33. Give a short note on standard deviation.
- 34. Elucidate about the simple regression analysis.
- 35. Write a short note on correlation analysis.
- 36. Explain about the Path analysis.
- 37. Determine Arithmetic Mean (AM) value of Salaries of employees for the following individual series data:

| No. of Employees | 1     | 2     | 3    | 4     | 5     | 6     | 7     |
|------------------|-------|-------|------|-------|-------|-------|-------|
| Salary (Rs.)     | 12000 | 14500 | 8500 | 13500 | 13500 | 17500 | 11500 |

38. Find the median value for the following data:

5, 8, 12, 30, 18, 10, 2, 22

39. Calculate the Standard deviation by x and f value:

| No. of Goals   | 0 | 1 | 2 | 3 | 4 | 5 |
|----------------|---|---|---|---|---|---|
| No. of Matches | 1 | 2 | 3 | 4 | 0 | 2 |

40. Calculate the Geometric mean (GM) for the following data.

| Х | 10 | 15 | 25 | 40 | 50 |
|---|----|----|----|----|----|
| F | 4  | 6  | 10 | 7  | 3  |

# UNIT - V

- 41. Give a short note on report writing and interpretation.
- 42. Explain about the different steps in report writing.
- 43. What are the techniques of interpretation in research study?
- 44. How do you classify the report content in research?
- 45. What are the parts included in the preliminary pages in report?
- 46. How will you prepare the rough draft in research?
- 47. Explain the outline of technical reports.
- 48. Which are the elements of the end matter of the report?
- 49. Give a short note on business forecasting.
- 50. Write a note on exponential smoothing in brief.

# SECTION – C

# UNIT- I

- 1. What are the different types of research? Explain it.
- 2. Explain about the significance of the business research.
- 3. Describe the procedures in selection of the research problem.
- 4. Elucidate meaning of hypothesis? Give its types.
- 5. Discuss the diverse categories of research design.
- 6. Discuss clearly about the qualities of good research.
- 7. Explain about the research process in detail.
- 8. How do you select the research problem? Give its process.
- 9. What are the major components of research design?
- 10. What is meant by research design? Give its characteristics.

# UNIT – II

- 11. Mention the sampling methods and techniques in research.
- 12. Explain about fieldwork and questionnaire in research work.
- 13. Explain about different interview method in business research.
- 14. What are the different kinds of data collection methods?
- 15. Describe about the data collection and field works in research.
- 16. Discuss about the different types of observations.
- 17. Elucidate about the probability and non-probability sampling methods in research.

8 Marks

Cf

- 18. What are the different types of questionnaire in research?
- 19. How do you formulate the good questionnaire in research?
- 20. Explain about advantages and disadvantages of questionnaire.

#### UNIT - III

- 21. What are the processes required in the data analysis?
- 22. Describe about the different scaling techniques in research work.
- 23. Enumerate the process and measurement of the collected data.
- 24. Explain in detail about the types of measurement scales.
- 25. Explicate about the scale construction techniques.
- 26. Differentiate the large sample and small sample test in detail.
- 27. Discuss about the requirement of analysis of variance in research.
- 28. Describe the conditions for the application of chi-square test.
- 29. Two random samples drawn from two normal populations are:

| Sample 1 |    |    |    |    |    |    |    |    |    |    |    |    |
|----------|----|----|----|----|----|----|----|----|----|----|----|----|
| Sample 2 | 27 | 33 | 42 | 35 | 32 | 34 | 38 | 28 | 41 | 43 | 30 | 37 |

Calculate F-test using variance ratio at 5 per cent and 1 per cent level of significance whether the two populations have the same variances. (F-table value 5%-3.11; 1%-5.20)

30. Set up an Analysis of Variance (ANOVA) table for the following per acre production data for three varieties of wheat, each grown on 4 plots and state if the variety differences are significant.

| Plot of | Per acre production data |   |   |  |  |  |  |  |
|---------|--------------------------|---|---|--|--|--|--|--|
| land    | Variety of wheat         |   |   |  |  |  |  |  |
|         | А                        | В | С |  |  |  |  |  |
| 1       | 6                        | 5 | 5 |  |  |  |  |  |
| 2       | 7                        | 5 | 4 |  |  |  |  |  |
| 3       | 3                        | 3 | 3 |  |  |  |  |  |
| 4       | 8                        | 7 | 4 |  |  |  |  |  |

# UNIT - IV

31. Explain about the measures of central tendency in detail.

- 32. Differentiate the correlation and regression analysis in detail.
- 33. Discuss about the multiple correlation and regression in analysis.
- 34. How do you represent the path analysis with diagram?

35. Calculate the mean value for the following continuous series data:

| Wages            | Less than 5 | 5-10 | 10-15 | 15-20 | 20-25 | 25-30 | 30 Above |
|------------------|-------------|------|-------|-------|-------|-------|----------|
| No. of Employees | 3           | 7    | 15    | 30    | 20    | 10    | 5        |

36. Calculate the mode for the following data:

| Daily Wages in Rs. | 50-60 | 60-70 | 70-80 | 80-90 | 90-100 |
|--------------------|-------|-------|-------|-------|--------|
| No. of Laborers    | 40    | 62    | 75    | 100   | 65     |

37. Calculate the mean, median, mode for the following values:

| Interval (x)  | 0-10 | 10-20 | 20-30 | 30-40 | 40-50 | 50-60 | 60-70 |
|---------------|------|-------|-------|-------|-------|-------|-------|
| Frequency (f) | 18   | 41    | 90    | 131   | 140   | 54    | 15    |

38. Calculate the regression equation for the given value:

| X | 1 | 2  | 3  | 4  | 5  | 6  | 7  | 8  | 9  | 10 |
|---|---|----|----|----|----|----|----|----|----|----|
| Y | 5 | 10 | 20 | 25 | 40 | 42 | 45 | 48 | 70 | 80 |

39. Calculate the Karl's Pearson Correlation Coefficients for the given data:

| Х | 1 | 2  | 3  | 4  | 5  | 6  | 7  | 8  | 9  | 10 |
|---|---|----|----|----|----|----|----|----|----|----|
| Y | 5 | 10 | 20 | 25 | 40 | 42 | 45 | 48 | 70 | 80 |

40. Calculate the rank correlation. Rankings of 10 trainees at the beginning (x) and at the end

(y) of certain course are given below:

| Trainees | А | В | С | D | Е | F | G | Η  | Ι | J  |
|----------|---|---|---|---|---|---|---|----|---|----|
| Х        | 1 | 6 | 3 | 9 | 5 | 2 | 7 | 10 | 8 | 4  |
| Y        | 6 | 8 | 3 | 7 | 2 | 1 | 5 | 9  | 4 | 10 |

# UNIT - V

41. What are the different types of reports in business research?

42. Explain about the layout or styles of the research report. Give Example.

- 43. How do you draft the report? Give its mechanisms in research report.
- 44. What are the precautions for writing research report?
- 45. What are the techniques of interpretation in research study?
- 46. How will you write the research report after the analysis process?
- 47. Why the time series data is used in exponential smoothing?
- 48. Discuss about the significance of the research writing.
- 49. Explain about the purpose of business forecasting.
- 50. Discuss about the exponential smoothing techniques in research.

|    | UNIT – I                      |       |                             |  |  |  |  |
|----|-------------------------------|-------|-----------------------------|--|--|--|--|
| 1  | B) Business                   | 11    | C) Sample selection         |  |  |  |  |
| 2  | C) Applied research           | 12    | B) Fundamental research     |  |  |  |  |
| 3  | A) Cluster sampling           | 13    | A) Conceptual research      |  |  |  |  |
| 4  | B) longitudinal design        | 14    | D) Hudson Maxim             |  |  |  |  |
| 5  | B) Research design            | 15    | B) Census survey            |  |  |  |  |
| 6  | B) Quantitative research      | 16    | B) Judgment sampling        |  |  |  |  |
| 7  | A) Descriptive research       | 17    | A) Alpha                    |  |  |  |  |
| 8  | D) Non-probability sampling   | 18    | A) Hypothesis               |  |  |  |  |
| 9  | D) Report writing             | 19    | C) Mean                     |  |  |  |  |
| 10 | A) Problem formulation        | 20    | A) H <sub>a</sub>           |  |  |  |  |
|    | UNIT                          | – II  | 20                          |  |  |  |  |
| 21 | A) Stratified random sampling | 31    | A) Multi-stage sampling     |  |  |  |  |
| 22 | B) Primary data               | 32    | A) Casual study             |  |  |  |  |
| 23 | A) Sample                     | 33    | B) Secondary data           |  |  |  |  |
| 24 | B) N                          | 34    | B) Primary data             |  |  |  |  |
| 25 | A) Population                 | 35    | B) Structured               |  |  |  |  |
| 26 | B) Telephone interview        | 36    | C) Pilot study              |  |  |  |  |
| 27 | C) Questionnaire              | 37    | D) Observation              |  |  |  |  |
| 28 | B) Unstructured interview     | 38    | A) Natural setting          |  |  |  |  |
| 29 | C) Non-sampling error         | 39    | A) Social Unit              |  |  |  |  |
| 30 | B) Convenience                | 40    | B) Source                   |  |  |  |  |
|    | UNIT                          | – III |                             |  |  |  |  |
| 41 | D) All the above              | 51    | A) Multidimensional scaling |  |  |  |  |
| 42 | A) Critical value             | 52    | A) Coding                   |  |  |  |  |
| 43 | A) Likert scale               | 53    | D) Chi-square test          |  |  |  |  |
| 44 | B) Non-Parametric test        | 54    | A) Analysis of variance     |  |  |  |  |
| 45 | B) Tabulation                 | 55    | B) Hypothesis               |  |  |  |  |
| 46 | D) Ordinal scale              | 56    | C) Central editing          |  |  |  |  |
| 47 | A) Variable                   | 57    | D) t-test                   |  |  |  |  |
| 48 | A) Graphic rating             | 58    | C) Data editing             |  |  |  |  |

# ANSWERS

|    | F                                   |      |                                  |
|----|-------------------------------------|------|----------------------------------|
| 49 | B) Thurstone-type scale             | 59   | B) Scaling                       |
| 50 | A) F-test                           | 60   | A) Ad hoc approach               |
|    | UNIT                                | – IV |                                  |
| 61 | C) Standard deviation               | 71   | B) Measures of central tendency  |
| 62 | B) Regression analysis              | 72   | A) Standard Deviation            |
| 63 | D) Between -1 and +1                | 73   | B) Median                        |
| 64 | C) Karl Pearson                     | 74   | A) Multiple regression           |
| 65 | С) <i>σ</i>                         | 75   | C) Harmonic mean                 |
| 66 | A) Spearman                         | 76   | D) Analysis of Variance          |
| 67 | B) Multiple correlation             | 77   | Α) ρ                             |
| 68 | D) Mode                             | 78   | B) Geometric mean                |
| 69 | A) Path analysis                    | 79   | A) Average                       |
| 70 | B) Correlation analysis             | 80   | B) Mean                          |
|    | UNIT                                | - V  | 0                                |
| 81 | D) Patent                           | 91   | B) Findings                      |
| 82 | A) Objective and detached           | 92   | A) Communicating the information |
| 83 | B) Collected data                   | 93   | D) Laymen                        |
| 84 | C) Data analysis and interpretation | 94   | D) Bibliography                  |
| 85 | A) Interpretation                   | 95   | B) Literature cited              |
| 86 | B) Appendices                       | 96   | D) All the above                 |
| 87 | A) Preliminary pages                | 97   | B) Final stage                   |
| 88 | D) Painstaking                      | 98   | A) Time Series Data              |
| 89 | A) Glossary                         | 99   | A) Report                        |
| 90 | A) First                            | 100  | D) Bibliography                  |

15UCC5S3

# SECTION A

# 1 MARKS

# UNIT - I

|                                                                                            | 8 8                                                                                                    | ting policies is called                                                                                                    |                                                                                                    |  |  |
|--------------------------------------------------------------------------------------------|----------------------------------------------------------------------------------------------------|----------------------------------------------------------------------------------------------------|----------------------------------------------------------------------------------------------------|--|--|
| nizing                                                                                     |                                                                                                    | b) Directing                                                                                                    |                                                                                                    |  |  |
| ing                                                                                        |                                                                                                    | d) Controlling                                                                                                    |                                                                                                    |  |  |
| r to impleme                                                                               | nt the plans                                                                                                    |                                                                                                    |                                                                                                    |  |  |
| ing                                                                                        | b) Organizing                                                                                                    | c) Staffing                                                                                                    | d) Directing                                                                                                    |  |  |
| s of motivatin                                                                             | g, activating, loading                                                                                                    | and supervising peopl                                                                                                    | le is                                                                                                    |  |  |
| ng                                                                                         |                                                                                                    | b) Organizing                                                                                                    |                                                                                                    |  |  |
| ting                                                                                       |                                                                                                    | d) Controlling                                                                                                    |                                                                                                    |  |  |
| cking, verify                                                                              | ing and regulating to e                                                                                                    | nsure that everything                                                                                                    | in the management                                                                                                    |  |  |
| ting                                                                                       |                                                                                                    | b) Organizing                                                                                                    |                                                                                                    |  |  |
| ing                                                                                        |                                                                                                    | d) Controlling                                                                                                    |                                                                                                    |  |  |
| d with securi                                                                              | ng and employing the                                                                                                    | right kind and proper                                                                                                    | number of people                                                                                                    |  |  |
| complish the                                                                               | Organisation is called                                                                                                    | l.                                                                                                    |                                                                                                    |  |  |
| rement                                                                                     | 0                                                                                                    | b) Development fun                                                                                                    | ction                                                                                                    |  |  |
| ation functio                                                                              | n                                                                                                    | d) Maintenance func                                                                                                    | ction                                                                                                    |  |  |
| s of improvin                                                                              | g the knowledge, skills                                                                                                    | s, aptitudes and values                                                                                                    | s of employees.                                                                                                    |  |  |
| opment func                                                                                | tion                                                                                                    | b) Compensation fur                                                                                                    | nction                                                                                                    |  |  |
| ation functio                                                                              | n                                                                                                    | d) Maintenance func                                                                                                    | ction                                                                                                    |  |  |
| 7. It is a process of reconciling the goals of the organisation with those of its members. |                                                                                                    |                                                                                                    |                                                                                                    |  |  |
| enance funct                                                                               | ion                                                                                                    | b) Integration functi                                                                                                    | on                                                                                                    |  |  |
| opment func                                                                                | tion                                                                                                    | d) Procurement func                                                                                                    | ction                                                                                                    |  |  |
|                                                                                            | ing<br>r to implement<br>ing<br>of motivation<br>ng<br>ting<br>cking, verify<br>ting<br>d with security<br>complish the<br>rement<br>rement<br>ration function<br>of improving<br>opment function<br>a of reconciling<br>enance funct | ing<br>r to implement the plans<br>ing b) Organizing<br>a of motivating, activating, loading a<br>ng<br>ting<br>cking, verifying and regulating to e<br>ting<br>ing<br>d with securing and employing the<br>ecomplish the Organisation is called<br>rement<br>ration function<br>a of improving the knowledge, skills<br>opment function<br>ration function | ing d) Controlling<br>r to implement the plans<br>ing b) Organizing c) Staffing<br>of motivating, activating, loading and supervising people<br>ng b) Organizing<br>ting d) Controlling<br>cking, verifying and regulating to ensure that everything<br>ting b) Organizing<br>d) Controlling<br>d) Controlling<br>d) Controlling<br>d) Controlling<br>d) Controlling<br>d) Controlling<br>d) Controlling<br>d) Controlling<br>d) Controlling<br>d) Controlling<br>d) Controlling<br>d) Controlling<br>d) Maintenance function<br>conf improving the knowledge, skills, aptitudes and values<br>opment function<br>conf reconciling the goals of the organisation with those of<br>enance function<br>b) Integration function |  |  |

| 8. Under training and development plan the form is prepared are called               |                                           |  |  |  |
|--------------------------------------------------------------------------------------|-------------------------------------------|--|--|--|
| a) Duplicate form                                                                    | b) Structured form                        |  |  |  |
| c) Detailed form                                                                     | d) Non Structured form                    |  |  |  |
| 9. Human resource management refers to                                               |                                           |  |  |  |
| a) All managerial activities                                                         | b) Concepts and Techniques                |  |  |  |
| c) Working activities                                                                | d) Management of people                   |  |  |  |
| 10. The knowledge,education,training,skills and ex                                   | pertise of a firm's workers is known as   |  |  |  |
| a) Physical Capital                                                                  | b) Management Philosophy                  |  |  |  |
| c) Production Capital                                                                | d) Human capital                          |  |  |  |
| 11. Human resource practice that support strategy include                            |                                           |  |  |  |
| a) Performance Management                                                            | b) Rewards Practices                      |  |  |  |
| c) Staffing Practices                                                                | d) Production Scheduling                  |  |  |  |
| 12. The policies are established formally and delibe                                 | rately by top management                  |  |  |  |
| a) Appealed Policy                                                                   | b) Originated Policy                      |  |  |  |
| c) Specific Policy                                                                   | d) General Policy                         |  |  |  |
| 13. These policies are formulated on requests of su                                  | bordinates who want to know how to handle |  |  |  |
| some situation.                                                                      |                                           |  |  |  |
| a) Specific policies                                                                 | b) General policies                       |  |  |  |
| c) Appealed policies                                                                 | d) Imposed policies                       |  |  |  |
| 14. An organisation accepts these policies due to pressure of external agencies like |                                           |  |  |  |
| government,trade association and trade union etc.is called                           |                                           |  |  |  |
| a) Imposed policies                                                                  | b) Appealed policies                      |  |  |  |
| c) Originated policies                                                               | d) General policies                       |  |  |  |
|                                                                                      |                                           |  |  |  |

| 15. These policies do not relate to any specific issues in an organization.                  |                                          |  |  |  |
|----------------------------------------------------------------------------------------------|------------------------------------------|--|--|--|
| a) General Policies                                                                          | b) Specific Policies                     |  |  |  |
| c) Appealed Policy                                                                           | d) Originated Policies                   |  |  |  |
| 16. These policies are inferred from the behavior o                                          | f managers.                              |  |  |  |
| a) Written policies                                                                          | b) Specific policies                     |  |  |  |
| c) General policies                                                                          | d) Imposed policies                      |  |  |  |
| 17. The process by which management determines                                               | how an organization should move from its |  |  |  |
| current manpower position is called                                                          | G,                                       |  |  |  |
| a) HR Planning                                                                               | b) HR Organising                         |  |  |  |
| c) HR Development                                                                            | d) Controlling                           |  |  |  |
| 18. In this method time and motion study are used to analyse and measure the work being done |                                          |  |  |  |
| a) Ratio-Trend analysis                                                                      | b) Work - Study Method                   |  |  |  |
| c) Mathematical Models                                                                       | d) Managerial Judgement                  |  |  |  |
| 19. What is the operative function of human resour                                           | ce management.                           |  |  |  |
| a) Controlling                                                                               | b) Organising                            |  |  |  |
| c) Procurement                                                                               | d) Directing                             |  |  |  |
| 20. Human relations approach of the Management                                               | is associated with                       |  |  |  |
| a) Abraham Maslow                                                                            | b) Peter F.Drucker                       |  |  |  |
| c) Elton Mayo                                                                                | d) Herzberg                              |  |  |  |
| UNIT II                                                                                      |                                          |  |  |  |
| 21. The process of analyzing jobs from which job descriptions are called                     |                                          |  |  |  |
| a) Job analysis                                                                              | b) Job Evaluation                        |  |  |  |
| c) Job Enrichment                                                                            | d) Job enlargement                       |  |  |  |

| 22. | What describes the dution  | es of the job authors | ority, relationship, skills requirem | ent, and condition  |
|-----|----------------------------|-----------------------|--------------------------------------|---------------------|
|     | of work etc.               |                       |                                      |                     |
|     | a) Job enrichment          |                       | b) Job enlargement                   |                     |
|     | c) Job Analysis            |                       | d) Job Occupation                    |                     |
| 23. | It implies determining the | he worth of a job     | to an Organisation by comparing      | with other jobs     |
|     | within the Organisation    | by comparing wi       | th other jobs within the Organisat   | tion                |
|     | a) Job evaluation          |                       | b) Job Classification                |                     |
|     | c) Job Task                |                       | d) Job occupation                    |                     |
| 24. | It means grouping of jol   | bs into certain cat   | egories on some specified basis is   | scalled             |
|     | a) Job evaluation          |                       | b) Job Classification                |                     |
|     | c) Job Family              |                       | d) Job task                          |                     |
| 25. | A job may be analyzed      | to simplify the pro-  | ocess and methods involved in it     | is called           |
|     | a) Job Redesign            | - 0                   | b) Work standards                    |                     |
|     | c) Miscellaneous           | 6                     | d) Job Analysis                      |                     |
| 26. | Under this method the j    | ob analyst actuall    | y performs the job under the stud    | y to obtain a first |
|     | hand experience is calle   | ed                    |                                      |                     |
|     | a) Job Performance         |                       | b) Personal Observation              |                     |
|     | c) Interview               |                       | d) Log Records                       |                     |
| 27. | In this Method Properly    | drafted questions     | s are sent to job holders is         |                     |
|     | a) Questionnaire           | b) Interview          | c) Personal Observation              | d) Monitoring       |
| 28. | In this method a diary of  | r log book is give    | n to each job holder is called       |                     |
|     | a) Log Records             |                       | b) Critical Incidents                |                     |
|     | c) Questionnaire           |                       | d) Personal observation              |                     |
|     |                            |                       |                                      |                     |

| 29. This part of job description helps to identify and designate the job is called.            |                             |  |  |  |
|------------------------------------------------------------------------------------------------|-----------------------------|--|--|--|
| a) Job Summary                                                                                 | b) Job identification       |  |  |  |
| c) Social environment                                                                          | d) Supervision              |  |  |  |
| 30. A Written statement of the contents of a job is a                                          | called                      |  |  |  |
| a) Job Specification                                                                           | b) Job Description          |  |  |  |
| c) Job Analysis                                                                                | d) Job Task                 |  |  |  |
| 31. It is also known as engineering approach                                                   |                             |  |  |  |
| a) Individual Approach                                                                         | b) Classical Approach       |  |  |  |
| c) Behavioral Approach                                                                         | d) Economic Approach        |  |  |  |
| 32. It involves designing a job in such a way that it provides the worker greater autonomy for |                             |  |  |  |
| planning and controlling his own performance is called.                                        |                             |  |  |  |
| a)Job Enlargement                                                                              | b) Job Enrichment           |  |  |  |
| c) Job Rotation                                                                                | d) Job Sharing              |  |  |  |
| 33. In this technique each job is paired with every of                                         | other job in the series.    |  |  |  |
| a) Ranking a number line                                                                       | b) Pair Comparisons         |  |  |  |
| c) Job Description                                                                             | d) Grading Method           |  |  |  |
| 34. In this technique a written job description is pre-                                        | epared for every job.       |  |  |  |
| a) Job description                                                                             | b) Pair Comparison          |  |  |  |
| c) Point Method                                                                                | d) Grading Method           |  |  |  |
| 35. It is the most widely used method of job evaluation                                        |                             |  |  |  |
| a) Point Method                                                                                | b) Factor Comparison Method |  |  |  |
| c) Grading Method                                                                              | d) Ranking Method           |  |  |  |
|                                                                                                |                             |  |  |  |

| 36. The Process of identifying duties and responsibilities related to a job is classified as |                                             |  |  |  |
|----------------------------------------------------------------------------------------------|---------------------------------------------|--|--|--|
| a) Job Specification                                                                         | b) Job Description                          |  |  |  |
| c) Job Analysis                                                                              | d) Job Mobility                             |  |  |  |
| 37. Indicators to show job accomplishment and to                                             | measure performance of key areas of job are |  |  |  |
| classified as                                                                                |                                             |  |  |  |
| a) Performance Standards                                                                     | b) Mobility Standards                       |  |  |  |
| c) Description Standards                                                                     | d) Responsive Standards                     |  |  |  |
| 38. List of all skills, abilities and Knowledge needed for jobs satisfaction performance is  |                                             |  |  |  |
| classified as                                                                                | CO<br>O                                     |  |  |  |
| a) Job Mobility                                                                              | b) Job Marginality                          |  |  |  |
| c) Job Descriptions                                                                          | d) Job Specification                        |  |  |  |
| 39. This appraisal plays a very important role in the                                        | he 360 degree appraisal system.             |  |  |  |
| a) Self-appraisal                                                                            | b) Subordinate appraisal                    |  |  |  |
| c) Peer appraisal                                                                            | d) Superiors appraisal                      |  |  |  |
| 40. It is a small group of employees which make s                                            | suggestions for improving productivity      |  |  |  |
| a) Quality Circle                                                                            | b) Production Cell                          |  |  |  |
| c) Self Directed workmen                                                                     | d) Special Purpose team                     |  |  |  |
| UNIT III                                                                                     |                                             |  |  |  |
|                                                                                              |                                             |  |  |  |

41. It is a process of searching for prospective employees and stimulating and encouraging them to apply for jobs in an organisation.

a) Job Analysisb) Job Recruitmentc) Job Specificationd) Job Promotion

| 42. The workers may be recruited at the factory gate | e is called                                  |
|------------------------------------------------------|----------------------------------------------|
| a) Labour contractors                                | b) Gate recruitment                          |
| c) Employee referrals                                | d) Casual callers                            |
| 43. In this recruitment scouting, employee contacts, | , manned exhibits and waiting lists are used |
| a) Indirect Method                                   | d) Third party Method                        |
| c) Direct Method                                     | d) Internet Recruitment                      |
| 44. Various agencies can be used to recruit personn  | el is called                                 |
| a) Third party Methods                               | b) Indirect Methods                          |
| c) Direct Methods                                    | d) Internet Recruitment                      |
| 45. Advertisement in newspaper, Journals, on the R   | adio and Television are used to publicize    |
| vacancies is known as                                |                                              |
| a) Indirect Method                                   | b) Third party Methods                       |
| c) Internet recruitment                              | d) Direct method                             |
| 46. The Constitution of India lays down regarding e  | employment is                                |
| a) Legal Consideration                               | b) Political Consideration                   |
| c) Social Consideration                              | d) Economic Consideration                    |
| 47. Prohibition of employment of children in certain | n employment is                              |
| a) Economic Consideration                            | b) Legal Consideration                       |
| c) Social Consideration                              | d) Political Consideration                   |
| 48. Employment conditions in the community is        |                                              |
| a) Social Consideration                              | b) Legal Consideration                       |
| c) Political Consideration                           | d) Economic Consideration                    |
|                                                      |                                              |

| 49. Pay and Working condition offered by other organization in the industry is called |                                                 |  |  |
|---------------------------------------------------------------------------------------|-------------------------------------------------|--|--|
| a) Economic Consideration                                                             | b) Social Consideration                         |  |  |
| c) Legal Consideration                                                                | d) Political Consideration                      |  |  |
| 50. A test is a sample of some aspect of an individu                                  | ual attitude, behaviour and performance.        |  |  |
| a) Employment Interview                                                               | b) Selection Test                               |  |  |
| c) Preliminary Interview                                                              | d) Application blank                            |  |  |
| 51. A conversation between two people is called.                                      |                                                 |  |  |
| a) Application Blank                                                                  | b) Selection Test                               |  |  |
| c) Employment interview                                                               | d) Preliminary Interview                        |  |  |
| 52. An Applicant who have crossed all the stages a                                    | re sent for a physical examination is called as |  |  |
| a) Reference Checks                                                                   | b) Final Approval                               |  |  |
| c) Application Blank                                                                  | d) Medical Examination                          |  |  |
| 53. The applicant is asked to mention in his applica                                  | ation form about the name and addresses of 2    |  |  |
| or more persons who know him well is called a                                         | IS                                              |  |  |
| a) Medical Examination                                                                | b) Final Approval                               |  |  |
| c) Reference checks                                                                   | d) Interview                                    |  |  |
| 54. These test measure the latent ability or potentia                                 | l of a candidate to learn a new job or skill is |  |  |
| Called                                                                                |                                                 |  |  |
| a) Aptitude tests                                                                     | b) Mental Test                                  |  |  |
| c) Skill Test                                                                         | d) Job Knowledge tests                          |  |  |
| 55. Skill test is otherwise called as                                                 |                                                 |  |  |
| a) Psycho-motor test                                                                  | b) Mechanical Aptitude test                     |  |  |
| c) Intelligence Test                                                                  | d) Proficiency Test                             |  |  |
|                                                                                       |                                                 |  |  |

| 56. An interview is a semi – structured approach where in details concerning one key area are |                                                |  |  |
|-----------------------------------------------------------------------------------------------|------------------------------------------------|--|--|
| sought is called                                                                              |                                                |  |  |
| a) Group Interview                                                                            | b) Stress Interview                            |  |  |
| c) Depth Interview                                                                            | d) Non Directed Interview                      |  |  |
| 57. Such Interview is fully planned to a high degree                                          | e of accuracy and precision is                 |  |  |
| a) Formal Interview                                                                           | b) Structured Interview                        |  |  |
| c) Informal Interview                                                                         | d) Depth Interview                             |  |  |
| 58. The purpose of such interview is to find out how                                          | w a candidate behaves in a situation is called |  |  |
| a) Stress Interview                                                                           | b) Group Interview                             |  |  |
| c) Unstructured Interview                                                                     | d) Formal Interview                            |  |  |
| 59. The candidate is allowed to speak his mind free                                           | ly is                                          |  |  |
| a) Non Directed Interview                                                                     | b) Depth Interview                             |  |  |
| c) Stress interview                                                                           | d) Group Interview                             |  |  |
| 60. An interview it is not planned and is used when                                           | the staff is required urgently is              |  |  |
| a) Formal Interview                                                                           | b) Structured Interview                        |  |  |
| c) Group Interview                                                                            | d) Board Interview                             |  |  |
| UNIT -                                                                                        | IV                                             |  |  |
| 61. It is a kind of relationship of a leader with the employees                               |                                                |  |  |
| a) Purposeful                                                                                 | b) Happy                                       |  |  |
| c) Powerful                                                                                   | d) Relative                                    |  |  |
| 62. What are the leadership skills                                                            |                                                |  |  |
| a) Tools                                                                                      | b) Behaviours                                  |  |  |
| c) Protection                                                                                 | d) Dictatorship                                |  |  |

| 63. Who defined as" leader is a person who has commanding authority or influence". |                                       |  |
|------------------------------------------------------------------------------------|---------------------------------------|--|
| a) Merriam William                                                                 | b) Merriam Webster                    |  |
| c) Merriam Maslow                                                                  | d) Merriam Frontiers                  |  |
| 64. In which leadership the leader holds all author                                | ity and responsibility                |  |
| a) Democratic                                                                      | b) Transformal                        |  |
| c) Strategic                                                                       | d) Autocratic                         |  |
| 65. Companies facing a number of major challeng                                    | es in finding and developing leaders  |  |
| a) Three                                                                           | b) Six                                |  |
| c) Seven                                                                           | d) Two                                |  |
| 66. Leaders carry out this process by applying the                                 | ir Leader ship in                     |  |
| a) Behaviour                                                                       | b) Knowledge                          |  |
| c) Skills                                                                          | d) Politeness                         |  |
| 67. Which one is the principle of Leadership                                       |                                       |  |
| a) To Give                                                                         | b) To Bought                          |  |
| c) To Help                                                                         | d) To Command                         |  |
| 68. Participative style in leadership is otherwise ca                              | alled as                              |  |
| a) Democratic Style                                                                | b) Autocratic Style                   |  |
| c) Laissez Faire Style                                                             | d) Free Rein Style                    |  |
| 69. In this type of Leadership style the leader take                               | s a decision in consultation with the |  |
| subordinates is.                                                                   |                                       |  |
| a) Participative Style                                                             | b) Authoritative Style                |  |
| c) Free Rein Style                                                                 | d) Laissez Faire Style                |  |
|                                                                                    |                                       |  |

| 70. A leadership is                                                         |                                                 |  |  |
|-----------------------------------------------------------------------------|-------------------------------------------------|--|--|
| a) The process of achievement of goals                                      | b) A group that achieve goals                   |  |  |
| c) Influencing towards the achievement                                      | d) Directing the group for achievement          |  |  |
| 71. Under this type of leadership styles the subord                         | inates enjoy full freedom to decide as and what |  |  |
| they like is called.                                                        |                                                 |  |  |
| a) Laissez Faire Style                                                      | b) Participative Style                          |  |  |
| c) Autocratic Style                                                         | d) Democratic Style                             |  |  |
| 72. A leader has a great force in getting the accept                        | ance from the receiver is called                |  |  |
| a) Social Skill                                                             | b) Technical Skill                              |  |  |
| c) Communicative Skill                                                      | d) Motivating Skill                             |  |  |
| 73. A leader is shown by a person acts more than                            | by his traits is known as                       |  |  |
| a) Behavioural Theory                                                       | b) Situational Theory                           |  |  |
| c) Maslow Theory                                                            | d) Herzberg Theory                              |  |  |
| 74. Managers regularly take time to take the sales                          | people about the things that are important to   |  |  |
| them                                                                        |                                                 |  |  |
| a) Never                                                                    | b) Rarely                                       |  |  |
| c) Usually                                                                  | d) Always                                       |  |  |
| 75. The supreme quality of leadership is                                    |                                                 |  |  |
| a) Honesty & Integrity                                                      | b) Commitment                                   |  |  |
| c) Passion                                                                  | d) Communicator                                 |  |  |
| 76. A leadership typically inspire staff through effective communication is |                                                 |  |  |
| a) Transactional Leadership                                                 | b) Transformational Leadership                  |  |  |
| c) Servant Leadership                                                       | d) Autocratic Leadership                        |  |  |
|                                                                             |                                                 |  |  |

| 77. This type of Leadership is implemented highly regulated or administrative environments is |                                              |  |  |
|-----------------------------------------------------------------------------------------------|----------------------------------------------|--|--|
| a) Charismatic Leadership                                                                     | b) Situational Leadership                    |  |  |
| c) Bureaucratic Leadership                                                                    | d) Democratic Leadership                     |  |  |
| 78. This type of leadership is depending upon the                                             | environment is called                        |  |  |
| a) Charismatic Leadership                                                                     | b) Bureaucratic Leadership                   |  |  |
| c) Democratic Leadership                                                                      | d) Situational Leadership                    |  |  |
| 79. Under this type of leadership it prefer power sl                                          | haring models of authority, prioritizing the |  |  |
| needs of their team and encouraging collective                                                | decision making is                           |  |  |
| a) Servant Leadership                                                                         | b) Transactional Leadership                  |  |  |
| c) Transformational Leadership                                                                | d) Autocratic Leadership                     |  |  |
| 80. This type of Leadership provides guidance abo                                             | out what should be done and how to do it,    |  |  |
| scheduling work and maintaining standard of                                                   | performance is                               |  |  |
| a) Situational Leadership                                                                     | b) Autocratic Leadership                     |  |  |
| c) Servant Leadership                                                                         | d) Directive Leadership                      |  |  |
| UNIT – V                                                                                      |                                              |  |  |
| 81. As per the need of Hiearchy theory when the d                                             | lesignation of an employee is changed from   |  |  |
| UDC to assistant it satisfies                                                                 |                                              |  |  |
| a) Social needs                                                                               | b) Security needs                            |  |  |
| c) Self Actualization needs                                                                   | d) Esteem needs                              |  |  |
| 82. According to expectancy theory of motivation when expectation of the employee increases   |                                              |  |  |
| a) Motivation Increases                                                                       | b) Motivation Decreases                      |  |  |
| c) No effect on motivation                                                                    | d) Motivation increase some extent           |  |  |

| 83. According to Herzberg theory of motivation absence of hygine factors causes |                                        |  |  |
|---------------------------------------------------------------------------------|----------------------------------------|--|--|
| a) Satisfaction among employees                                                 | b) Dissatisfaction among employees     |  |  |
| c) Motivation among employees                                                   | d) Self Actualization                  |  |  |
| 84. According to Herzberg theory of motivation w                                | which of the following factor works as |  |  |
| motivator                                                                       |                                        |  |  |
| a) Salary                                                                       | b) Job condition                       |  |  |
| c) Advancement                                                                  | d) Relation with the Supervisor        |  |  |
| 85. Which of the following is not the theory of mo                              | otivation                              |  |  |
| a) Maslow's need Theory                                                         | b) Vroom's Expectancy Theory           |  |  |
| c) Tannenbaum Schmidt Theory                                                    | d) Hygiene Theory                      |  |  |
| 86. Which of the following is the theory of Motiva                              | ation                                  |  |  |
| a) Managerial grid                                                              | b) Fielders Contingency Model          |  |  |
| c) Vroom yelton theory                                                          | d) Porter & Lawler theory              |  |  |
| 87. Which of the theory puts the needs of human b                               | beings in a hierarchy.                 |  |  |
| a) Maslow's Theory                                                              | b) Herzberg's Theory                   |  |  |
| c) Vroom's Theory                                                               | d) McGregor's Theory                   |  |  |
| 88. Which theory of motivation assumes that average worker dislikes work        |                                        |  |  |
| a) Theory X                                                                     | b) Theory Y                            |  |  |
| c) Need Hierarchy theory                                                        | d) Equity Theory                       |  |  |
| 89. When a supervisor is redesigned as section officer whose need is satisfied  |                                        |  |  |
| a) Social need                                                                  | b) Esteem need                         |  |  |
| c) Self Actualization needs                                                     | d) Affiliation need                    |  |  |
|                                                                                 |                                        |  |  |

| 90. The process of Stimulating people to action to accomplish desired goals is called |                                                 |  |  |
|---------------------------------------------------------------------------------------|-------------------------------------------------|--|--|
| a) Leadership                                                                         | b) Motivation                                   |  |  |
| c) Directing                                                                          | d) Co-coordinating                              |  |  |
| 91. The presence of motivated employees in the or                                     | ganization helps in                             |  |  |
| a) Higher Productivity                                                                | b) Lower Absenteeism                            |  |  |
| c) Acceptance of organizational changes                                               | d) Efforts and Reward                           |  |  |
| 92. According to Maslow which need of human be                                        | ing is at the highest level                     |  |  |
| a) Social Needs                                                                       | b) Esteem Needs                                 |  |  |
| c) Self Actualization Needs                                                           | d) Safety Needs                                 |  |  |
| 93. According to Maslow which need of human be                                        | ing is at the lowest level                      |  |  |
| a) Social Needs                                                                       | b) Esteem Needs                                 |  |  |
| c) Physiological Needs                                                                | d) Safety Needs                                 |  |  |
| 94. Planned introduction of an employee to its job                                    | co-worker and the organization is called        |  |  |
| a) Training                                                                           | b) Development                                  |  |  |
| c) Induction                                                                          | d) Co-ordinations                               |  |  |
| 95. The need of human being to have good relation                                     | n with peers and others is classified by Maslow |  |  |
| as                                                                                    |                                                 |  |  |
| a) Security Needs                                                                     | b) Social Needs                                 |  |  |
| c) Informal Needs                                                                     | d) Relational Needs                             |  |  |
| 96. The presence of a Hygiene factor as given by Herzberg will                        |                                                 |  |  |
| a) Motivate the employee                                                              | b) Have no effect on Motivation                 |  |  |
| c) Frustrate the Employee                                                             | d) Not Frustrate the Employee                   |  |  |
|                                                                                       |                                                 |  |  |

97. Absence of a Hygiene factor as given by Herzberg will a) Not Frustrate the Employee b) Have no effect on Motivation c) Frustrate the Employee d) Motivate the employee 98. The ERG Model of Motivation was pronounced by a) Maslow b) Mc Cleland c) Clayton Alderfer d) John Adams 99. In Vrooms Expectancy Theory what does the factor "Expectancy" represents a) Capacity of worker b) Value of the worker c) Value of reward d) Ability of Worker 100. Which of the following will lead to higher motivation of an employee a) Job Analysis b) Job Evaluation d) Job Enrichment c) Job Enlargement **SECTION B 5 MARKS** UNIT I 1. What do you understand by the term "Human Resources"? 2. Identify the need for managing human resource. 3. What is the role of human resource management in a modern organization? 4. Discuss the importance of HRM in the business environment.

- 5. List out the Scope of human resource management.
- 6. State the objectives of human resource management.
- 7. Explain system approaches in human resource management
- 8. List out the status and role of human resource manager.
- 9. Explain the concept of human resource planning.
- 10. Bring out the various levels of human resource planning.

CP

KCG

#### UNIT - II

- 21. What do you understand by Job Analysis?
- 22. Discuss the main uses of Job analysis.
- 23. Write short notes on Job classification, Job rotation, Job design and Role analysis.
- 24. How will you analyse a Job?
- 25. What is Job Description? List out the contents and utility.
- 26. Distinguish between Job Description and Job Specification.
- 27. Distinguish between Job Analysis and Role Analysis.
- 28. Explain the Guidelines for preparing job descriptions.
- 29. Write short notes on Interviews and Questionnaire.
- 30. Explain the steps in Job Enrichment.

# UNIT - III

- 31. What do you understand by Recruitment?
- 32. Write briefly the steps involved in selection procedure.
- 33. How will you develop a Test Programme?
- 34. State the Objectives of a good selection policy.
- 35. What is the Difference between Recruitment and Selection?
- 36. List out the Limitations of Interview.
- 37. Point out the guidelines for Effective Interview.
- 38. Write briefly the types of Interview.
- 39. Write about the Recruitment practice in India.
- 40. What do you mean by Recruitment Policy?

#### UNIT - IV

- 41. Distinguish between Leadership and Management.
- 42. Distinguish between Transactional and Transformational Leadership.
- 43. State the major determinants of effective Leadership.
- 44. Identify and describe "Substitutes for" and "Neutralisers" of Leadership.
- 45. Write short notes on Autocratic Leadership, Bureaucratic leadership and Laissez-Faire Leadership.
- 46. What do you mean by Leadership Styles?
- 47. Write about the qualities of Good Leader.
- 48. What are the difference between Team Manager and Team Leader?
- 49. What is the most difficult part of being a Leader
- 50. How do you measure success for you as a Leader?

# UNIT - V

- 51. Explain the meaning of Motivation.
- 52. Appreciate the need for Motivation.
- 53. Write the Importance of Motivation.
- 54. Distinguish Between Motivation and Morale.
- 55. What do you mean by Incentives?
- 56. Define Morale.
- 57. Explain the features of Theory Z.
- 58. Distinguish between Maslow's and Herzberg's Theories.
- 59. What are the Disadvantages of Job Enrichment?
- 60. List out the importance of Motivation.

#### SECTION C

#### **8MARKS**

#### UNIT - I

- 1. Describe the nature of Human Resource Management.
- HRM has evolved from the commodity concept to partnership and empowerment and it is said that the Evolution is still on and HRM still evolving"Elucidate with the help of suitable example.
- 3. Human resource management involves two categories of functions Managerial and Operative. Describe these functions.
- 4. How is the Concept of "Human resource Management "differ from the "personnel" Management?
- 5. Explain the process of Human Resource Planning.
- Describe the Major Dimensions of Human resource Management which you consider are Important in the corporate sector.
- 7. Describe the history of Human Resource Management.
- 8. Explain the Characteristics of Human Resource Manager.
- 9. Genesis and growth of HRM in India Explain.

10. Explain the problems in Human Resource Planning and give some effective measures.

#### UNIT -II

- 11. What are the precautions should be taken in preparing Job Description.
- 12. Define Job Analysis? What are its objectives? How it is differ from Job Evaluation.
- 13. Explain the term "Job Specification "with the help of a specimen.
- 14. Explain and evaluate the Job Characteristics model of Job Design.
- 15. Critically examine the classical approach to job design.

- 16. Clearly discuss the relationship among Job analysis, Job Description and Job Specification.
- 17. Explain the Recent Trends in Job redesign.
- Define the terms "Job analysis" and "workload analysis" how are these helpful in the forecasting.
- 19. Explain the methods of Job Design.
- 20. Discuss the various job Specification Techniques.

## UNIT -III

- 21. Explain the process of Recruitment.
- 22. Discuss critically the various sources of recruitment for executives.
- 23. Describe the Nature & Important of employee selection.
- 24. Discuss the Importance of Psychological tests and interviews in employee selection.
- 25. What are the various hurdles in a selection procedure?
- 26. Discuss the role of Psychological tests in the selection process.
- 27. Explain the selection procedure followed by an organization.
- 28. Explain the Recruitment process. Why it is important for an organization to do an effective job of Recruitment.
- 29. "Employee selection in India is a process of elimination and not an evaluation". Comment.
- 30. What are the common pitfalls in a selection interview? What measures would you adopt to make the process effective?

## UNIT -IV

- 31. Discuss the functions performed by leaders.
- 32. Describe the types of Leadership.
- 33. Explain the major Theories of Leadership

- 34. Examine the Leadership styles exercised in the Indian Organisation.
- 35. List out the Qualities of Leadership.
- 36. What are the essentials of effective Leadership?
- 37. How do you conduct Interview?
- 38. What you mean by Leadership in your point of view.
- 39. Explain the Important task of a Leader.
- 40. What are the most important values you demonstrate as a leader.

#### UNIT - V

¢.0

- 41. Explain the types of Incentives.
- 42. Write about the advantages of Job enrichment.
- 43. What is the need for Motivating employees in an Organisation?
- 44. Critically examine the need hierarchy theory of Motivation.
- 45. Can the expectancy model be applied to your motivation as a student? Discuss
- 46. "Money cannot motivate all people under all circumstances" Give Reasons.
- 47. How does Job Enrichment is differ from Job Enlargement.
- 48. Explain Mc Gregor's Theory X and Theory Y.
- 49. List out the Motivation Process.
- 50. Explain various tools for motivation.

# Human Resource Management

|    |                             | UNIT I |                         |
|----|-----------------------------|--------|-------------------------|
| 1  | c) Planning                 | 11     | d)Production Scheduling |
| 2  | b) Organising               | 12     | b)Originated policies   |
| 3  | c) Directing                | 13     | c) Appealed Policies    |
| 4  | d) Controlling              | 14     | a) Imposed Policies     |
| 5  | a) Procurement Function     | 15     | a) General Policies     |
| 6  | a) Development Function     | 16     | a) Written policies     |
| 7  | b) Integration Function     | 17     | a) HR Planning          |
| 8  | a) Duplicate Form           | 18     | b) Work-study method    |
| 9  | d) The management of people | 19     | d) Directing            |
| 10 | d) Human Capital            | 20     | c) Elton Mayo           |

| UNIT II |                       |    |                          |  |
|---------|-----------------------|----|--------------------------|--|
| 21      | a) Job Analysis       | 31 | b) Classical Approach    |  |
| 22      | c) Job Analysis       | 32 | b) Job Enrichment        |  |
| 23      | a) Job Evaluation     | 33 | b) Pair Comparisons      |  |
| 24      | b) Job Classification | 34 | a) Job Description       |  |
| 25      | a) Job Redesign       | 35 | a) Point Method          |  |
| 26      | a) Job Performance    | 36 | b) Job Description       |  |
| 27      | a) Questionnaire      | 37 | a) Performance Standards |  |
| 28      | a) Log records        | 38 | d) Job Specification     |  |
| 29      | b) Job identification | 39 | b) Subordinate appraisal |  |
| 30      | b) Job Description    | 40 | a) Quality Circle        |  |
|         |                       |    |                          |  |

~

# ANSWERS

| UNIT III |                            |    |                           |
|----------|----------------------------|----|---------------------------|
| 41       | b) Job Recruitment         | 51 | c) Employment interview   |
| 42       | b) Gate Recruitment        | 52 | d) Medical examination    |
| 43       | c) Direct Method           | 53 | c) Reference Checks       |
| 44       | a) Third Party Method      | 54 | a) Aptitude Tests         |
| 45       | a) Indirect Method         | 55 | a) Psycho-Motor Test      |
| 46       | b) Political Consideration | 56 | c) Depth Interview        |
| 47       | b) legal Consideration     | 57 | b) Structured Interview   |
| 48       | a) Social Consideration    | 58 | a) Stress Interview       |
| 49       | a) Economic Consideration  | 59 | a) Non directed Interview |
| 50       | b) Selection Test          | 60 | a) Formal Interview       |

|    | UNIT IV                                 |    |                                |  |  |
|----|-----------------------------------------|----|--------------------------------|--|--|
| 61 | a) Purposeful                           | 71 | a) Laissez Faire Style         |  |  |
| 62 | b) Behaviours                           | 72 | c) Communication Skills        |  |  |
| 63 | c) Merriam – Webster                    | 73 | a) Behavioural Theory          |  |  |
| 64 | d) Autocratic                           | 74 | d) Always                      |  |  |
| 65 | d) Two                                  | 75 | a) Honesty and Integrity       |  |  |
| 66 | b) Knowledge                            | 76 | b) Transformational Leadership |  |  |
| 67 | c) To Help                              | 77 | c) Bureaucratic Leadership     |  |  |
| 68 | a) Democratic style                     | 78 | d) Situational Leadership      |  |  |
| 69 | a) Participative Style                  | 79 | a) Servant Leadership          |  |  |
| 70 | d) Directing the group for achievements | 80 | d) Directive Leadership        |  |  |

|    | UN                                 | NIT V |                                                |
|----|------------------------------------|-------|------------------------------------------------|
| 81 | d) Esteem need                     | 91    | d) Efforts and Reward                          |
| 82 | a) Motivation increases            | 92    | c) Self Actualisation Need                     |
| 83 | b) Dissatisfaction among employees | 93    | c) Physiological Need                          |
| 84 | c) Advancement                     | 94    | c) Induction                                   |
| 85 | c) Tannenbaum-Schmidt Theory       | 95    | b) Social Need                                 |
| 86 | d) Porter& lawer Theory            | 96    | b) Have no effect on motivation of<br>Employee |
| 87 | a) Maslow Theory                   | 97    | c) Frustrate the Employee                      |
| 88 | a) Theory X                        | 98    | c) Clayton Alderfer                            |
| 89 | b) Esteem Need                     | 99    | c) Value of Reward                             |
| 90 | b) Motivation                      | 100   | d) Job Enrichment                              |
|    |                                    |       |                                                |

#### **1 MARKS** UNIT I 1. Any amount of money or money's worth withdrawn by the owners of the business is termed b) Purchase a) Capital c) Drawings d) Sales 2. Goodwill is an \_\_\_\_\_assets. a) Intangible b) Fixed d) Current c) Tangible 3. The accounting, in which all incomes are considered to be earned only when they are actually received in cash. a) Mercantile system b) Hybrid system c) Cash basis d) Money basis 4. The asset which is acquired for income generation, but not for resale are b) Fixed assets a) Current assets d) Intangible assets c) Tangible assets The amount owned by the proprietor is called 5. b) Drawings a) Assets c) Capital d) Liabilities 6. Land & Building is an example of a) Current Assets b) Fixed Assets c) Tangible Assets d) Intangible Assets 7. A person whose liabilities are more than the realizable values of his assets a) Insolvent b) Solvent c) Debtor d) Creditor 8. Which among the following is not tangible asset? a) Cash b) Machinery c) Building d) Goodwill 9. Which among the following is a tangible asset? a) Building b) Copyright c) Patents d) Goodwill

#### **SECTION A**

10. A person who receives a benefit without giving money or money's worth immediately but liable to pay in future is a a) Debtor b) Solvent c) Insolvent d) Creditor 11. A person who has assets with realizable values which exceeds his liabilities is a) Insolvent b) Solvent c) Creditor d) Debtor 12. Goods sold to Srinivasan should be debited to a) Cash A/C b)Srinivasan A/C d) Purchase A/C c) Sales A/C 13. Any entry which is passed in the beginning of each current year is called a) Originl Entry b) Closing Entry d) Opening Entry c) Final Entry 14. Purchased goods from Murthy on credit should be credited to b) Purchases A/C a) Murthy A/C c) Sales A/C d) Cash A/C 15. Purchased goods from Venkat for cash should be credited to a) Venkat A/C b) Cash A/C c) Purchases A/C d) Bank A/C 16. The accounting equation is connected with a) Assets only b) Liabilities only c) Capital only d) Assets, Liabilities & Capital 17. The liabilities of a business are Rs.30, 000; the capital of the proprietor is Rs.70, 000. The total assets are a) Rs.1, 00,000 b) Rs.70, 000 c) Rs. 40,000 d) Rs.60, 000 18. Ledger is a book of a) Original entry b) Final entry c) Opening entry d) All cash transactions

19. Posting on the credit side of an A/C is written as

| a) To                         | b) By             |
|-------------------------------|-------------------|
| c) Being                      | d) For            |
| 20. Real accounts always show |                   |
| a) Debit balance              | b) Credit balance |
| c) Nill balance               | d) Asset balance  |

# UNIT II

21. The statement which is prepared to test the arithmetical accuracy of the books of accounts.

| a) Journal                                                                 | b) Ledger                                      |  |  |
|----------------------------------------------------------------------------|------------------------------------------------|--|--|
| c) Trial balance                                                           | d) Final accounts                              |  |  |
| 22. The financial position of the business at a given date is reflected in |                                                |  |  |
| a) Profit & loss                                                           | b) Trading account                             |  |  |
| c) Ledger                                                                  | d) Balance sheet                               |  |  |
| 23. The book also known as invoice book is                                 |                                                |  |  |
| a) Purchase book                                                           | b) Sales book                                  |  |  |
| c) Purchase return                                                         | d) Sales return                                |  |  |
| 24. The subsidiary book system in which the entire                         | work relating to cash and bank transactions is |  |  |
| minimized is known as                                                      |                                                |  |  |
| a) Sales book                                                              | b) Cash book                                   |  |  |
| c) Purchase book                                                           | d) Purchase return book                        |  |  |
| 25. All the items given in the adjustment will statements                  | appear at how many places in the financial     |  |  |
| a) Three places                                                            | b) Two places                                  |  |  |
| c) One place                                                               | d) No where                                    |  |  |
| 26. Rent outstanding payable is                                            |                                                |  |  |
| a) A liability                                                             | b) An asset                                    |  |  |
| c) An income                                                               | d) Expense cum liability                       |  |  |
| 27. Purchase of machinery is recorded in                                   |                                                |  |  |
| a) Sales book                                                              | b) Journal proper                              |  |  |
| c) Purchase book                                                           | d) Purchase return                             |  |  |

28. Credit Sales are recorded in a) Sales book b) Journal proper c) Purchase book d) Cash book 29. The person who prepares a bill is called a) Cashier b) Owner c) Drawer d) Drawee 30. Which among the following is not a subsidiary book? a) Cash book b) Purchase book d) Ledger c) Sales book 31. Suspense account in the trial balance is entered in the a) Trading A/c b) Profit and loss A d) Trial Balance c) Balance sheet 32. Gross Profit can be found out by preparing b) Profit & loss A/c a) Trading A/c c) Trial balance d) Balance sheet 33. Net Profit can be found out by preparing a) Trading A/c b) Profit & loss A/c c) Trial balance d) Balance sheet 34. Advertisement will appear in a) Trading A/c b) Profit & loss A/c c) Trial balance d) Balance sheet 35. Stationaries will appear on which side of profit and loss A/c a) Debit b) Credit c) Assets d) Liabilities 36. Prepaid income is a a) A liability b) An asset c) An income d) Expense cum liability 37. Purchase book is kept to record a) All Purchases b) Only cash purchases d) Cash sales c) Only credit purchases

38. Credit Sales are recorded in a) Sales Book b) Cash book c) Purchase book d) Journal proper 39. Goods returned by customers are recorded in a) Sales book b) Sales return book c) Purchase return book d) Cash book 40. Days of grace are a) 3 days b) 5 days d) 1 day c) 2 days UNIT - III 41. The export activity which is conducted in an orderly, efficient and profitable manner is b) Trade management a) Export management c) Export analysis d) Export business 42. The predetermination of a course of action in disciplines of management is a) Planning b) Organization c) Building a team d) Executive action 43. The exporters who manufacture goods by his own and market his product is a) Merchant Exporters b) Manufacture Exporter c) Service Exporter d) Deemed Exporter 44. Trade between people of many countries is called as a) Home Trade b) Trade c) Bilateral trade d) Multilateral Trade 45. Domestic trade is also known as a) Home Trade b) Trade c) Bilateral trade d) Multilateral Trade 46. The exchange of goods within the boundaries of a country is known as b) Home Trade a) Trade c) Bilateral trade d) Multilateral Trade

47. Import trade procedure starts with b) Obtaining quota a) Trade enquiry c) Placing Indent d) Arranging letter of credit 48. To avoid disputes exchange rates are fixed in advance preferably at the time of a) Placing order b) Obtaining shipping order c) Obtaining custom clearance d) Placing dock dues 49. The trade which is imported from one country with the object of exporting to some other country a) Import Trade b) Export Trade c) Entrepot Trade d) Trade 50. The document issued by the captain of the ship acknowledging the receipt of goods b) Ship receipt a) Letter of credit d) Voucher c) Mate's receipt 51. The document issued by the captain of the ship which is the evidence for the details of goods received by them a) Mate's receipt b) Invoice c) Voucher d) Bill of lading 52. The institution which provides insurance against various risk is a) ECGG b) ECGC c) EGGC d) EGCC 53. The popular method of dispatching goods to an export buyer by ship is a) Negotiation b) Shipment c) Realization d) Producing 54. The exporters who buy goods from the market and export them against the orders is a) Merchant Exporters b) Manufacture Exporter c) Service Exporter d) Deemed Exporter 55. The process of evaluating the completed work to ensure that everything is carried out according to plan is a) Planning b) Management control

56. The inflow of goods in a country is called a) Trade b) Export Trade c) Entrepot Trade d) Import Trade 57. The exporters who export the services where we can't see the product physically is a) Merchant Exporters b) Manufacture Exporter c) Service Exporter d) Deemed Exporter 58. The organization which operates at different levels of economic development and has multinational central management is a) TNC b) MNC c) TMC d) MMC 59. The main function of an export manager starts with b) Procurement of an export order a) Direction for exports d) Export order evaluation c) Export order execution 60. WTO is the only organization dealing with the a) Global trade rules b) Home trade rules d) Foreign trade rules c) Entrepot trade rules UNIT - IV 61. ADS stands for a) Arranged Documentation System b) Approved Documentation System c) Aligned Documentation System d) Arranged Documentary System 62. The Exchange control document is a) GR-1 form b) AR-1 form c) Letter of Credit d) Shipping Bill 63. The document which carries legal title to the goods shipped. b) Bills of exchange a) Bill of lading c) Exchange control declaration d) Invoice 64. The full value of goods exported should be received by the exporter in a) 120 days b) 180 days c) 140 days d) 110 days

| 65. Which among the following is not a standardiz                                        | ed export documents relating to shipment?        |  |
|------------------------------------------------------------------------------------------|--------------------------------------------------|--|
| a) Certificate of origin                                                                 | b) Shipping bill                                 |  |
| c) Bill of lading                                                                        | d) Airway bill                                   |  |
| 66. The person to whom the bill is payable is                                            | , ,                                              |  |
| a) Payer                                                                                 | b) Payee                                         |  |
| c) Drawer                                                                                | d) Drawee                                        |  |
| 67. The popular method of dispatching goods to an                                        | n export buyer by ship is?                       |  |
| a) Negotiation                                                                           | b) Shipment                                      |  |
| c) ADS                                                                                   | d) Producing goods                               |  |
| 68. The certificate which specifies the name of the                                      | country where goods are produced                 |  |
| a) Certificate of origin                                                                 | b) Certificate of approval                       |  |
| c) Certificate of production                                                             | d) Certificate of inspection                     |  |
| 69. The council in which each and every exporter                                         | should register for obtaining Registration cum   |  |
| Membership certificate                                                                   |                                                  |  |
| a) EBC                                                                                   | b) EPC                                           |  |
| c) EFC                                                                                   | d) ETC                                           |  |
| 70. The certificate issued by the Export Agency certifying that the consignment has been |                                                  |  |
| inspected under the Export Act (1963)                                                    |                                                  |  |
| a) Certificate of origin                                                                 | b) Certificate of approval                       |  |
| c) Certificate of production                                                             | d) Certificate of inspection                     |  |
| 71. The main document for claiming rebate in cent                                        | ral excise duty is                               |  |
| a) GR Form1                                                                              | b) GP Form1                                      |  |
| c) AP Form                                                                               | d) ARE-1 Form                                    |  |
| 72. Under the Foreign Exchange Regulations, Exp                                          | orters from India have to declare all exports in |  |
| physical form other than by post through                                                 |                                                  |  |
| a) GR Form1                                                                              | b) ARE Form1                                     |  |
| c) AP Form                                                                               | d) GPP Form                                      |  |
| 73. The exporter should submit the shipping doc                                          | uments to his bank from the date of shipment     |  |
| within                                                                                   |                                                  |  |
| a) 51 days                                                                               | b) 21 days                                       |  |

c) 32 days d) 42 days

74. When goods are exported by sea, the document used for this purpose is b) Cargo Bill a) Airway Bill c) Trade Bill d) Shipping Bill 75. The application for getting the Export Inspection Certificate is a) GR Form1 b) Intimation for approval c) Intimation for regulation d) Intimation for inspection 76. The submission of all shipping documents to the bank for realization of payment is a) Realization of sale proceeds b) Negotiation d) Offer& receipt of order c) Shipping 77. The document containing guarantee of a bank to make payment to the exporter is a) Bill of lading b) Commercial invoice c) Bill of exchange d) Letter of credit 78. The certificate given by the customs officer after physical examination of goods at the port is a) Let Go order b) Let Start order d) Let Export order c) Let Proceed order 79. A special incentive of five year tax policy is given to a) EOU b) SEZ d) EUZ c) EPZ 80. The first step in export procedure is a) Offer and receipt of confirmed order b) Shipment c) Production of goods d) Negotiation UNIT - V 81. EOU means a) Export Organizational units b) Export Operating Units c) Export Orientation Undertakings d) Export Orientation Units 82. SEZ stands for a) Special Economic Zone b) Special Environment Zone c) Standard Economic Zone d) Standard Environment Zone 83. Foreign trade of India is regulated by a) ETDRA b) FTDRA c) FDDRA d) FTDDA

84. The set of guidelines and instructions related to import and export of goods a) Export policy b) Import policy c) EXIM policy d) Trade policy 85. In India, the SEZ policy was announced in the year a) 2001 b) 2003 c) 2000 d) 2005 86. DGFT stands for a) Directorate Goods for Foreign Trade b) Directorate General of Foreign Trade c) Directorate Goods for Federal Trade d) Directorate General of Federal Trade 87. The minimum eligibility criteria for getting an EOU status is a) Rs.3 Crores b) Rs. 2 Crores c) Rs. 5 Crores d) Rs. 1 Crore 88. The type of SEZ where goods can be stored and undergone operations without payment of tax b) Industrial park a) Bonded Logistic park d) Export processing zone c) Free Trade zone 89. The imports and exports (Control) Act a)1948 b) 1947 d) 1937 c) 1946 90. The Foreign Trade (Development and Regulation) Act a) 1992 b) 1982 c) 1962 d) 1952 91. The EXIM bank of India was set up in a) 1922 b) 1982 c) 1942 d) 2002 92. Foreign trade policy is also known as a) Export policy b) Import Policy c) EXIM policy d) Policy Decision 93. As per the EXIM policy, the period of bonding licensed to manufacture goods by EOU's a) 6 Years b) 5 Years c) 4 Years d) 7 Years

| 94. The unit which has been formed mainly to at   | tract Foreign direct investment is |  |
|---------------------------------------------------|------------------------------------|--|
| a) EOU                                            | b) EPU                             |  |
| c) SEZ                                            | d) SPZ                             |  |
| 95. STC stands for                                |                                    |  |
| a) State Trading Corporation                      | b) State Transfer Company          |  |
| c) System Trading Corporation                     | d) Sub Technical Committee         |  |
| 96. Crude oil can be exported only through        |                                    |  |
| a) State Trading Enterprise                       | b) System Trading Enterprise       |  |
| c) State Dealing Enterprise                       | d) State Division Corporation      |  |
| 97. The items which are not permitted to import   | /export                            |  |
| a) Prohibited                                     | b) Restricted                      |  |
| c) Through State Trading enterprise               | d) Freely Transferable             |  |
| 98. The goods which are subject to some conditi   | ons in order to import or export   |  |
| a) Prohibited                                     | b) Restricted                      |  |
| c) Through State Trading enterprise               | d) Freely Transferable             |  |
| 99. The shipping Bill is prescribed by            |                                    |  |
| a) Exporter                                       | b) Importer                        |  |
| c) Customs                                        | d) Bank                            |  |
| 100. The inflow of goods into a country is        |                                    |  |
| a) Import trade                                   | b) Expoert trade                   |  |
| c) Entrepot trade                                 | d) Export and Import trade         |  |
|                                                   |                                    |  |
|                                                   | ION - B 5 MARKS                    |  |
| 1. What do you mean by Business Entity Assum      | •                                  |  |
| 2. Write a short note on the following assumptio  | ns                                 |  |
| a) Money Measurement                              |                                    |  |
| b) Accounting period assumption                   |                                    |  |
| 3. What do you mean by materiality principle?     |                                    |  |
| 4. What do you understand by verifiable and obj   | ective evidence concept?           |  |
| 5. What are the golden rules of accounting?       |                                    |  |
| 6. Write a short note on personal accounts and re | eal accounts                       |  |

| 7. | Journalize the following on 31 <sup>st</sup> Jan 1999. |  |
|----|--------------------------------------------------------|--|
|    |                                                        |  |

| Jan 1 Lakshmi started business with a capital of | Rs. 50,000 |
|--------------------------------------------------|------------|
| 2 She purchased goods from mala on credit        | Rs. 10,000 |
| 3 She paid cash to mala                          | Rs. 5,000  |
| 7 She sold goods to Shanthi                      | Rs.10,000  |
| 10 She received cash from Shanthi                | Rs. 8,000  |
| 15 She further purchased goods from mala         | Rs. 12,000 |
| 20 She paid cash to mala                         | Rs. 4,000  |
| 25 She further sold goods to Shanthi             | Rs. 13,000 |
| She received cash from Shanthi                   | Rs.3,000   |

- 8. Distinguish between Journal and Ledger.
- 9. Distinguish between cash basis and mercantile basis of accounting?
- 10. What are the advantages of Double entry System?

### UNIT - II

Rs.

11. What are the various types of subsidiary books?

- 12. What are the advantages of subsidiary books?
- 13. What is Purchase Book?
- 14. Enter the following in a cash book

| Particulars |  |  |
|-------------|--|--|
|-------------|--|--|

1995 Jan 5 Started business with capital 5000 8 Paid rent for January 150 10 Purchased office furniture 750 10 Bought goods for cash 1500 11 Sold goods for cash 900 11 Cash sales 100 400 12 Received from Raju on account 200 13 Paid to Gopi on account 14 Cash withdrawn for own use 150 15 Sold goods for cash 350 15. Journalize the following on 31<sup>st</sup> Jan 1999.

| Jan 1 Lakshmi started business with a capital of | Rs. 50,000 |
|--------------------------------------------------|------------|
| 2 She purchased goods from mala on credit        | Rs. 10,000 |
| 3 She paid cash to mala                          | Rs. 5,000  |
| 7 She sold goods to Shanthi                      | Rs.10, 000 |
| 10 She received cash from Shanthi                | Rs. 8,000  |
| 15 She further purchased goods from mala         | Rs. 12,000 |
| 20 She paid cash to mala                         | Rs. 4,000  |
| 25 She further sold goods to Shanthi             | Rs. 13,000 |
| She received cash from Shanthi                   | Rs.3,000   |
| From the following prepare Trading account       | G          |
|                                                  |            |

16. From the following prepare Trading account

| Particulars       | Rs.      |
|-------------------|----------|
| Opening Stock     | 10,000   |
| Purchase          | 90,000   |
| Carriage Inwards  | 1,000    |
| Wages             | 4,000    |
| Octroi            | 1,000    |
| Sales             | 1,30,000 |
| Closing Stock     | 20,000   |
| Wages Outstanding | 1,000    |

17. Record the following transactions for the month of Jan 1999 in the purchases book of M/S Narain Electronics

Jan 4 Purchased from M/s Brown Electronics:

20 Black & White T.Vs @ Rs. 5,200 per piece

10 Colour T.Vs @ Rs. 12,000 per piece

Trade discount on all items @ 12%

Jan 10 Purchased from M/s Mani Electronics:

12 Video tapes @ Rs. 600 per piece.

8 Philips tape recorders @ Rs. 2,500 per piece

Jan 19 Purchased from M/s Sehgal Electronics:

10 LG stereos @ Rs. 3500 per piece

8 LG colour T.Vs @ Rs. 25,000 per piece

Trade discount @ 15%

Jan 24 Purchased from M/s Gupta Electronics:

200 Audio cassettes @ Rs.25 per piece

30 Equity toasters @ Rs. 500 per piece.

18. From the following balances extracted at the close of the year ended 31<sup>st</sup> dec 1996, prepare profit & loss of Mr. Raj.

| Particulars           | Rs.    | Particulars            | Rs    |
|-----------------------|--------|------------------------|-------|
| Gross profit          | 55,000 | Repairs                | 500   |
| Carriage on sales     | 500    | Travelling expenses    | 520   |
| Office rent           | 500    | Interest               | 480   |
| General expenses      | 900    | Fire insurance premium | 900   |
| Discount to customers | 360    | Bad debts              | 2,100 |
| Interest from bank    | 200    | Apprentice premium     | 1,500 |
| Travelling expenses   | 700    | Printing & stationery  | 2,500 |
| Salaries              | 900    | Trade expenses         | 300   |
| Commission            | 300    |                        |       |

19. Prepare Trading account of a trader for the year ending 31<sup>st</sup> dec 1996.

| Opening stock (1-1-1996)                  | Rs. 50,000    |
|-------------------------------------------|---------------|
| Goods purchased during 1996               | Rs. 2, 80,000 |
| Freight & packing on the above            | Rs. 20,000    |
| Closing stock                             | Rs. 60,000    |
| Sales                                     | Rs. 3, 80,000 |
| Packing expense on sales for distribution | Rs. 12,000    |

20. Record the following transactions in the proper subsidiary books of M/s.Ram & Co., and post them to the ledger.

2003 April1 Goods sold to Ramesh Rs. 1,000

5 Sold goods to Kumar Rs. 2,200

8 Sold goods to Shankar Rs. 300

10 Goods returned by Kumar Rs. 600

15 Credit Note sent to Shankar for Rs. 200 being the invoice overcharged

### UNIT - III

- 21. What are the features of International Trade?
- 22. Discuss the need for International Trade?
- 23. Distinguish between export trade and import trade.
- 24. Explain in detail about the Entrepot trade
- ercech 25. What are the difference between home trade and foreign trade?
- 26. Define the term Export management.
- 27. Write a short note on types of Exporters?
- 28. Enumerate the features of export management?
- 29. Discuss about export organization?
- 30. What is the need for export management?

# UNIT - IV

- 31. What do you mean by Export Procedure? List out the stages involved in it.
- 32. Write a short notes on
  - a) Commercial Invoice
  - b) Bill of lading
  - c) Shipping Bill
  - d) Exchange Control Declaration (GR form)
- 33. Write a short note on ADS?
- 34. Write a note on shipment stage.
- 35. What are the main incentives available to Indian Exporters?
- 36. Discuss briefly about Duty drawback
- 37. Discuss the significance of commercial invoice and Bill of lading
- 38. Explain the importance of letter of credit in international trade
- 39. Give a short note on Certificate of origin
- 40. Enumerate the formalities involved in post shipment stage.

### UNIT - V

41. What do you mean by Export policy?

- 42. What are the main objectives of the EXIM policy?
- 43. Write a short note on EOU's?
- 44. What are the main objectives of EOU?
- 45. "Reduced Export Obligation for domestic procurement under EPCG scheme"- Comment
- 46. Write a short note on SEZ?
- 47. SEZ will be the vehicle of Growth. Explain
- 48. State the facilities that Export oriented units can enjoy.
- 49. Give a short note on export policy structure
- 50. Give a short note on import policy structure

# **SECTION - C**

### UNIT - I

- 1. Discuss briefly about the accounting concepts?
- 2. What are the different types of accounts?
- ercect 3. Briefly explain the various accounting conventions.
- 4. Explain in detail about the various accounting assumptions
- 5. Bring out the advantages and the limitations of journal
- 6. Highlight the journalizing process of accounting
- 7. Journalize the following in the journal of Thiru. Gowri Shankar
  - 2003 Oct 1 Received cash from siva Rs. 75,000
    - 7 Paid cash to sayeed Rs.45, 000
    - 10 Bought goods for cash Rs. 27000
    - 12 Bought goods on credit from David Rs.48, 000
    - 15 Sold goods for cash Rs.70, 000
    - 18 Sold goods to Ravi Rs.40, 000
- 8. Journalize the following post the same in relevant ledger account and balance it.
  - 2004 June 1 Ravi invested Rs. 5, 00,000 cash in the business
    - 3 Paid into bank Rs. 80,000
    - 7 Purchased goods for Rs. 70,000
    - 10 Sold goods for Rs. 80,000
    - 15 Withdrawn cash from bank Rs. 10,000

# 8 MARKS

25 Paid electric charges Rs. 3,000

30 Paid salaries Rs. 15,000

9. Journalize the following of Mr. Karthick, and post them in relevant ledger account

2003 Oct 1 Received cash from Ramesh Rs.1, 60,000.

5 Bought goods for cash Rs. 60,000

7 Sold to Suresh Rs. 30,000

- 15 Bought from Dayalan Rs.40, 000
- 18 Sold to Ganesan Rs. 50,000

20 Withdrew cash for personal use Rs.18, 000

25 Received commission Rs. 20,000

- 30 Paid rent Rs. 5,000
- 31 Paid salaries Rs. 10,000

10. Journalize the following of Mr. Radhakrishnan and post them in relevant ledger account

2004 Jan 1 Radhakrishnan commenced business with cash Rs.15,00,000.

- 3 Paid into bank Rs.5, 00,000
- 5 Bought goods for Rs.3, 60,000
- 7 Paid travelling charges Rs. 5,000
- 10 Sold goods for Rs.2, 50,000
- 15 Sold goods to Balan Rs.2, 40,000
- 20 Purchased goods from Narayanan Rs.2, 10,000

25 Withdrew Cash Rs. 60,000

### UNIT - II

- 11. Give the specimen for Trading, Profit & loss A/c and Balance sheet
- 12. Explain the various types of subsidiary books in detail.

13. From the following trial balance of Mr. Ravi, prepare Trading and Profit and Loss Account for the year ended 31<sup>st</sup> March,2002 and a Balance sheet as on that date.

| Particulars | Debit | Credit |
|-------------|-------|--------|
| Capital     |       | 40,000 |
| Sales       |       | 25,000 |

| Total              | 66,000 | 66,000 |
|--------------------|--------|--------|
| Creditors          |        | 1,000  |
| Debtors            | 2,500  |        |
| Stock (01.04.2000) | 5,200  |        |
| Cash               | 2,000  |        |
| Bank Balance       | 4,500  |        |
| Machinery          | 28,000 |        |
| Drawings           | 5,000  |        |
| Insurance          | 300    |        |
| Rent               | 1,500  |        |
| Salaries           | 2,000  |        |
| Purchase           | 15,000 |        |

| Adjustment Required:    |               |
|-------------------------|---------------|
| a) Stock on 31.03.2002  | Rs. 4,900     |
| b) Salaries unpaid      | Rs. 300       |
| c) Rent Paid in Advance | Rs. 200       |
| d) Insurance prepaid    | <b>Rs.</b> 90 |

14. From the following Trail Balance of Tmt. Selvapriya as on 31<sup>st</sup> March 2005, prepare Trading and profit and loss account and balance sheet taking into account the adjustments.

|   | Particulars       | Debit    | Credit   |
|---|-------------------|----------|----------|
|   | Capital           |          | 3,00,000 |
|   | Sales             |          | 2,50,000 |
|   | Purchase          | 2,00,000 |          |
|   | Salaries          | 10,000   |          |
|   | Rent              | 7,500    |          |
|   | Insurance premium | 1,500    |          |
|   | Drawings          | 50,000   |          |
|   | Machinery         | 1,40,000 |          |
|   | Cash at bank      | 22,500   |          |
| N | Computers         | 1,25,000 |          |
|   | Furniture         | 50,000   |          |
|   | Cash              | 10,000   |          |
|   | Opening stock     | 26,000   |          |
|   | Debtors           | 12,500   |          |
|   | Creditors         |          | 1,05,000 |
|   | Total             | 6,55,000 | 6,55,000 |

### Adjustments:

- 1. Closing stock as on 31.03.2005 Rs. 39,000
- 2. Rent outstanding Rs. 1,000

- 3. Provide interest on capital @ 10% and on Drawings @ 8%
- 15. Prepare trial balance from the following

| Capital          | 2,49,000 |   |
|------------------|----------|---|
| General Expenses | 97,000   |   |
| Machinery        | 1,18,680 |   |
| Wages            | 14,400   |   |
| Drawings         | 24,000   |   |
| Buildings        | 78,000   |   |
| Stock            | 1,32,400 |   |
| Insurance        | 2,610    |   |
| Bad debts        | 1,100    |   |
| Sales            | 3,30,720 |   |
| Commission       | 5,500    |   |
| Bills payable    | 7,700    |   |
| Bank overdraft   | 28,600   |   |
| Creditors        | 5,000    |   |
| Loan(Cr)         | 75,000   |   |
| Purchases        | 2,10,800 |   |
| Reserve fund     | 15,000   |   |
| Cash             | 25,320   |   |
| 0 11             |          | 1 |

16. Enter the following transactions in Rehan's cash book with discount and cash columns

| -                                         |            |
|-------------------------------------------|------------|
| 9 Jan 1 Cash balance                      | Rs. 18,500 |
| 3 Cash sales                              | Rs. 33,000 |
| 7 Paid Dravid                             | Rs. 15,850 |
| Discount allowed by him                   | Rs. 150    |
| 13 Sold goods to Manohar on credit        | Rs. 19,200 |
| 15 Cash withdrawn for personal expenses   | Rs. 2400   |
| 16 Purchased goods from Charles on credit | Rs. 14,300 |
| 22 Paid into Bank                         | Rs. 22,750 |
| 25 Cash received from Manohar             | Rs. 19,000 |
| Allowed him discount                      | Rs. 200    |
| 26 Drew a cheque for office use           | Rs. 17,500 |
| 27 Paid cash to Saravanan                 | Rs. 2950   |
| Discount received from him                | Rs. 50     |
| 28 Paid cash to Charles less discount     | Rs.14,200  |
| 29 Cash purchases                         | Rs 13,500  |
| 30 Paid for advertising                   | Rs. 600    |
| 31 Paid salaries                          | Rs. 12000  |
| cimen of Profit and loss account          |            |

17. Write the specimen of Profit and loss account.

1999

18. What are the various types of subsidiary books?

19. What are the advantages of subsidiary books?

20. What are the objectives of preparing a Trial Balance?

CF

### UNIT - III

- 21. What do you mean by the term international trade? Explain its features.
- 22. Discuss the various types of trade in detail
- 23. Explain the merits and demerits of international trade
- 24. Explain the intermediaries involved in export and import trade?
- 25. Explain import trade procedure
- 26. Explain export trade procedure
- 27. Describe the role of export managers?
- 28. Explain in detail about Organization chart?
- 29. Explain in brief about Disciplines of Management?
- 30. Discuss briefly about the functions of an export manager.

### UNIT - IV

- 31. Discuss briefly about the various stages in Export Procedure
- 32. Discuss briefly about the shipping and custom formalities
- 33. Write briefly about
  - a) Pre-shipment stage
  - b) Post shipment stage
- 34. Discuss the procedure involved in realization of export proceeds?
- 35. Evaluate about the Negotiation of documents
- 36. Give a brief description about the Standardized Export documents.
- 37. List out the various procedures related to shipment
- 38. Explain in brief about the offer and receipt of confirmed order.
- 39. Discuss the shipping and custom formalities?
- 40. What are the incentives enjoyed by the exporter?

### UNIT - V

- 41. Give a critical account of the EXIM policy of India.
- 42. Describe in detail about Foreign Trade.
- 43. Explain in detail about the various provisions of EXIM policy related to export?
- 44. Highlight in detail the recent EXIM policy
- 45. What are the facilities and other incentives available for Special Economic Zone?
- 46. Describe the salient features of EOU

47. Discuss briefly about the salient features of SEZ.

48. Discuss in detail about the features of EXIM policy?

49. Explain benefits received by EOU/EPZ/STP /EHTP units. Do you think it is useful in this competitive world?

50. Write a note on recent emerging development in simplification of documentation in international trade.

where

| UNIT - I |                         |      |                                  |  |
|----------|-------------------------|------|----------------------------------|--|
| 1.       | c) Drawings             | 11   | b) Solvent                       |  |
| 2.       | a) Intangible           | 12   | b) Srinivasan A/C                |  |
| 3        | c) Cash basis           | 13   | d) Opening entry                 |  |
| 4        | b) Fixed assets         | 14   | a) Murthy A/c                    |  |
| 5        | c) Capital              | 15   | b) Cash A/c                      |  |
| 6        | b) Fixed assets         | 16   | d) Assets, Liabilities & Capital |  |
| 7        | a) Insolvent            | 17   | a) Rs. 1,00,000                  |  |
| 8        | d) Goodwill             | 18   | a) Original entry                |  |
| 9        | a) Building             | 19   | b) By                            |  |
| 10       | a) Debtor               | 20   | a) Debit balance                 |  |
|          | UNIT ·                  | · II | ~                                |  |
| 21       | c) Trial balance        | 31   | c) Balance sheet                 |  |
| 22       | d) Balance sheet        | 32   | a) Trading account               |  |
| 23       | a) Purchase book        | 33   | b) Profit & Loss a/c             |  |
| 24       | b) Cash book            | 34   | b) Profit & Loss A/c             |  |
| 25       | b) Two places           | 35   | a) Debit                         |  |
| 26       | b) Liability            | 36   | b) An asset                      |  |
| 27       | b) Journal proper       | 37   | c) Only credit purchase          |  |
| 28       | a) Sales book           | 38   | a) Sales book                    |  |
| 29       | c) Drawer               | 39   | b) Sales return book             |  |
| 30       | d) Ledger               | 40   | a) 3 days                        |  |
|          | UNIT -                  | III  |                                  |  |
| 41       | a) Export Management    | 51   | d) Bill of lading                |  |
| 42       | a) Planning             | 52   | b) ECGC                          |  |
| 43       | b) Manufacture exporter | 53   | b) Shipment                      |  |
| 44       | d) Multilateral trade   | 54   | a) Merchant exporters            |  |
| 45       | a) Home trade           | 55   | b) Management control            |  |
| 46       | b) Home trade           | 56   | d) Import trade                  |  |

# **ANSWER KEYS**

| 47 | a) Trade enquiry                                                        |       | 57         | c) Service exporter            |
|----|-------------------------------------------------------------------------|-------|------------|--------------------------------|
| 48 | a) Placing order                                                        |       | 58         | b) MNC                         |
| 49 | c) Entrepot trade                                                       |       | 59         | b) Procurement of export order |
| 50 | c) Mate's receipt                                                       |       | 60         | c) Entrepot trade rules        |
|    | U                                                                       | NIT - | IV         |                                |
| 61 | c) Aligned Documentation System                                         | 71.   | d) A       | RE-1 Form                      |
| 62 | a) GR-1 form                                                            | 72    | a) G       | R Form1                        |
| 63 | a) Bill of lading                                                       | 73    | b) 2       | 1 days                         |
| 64 | b) 180 days                                                             | 74    | d) S       | hipping Bill                   |
| 65 | d) Airway bill                                                          | 75    | a) G       | R Form1                        |
| 66 | c) Drawer 76 b) Negotiation                                             |       | egotiation |                                |
| 67 | b) Shipment                                                             | 77    | d) L       | etter of credit                |
| 68 | a) Certificate of origin 78                                             |       | d) L       | et Export order                |
| 69 | b) EPC 79                                                               |       | b) S       | EZ                             |
| 70 | 70d) Certificate of inspection80a) Offer and receipt of confirmed order |       |            |                                |
|    | Ŭ                                                                       | NIT - | V          |                                |
| 81 | d) Export Orientation Units                                             |       | 91         | b) 1982                        |
| 82 | a) Special Economic Zone                                                |       | 92         | c) EXIM policy                 |
| 83 | b) FTDRA                                                                |       | 93         | b) 5 Years                     |
| 84 | c) EXIM policy                                                          |       | 94         | c) SEZ                         |
| 85 | c) 2000                                                                 |       | 95         | a) State Trading Corporation   |
| 86 | b) Directorate General of Foreign Trade                                 |       | 96         | a) State Trading Enterprise    |
| 87 | d) Rs. 1 Crore                                                          |       | 97         | a) Prohibited                  |
| 88 | a) Bonded Logistic park                                                 |       | 98         | b) Restricted                  |
| 89 | b) 1947                                                                 |       | 99         | c) Customs                     |
| 90 | a) 1992                                                                 |       | 100        | a) Import trade                |

# SECTION – A UNIT I

**1 MARKS** 

#### 1. Accounting equation signifies (a) Capital of a business is equal to assets (b) Liabilities of a business are equal to assets (c) Capital of a business is equal to liabilities (d) Assets of a business are equal to the total of capital and liabilities 2. 'Cash withdrawn by the proprietor from the business for his personal use' causes (a) Decrease in assets and decrease in owner's capital (b) Increase in one asset and decrease in another asset (c) Increase in one asset and increase in liabilities (d) Increase in asset and decrease in capital 3. A firm has assets of Rs.1,00,000 and the external liabilities of Rs.60,000. Itscapital would be (a) Rs1,60,000 (b) Rs.60,000 (d) Rs. 40,000 (c) Rs 1,00,000 4. The incorrect accounting equation is (b) Assets = Capital + Liabilities (a) Assets = Liabilities + Capital (c) Liabilities = Assets + Capital (d) Capital = Assets - Liabilities5. Accounting equation is formed based on the accounting principle of (a) Dual aspect (b) Consistency (c) Going concern (d) Accrual 6. Real account deals with (b) Expenses and losses (a) Individual persons (c) Assets (d) Incomes and gains 7. Which one of the following is representative personal account? (a) Building A/c (b) Outstanding salary A/c (c) Mahesh A/c (d) Balan& Co 8. Prepaid rent is a (a) Nominal A/c (b) Personal A/c (c) Real A/c (d) Representative personal A/c 9. Withdrawal of cash from business by the proprietor should be credited to (b) Cash A/c (a) Drawings A/c (c) Capital A/c (d) Purchases A/c 10. In double entry system of book keeping, every business transaction affects (a) Minimum of two accounts (b) same account on two different dates (c) Two sides of the same account (d) Minimum three accounts 11. The receiving aspect in a transaction is called as? (a) Debit aspect (b) credit aspect (c) Dual aspect (d) consistency aspect

| 12. Murali account is an example for                |                                              |
|-----------------------------------------------------|----------------------------------------------|
| (a) Personal account                                | (b) real account                             |
| (c) Real account                                    | (d) cash account                             |
| 13. Capital account is classified under             |                                              |
| (a) Personal account                                | (b) real account                             |
| (c) Real account                                    | (d) cash account                             |
| 14. Goodwill is an example of                       |                                              |
| (a) Tangible real account                           | (b) Intangible real account                  |
| (c) real account                                    | (d) nominal account                          |
| 15. Commission received is an example of            |                                              |
| (a) Real account                                    | (b) personal account                         |
| (c) Nominal account                                 | (d) tangible account                         |
| 16. Trial balance is a                              |                                              |
| (a) Statement                                       | (b) Account                                  |
| (c) Ledger                                          | (d) Journal                                  |
| 17. The difference of totals of both debit and cred | lit side of trial balance is transferred to: |
| (a) Trading account                                 | (b) Difference account                       |
| (c) Suspense account                                | (d) Miscellaneous account                    |
| 18. Trial balance is prepared:                      | 0                                            |
| (a) At the end of the year                          | (b) On a particular date                     |
| (c) For a year                                      | (d) During the year                          |
| 19. Drawings account is classified under            |                                              |
| (a) Personal account                                | (b) impersonal account                       |
| (c) Real account                                    | (d) nominal account                          |
| 20. Impersonal accounts are classified into         |                                              |
| (a) 2 types                                         | (b) 3 types                                  |
| (c) 4 types                                         | (d) 5 types                                  |
|                                                     |                                              |
| UN                                                  | IT II                                        |
| 21. Purchases book is used to record                |                                              |
| (a) All purchases of goods                          | (b) all credit purchases of assets           |
| (c) All credit purchases of goods                   | (d) all purchases of assets                  |
| 22. A periodic total of the purchases book is poste | ed to the                                    |
| (a) Debit side of the purchases account             | (b) debit side of the sales account          |
| (c) Credit side of the purchases account            | (d) credit side of the sales account         |

- 23. Sales book is used to record
  - (a) All sales of goods
  - (c) All credit sales of goods

- (b) all credit sales of assets
- (d) all sales of assets and goods

24. The total of the sales book is posted periodically to the credit of (a) Sales account (b) Cash account (c) Purchases account (d) Journal proper 25. Purchase returns book is used to record (a) Returns of goods to the supplier for which cash is not received immediately (b) Returns of assets to the supplier for which cash is not received immediately (c) Returns of assets to the supplier for which cash is received immediately (d) due to damaged goods 26. Sales return book is used to record (a) Returns of goods by the customer for which cash is paid immediately (b) Returns of goods by the customer for which cash is not paid immediately (c) Returns of assets by the customer for which cash is not paid immediately (d) Due to Damaged goods 27. Purchases of fixed assets on credit basis is recorded in (a) Purchases book (b) Sales book (d) Journal proper (c) Purchases returns book 28. The source document or voucher used for recording entries in sales book is (b) Credit note (a) Debit note (c) Invoice (d) Cash receipt 29. Which of the following statements is not true? (a) Cash discount is recorded in the books of accounts (b) Assets purchased on credit are recorded in journal proper (c) Trade discount is recorded in the books of accounts (d) 3 grace days are added while determining the due date of the bill 30. Closing entries are recorded in (a) Cash book (b) Ledger (c) Journal proper (d) Purchases book 31. Cash book is a (a) Subsidiary book (b) Principal book (c) Journal proper (d) Both subsidiary book and principal book 32. The cash book records (a) All cash receipts (b) All cash payments (c) Both (a) and(b) (d) All credit transactions 33. When a firm maintains a simple cash book, it need not maintain (a) Sales account in the ledger (b) Purchases account in the ledger (c) Capital account in the ledger (d) Cash account in the ledger 34. A cash book with discount, cash and bank column is called (a) Simple cash book (b) Double column cash book (c) Three column cash book (d) Petty cash book

| 35. In Triple column cash book, the balance    | e of bank overdraft brought forward will appear in        |  |  |  |
|------------------------------------------------|-----------------------------------------------------------|--|--|--|
| (a) Cash column debit side                     | (b) Cash column credit side                               |  |  |  |
| (c) Bank column debit side                     | (d) Bank column credit side                               |  |  |  |
| 36. Which of the following is recorded as c    | ontra entry?                                              |  |  |  |
| (a) Withdrew cash from bank for pe             | ersonal use                                               |  |  |  |
| (b) Withdrew cash from bank for of             | fice use                                                  |  |  |  |
| (c) Direct payment by the customer             | in the bank account of the business                       |  |  |  |
| (d) When bank charges interest                 |                                                           |  |  |  |
| 37. If the debit and credit aspects of a trans | action are recorded in the cash book,                     |  |  |  |
| (a) Contra entry                               | (b) Compound entry                                        |  |  |  |
| (c) Single entry                               | (d) Simple entry                                          |  |  |  |
| 38. The balance in the petty cash book is      |                                                           |  |  |  |
| (a) An expense                                 | (b) A profit                                              |  |  |  |
| (c) An asset                                   | (d) A liability                                           |  |  |  |
| 39. Petty cash may be used to pay              |                                                           |  |  |  |
| (a) The expenses relating to postage           | and conveyance                                            |  |  |  |
| (b) Salary to the Manager                      |                                                           |  |  |  |
| (c) Purchase of furniture and fixture          | es                                                        |  |  |  |
| (d) Purchase of raw materials                  |                                                           |  |  |  |
| 40. Small payments are recorded in a book      | called                                                    |  |  |  |
| (a) Cash book                                  | (b) Purchase book                                         |  |  |  |
| (c) Bills payable book                         | (d) Petty cash book                                       |  |  |  |
|                                                | UNIT III                                                  |  |  |  |
| 41. Under the net worth method the basis for   | or ascertaining the profit is                             |  |  |  |
| (a) The difference between the capit           | tals on two dates.                                        |  |  |  |
| (b) The difference between the liabi           | lities on two dates.                                      |  |  |  |
| (c) The difference between the gros            | s assets on two dates.                                    |  |  |  |
| 42. Incomplete records are generally used b    | ру<br>У                                                   |  |  |  |
| (a) Small traders                              | (b) Company                                               |  |  |  |
| (c) Government                                 | (d) Public                                                |  |  |  |
| 43. Credit sales is obtained from              |                                                           |  |  |  |
| (a) Bills Receivable account                   | (b) Total debtors account                                 |  |  |  |
| (c) Total creditors account                    | (d) Bills payable account                                 |  |  |  |
| 44. Single Entry System is                     |                                                           |  |  |  |
| (a) A Scientific method                        | (b) An Incomplete Double Entry System                     |  |  |  |
| (c) Statement of affairs                       | (d) Statement of profit or loss                           |  |  |  |
| -                                              | 45. The capital of a business is ascertained by preparing |  |  |  |
| (a) Trading account                            | (b) Statement of profit or loss                           |  |  |  |
| (c) Statement of affairs                       | (d) An Incomplete Double Entry System                     |  |  |  |

46. The excess of assets over liabilities is (a) Net profit (b) Gross profit (c) Capital (d) Drawings 47. The total assets of a proprietor are Rs.5,00,000. His liabilities Rs.3,50,000. Then his capital in the business is (b) Rs. 1,50,000 (a) Rs. 2,50,000 (c) Rs. 3,50,000 (d) Rs. 4,50,000 48. A firm has assets worth Rs.60,000 and capital Rs.45,000. Then its liabilities is (a) Rs. 50,000 (b) Rs. 1,15,000 (c) Rs. 15,000 (d) Rs. 40,000 49. A statement of affairs resembles a (a) Profit and loss account (b) Trading account (c) Balance sheet (d) Subsidiary books 50. Incomplete records are those records which are not kept under. (a) Double entry system (b) single entry system (d) Statement of profit or loss (c) statement of affairs 51. Closing stock is an item of. (a) Fixed asset (b) Current asset (c) Fictitious asset (d) Intangible asset 52. Balance sheet is (b) A statement (a) An account (c) Neither a statement nor an account (d) None of the above 53. Net profit of the business increases the (b) Receivables (a) Drawings (c) Debts (d) Capital 54. Carriage inwards will be shown (a) In the trading account (b) In the profit and loss account (c) On the liabilities side (d) On the assets side 55. Bank overdraft should be shown (a) In the trading account (b) Profit and loss account (c) On the liabilities side (d) On the assets side 56. Balance sheet shows the of the business. (a) Profitability (b) Financial position (c) Sales (d) Purchases 57. Drawings appearing in the trial balance is (a) Added to the purchases (b) Subtracted from the purchases (c) Added to the capital (d) Subtracted from the capital 58. Salaries appearing in the trial balance is shown on the (a) Debit side of trading account (b) Debit side of profit and loss account (c) Liabilities side of the balance sheet (d) Assets side of the balance sheet 59. Current assets does not include (a) Cash (b) Stock (c) Furniture (d) Prepaid expenses

60. Goodwill is classified as (b) A liquid asset (a) A current asset (c) A tangible asset (d) An intangible asset **UNIT IV** 61. Under straight line method, the amount of depreciation is (a) Increasing every year (b) Decreasing every year (c) Constant for all the years (d) Fluctuating every year 62. If the total charge of depreciation and maintenance cost are considered, the method that provides a uniform charge is (a) Straight line method (b) Diminishing balance method (c) Annuity method (d) Insurance policy method 63. Under the written down value method of depreciation, the amount of depreciation is (a) Uniform in all the years (b) Decreasing every year (c) Increasing every year (d) None of the above 64. Depreciation provided on machinery is debited to (a) Depreciation account (b) Machinery account (c) Trading account (d) Provision for depreciation account 65. Cash received from sale of fixed asset is credited to (b) Fixed asset account (a) Profit and loss account (d) Bank account (c) Depreciation account 66. Depreciation is provided on (a) Fixed assets (b) Current assets (c) Outstanding charges (d) All the assets 67. Depreciation is caused by (a) Lapse of time (c) Obsolescence (d) All the above (b) Usage 68. Depreciation is the process of (a) Allocation of cost of the asset to the period of its useful life (b) Valuation of assets (c) Maintenance of an asset in a state of efficiency (d) Adding value to the asset 69. For which of the following assets, the depletion method is adopted for writing off cost of the asset? (a) Plant and machinery (b) Mines and quarries (c) Buildings (d) Trademark 70. A depreciable asset may suffer obsolescence due to\_ (a) Passage of time (b) Wear and tear (d) None of the above. (c) Technological changes 71. Which method shall be efficient, if repairs and maintenance cost of an asset increases as it grows older. (a) Straight line method (b) Reducing balance method (c) Sinking fund method (d) Annuity method 72. Depreciation is to be calculated from the date when (a) Asset is put to use (b) Purchase order is made (c) Asset is received at business premises (d) Invoice of assets is received

73. If the rate of depreciation is same, then the amount of depreciation under straight line method vis-à-vis written down value method will be (a) Equal in all years (b) Equal in the first year but higher in subsequent years (c) Equal in the first year but lower in subsequent years (d) Lower in the first year but equal in subsequent years. 74. Residual value of an asset means the amount that it can fetch on sale at the of its useful life. (a) Beginning (b) End (c) Middle (d) During 75. If selling price is less than the book value of the asset it denotes (a) Loss (b) capital profit (c) Expenditure (d) profit 76. Profit made on sale of fixed asset is debited to (b) Fixed Asset account (a) Profit and Loss account (c) Depreciation account (d) Trading account 77. Loss on sale of fixed asset appear on the (b) debit side of fixed asset account (a) Credit side of Depreciation account (c) Credit side of fixed asset account (d) debit side of depreciation account 78. The amount of depreciation charged on machinery will be debited to (a) Machinery account (b) Depreciation account (d) Profit and loss account (c) Cash account 79. Total amount of depreciation provided on the written down value method at the rate of 10% p.a. on Rs.10,000 for first three years will be (b) Rs. 2,710 (a) Rs. 2,107 (c) Rs. 2,701 (d) Rs. 2,010 80. If selling price is more than the book value of the asset on the date of sale, it is (a) a loss (b) an income (c) a profit (d) an expenses UNIT V 81. Cost accounting is a branch of accounting that deals with (a) An instrument of management control (b) Classification, recording (c) Nothing more than a detailed analysis of expenditure (d) Useful only in such organization which have profits as the aim 82. Which method of costing is best suited for interior decoration? (a) Contract costing (b) operating costing (c) Job costing (d) process costing 83. The total of all direct expenses is known as (a) Prime cost (b) work cost (c) Selling cost (d) Administration cost 84. Office cost is also known as (a) Prime cost (b) administration cost (c) Work cost (d) selling cost

| 85. Cost of production=                                                             |                               |  |  |
|-------------------------------------------------------------------------------------|-------------------------------|--|--|
| (a) Work cost + Office and administration overheads                                 |                               |  |  |
| (b) Prime cost + Factory overheads                                                  |                               |  |  |
| (c) Works cost + prime cost                                                         |                               |  |  |
| (d) Works $cost + Selling$ and distribution of $C_{cost}$                           | verheads                      |  |  |
| 86. Tender is an estimation of                                                      |                               |  |  |
| (a) Cost                                                                            | (b) selling price             |  |  |
| (c) Profit<br>87. The quantity of material to be ordered at one ti                  | (d) distribution              |  |  |
| 87. The quantity of material to be ordered at one ta<br>(a) EOQ                     | (b) LIFO                      |  |  |
| (c) HIFO                                                                            | (d) FIFO                      |  |  |
| 88. Re-ordering level=Maximum consumption x                                         | (d)1110                       |  |  |
| (a) Re-order period                                                                 | (b) Maximum re-order period   |  |  |
| (c) Minimum re-order period                                                         | (d) Normal re-order period    |  |  |
| 89. In automobile industry cost unit is                                             |                               |  |  |
| (a) Hours                                                                           | (b) number                    |  |  |
| (c) Wages                                                                           | (d) ideal time                |  |  |
| 90. Storage ledger is maintained in                                                 |                               |  |  |
| (a) Stores department (b) co                                                        | ost department                |  |  |
| (c) Production department                                                           | (d) sales department          |  |  |
| 91. Describe the method of costing to be applied in                                 | n case of Nursing Home        |  |  |
| (a) Operating Costing                                                               | (b) Process Costing           |  |  |
| (c) Contract Costing                                                                | (d) Job Costing               |  |  |
| 92. Consider the following information for costing                                  | purpose?                      |  |  |
| Sales                                                                               | Rs. 80,000                    |  |  |
| Opening stock                                                                       | Rs. 10,000                    |  |  |
| Net Purchases                                                                       | Rs. 45,000                    |  |  |
| Cost of Goods sold                                                                  | Rs. 50,000                    |  |  |
| Determine the value of the ending merchan                                           | ndise inventory.              |  |  |
| (a) Rs. 10,000 (b) R                                                                | s. 15,000                     |  |  |
| (c) Rs. 5,000 (d) R                                                                 | s. 25,000                     |  |  |
| 93. Which of the following equation is correct and                                  | used in costing?              |  |  |
| (a) Opening stock + purchases + closing st                                          | ock = Cost of goods sold      |  |  |
| (b) Cost of goods sold – closing stock – pu                                         | rchases = Opening stock       |  |  |
| (c) Cost of goods sold + closing stock $-$ op                                       |                               |  |  |
| (d) Opening stock + cost of goods sold $-p$                                         | -                             |  |  |
| 94. Cost of Goods sold is classified as which type                                  | 0                             |  |  |
| (a) Asset (b) Liability                                                             | (c) Revenue (d) Expense       |  |  |
| 95. A firm had beginning finished goods inventor                                    |                               |  |  |
|                                                                                     |                               |  |  |
| of Rs. 20,000 and cost of goods sold of Rs. 80,000<br>(a) Rs. 80,000 (b) Rs. 85,000 | -                             |  |  |
|                                                                                     | (c) Rs. 75,000 (d) Rs. 65,000 |  |  |
| 96. Direct Labor is an element of?                                                  |                               |  |  |
| (a) Prime cost (b) Conversi                                                         |                               |  |  |
| (c) Total production cost (d) All of the                                            | e given options               |  |  |

97. Which of the following cost is used in the calculation of cost per unit?

(a) Total production cost(c) Cost of goods manufactured

(b) Cost of goods available for sales(d) Cost of goods Sold

- 98. Direct expenses are such expenses
  - (a) Which are directly paid to the employee
  - (b) Which are directly associated with the purchase
  - (c) Which are directly associated with the sale
  - (d) All of above
- 99. The basic objective of cost accounting is
  - (a) Recording of cost (b) Reporting of cost
  - (c) cost control (d) profit earning
- 100.In cinema halls, composite cost unit is
  - (a) seat per show (b) Cost of screening
  - (c) Salary of staff cost control(d) Rent of cinema hall profit earning

### SECTION – B

**5 MARKS** 

### UNIT I

- 1. Define Accounting. Enumerate the functions of accounting.
- 2. Discuss the Golden Rules of accounting.
- 3. Brief the branches of accounting.
- 4. Bring out the advantages and limitations of journalize.
- 5. Complete the missing items.

|     | Assets | = Liabilities | + Capital ` |
|-----|--------|---------------|-------------|
| (a) | 30,000 | 20,000        | ?           |
| (b) | 60,000 | 25,000        | ?           |
| (c) | ?      | 25,000        | 30,000      |
| (d) | ?      | 10,000        | 80,000      |
| (e) | 25,000 | ?             | 15,000      |
| (f) | 40,000 | ?             | 30,000      |

- 6. Journalize the following transactions of Mr.Ravi,
  - 2014, June 1 Ravi invested Rs.5,00,000 cash in the business
    - 3 Paid into Bank Rs.80,000
    - 5 Purchased buildings for Rs. 3,00,000
    - 7 Purchased goods for Rs. 70,000
    - 10 Sold goods for Rs.80,000
    - 15 Withdrew cash from Bank Rs. 10,000
    - 25 Paid electric charges Rs. 3,000
    - 30 Paid Salary Rs. 15,000

7. Journalize the following transactions,

| Particulars                                         | Rs       |
|-----------------------------------------------------|----------|
| 2014, Feb 1 Purchased Stationery                    | 1,000    |
| 5 Purchase Machinery from Mena and co.              | 30,000   |
| 6 Purchased goods from Madan and co. for cash       | 40,000   |
| 7 Sold goods for cash                               | 1,00,000 |
| 8 Sold goods on Credit to Rani                      | 25,000   |
| 9 Paid insurance premium of owner by cheque         | 1,000    |
| 10 Cheque issued to mena and co. for the amount due |          |
| 11 Goods distributed as advertising samples         | 100      |
| 12 Cash sent to Bank                                | 300      |

8. M/s Arun Bros commenced their business on 1-1-2015, with Rs. 1,60,000. The following are their transactions during January 2015.

| Particulars                        | Rs     |
|------------------------------------|--------|
| Jan 2 Bought goods for cash        | 80,000 |
| 4 Purchased goods for Arul         | 32,000 |
| 7 Goods sold for cash              | 64,000 |
| 8 Sold goods to Rajesh             | 32,000 |
| 10 Machinery purchased for cash.   | 24,000 |
| 12 Purchase of land.               | 8,000  |
| 20 paid freight.                   | 8,000  |
| 25 Settled Arul's A/c with.        | 31,200 |
| 26 Insurance paid.                 | 4,800  |
| 29 Rajesh settled his account with | 30,800 |
| 30 Salaries paid                   | 4,000  |
| 31 Sale of land.                   | 4,000  |

Journalise the above transactions; post them to ledger of books.

9. Enter the following transactions in the Journal of Mr.Radhakrishnan and post them in ledger and balance the same.

| Particulars                                            | Rs        |
|--------------------------------------------------------|-----------|
| 2014, Jan 1 Radhakrishnan commenced business with cash | 15,00,000 |
| 3 Paid into bank                                       | 5,00,000  |
| 5 Bought goods                                         | 3,60,000  |
| 7 Paid Travelling Charges                              | 5,000     |
| 10 Sold goods                                          | 2,50,000  |
| 15 Sold goods to balan                                 | 2,40,000  |
| 20 Purchased Goods From Narayanan                      | 50,000    |
| 25 Withdrew cash                                       | 60,000    |

| Particulars       | Rs       | Particulars      | Rs       |
|-------------------|----------|------------------|----------|
| Capital           | 1,00,000 | Salaries         | 25,000   |
| Drawings          | 25,000   | Rent             | 10,000   |
| Purchase          | 4,50,000 | Taxes            | 1,500    |
| Sales             | 6,50,000 | Insurance        | 3,000    |
| Return inwards    | 3,500    | Sundry debtors   | 40,000   |
| Return outwards   | 4,500    | Sundry creditors | 30,000   |
| Carriage inwards  | 5,500    | Cash on hand     | 2,500    |
| Carriage outwards | 4,000    | Cash at bank     | 12,500   |
| Duty on purchases | 10,000   | Furniture        | 5,000    |
| Stock(opening)    | 55,000   | Land             | 1,02,000 |
| Motor van         | 30,000   |                  |          |

10. The Followingbalance are arrived at from the Books of Thiru Sunil as on 30-4-2011.Prepare a trial balance as on30-4-2011.

# UNIT II

- 11. What are the various types of subsidiary books?
- 12. Discuss the advantages of subsidiary books?
- 13. From the following transactions of Ram for July, 2013 prepare the Purchase Book and Ledger accounts connected with this book.
  - 2013, July 5 Purchased on credit from Kannan and co.

| 50 Iron Boxes        | @ Rs. 500           |
|----------------------|---------------------|
| 10 Grinders          | @ Rs. 3,000         |
| 6 Purchased for cash | from Siva and Bros. |
| 25 Fans              | @ Rs. 1,250         |

- 10 Purchased from Balan and sons on credit. 20 Grinders @ Rs. 2,500
- 20 Purchased on Credit, one computer from Kumar for Rs. 35,000

From the transactions given below prepare the Sales Book of Ram for July 2013.
 2013, July 5 Sold on Credit ToSs Traders.

| y 5 5010 011 C1Cult 1053 11 | aucis.                           |
|-----------------------------|----------------------------------|
| 10 Chairs                   | @ Rs.250                         |
| 10 Tables                   | @ Rs. 850                        |
| Less 10% discount           |                                  |
| 8 Sold to Raja for cash.    |                                  |
| 15 chairs                   | @ Rs. 250                        |
| 20 sold to Mohan & co.      |                                  |
| 5 Almirah                   | @Rs. 2,200                       |
| 10 Tables                   | @ Rs. 850                        |
| 23 Sold on Credit to Nara   | yanan Old Computer for Rs. 5,000 |
| 28 Sold to kumaran from     | Cash                             |
| 15 Chairs                   | @ Rs. 250                        |

- 15. Enter the following transactions in the purchases return book of Hari and post them into the ledger.
  - 2014 Jan 5 Returned goods to Anand 5 chairs@Rs.200 each,
    - 14 Returned goods to Chandran 4 chairs @ Rs.200 each and 10 tables @ Rs.350 each, due to inferior quality.
- 16. Write the following transactions in proper subsidiary books of Mr. Rajasekaran.
  - 2003 May 10 Purchased goods from Raman Rs.15,000
    - 14 Returned goods to Raman Rs.500
    - 18 Purchased goods from Sekaran Rs.10,000
    - 20 Pradeep sold goods to us Rs.20,000
    - 24 Sent a debit note to Sekaran for goods damaged in transit Rs.1,000.
- 17. Prepare a Double Column Cash Book from the following transactions of Mr.Gopalan:

| Particulars                      | Rs    |
|----------------------------------|-------|
| 2004 Jan. 1 Cash in hand         | 4,000 |
| 6 Cash Purchases                 | 2,000 |
| 10 Wages paid                    | 40    |
| 11 Cash Sales                    | 6,000 |
| 12 Cash received from Suresh and | 1,980 |
| allowed him discount             | 20    |
| 19 Cash paid to Meena            | 2,470 |
| and discount received            | 30    |
| 27 Cash paid to Radha            | 400   |
| 28 Purchased goods for cash      | 2,070 |

18. What is cash book? What are its features?

- 19. Record the following transactions in the analytical petty cash book of Mr.Manoharan. Balance the book on 6th May, 2003.Give Journal entries and post the balances to concerned ledger accounts.
  - 2003 May 1. Received for petty cash payment Rs.1,500
    - 2. Paid taxi hire Rs. 250
    - 3. Bought stamps Rs. 75
    - 4. Paid for carriage Rs. 120
    - 4. Paid for Telegrams Rs. 75
    - 4. Paid for auto Rs. 125
    - 5. Paid for carriage Rs. 300
    - 6. Bought revenue stamps Rs. 50
- 20. Enter the following transactions in cash book with cash and discount column of Nandakumar.
  - 2003 Jan 1 Cash in hand Rs.60,000.
    - 3 Bought goods from Premnath Rs.10,000.
    - 4 Opened a current account with bank Rs.15,000.
    - 7 Withdraw from bank Rs.5,000.
    - 8 Sold goods to Kandan for Rs.10,000 credit on terms 2% cash discount if payable within two weeks.
    - 10 Paid cash to Premnath, less 1% C.D.
    - 14 Received a cheque from Arul Rs.3,400, allowed him discount Rs.100.
    - 15 Kandan settled his account.

# UNIT III

- 21. Write the difference between trial balance and balance sheet.
- 22. Write notes on (a) Trading Account (b) Profit and Loss Account (c) Balance sheet.
- 23. The trial balance shows on 31.3.2002, Sundry Debtors Rs.1,25,000.

### Adjustment:

- 1. Bad debts to be written off Rs. 5,000
- 2. Provide @ 5% Provision for bad and doubtful debts and
- 3. Provide @ 2% Provision for discount on debtors
- 24. Prepare a trading account of Vasu from the following figures.

| Particulars   | Rs    |
|---------------|-------|
| Opening stock | 500   |
| Purchases     | 2,500 |
| Sales         | 3,600 |
| Closing stock | 300   |

25. The following are some of the balances extracted from the ledger of Mr.Sundaram as on 31<sup>st</sup> December 2010. Prepare a trading account.

| Particulars      | Debit (Rs) | Credit (Rs) |
|------------------|------------|-------------|
| Stock 1.1.2010   | 12,500     |             |
| Purchases        | 1,00,000   |             |
| Sales            |            | 1,50,000    |
| Return outwards  |            | 5,000       |
| Return inwards   | 10,000     |             |
| Salaries         | 4,400      |             |
| Wages            | 7,500      |             |
| Rent             | 2,750      |             |
| Carriage inwards | 750        |             |
| Power, coal, gas | 1,000      |             |

Stock on 31.12.2010 was valued at Rs.14,000.

26. Prepare profit and loss account of Mrs.Nalini for the year ended 31st Dec. 2011 from the following.

| Particulars            | Rs       | Particulars       | Rs    |
|------------------------|----------|-------------------|-------|
| Gross profit           | 1,25,000 | Discount paid     | 600   |
| Salaries               | 15,000   | Discount received | 1,000 |
| Rent                   | 5,000    | Interest paid     | 500   |
| Carriage outwards      | 1,000    | interest received | 700   |
| Selling expenses       | 500      | Commission earned | 2,000 |
| Income from investment | 1,500    |                   |       |
|                        |          |                   |       |

27. From the following particulars, prepare a balance sheet of Mr.Venugopal as on 31st December 2013.

| Particulars   | Rs     | Particulars     | Rs     |
|---------------|--------|-----------------|--------|
| Capital       | 40,000 | Drawings        | 4,400  |
| Debtors       | 6,400  | Creditors       | 4,200  |
| Cash in hand  | 360    | Cash at bank    | 7,200  |
| Furniture     | 3,700  | Plant           | 10,000 |
| Net profit    | 1,660  | General reserve | 1,000  |
| Closing stock | 14,800 |                 |        |

28. The following information was extracted from the books of M/s.Sudha Ltd. Prepare final accounts on 31.3.2012.

| Particulars      | Rs     | Particulars | Rs       |
|------------------|--------|-------------|----------|
| Opening stock    | 12,500 | Sales       | 1,89,000 |
| Depreciation     | 7,000  | Commission  | 2,000    |
| Carriage inwards | 700    | Capital     | 1,71,300 |

| Furniture         | 8,000    | Creditors       | 17,500   |
|-------------------|----------|-----------------|----------|
| Carriage outwards | 500      | Bills payable   | 5,000    |
| Plant & machinery | 2,00,000 | Return outwards | 13,800   |
| Cash              | 8,900    |                 |          |
| Salaries          | 7,500    |                 |          |
| Debtors           | 19,000   |                 |          |
| Discount          | 1,500    |                 |          |
| Bills receivable  | 17,000   |                 |          |
| Wages             | 16,000   |                 |          |
| Sales returns     | 14,000   |                 |          |
| Purchase          | 86,000   |                 |          |
|                   | 3,98,600 |                 | 3,98,600 |

29. The following is the Trial Balance extracted from the books of Mr.Kumar as on 31.3.17. Prepare Trading and Profit and Loss account and Balance sheet on 31.3.96.

| Debit Balances    | Rs       | Credit Balances       | Rs       |
|-------------------|----------|-----------------------|----------|
| Buildings         | 30,000   | Capital               | 40,000   |
| Machinery         | 31,400   | Purchase returns      | 2,000    |
| Furniture         | 2,000    | Sales                 | 2,80,000 |
| Motor Car         | 16,000   | Sundry Creditors      | 9,600    |
| Purchases         | 1,88,000 | Discount received     | 1,000    |
| Sales returns     | 1,000    | Provision for bad and | 600      |
|                   |          | doubtful debts        |          |
| Sundry Debtors    | 30,000   |                       |          |
| General Expenses  | 1,600    |                       |          |
| Cash at Bank      | 9,400    |                       |          |
| Rates and Taxes   | 1,200    |                       |          |
| Bad Debts         | 400      |                       |          |
| Insurance premium | 800      |                       |          |
| Discount allowed  | 1,400    |                       |          |
| Opening stock     | 20,000   |                       |          |
|                   | 3,33,200 |                       | 3,33,200 |

### Adjustments:

i) Outstanding rates and taxes Rs.1,600.

ii) Insurance Premium Prepaid Rs.200.

iii) Maintain Provision for bad and doubtful debts at 5% ondebtors.

iv) Depreciate Motor car by 10%., Furniture by 4% and Buildings by 3%.

v) Stock on 31.3.96 Rs.20,000.

30. From the undermentioned Trial Balance of Mr.Saleem as on 31.3.2011, prepare Trading and Profit and Loss Account andBalance sheet as on that date.

| Debit Balances | Rs       | Credit Balances | Rs     |
|----------------|----------|-----------------|--------|
| Cash in Hand   | 1,500    | Capital         | 80,000 |
| Purchases      | 1,20,000 | Bank loan @ 4%  | 20,000 |

| Opening stock       | 40,000   | Bills payable       | 25,000   |
|---------------------|----------|---------------------|----------|
| Sundry Debtors      | 60,000   | Sundry Creditors    | 25,000   |
| Plant and Machinery | 50,000   | Sales               | 2,00,000 |
| Furniture           | 20,000   | Provision for bad & | 1,500    |
|                     |          | doubtful debts      |          |
| Bills Receivable    | 15,000   | Interest            | 1,000    |
| Rent and Taxes      | 10,000   |                     |          |
| Wages               | 16,000   |                     |          |
| Salaries            | 20,000   |                     |          |
|                     | 3,52,500 |                     | 3,52,500 |

#### Additional information supplied:

- i) Closing stock Rs.50,000.
- ii) Provide for outstanding liabilities.

Rent and taxes Rs.2,000.

Wages Rs.3,000.

Salaries Rs.4,000.

iii) Depreciation on Plant and Machinery @5% and on furniture@ 10%.

iv) Provide 4% interest on Bank loan.

v) Write off bad debts Rs.2,000.

# UNIT IV

- 31. Define Depreciation. Discuss their types.
- 32. What are the factors determining the amount of depreciation?
- 33. Give the formula to find out the amount and rate of depreciation under straight line method of depreciation.
- 34. What are the causes for depreciation?
- 35. Calculate the rate of depreciation under straight line method.
  Purchase price of a machine Rs. 80,000
  Expenses to be capitalised Rs. 20,000
  Estimated residual value Rs. 4,000
  Expected useful life 4 years
- 36. A machine was purchased for Rs.2,40,000 on 1.1.2012. This is expected to last for five years. Estimated scrap at the end of five years is Rs.40,000. Find out the rate of depreciation under the Straight Line Method.
- 37. Ganesh & Co. purchased a Machinery worth Rs.3,00,000 on 1st October 2010. They spent Rs.20,000 on its erection. The firm writes off depreciation at the rate of 10% on the original cost every year. The books are closed on 31st March of every year. Prepare Machinery account and Depreciation account for three years.
- 38. Ragul purchased machinery on April 1, 2014 for Rs. 2,00,000. On 1st October 2015, a new machine costing Rs.1,20,000 was purchased. On 30th September 2016, the machinery

(e) Cost of production

(f) Cost of Sales

purchased on April 1, 2014 was sold for Rs. 1,20,000. Books of accounts are closed on 31st March and depreciation is to be provided at 10% p.a. on straight line method. Prepare machinery account and depreciation account for the years 2014-15 to 2016-17.

- 39. A firm purchased a machine for Rs.1,00,000 on 1-7-2015. Depreciation is written off at 20% on reducing balance method. The firm closes its books on 31st December each year. Show the machinery account up to 31-12-2017.
- 40. Distinguish between straight line method and written down value method of providing depreciation.

#### UNIT V

- 41. Define cost sheet. Explain the purposes of cost sheet.
- 42. Enumerate elements of costing.
- 43. What are the types of costing?
- 44. Write short notes on
  - (a) Chargeable expenses
- (c) Works cost
- (b) Prime cost
- (d) Work-in-progress 45. Calculate the Raw Material consumed from the following details:

| Particulars                    | Rs     |
|--------------------------------|--------|
| Raw materials purchased        | 80,000 |
| Sale of Material scrap         | 1,000  |
| Opening stock of Raw materials | 12,000 |
| Closing stock of Raw materials | 21,000 |

46. Compute the prime cost:

| Particulars                                  | Rs     |
|----------------------------------------------|--------|
| Direct Material used                         | 82,000 |
| Productive wages                             | 17,000 |
| Royalty paid                                 | 11,000 |
| Hire charges of special Machines for the job | 13,000 |

47. Calculate works cost:

| Particulars       | Rs    |
|-------------------|-------|
| Factory expenses  | 700   |
| Office expenses   | 300   |
| Selling expenses  | 900   |
| Material consumed | 3,400 |

48. Prepare cost sheet from the following particulars.

| Particulars      | Rs       |
|------------------|----------|
| Direct materials | 1,00,000 |
| Direct wages     | 25,000   |
| Direct expenses  | 5,000    |

| Wages of foremen     | 2,500    |
|----------------------|----------|
| Electric power       | 500      |
| Lighting: Factory    | 1,500    |
| Office               | 500      |
| Rent: Factory        | 5,000    |
| Office               | 2,500    |
| Salaries to salesman | 1,250    |
| Advertising          | 1,250    |
| Income tax           | 10,000   |
| Sales                | 1,89,500 |

49. Explain (a) Simple average method (b) Weighted average method

50. From the following particulars prepare the stores ledger by adopting First in First Out method.

| Particulars                       |   | Rs              |
|-----------------------------------|---|-----------------|
| 2013- March 1 Purchased 300 units |   | @ Rs 2 per unit |
| 2 Purchased 600 units             |   | @ Rs 3 per unit |
| 5 Issued 400 units                | 0 |                 |
| 8 Issued 200 units                |   |                 |
| 10 Purchased 600 units            |   | @ Rs 5 per unit |
| 12 Issued 400 units               |   |                 |

# SECTION – C

8 Marks

- 1. What are the basic assumptions of accounting?
- 2. Distinguish journal and ledger.
- 3. Define Double Entry System. Explain its advantages and disadvantages.
- 4. Enumerate concepts and convention of accounting.
- 5. Record the following transactions in the Journal of Tmt.Bhanumathi.
  - 2014, Feb. 3 Bought goods for cash Rs.84,500
    - 7 Sold goods to Dhanalakshmi on credit Rs.55,000
    - 9 Received commission Rs.3,000
    - 10 Cash Sales Rs.1,09,000
    - 12 Bought goods from Mahalakshmi Rs.60,000
    - 15 Received five chairs from Revathi & Co. at Rs.400 each
    - 20 Paid Revathi & Co., cash for five chairs
    - 28 Paid Salaries Rs.10,000

Paid Rent Rs.5,000

6. Journalise the following transactions of Mrs.Rama

| Particulars                                       | Rs     |
|---------------------------------------------------|--------|
| 2004, Jan 1 Mrs.Rama commenced business with cash | 30,000 |
| 2 Paid into bank                                  | 21,000 |
| 3 Purchased goods by cheque                       | 15,000 |
| 7 Drew cash from bank for office use              | 3,000  |
| 15 Purchased goods from Siva                      | 15,000 |
| 20 Cash sales                                     | 30,000 |
| 25 Paid to Siva                                   | 14,750 |
| Discount Received                                 | 250    |
| 31 Paid rent                                      | 500    |
| Paid Salaries                                     | 2,000  |

- 7. Enter the following transactions in journal and post them in the ledger of Govindarajan and balance them.
  - 2013, Aug 1 Govindarajan commenced his business with the following.

Plant and Machinery Rs.2,50,000.

- Stock Rs. 90,000.
- Furniture Rs.7,000.
- Cash Rs. 50,000.

Sundry creditors Rs. 1,50,000.

- 2 Sold goods to Sundar Rs. 1,50,000.
- 3 Bought goods from Natarajan Rs.65,000.
- 4 Sundar paid cash Rs. 1,25,000.

6 Returned damaged goods to Natarajan Rs.2,000.

- 10 Paid to Natarajan Rs.28,000.
- 31 Paid rent Rs. 5,000.
  - Paid salaries Rs. 9,000.
- 8. Post the following transactions direct into ledger of Thiru.Karthik and balance them.

| Particulars                           | Rs        |
|---------------------------------------|-----------|
| 2003, Oct 1 Received cash from Ramesh | 1,60,000. |
| 5 Bought goods for cash               | 60,000.   |
| 7 Sold to Suresh                      | 30,000.   |
| 15 Bought from Dayalan                | 40,000.   |
| 18 Sold to Ganesan                    | 50,000.   |
| 20 Withdrew cash for personal use     | 18,000.   |
| 25 Received commission                | 20,000.   |
| 30 Paid rent                          | 5,000.    |
| 31 Paid salary                        | 10,000.   |

9. The Following balances were extracted from the ledger of Mr.Ramakrishna on 31<sup>st</sup> March 2003.you are required to prepare a trial balance as on that date.

| Particulars      | Rs       | Particulars      | Rs        |
|------------------|----------|------------------|-----------|
| Drawings         | 60,000   | Cash in hand     | 9,000     |
| Capital          | 2,40,000 | Cash at bank     | 25,000    |
| Sundry Creditor  | 4,30,000 | Salaries         | 95,000    |
| Bills payable    | 40,000   | Sales return     | 10,000    |
| Sundry debtors   | 5,00,000 | Purchase return  | 11,000    |
| Bills receivable | 52,000   | Commission Paid  | 1,000     |
| Plant&Machinery  | 45,000   | Trading expenses | 25,000    |
| Opening Stock    | 3,70,000 | Discount earned  | 5,000     |
| Rent             | 20,000   | Bank Overdraft   | 60,000    |
| Purchase         | 7,08,000 | Sales            | 11,80,000 |

10. From the following transactions prepare Trial balance.

| Particulars                                    | Rs       |
|------------------------------------------------|----------|
| Anand Commenced business on 1-4-2000 with cash | 1,00,000 |
| 2 Purchased furniture for cash                 | 2,000    |
| 4 Bought goods for cash                        | 2,000    |
| 6 Bought goods on credit from Kalyan           | 4,000    |
| 8 Sold goods for cash                          | 3,000    |
| 10 Sold goods on credit to Ramanan             | 5,000    |
| 12 Purchased goods on credit from Raju         | 10,000   |
| 14 Ramanan returned goods                      | 500      |
| 16 Returned goods to Raju                      | 400      |
| 20 Sold goods on credit to Mohan               | 8,000    |
| 25 Paid Kalyan                                 | 3,000    |
| 28 Received cash from Mohan                    | 6,000    |
| 30 Rent paid                                   | 500      |
| 30 Salaries paid                               | 2,000    |

## UNIT II

- 11. Give the specimen of 'triple column cash book'.
- 12. What are the rules for making entries in the double column cash book with cash and bank column?
- 13. Enter the following transactions in the Purchase Book of M/s. Subhashree.

2013 March 1 Purchased 100 Kg. of coffee seeds from Suresh @ Rs.40 per Kg.

5 Purchased 80 Kg. of tea dust from Hari @ Rs.20 per Kg.

- 12 Bought from Rekha Sugars, Trichy 1,200 Kg.of Sugar @ Rs.8 per Kg.
- 18 Bought from Perumal Sweets, 40 tins of Sweets @ Rs.200 per tin.
- 20 Purchased from Govinda Biscuit Company, Chennai 20 tins of biscuits @ Rs.400 per tin.
- 14. Enter the following transactions in the proper subsidiary books of Mr. Somu
  - 2003Nov. 1 Bought from Gopal 300 bags of wheat Rs.1,000 per bag less discount 10%
    - 3 Purchased from Madhavan 150 bags of rice Rs.900per bag less trade discount 10%
    - 5 Returned to Gopal 10 bags of wheat which werepurchased on 1.11.03. 7 Sold to Shiva 50 bags of rice Rs.1,200 per bag lessTrade Discount 5%.
    - 12 Sold to Sharma 25 bags of Wheat Rs.1,300 per bagless Discount 10%.
    - 14 Returned 15 bags of rice to Madhavan.
    - 15 Shiva returned 5 bags of rice.
    - 17 Bought from Rajan 200 bags of wheat Rs.950 perbag
    - 24 50 bags of wheat returned to Rajan
- 15. Enter the following transactions in the appropriate Special Journal of M/s. Sita & Co.
  - 2002 Oct 2 Bought goods from Satish Rs.2,400 as per invoice No.63.
    - 4 Sold to Sivagami goods Rs.1,600 as per invoiceNo.71.
    - 7 Returned to Satish goods of Rs.250 as per debitnote No.4
    - 8 Sivagami returned goods Rs.150 as per credit noteNo.8
    - 12 Sold to Vijaya goods of Rs.950 as per invoice No.72
    - 14 Purchased from Velan goods worth Rs.1,100
    - 18 Returned to Sampath goods of Rs.150 as per debitnote No.5
    - 22 Vijaya returned goods of Rs.240 Credit Note No.9.

#### 16. Enter the following transactions in the single column cash book of Mrs. Lalitha.

| Particulars                     | Rs     |
|---------------------------------|--------|
| 2002 Aug. 1 Cash in hand        | 46,000 |
| 3 Paid in to Bank               | 12,000 |
| 4 Cash sales                    | 24,000 |
| 5 Credit sales to Mani          | 3,000  |
| 7 Printing charges              | 3,000  |
| 9 Received cheque from Natesan  | 8,000  |
| 12 Dividend received            | 2,000  |
| 14 Computer purchased Rs.       | 35,000 |
| 17 Cash received from Mani Rs.  | 3,000  |
| 24 Cash withdrawn from bank Rs. | 2,000  |

| Particulars                                                                | Rs     |
|----------------------------------------------------------------------------|--------|
| 2003 Jan 1 Cash in hand                                                    | 22,000 |
| Cash at bank                                                               | 5,000  |
| 2 Sold goods for cash                                                      | 15,000 |
| 4 Cash withdrawn from bank                                                 | 2,000  |
| 5 Credit purchases from Deena                                              | 15,000 |
| 6 Cash deposited into bank                                                 | 5,000  |
| 10 Paid wages by cheque                                                    | 10,000 |
| 14 Cash received from sale of furniture10,000 and out of it paid           |        |
| into bank Rs. 2,000.                                                       |        |
| 18 Bank charges charged by the bank                                        | 1,300  |
| 20 Cheque issued to Deena                                                  | 15,000 |
| 24 Received a cheque for Rs.1,000 from Pasubathy, deposited into the bank. |        |
| 28 Deena, to whom we have issued a cheque for credit purchases has         |        |
| reported that our cheque is dishonoured.                                   |        |

## 18. Enter the following transactions in the Three Column Cash Book of Mr.Albert for the year 2002.

| Particulars                                                            | Rs     |
|------------------------------------------------------------------------|--------|
| May 1 Cash in hand                                                     | 30,000 |
| Cash at bank                                                           | 2,000  |
| 3 Received cheque for goods sold to Arun and banked it                 | 1000   |
| 5 Paid into bank Rs.                                                   | 4,000  |
| 9 Paid cash to David from whom goods worth 6,000 were purchased        |        |
| for credit on 1st May on term 2% cash discount within two weeks.       |        |
| 10 Paid to Robert by cheque Rs.2,400 in full settlement of his account | 2,500  |
| 12 Received cash from Nathan                                           | 4,750  |
| Discount allowed                                                       | 250    |
| 19 Interest allowed by bank                                            | 200.   |
| 20 Robert to whom we have issued a cheque has reported that our        |        |
| Cheque is dishonoured.                                                 |        |
| 22 Roshan got exchange a five hundred rupee note.                      |        |
| 31 Paid into Bank all cash in excess of                                | 5,000  |

6

19. Record the following transactions in an analytical petty cash bookof Mr.Senthil and balance the same.

On 1st April 2003 the pettycashier started with an imprest of Rs. 1,500.

2003 Rs.April 1 Postage stamps purchased Rs.50

3 Sweeper and scavanger paid Rs.25

5 Conveyance to manager Rs.457

6 Telegram to Mumbai Rs.44

7 Stationery purchased Rs.68

10 Lorry hire for goods sent Rs.250

13 Cartage and cooly on goods bought Rs.75

18 Repair to cycles Rs.30

19 Service charges to Typewriters Rs.75

22 Ink and Gum purchased Rs.23

24 Advertisement charges Rs.100

27 subscription paid to The Hindu Rs.125

- 28 Tea to customers Rs.12
- 20. Enter the following transactions in a petty cash book of Mr. Murugan maintained on imprest system with analytical columns:

2003 July 15 Cash in hand Rs.143

Received from the chief cashier Rs.607

- 16 Bought stamps Rs.25
- 17 Paid cartage Rs.40
- 18 Tea and lunch expenses to customers Rs.74
- 19 Telegram sent Rs.23
- 20 Paid taxi hire Rs.150
- 21 Purchased envelops Rs.22
- 22 Paid for repairs of typewriter Rs.65
- 23 Purchased one bottle of ink Rs.12
- 27 Paid Railway fare to manager Rs.187
- 31 Paid to coolie Rs.20

#### **UNIT III**

21. Give the specimen of Trading Account, Profit and Loss account and Balance sheet.

22. What is Balance sheet? List out its significance.

- 23. Describe intangible assets. Give examples.
- 24. Discuss the steps involved in the preparation of financial statements of accounts of a firm

25. Prepare Trading Account for the year ending 31st March 2014 from the following information.

| Particulars     | Rs       | Particulars      | Rs       |
|-----------------|----------|------------------|----------|
| Opening stock   | 1,70,000 | Purchases return | 10,000   |
| Sales           | 2,50,000 | Wages            | 50,000   |
| Sales return    | 20,000   | Purchases        | 1,00,000 |
| Carriage inward | 20,000   | Closing stock    | 1,60,000 |

26. The following balances are taken from the books of M/s. RSP Ltd. Prepare profit and loss account for the year ended 31st March 2012.

| Particulars          | Rs       | Particulars             | Rs       |
|----------------------|----------|-------------------------|----------|
| Gross profit         | 5,25,000 | Salaries & wages        | 1,00,000 |
| Rent                 | 10,000   | Depreciation            | 5,000    |
| Interest on loan     | 5,000    | Office expenses         | 1,500    |
| Distribution charges | 2,500    | Salesman salary         | 8,000    |
| Bad debts            | 2,200    | Stationery and printing | 500      |
| Commission received  | 3,000    | Discount received       | 2,000    |
| Interest received    | 5,000    | Advertising             | 9,000    |
| Taxes and insurance  | 2,000    |                         |          |

27. From the following balances extracted from the books of Mrs.Mala, prepare final accounts for the year ending 31st March2013. Closing stock as on 31.03.2013 was Rs.72,500.

| Particulars            | Debit    | Credit   |
|------------------------|----------|----------|
|                        | Rs       | Rs       |
| Mrs.Mala's Capital     |          | 95,000   |
| Plant & Machinery      | 37,000   |          |
| Repairs to Machinery   | 9,150    |          |
| Wages                  | 42,000   |          |
| Salaries               | 6,000    |          |
| Income tax             | 750      |          |
| Cash and bank balances | 3,000    |          |
| Land and building      | 1,11,750 |          |
| Purchases              | 1,80,000 |          |
| Purchase Returns       |          | 3,000    |
| Sales                  |          | 3,75,000 |
| Interest               | 2,250    |          |
| Bills receivable       | 15,000   |          |
| Bills payable          |          | 4,500    |
| Commission (Cr)        |          | 6,000    |
| Debtors                | 52,500   |          |
| Creditors              |          | 40,650   |
| Opening Stock          | 55,500   |          |
| Drawings               | 12,000   |          |
| Suspense account       |          | 2,750    |
|                        | 5,26,900 | 5,26,900 |

| Particulars              | Debit  | Credit |
|--------------------------|--------|--------|
|                          | Rs     | Rs     |
| Opening Stock (1.4.2015) | 5,000  |        |
| Purchases                | 16,750 |        |
| Discount allowed         | 1,300  |        |
| Wages                    | 6,500  |        |
| Sales                    |        | 30,000 |
| Salaries                 | 2,000  |        |
| Travelling expenses      | 400    |        |
| Commission               | 425    |        |
| Carriage inward          | 275    |        |
| Administration expenses  | 105    |        |
| Trade expenses           | 600    |        |
| Interest                 | 250    |        |
| Building                 | 5,000  |        |
| Furniture                | 200    |        |
| Debtors                  | 4,250  |        |
| Creditors                |        | 2,100  |
| Capital                  |        | 13,000 |
| Cash                     | 2,045  |        |
|                          | 45,100 | 45,100 |

28. From the following Trial Balance of M/s. Ram & Sons, prepare trading and profit and loss account for the year ending on 31st March 2016 and the balance sheet as on the date:

Stock on 31st March 2016 was Rs. 6,000.

29. The following balances are extracted from the books of Mr.Venugopal as on 31st March 2014. Prepare Trading, Profitand Loss Account and the Balance Sheet.

| Particulars       | Debit    | Credit   |
|-------------------|----------|----------|
|                   | Rs       | Rs       |
| Capital           |          | 1,20,000 |
| General expenses  | 16,500   |          |
| Drawings          | 16,000   |          |
| Commission        |          | 11,000   |
| Bank Overdraft    |          | 25,000   |
| Cash in Hand      | 2,500    |          |
| Stock (1.4.2013)  | 1,00,000 |          |
| Furniture         | 80,000   |          |
| Purchases         | 3,00,000 |          |
| Sales             |          | 5,00,000 |
| Wages             | 50,000   |          |
| Insurance Premium | 1,000    |          |

| Salaries         | 15,000   |          |
|------------------|----------|----------|
| Sundry Creditors |          | 50,000   |
| Sundry Debtors   | 1,50,000 |          |
| Bills Payable    |          | 25,000   |
|                  | 7,31,000 | 7,31,000 |

## Adjustments:

- 1. Closing Stock Rs. 1,00,000
- 2. Write off bad debts Rs. 20,000
- 3. Create provision for Bad and doubtful debts @ 5%
- 4. Create provision for discount on debtors @ 2%
- 5. Create provision for discount on creditors @ 2%
- 30. From the following Trial Balance of Tmt.Selvapriya as on 31<sup>st</sup> March 2015, prepare Trading and Profit and Loss account andBalance sheet taking into account the adjustments.

| Debit Balances    | Rs       | Credit Balances  | Rs       |
|-------------------|----------|------------------|----------|
| Purchases         | 2,00,000 | Capital          | 3,00.000 |
| Salaries          | 10,000   | Sales            | 2,50,000 |
| Rent              | 7,500    | Sundry creditors | 1,05,000 |
| Insurance premium | 1,500    |                  |          |
| Drawings          | 50,000   |                  |          |
| Machinery         | 1,40,000 |                  |          |
| Cash at bank      | 22,500   |                  |          |
| Computers         | 1,25,000 |                  |          |
| Furniture         | 50,000   |                  |          |
| Cash              | 10,000   |                  |          |
| Opening Stock     | 26,000   |                  |          |
| Sundry debtors    | 12,500   |                  |          |
|                   | 6,55,000 |                  | 6,55,000 |

#### **Adjustments:**

- 1. Closing stock as on 31.3.2005 Rs. 39,000
- 2. Rent outstanding Rs. 1,000
- 3. Provide interest on capital @ 10% andon Drawings @ 8%.

#### UNIT IV

- 31. What are the objectives of providing depreciation?
- 32. Briefly explain the methods of Depreciation.
- 33. State the advantages and limitations of written down value method of depreciation.
- 34. State the advantages and limitations of straight line method of depreciation.

- 35. Sudha & Co., purchased a Machinery for Rs.64,000 on 1st April 1996. They spent Rs.28,000 on the repairs and installed the same. Depreciation is writtenoff at 10% p.a. on the Straight Line Method. On 30th June, 1998 the machinery was found to be unsuitable and sold for Rs.52,000. Assume that the accounts are closed on 31st December every year. Pass the journal entries and prepare Machinery account and Depreciation account for three years.
- 36. Michel & Co. purchased a second hand plant for Rs.4,70,000 on 1 st July 2001. They spent Rs.30,000 on the repairs and installed the plant. Depreciation is written off at 10% p.a. on the Straight Line Method. On 30th September 2003, the plant was found to be unsuitable and sold for Rs.3,50,000. Prepare Plant account and Depreciation account for three years assuming that the accounts are closed on 31st March every year.
- 37. On 1st April, 2001, Excel Company Limited purchased a machine for Rs.56,000. On the date of purchase it was estimated that the effective life of the machine will be 10 years and after 10 years it's scrap value will be Rs.6,000. Prepare Machine Account and Depreciation Account for three years, Depreciation is charged on Straight Line Method. Accounts are closed on 31st March of every year.
- 38. Raj & Co purchased a machine on 1st January 2014 for ` 90,000. On 1st July 2014, they purchased another machine for ` 60,000. On 1st January 2015, they sold the machine purchased on 1st January 2014 for ` 40,000. It was decided that the machine be depreciated at 10% per annum on diminishing balance method. Accounts are closed on 31st December every year. Show the machinery account for the years 2014 and 2015.
- 39. Sivam Printing Press purchased a printing machinery costing Rs.3,00,000 on 1.4.2001. After three years the machinery was sold for Rs.2,80,000. The firm charges depreciation @ 10% per annum on Diminishing Balance Method. Accounts are closed on 31st March every year. Pass journals, prepare Machinery account and Depreciation account.
- 40. Chennai Printing House purchased a Machinery for Rs.4,60,000 on 1st July 2001. It spent Rs.40,000 on the repairs and installed the machinery. Depreciation is written off at 10% p.a. on Diminishing Balance Method. On 31st October 2003, the machinery was found to be unsuitable and sold for Rs.4,10,000. Prepare Machinery account and Depreciation account for three years assuming that the accounts are closed on 31st March every year.

## UNIT V

- 41. Brief the types of costing.
- 42. Explain the scope and objectives of cost accounting.
- 43. Distinguish between financial accounting and cost accounting.
- 44. Enumerate the specimen of coat sheet.
- 45. The following details have been obtained from the cost records of Raja Sekhar Ltd, Prepare a Cost sheet

| Particulars                                         | Rs       |
|-----------------------------------------------------|----------|
| Stock of Raw Materials on 1 <sup>st</sup> dec 2010  | 75,000   |
| Stock of Raw materials on 31 <sup>st</sup> dec 2010 | 91,500   |
| Direct wages                                        | 52,500   |
| Indirect wages                                      | 2,750    |
| Sales                                               | 2,11,000 |
| Work-in-progress 1 <sup>st</sup> dec2010            | 28,000   |
| Work-in-progress 31 <sup>st</sup> dec2010           | 35,000   |
| Purchases of raw materials                          | 66,000   |
| Factory rent, rates and power                       | 15,000   |
| Depreciation of plant and machinery                 | 3,500    |
| Expenses on purchases                               | 1,500    |
| Carriage outwards                                   | 2,500    |
| Advertising                                         | 3,500    |
| Office rent and taxes                               | 2,500    |
| Traveller's wages and commission                    | 6,500    |
| Stock of finished goods (1 <sup>st</sup> dec 2010)  | 54,000   |
| Stock of finished goods (31 <sup>st</sup> dec 2010) | 31,000   |

46. A manufacturer presents the following details about the various expenses incurred. Prepare cost sheet.

| Particulars                    | Rs     |
|--------------------------------|--------|
| Raw materials consumed         | 70,000 |
| Carriage inwards               | 2,000  |
| Factory rent                   | 2,400  |
| Bad debts                      | 440    |
| Printing and stationery        | 620    |
| Legal expenses                 | 350    |
| Carriage outwards              | 1,540  |
| Indirect materials             | 560    |
| Power                          | 4,600  |
| Depreciation of furniture      | 160    |
| Postage expenses               | 465    |
| Repairs of plant and machinery | 1,200  |
| Salesman expenses              | 3,400  |
| Advertising                    | 500    |

| Direct wages                        | 85,000 |
|-------------------------------------|--------|
| General manager salary              | 36,000 |
| Factory manager salary              | 18,000 |
| Depreciation on Plant and Machinery | 1,240  |
| Audit fees                          | 350    |

47. The following information is extracted from the stores ledger. Issues are to be priced on the principle of 'FIFO' Method. Write the stores ledger account.

| 1 1                                  | 8                   |
|--------------------------------------|---------------------|
| Jan 1 opening balance                | 500 units @Rs.4     |
| 5 Purchases                          | 200 units @Rs.4.25  |
| 12 Purchases                         | 150 units @Rs. 4.10 |
| 20 Purchases                         | 300 units @ Rs.4.50 |
| 25 Purchases                         | 400 units @ Rs.4    |
| Issues of Materials were as follows: |                     |
| Jan 4 200 units                      |                     |
| 10 400 units                         |                     |
| 15 100 units                         |                     |
| 19 100 units                         |                     |
| 26 200 units                         |                     |
| 30 250 units                         | <u> </u>            |
|                                      |                     |

48. The received side of the stores ledger account shows the following transactions.

| Jan 1 Opening balance                | 700 units @ Rs.4    |
|--------------------------------------|---------------------|
| 5 received from vendor               | 200 units @ Rs.4.25 |
| 12 received from vendor              | 250 units @Rs. 4.10 |
| 20 received from vendor              | 500 units @ Rs.4.50 |
| 25 received from vendor              | 500 units @ Rs.4    |
| Issues of Materials were as follows: |                     |
| Jan 4 400 units                      |                     |
| 10 200 units                         |                     |
| 15 150 units                         |                     |
| 19 100 units                         |                     |
| 26 200 units                         |                     |
| 30 250 units                         |                     |

49. Show the stores ledger entries as they would appear when using simple average method.

|                           | UNITS | PRICE |
|---------------------------|-------|-------|
| May 1 Balance In Hand B/F | 300   | 2.00  |
| 2 Purchased               | 200   | 2.20  |
| 4 Issued                  | 150   | -     |
| 6 Purchased               | 200   | 2.30  |
| 11 Issued                 | 150   | -     |
| 19 Issued                 | 200   | -     |
| 22 Purchased              | 200   | 2.40  |
| 27 Issued                 | 150   | -     |

50. The following transactions occur in the purchase and issue of a material. Prepare store ledger using weighted average method.

| leuger using weighten average method. |                                 |  |  |
|---------------------------------------|---------------------------------|--|--|
| Jan 2 Purchased                       | 4,000 units @ Rs. 4 per unit    |  |  |
| 20 Purchased                          | 500 units @ Rs 5 per unit       |  |  |
| Feb 5 Issued                          | 2,000 units                     |  |  |
| 10 Purchased                          | 6,000 units @ Rs.6 per unit     |  |  |
| 12 Issued                             | 4,000 units                     |  |  |
| Mar 2 Issued                          | 1,000 units                     |  |  |
| 5 Issued                              | 2,000 units                     |  |  |
| 15 Purchased                          | 4,500 units @ Rs. 5.50 per unit |  |  |
| 20 Issued                             | 3,000 units                     |  |  |
|                                       |                                 |  |  |
|                                       |                                 |  |  |
|                                       |                                 |  |  |
|                                       |                                 |  |  |
|                                       |                                 |  |  |
|                                       |                                 |  |  |
|                                       |                                 |  |  |

Page 352

|        | ANSWERS                                                                       |       |                                      |  |
|--------|-------------------------------------------------------------------------------|-------|--------------------------------------|--|
| UNIT I |                                                                               |       |                                      |  |
| 1.     | (d) Assets of a business are equal to<br>the total of capital and liabilities | 11.   | a) debit aspect                      |  |
| 2.     | (a) Decrease in assets and decrease in                                        | 12.   | (a) Personal account                 |  |
|        | owner's capital                                                               |       |                                      |  |
| 3.     | (d) Rs. 40,000                                                                | 13.   | (a) Personal account                 |  |
| 4.     | (c) Liabilities = Assets + Capital                                            | 14.   | (b) intangible real account          |  |
| 5.     | (a) Dual aspect                                                               | 15.   | (c) nominal account                  |  |
| 6.     | (c) Assets                                                                    | 16.   | (a) Statement                        |  |
| 7.     | (b) Outstanding salary A/c                                                    | 17.   | (c)Suspense account                  |  |
| 8.     | (d) Representative personal A/c                                               | 18.   | (c)For a year                        |  |
| 9.     | (b) Cash A/c                                                                  | 19.   | (c)personal account                  |  |
| 10.    | (a) Minimum 2 accounts                                                        | 20.   | (a) 2 types                          |  |
|        | UN                                                                            | IT II |                                      |  |
| 21.    | (c) all credit purchases of goods                                             | 31.   | (d) Purchases book                   |  |
| 22.    | (a) debit side of the purchases account                                       | 32.   | (c) Journal proper                   |  |
| 23.    | (c) all credit sales of goods                                                 | 33.   | (d) All credit transactions          |  |
| 24.    | (a) Sales account                                                             | 34.   | (c) Capital account in the ledger    |  |
| 25.    | (a) Returns of goods to the supplier                                          | 35.   | (d) Bank column credit side          |  |
|        | for which cash is not received                                                |       |                                      |  |
|        | immediately.                                                                  |       |                                      |  |
| 26.    | (b) Returns of goods by the customer                                          | 36.   | (b) Withdrew cash from bank for      |  |
|        | for which cash is not paid                                                    |       | office use                           |  |
|        | immediately                                                                   |       |                                      |  |
| 27.    | (d) Journal proper                                                            | 37.   | (c) Single entry                     |  |
| 28.    | (c) Invoice                                                                   | 38.   | (c) An asset                         |  |
| 29.    | (c) Trade discount is recorded in the                                         | 39.   | (a) The expenses relating to postage |  |
|        | books of accounts                                                             |       | and conveyance                       |  |
| 30.    | (c) Journal proper                                                            | 40.   | (d) Petty cash book                  |  |
|        | UNI                                                                           | TII   | · · · · ·                            |  |
| 41.    | (a) The difference between the capital                                        | 51.   | (b) Current asset                    |  |
|        | on two dates.                                                                 |       |                                      |  |
| 42.    | (a) Small traders                                                             | 52.   | (b) A statement                      |  |
| 43.    | (b) Total debtors account                                                     | 53.   | (d) Capital                          |  |
| 44.    | (b) An Incomplete Double Entry                                                | 54.   | (a) In the trading account           |  |
|        | System                                                                        |       |                                      |  |
| 45.    | (c) Statement of affairs                                                      | 55.   | (c) On the liabilities side          |  |
| 46.    | (c) Capital                                                                   | 56.   | (b) Financial position               |  |
| 47.    | (b) Rs. 1,50,000                                                              | 57.   | (d) Subtracted from the capital      |  |
|        |                                                                               |       |                                      |  |

## ANSWERS

| 48. | (c) Rs. 15,000                         | 58.  | (b) Debit side of profit and loss      |
|-----|----------------------------------------|------|----------------------------------------|
| 101 |                                        | 201  | account                                |
| 49. | (c) Balance sheet                      | 59.  | (c) Furniture                          |
| 50. | (a) Double entry system                | 60.  | (d) An intangible asset                |
|     | UNIT IV                                |      |                                        |
| 61. | (c) Constant for all the years         | 71.  | (b) Reducing balance method            |
| 62. | (b) Diminishing balance method         | 72.  | (a) Asset is put to use                |
| 63. | (b) Decreasing every year              | 73.  | (b) Equal in the first year but higher |
|     |                                        |      | in subsequent years                    |
| 64. | (a) Depreciation account               | 74.  | (b) End                                |
| 65. | (b) Fixed asset account                | 75.  | (a) loss                               |
| 66. | (a) Fixed assets                       | 76.  | (b) Fixed Asset account                |
| 67. | (d) a, b and c                         | 77.  | (c) credit side of fixed asset account |
| 68. | (a) Allocation of cost of the asset to | 78.  | (b) Depreciation account               |
|     | the period of its useful life          |      |                                        |
| 69. | (b) Mines and quarries                 | 79.  | (b) Rs. 2,710                          |
| 70. | (c) Technological changes              | 80.  | (c) a profit                           |
|     | UN                                     | IT V |                                        |
| 81. | (b) Classification, recording          | 91.  | (c) Contract Costing                   |
| 82. | (c) job costing                        | 92.  | (b) Rs. 15,000                         |
| 83. | (a) prime cost                         | 93.  | (c) Cost of goods sold + closing stock |
|     |                                        |      | – opening stock = Purchases            |
| 84. | (b) administration cost                | 94.  | (d) Expense                            |
| 85. | (a) Work cost + Office and             | 95.  | (b) Rs. 85,000                         |
|     | administration overheads               |      |                                        |
| 86. | (b) selling price                      | 96.  | (d) All of the given options           |
| 87. | (a) EOQ                                | 97.  | (c) Cost of goods manufactured         |
| 88. | (c) Minimum re-order period            | 98.  | (b) Which are directly associated with |
|     |                                        |      | the purchase                           |
| 89. | (b) number                             | 99.  | (c)cost control                        |
| 90. | (a) Stores department                  | 100. | (a) seat per show                      |